### **ABLE**

| Variable         | Able                                                                                |  |  |  |
|------------------|-------------------------------------------------------------------------------------|--|--|--|
| Purpose:         | To show whether a person is a man aged 60 or over but under 65 who does not need    |  |  |  |
| _                | to be available for or able to work, under 60 and long-term sick/disabled, or under |  |  |  |
|                  | 60 and available for or able to work.                                               |  |  |  |
| Database Table : | Adult                                                                               |  |  |  |
| Variable Type:   | Categorical                                                                         |  |  |  |
| SAS Codes        | ABLE.SAS                                                                            |  |  |  |

Created : 22 January 1993 Core variable/user: PSM Minimum Value : 1 Maximum Value : 3

### **Definition**

**ABLE** is derived from several variables in the ADULT table which indicates

- A man aged 60 65 who does not need to be available for or able to work.
- 2 An adult under the age of 60 and long-term sick or disabled.
- An adult under the age of 60 and available for or able to work (includes those already working).
- -1 Not applicable to this case adults over National Insurance Retirement Pension

age.

-2 Unable to derive due to missing values.

#### LONG TERM SICK

Those who are under Income Support pension age, and not currently working. So where

- WORKING = 2 (no paid work within last 7 days),
- (where the person does not have a job which they were away from) and the reason they were not looking for or did not want to work was because they are long term sick or disabled
- NOLOOK/NOWANT = 6. Any other person whose illness or disability has lasted for more than 6 months.
- INJLONG= 2.

People who are classed as being able to work include all others under Income Support pension age who have not previously been coded.

NB - The FES definition only included those known to be sick or unoccupied. The questions INJLONG and NOLOOK/NOWANT are only asked of people under NI retirement age. <sup>1</sup>

<sup>1</sup> From 6 April 2020, the State Pension age for women will be 65, the same as for men. Women's State Pension age will start to change gradually from 2010. This will not affect women born on or before 5 April 1950, who can still claim their State Pension at 60. Women born on or after 6 April 1955 will have a State Pension age of 65.

### 2 FRS Specification

For each adult

### <u>Code</u> <u>Condition</u>

1 From table ADULT

If SEX = 1 and AGE >= 60 or < 65

2 From ADULT table

If AGE < 60 and INJLONG= 2 or

If AGE < 60 WORKING = 2, JOBAWAY = 2, LIKEWK = 1 and NOLOOK = 6 or If AGE < 60 WORKING = 2, JOBAWAY = 2, LIKEWK = 2 and NOWANT = 6

3 From table ADULT

If AGE < 60 and not coded above

- -1 Not applicable to this case people over NI pension age
- -2 Unable to derive in this case

#### 3 Results

Tabulation required - showing the numbers of adults falling into each category.

### **Amendments**

| Who | When       | What                                                                                                    |  |
|-----|------------|----------------------------------------------------------------------------------------------------|--|
| VC  | 5 Mar 93   | Change to categories in code 2 as were too restrictive.                                                  |  |
| VC  | 22 Apr     | To expand definition making clear which questions have been used.                                        |  |
| VC  |            | To add the category indicating a man between 60 and 65 as do not have to be available for work.          |  |
| VC  | 9 Feb 94   | No version 30 update needed                                                                              |  |
| VE  | 21 May 96  | Initial Version 32 update needed - INJPD replaced by INJLONG                                             |  |
| VE  | 14 May 96  | Initial Version 33 update - coding for long-term sick or disabled in NOLOOK and NOWANT moved from 5 to 6 |  |
| EP  | 10 Aug 98  | No initial version 34 update needed                                                                      |  |
| JC  | 17 Sept 99 | Security completed, no other changes for V35                                                             |  |

### **ACCOUNTS**

CURACT\*, POACCT\*, TESSCT\*, OTBSCT\*, GILTCT\*, UNTRCT\*, STSHCT\*, NSBOCT\*, SAYECT\*, PRBOCT\*, PEPSCT\*, ISACT\* SSCT\*, scibCT\* FSBNDCT\* BASACT \* GEBACT \* CRUNACI\* ENOMORTI\*

| Variable CURACT*, POACCT*, TESSCT*, OTBSCT*, GILTCT*, UNTRCT*,                                |                                                          |  |  |  |
|-----------------------------------------------------------------------------------------------|----------------------------------------------------------|--|--|--|
|                                                                                               | STSHCT*, NSBOCT*, SAYECT*, PRBOCT*, PEPSCT*, ISACT* SSCT |  |  |  |
|                                                                                               | FSBNDCT* BASACT * GEBACT * CRUNACI* ENOMORTI*            |  |  |  |
| <b>Purpose:</b> To show the different types of account held by individuals, benefit units and |                                                          |  |  |  |
|                                                                                               | households                                               |  |  |  |
| Database Table :                                                                              | Adult, Household, Benunit                                |  |  |  |
| Variable Type:                                                                                | Categorical                                              |  |  |  |
| SAS Codes                                                                                     | Accounta.sas Accountb.sas Accountc.sas                   |  |  |  |

Created : 06 September 1996 Core variable/user: FRS General

Minimum Value : 1 Maximum Value : 29

#### Summary

2004-2005 – There are 29 Different types of accounts on which the FRS collects information.

| 1  | CURRENT ACCOUNT                       |
|----|---------------------------------------|
| 2  | NSB ORDINARY ACCOUNT                  |
| 3  | NSB INVESTMENT ACCOUNT                |
| 4  | TESSA                                 |
| 5  | SAVINGS, INVESTMENTS ETC              |
| 6  | GOVERMENT GILT EDGED STOCK            |
| 7  | UNIT/INVESTMENT TRUSTS                |
| 8  | STOCKS, SHARES, BONDS ETC             |
| 9  | PEP                                   |
| 10 | NATIONAL SAVINGS CAPITAL BONDS        |
| 11 | INDEX LINKED NATIONAL SAVINGS CERTS   |
| 12 | FIXED INTEREST NATIONAL SAVINGS CERTS |
| 13 | PENSIONER'S GUARANTEED INCOME BONDS   |
| 14 | SAYE                                  |
| 15 | PREMIUM BONDS                         |
| 16 | NATIONAL SAVINGS INCOME BONDS         |
| 17 | NATIONAL SAVINGS DEPOSIT BONDS        |

| 18 | FIRST OPTION BONDS          |
|----|-----------------------------|
| 19 | YEARLY PLAN                 |
| 20 | CHILDREN'S BONUS BONDS      |
| 21 | ISA                         |
| 22 | PROFIT SHARING              |
| 23 | COMPANY SHARE OPTION PLANS  |
| 24 | MEMBER OF SHARE CLUB        |
| 25 | FIXED RATE SAVINGS BONDS    |
| 26 | GAURANTEED EQUITY BOND      |
| 27 | BASIC BANK ACCOUNT          |
| 28 | CREDIT UNION                |
| 29 | ENDOWMENT POLICY NOT LINKED |

# Definition

This variable first flags up all individuals that have an account, it also breaks these down to show the different accounts held in a Household and Benefit Unit.

### Initially all records are set to zero.

So if account is in

| 1 - CURACTI = CURACTI+1;             | CURACI<br>no Curre |      | Adult/Benefit unit/Household has  Account  Adult/Benefit unit/Household has a current      |
|--------------------------------------|--------------------|------|--------------------------------------------------------------------------------------------|
|                                      | account            | 1    | Addit/ Beliefit dilit/ Household has a current                                             |
| 2,3 - POACCTI = POACCTI+1;<br>Office | POACCT*            | 0    | Adult/Benefit unit/Household has no Post                                                   |
| Office                               |                    | 1    | Account Adult/Benefit unit/Household has a Post                                            |
| Office                               |                    |      | account                                                                                    |
| 4 - TESSCTI = TESSCTI+1;<br>a TESSA  | TESSCT*            | 0    | Adult/Benefit unit/Household does not have                                                 |
| a IESSA                              |                    | 1    | Adult/Benefit unit/Household has a TESSA                                                   |
| 5 - OTBSCTI = OTBSCTI+1;<br>Building | OTBSCT*            | 0    | Adult/Benefit unit/Household has no Other                                                  |
| Zumung                               |                    | 1 by | Society Accounts For any other building society accounts held Adult/Benefit unit/Household |
| 6 - GILTCTI = GILTCTI+1;             | GILTCT*            | 0    | Adult/Benefit unit/Household has no Gilt                                                   |
| Account                              |                    | 1    | Adult/Benefit unit/Household has GILT                                                      |
| account                              |                    |      |                                                                                            |
| 7 - UNTRCTI = UNTRCTI+1;<br>Trust    | UNTRCT*            | 0    | Adult/Benefit unit/Household has no Unit                                                   |
|                                      |                    |      | Account                                                                                    |

| Trust                                      |                 | 1 Adult/Benefit unit/Household has a Unit Account                                                                                                    |
|--------------------------------------------|-----------------|----------------------------------------------------------------------------------------------------|
| 8 - STSHCTI = STSHCTI+1;<br>or Shares      | STSHCT*         | O Adult/Benefit unit/Household has no <b>Stocks</b> Adult/Benefit unit/Household has stocks or shares                                                   |
| 10-19 - NSBOCTI = NSBOCTI+1;NS<br>National | SBOCT*          | 0 Adult/Benefit unit/Household has no  Savings (Ordinary/Investment)  1 Adult/Benefit unit/Household has National savings (ordinary/investment) account |
| 14 - SAYECTI = SAYECTI+1;<br>As You        | SAYECT*<br>Earn | 0 Adult/Benefit unit/Household has no <b>Save</b>                                                                                                    |
|                                            |                 | (SAYE) Savings Account  1 Adult/Benefit unit/Household has a save as you earn (SAYE) savings account                                                    |
| 15 - PRBOCTI = PRBOCTI+1;<br>Premium Bonds | PRBOCT*         | <ul> <li>Adult/Benefit unit/Household has no</li> <li>Adult/Benefit unit/Household has premium</li> </ul>                                               |
| 9 - PEPSCTI = PEPSCTI+1;                   | bonds PEPSCT*   | O Adult/Benefit unit/Household has no <b>PEPS</b> 1 Adult/Benefit unit/Household has PEPS                                                               |
| 21 - ISACTI = ISACTI+1; ISACT*             | 0               | Adult/Benefit unit/Household has no <b>ISA Accounts</b> Adult/Benefit unit/Household has an ISA account                                                 |
| 22,23 - SSCTI = SSCTI+1;                   | 0               | Adult/Benefit unit/Household does not participation in                                                                                                  |
|                                            | 1               | Company Share Scheme Adult/Benefit unit/Household does participation in company Share Scheme                                                            |
| 24 - SCLBCTI = SCLBCTI+1; SCLI<br>Share    | <b>BCT*</b> 0   | Adult/Benefit unit/Household is not a Member of                                                                                                    |
|                                            | 1               | Club Adult/Benefit unit/Household is a Member of Share Club                                                                                             |

| 25 - FSBNDCTI = FSBNDCTI+1:FSBNDCTS Savings                  | * 0             | Adult/Benefit unit/Household is has no <b>Fixed Rate</b>              |
|--------------------------------------------------------------|-----------------|-----------------------------------------------------------------------|
|                                                              |                 | Bonds                                                                 |
| Savings                                                      | 1               | Adult/Benefit unit/Household is has Fixed Rate                        |
|                                                              |                 | bonds                                                                 |
| 26 - GEBACTI = GEBACTI+1;GEBACT *                            | 0               | Adult/Benefit unit/Household is has no <b>Guaranteed Equity Bonds</b> |
| Equity I                                                     | 1<br>Bonds      | Adult/Benefit unit/Household is has Guaranteed                        |
| 27 - BASACTI = BASACTI+1;BASACT * Account                    | 0               | Adult/Benefit unit/Household is has no <b>Basic Bank</b>              |
| Account                                                      | 1               | Adult/Benefit unit/Household is has a Basic Bank                      |
| 28 - CRUNACI = CRUNACI+1;CRUNACT * Accounts                  | * 0             | Adult/Benefit unit/Household is has no Credit Union                   |
| Accoun                                                       | 1<br>. <b>t</b> | Adult/Benefit unit/Household has a <b>Credit Union</b>                |
| 29 - ENOMORTI = ENOMORTI +1;ENOE Endowment Policy Not Linked | MORT            | * 0 Adult/Benefit unit/Household is has no                            |
| Policy Not Linked                                            |                 | 1 Adult/Benefit unit/Household has an <b>Endowment</b>                |
|                                                              |                 |                                                                       |
| .A not applicable to the .D unable to derive (S              |                 | occur)                                                                |

# **Summary**

The ADULT level variables flags up any account record on the ACCOUNTS table. The Benefit Unit and Household level variables then in turn sum up all occurrences from the ADULT and BENUNIT levels.

#### NOTES:

 As children are no longer asked about there account records the benefit unit and household level variables relate only to accounts held by adults.

#### Amendments:

|     |          | What                                                                          |  |
|-----|----------|-------------------------------------------------------------------------------|--|
| Who | When     |                                                                               |  |
| VE  | FEB 97   | Include PEPs                                                                  |  |
| SB  | MAY 00   | Remove child records from BU and HH                                           |  |
|     |          | Include Account = 21 for ISA                                                  |  |
|     |          |                                                                               |  |
| ND  | MARCH 01 | Include participation in company share schemes (22=Profit Sharing, 23=Company |  |
|     |          | Share Option)                                                                 |  |
| ND  | JULY 02  | Included Member of Share Club (Account =24)                                   |  |
| ND  | FEB 03   | Included Fixed Rate Savings Bonds (Account=25)                                |  |
| SEE | APRIL 04 | Included Basic Bank Account (Account=27)                                      |  |
| SEE | APRIL 04 | Included Guaranteed Equity Bonds (Account=26)                                 |  |
| IH  | May 2005 | Included Credit Union Account (Account=28)                                    |  |
| IH  | May 2005 | Included Endowment Policy not Linked (Account=29)                             |  |

# **ACCOUNTS**

| Variable CURACT*, POACCT*, TESSCT*, OTBSCT*, GILTCT*, UNTRCT*,                                |                                                          |  |
|-----------------------------------------------------------------------------------------------|----------------------------------------------------------|--|
|                                                                                               | STSHCT*, NSBOCT*, SAYECT*, PRBOCT*, PEPSCT*, ISACT* SSCT |  |
|                                                                                               | FSBNDCT * BASACT * GEBACT * CREDUNI*ENDPOLNL*            |  |
| <b>Purpose:</b> To show the different types of account held by individuals, benefit units and |                                                          |  |
|                                                                                               | households                                               |  |
| Database Table :                                                                              | Adult, Household, Benunit                                |  |
| Variable Type:                                                                                | Categorical                                              |  |
| SAS Codes                                                                                     | Accounta.sas Accountb.sas Accountc.sas                   |  |

Created : 06 September 1996 Core variable/user: FRS General

Minimum Value : 1 Maximum Value : 27

### Summary

2003-2004-There are 27 Different types of accounts on which the FRS collects information.

| 1  | CURRENT ACCOUNT                       |
|----|---------------------------------------|
| 2  | NSB ORDINARY ACCOUNT                  |
| 3  | NSB INVESTMENT ACCOUNT                |
| 4  | TESSA                                 |
| 5  | SAVINGS, INVESTMENTS ETC              |
| 6  | GOVERMENT GILT EDGED STOCK            |
| 7  | UNIT/INVESTMENT TRUSTS                |
| 8  | STOCKS, SHARES, BONDS ETC             |
| 9  | PEP                                   |
| 10 | NATIONAL SAVINGS CAPITAL BONDS        |
| 11 | INDEX LINKED NATIONAL SAVINGS CERTS   |
| 12 | FIXED INTEREST NATIONAL SAVINGS CERTS |
| 13 | PENSIONER'S GUARANTEED INCOME BONDS   |

| 14 | SAYE                           |
|----|--------------------------------|
| 15 | PREMIUM BONDS                  |
| 16 | NATIONAL SAVINGS INCOME BONDS  |
| 17 | NATIONAL SAVINGS DEPOSIT BONDS |
| 18 | FIRST OPTION BONDS             |
| 19 | YEARLY PLAN                    |
| 20 | CHILDREN'S BONUS BONDS         |
| 21 | ISA                            |
| 22 | PROFIT SHARING                 |
| 23 | COMPANY SHARE OPTION PLANS     |
| 24 | MEMBER OF SHARE CLUB           |
| 25 | FIXED RATE SAVINGS BONDS       |
| 26 | GURANTEED EQUITY BOND          |
| 27 | BASIC ACCOUNT                  |
| 28 | CREDIT UNIONS                  |
| 29 | ENDOWMENT POLICY NOT LINKED    |

# Definition

This variable first flags up all individuals that have an account, it also breaks these down to show the different accounts held in a Household and Benefit Unit.

### Initially all records are set to zero.

So if account is in

| 1 - CURACTI = CURACTI+1;             | CURA<br>no Cu |         | 0 Adult/Benefit unit/Household has                            |
|--------------------------------------|---------------|---------|---------------------------------------------------------------|
|                                      | accour        | 1<br>nt | Account Adult/Benefit unit/Household has a current            |
| 2, 3 - POACCTI = POACCTI+1;          | POACCT*       | 0       | Adult/Benefit unit/Household has no Post                      |
| Office                               |               | 1       | Account Adult/Benefit unit/Household has a Post Account       |
|                                      |               |         | Account                                                       |
| 4 - TESSCTI = TESSCTI+1;<br>a TESSA  | TESSCT*       | 0       | Adult/Benefit unit/Household does not have                    |
| a IESSA                              |               | 1       | Adult/Benefit unit/Household has a TESSA                      |
| 5 - OTBSCTI = OTBSCTI+1;<br>Building | OTBSCT*       | 0       | Adult/Benefit unit/Household has no Other                     |
| Dunung                               |               | 2<br>b  | Society Accounts For any other building society accounts held |
|                                      |               | Ü       | Adult/Benefit unit/Household                                  |
| 6 - GILTCTI = GILTCTI+1;<br>Account  | GILTCT*       | 0       | Adult/Benefit unit/Household has no Gilt                      |
|                                      |               | 1       | Adult/Benefit unit/Household has GILT                         |
| account                              |               |         |                                                               |

| 7 - UNTRCTI = UNTRCTI+1;<br>Trust                | UNTRCT*         | 0           | Adult/Benefit unit/Household has no Unit                                                                   |
|--------------------------------------------------|-----------------|-------------|----------------------------------------------------------------------------------------------------|
| Tevet                                            |                 | 1           | Account Adult/Benefit unit/Household has a Unit                                                            |
| Trust                                            |                 |             | Account                                                                                                    |
| 8 - STSHCTI = STSHCTI+1;<br>or Shares            | STSHCT*         | 0           | Adult/Benefit unit/Household has no <b>Stocks</b>                                                          |
|                                                  |                 | 1<br>shares | Adult/Benefit unit/Household has stocks or                                                                 |
| 9 - PEPSCTI = PEPSCTI+1;                         | PEPSCT*         | 0<br>1      | Adult/Benefit unit/Household has no <b>PEPS</b><br>Adult/Benefit unit/Household has PEPS                   |
| 10-19 - NSBOCTI = NSBOCTI+1;N<br>National        | SBOCT*          | 0           | Adult/Benefit unit/Household has no                                                                        |
|                                                  |                 | 2 sav       | Savings (Ordinary/Investment) Adult/Benefit unit/Household has National ings (ordinary/investment) account |
|                                                  |                 |             | (ordinary/investment) account                                                                              |
| 14 - SAYECTI = SAYECTI+1;<br>As You              | SAYECT*<br>Earn | 0           | Adult/Benefit unit/Household has no <b>Save</b>                                                            |
|                                                  |                 | 2 you       | (SAYE) Savings Account  Adult/Benefit unit/Household has a save as a earn (SAYE) savings account           |
| 15 - PRBOCTI = PRBOCTI+1;                        | PRBOCT*         | 0           | Adult/Benefit unit/Household has no                                                                        |
| Premium Bonds                                    | bonds           | 1           | Adult/Benefit unit/Household has premium                                                                   |
| 21 - ISACTI = ISACTI+1; ISACT* Accounts          | •               | 0           | Adult/Benefit unit/Household has no <b>ISA</b>                                                             |
| Tecounts                                         | account         | 1           | Adult/Benefit unit/Household has an ISA                                                                    |
| 22,23 - SSCTI = SSCTI+1; SSCT* participation in  |                 | 0           | Adult/Benefit unit/Household does not                                                                      |
| participation in                                 |                 | 1           | Company Share Scheme Adult/Benefit unit/Household does                                                     |
| F                                                |                 |             | Company Share Scheme                                                                                       |
| 24 - SCLBCTI = SCLBCTI+1; SCL<br>Member of Share | BCT*            | 0           | Adult/Benefit unit/Household is not a                                                                      |
| of Share                                         |                 | 1           | Club Adult/Benefit unit/Household is a Member Club                                                         |

| 25 - FSBNDCTI = FSBNDCTI+1:FSBNDCT* Rate Savings         | 0   | Adult/Benefit unit/Household has no <b>Fixed</b>                          |
|----------------------------------------------------------|-----|---------------------------------------------------------------------------|
| Savings                                                  | 1   | Bonds  Adult/Benefit unit/Household has Fixed Rate                        |
| 26 - GEBACTI = GEBACTI+1;GEBACT * Guaranteed             | 0   | Bonds  Adult/Benefit unit/Household is has no                             |
|                                                          | 1   | Equity Bonds  Adult/Benefit unit/Household is has Guaranteed Equity Bonds |
| 27 - BASACTI = BASACTI+1;BASACT * Bank Account           | 0   | Adult/Benefit unit/Household has no <b>Basic</b>                          |
| Bank Account                                             | 1   | Adult/Benefit unit/Household has a Basic                                  |
| 28 - CREDUNI1 = CREDUNI1+1: CREDUNI1* union              | 0   | Adult/Benefit unit/Household has no Credit                                |
| union                                                    | 1   | Account Adult/Benefit unit/Household has a Credit Account                 |
| 29 – ENDPOLNL= ENDPOLNL+1: ENDPOLNL an                   | * 0 | Adult/Benefit unit/Household does not have                                |
|                                                          | 1   | Endowment Policy Adult/Benefit unit/Household has an endowment Policy     |
| .A not applicable to this ca .D unable to derive (Should |     |                                                                           |

# Summary

The ADULT level variables flags up any account record on the ACCOUNTS table. The Benefit Unit and Household level variables then in turn sum up all occurrences from the ADULT and BENUNIT levels.

### NOTES:

 As children are no longer asked about there account records the benefit unit and household level variables relate only to accounts held by adults.

### Amendments:

|     |          | What                                                                          |
|-----|----------|-------------------------------------------------------------------------------|
| Who | When     |                                                                               |
| VE  | FEB 97   | Include PEPs                                                                  |
| SB  | MAY 00   | Remove child records from BU and HH                                           |
|     |          | Include Account = 21 for ISA                                                  |
|     |          |                                                                               |
| ND  | MARCH 01 | Include participation in company share schemes (22=Profit Sharing, 23=Company |
|     |          | Share Option)                                                                 |
| ND  | JULY 02  | Included Member of Share Club (Account =24)                                   |
| ND  | FEB 03   | Included Fixed Rate Savings Bonds (Account=25)                                |
| SEE | APRIL 04 | Included Basic Bank Account (Account=27)                                      |
| SEE | APRIL 04 | Included Guaranteed Equity Bonds (Account=26)                                 |
| SCT | OCT 04   | Included Credit union (Account 28)                                            |
| SCT | OCT 04   | Included Endowment Policy ( Account 29)                                       |

#### **ACTACC\***

<sup>\* =</sup> I (Individual); B (Benefit Unit); H (Household)

| Variable         | ACTACC *                                                                     |
|------------------|------------------------------------------------------------------------------|
| Purpose:         | To show whether an individual holds an account capable of accepting a direct |
|                  | (ACT) payment, or a benefit unit or household has such an individual         |
| Database Table : | Adult, Household, Benunit                                                    |
| Variable Type:   | Categorical                                                                  |
| SAS Codes        | actacci.sas                                                                  |
|                  | actaccb.sas                                                                  |
|                  | actacch.sas                                                                  |

### **Definition**

| ACTACC* | 2<br>1   | Adult/Benefit unit/Household has no ACT compatible account Adult/Benefit unit/Household has an ACT compatible account |
|---------|----------|----------------------------------------------------------------------------------------------------|
|         | .A<br>.D | not applicable to this case unable to derive (Shouldn't occur)                                                        |

### **Summary**

The ADULT level variable/s flags up any account record on the ACCOUNTS table which match an account that can accept a direct (ACT) payment. The Benefit Unit and Household level variables then in turn sum up all occurrences from the ADULT and BENUNIT levels.

# Initially set all records to No (ACTACC\*=2)

If a respondent has an account record then add if:

- Adult has a current account (ACCOUNT = 1) then ACTACCI=1 or
- Adult has a national savings ordinary or investment account (ACCOUNT = 2, 3) then ACTACCI=1 or
- Adult has other savings, investments, etc (ACCOUNT = 5) then ACTACCI=1 or
- Adult has a basic bank account (ACCOUNT=27) then ACTACCI=1

### **NOTES:**

• As children are no longer asked about their account records the benefit unit and household level variables relate only to accounts held by adults.

### Amendments:

| Wh<br>o | When     | What                                           |
|---------|----------|------------------------------------------------|
| RC      | 31/10/05 | Added ACCOUNT 27 (basic Bank Account) to spec. |
|         |          |                                                |
|         |          |                                                |

### adDDA, adDDAbu, adDDAHH

| Variable        | adDDA, adDDAbu, adDDAHH                                                   |
|-----------------|---------------------------------------------------------------------------|
|                 |                                                                           |
| Purpose:        | To show the number of Adults who have a DDA disability, on an individual, |
|                 | benunit and household level                                               |
| Database Table: | Adult benunit household                                                   |
| Variable Type:  | Categorical                                                               |
| SAS Code Link   | adDDA.sas                                                                 |
|                 | adDDbu.sas                                                                |
|                 | adDDAHH.sas                                                               |

Created: 8th August 04 Core User: DCD

Updated: 8<sup>th</sup> April 05

Minimum Value: 1 Maximum Value: 9

## Definition

This variable is coded as

adDDA whether adult is DDA disability

0 Not DDA Disabled1 DDA Disabled

**asDDAbu** the number of adults within a benefit unit who has a DDA disability asDDAhh the number of adults within a household that has a DDA disability

0 No disabled adults 1+ Number of disabled adults

The variables identifying DDA disability are:

• DISDIF1 Difficulty in Mobility (moving about)

DISDIF2 Difficulty with Ability to lift/carry/move everyday objects
 DISDIF3 Difficulty with Manual dexterity using hands for daily tasks

• DISDIF4 Difficulty - Continence (bladder control)

• DISDIF5 Difficulty with Communication (speak/listen/read/write)

DISDIF6 Difficulty with Memory/concentration/learning/understanding
 DISDIF7 Difficulty with understanding when in physical danger
 DISDIF8 Difficulty with your physical co-ordination

DISDIF8 Difficulty with your physical co-ordina
 DISFID9 Difficulty in Other area of life

Further to the above, from 2004-05, the response to DDATRE is used to identify cases where without medication the health problems would significantly affect the respondents life, and so are classified as DDA disabled.

#### adDDA=1 if

```
adisdif1=1 or adisdif2=1 or adisdif3=1 or adisdif4=1 or adisdif5=1 or adisdif6=1 or adisdif7=1 or adisdif8=1 or adisdif9=1 or DDATRE=1
```

### **Amendments:**

|     |         | What                          |
|-----|---------|-------------------------------|
| Who | When    |                               |
| JS  | 31/3/05 | Extend DISDIF categories      |
| SEE | 9/4/05  | Include cases where ADDATRE=1 |

#### **AdULTb**

| Variable         | ADULTB                                              |
|------------------|-----------------------------------------------------|
| Purpose:         | counts the number of Adults within the Benefit Unit |
| Database Table : | Benunit                                             |
| Variable Type:   | Amount                                              |
| SAS Code Link    | Adultb.sas                                          |

Created : 09 September 1998 Core variable/user: FRS General

Minimum Value : N/A Maximum Value : N/A

### Definition

Total number of adults in Benefit unit

## **Summary**

**ADULTB** is derived from the number of records in **ADULT** table.

## No dependant adults (This should not happen)

A Benefit unit will be classified under this heading if:

• If the ADULT table has no records

### +1 for each adult

A Benefit unit will be classified under this heading if:

- For each record on the adult table within the BU add 1 to COUNT
- When last record in BU reached output COUNT
- Set ADULTB to COUNT

#### adulth

| Variable         | ADULTH                                         |
|------------------|------------------------------------------------|
| Purpose:         | counts the number of adults within a household |
| Database Table : | Household                                      |
| Variable Type:   | Amount                                         |
| SAS Codes        | adulth.sas                                     |

Created : 09 September 1998 Core variable/user: FRS General

Minimum Value : N/A Maximum Value : N/A

# **Definition**

Counts the total number of adults in a Household

# **Summary**

**ADULTH** is derived from the **ADULT** table.

A Household will be classified under this heading if:

• For each adult record in the household add one

**NB** - There should be no records showing 'No adults in household'

A Household will be classified under this heading if:

• If the ADULT table has no records

### +1 for each adult

A Household will be classified under this heading if:

- For each record on the adult table within the HH add 1 to COUNT
- When last record in HH reached output COUNT
- Set ADULTH to COUNT

### boarder

| Variable         | BOARDER                                                                    |
|------------------|----------------------------------------------------------------------------|
| Purpose:         | To indicate the total weekly amount of rent paid by a boarder Benefit Unit |
| Database Table : | Benunit                                                                    |
| Variable Type:   | Amount                                                                     |
| SAS Codes        | Boarder.sas                                                                |

Created : 18<sup>th</sup> May 1997 Core variable/user: FRS Publication Minimum Value : N/A Maximum Value : N/A

# **Definition**

**BOARDER** The total weekly amount paid by a benefit unit classed as a boarder to the

householder for a room and food.

.A Not applicable to this case (where person not boarder)

.D Unable to derive due to missing values (CVPAY or CONVBL missing)

# <u>Summary</u>

**BOARDER** uses the **CONVBL** variable on the **ADULT** table to define whether a person is a boarder. The corresponding amount variable and any housing benefit then make up the total weekly amount paid.

### **Initially set BOARDER to 0**

If the person is a boarder (CONVBL = 1) then add the following amounts if:

- Amount paid by boarder/lodger not missing (CVPAY .A, .B, .C) then add amount to BOARDER
- Qualify for housing benefit rebate (**HBOTHBU** = 1) then add amount (**HBOTHAMT**) to **BOARDER**

If the person is not a boarder (**COVBL**  $\blacksquare$  1) then set to not applicable (**BOARDER** =  $\blacksquare$ **A**)

### **NOTES:**

 If there is more than one adult in the benefit unit, the amount of BOARDER is the total amount paid from both adults.

#### Amendments:

| Wh | When   | What                   |
|----|--------|------------------------|
| O  | vviien |                        |
| SB | Nov 99 | Add in housing benefit |

### buinc

### buearns, bpeninc, buothben, buinv, burinc, bseinc, budisben, burpinc

| Variable         | BUINC, BUEARNS, BPENINC, BUOTHBEN, BUINV, BURINC, BSEINC, BUDISBEN, BURPINC |
|------------------|-----------------------------------------------------------------------------|
| Purpose:         | To produce benefit level income variables for adult income variables        |
| Database Table : | Benunit                                                                     |
| Variable Type:   | Amount                                                                      |
| SAS Codes        | Buinc.sas                                                                   |

Created: 09 September 1998 Core variable/user: FRS Publication

Minimum Value N/A Maximum Value : N/A

# Summary

Calculates the total income received by a Benefit Unit (ADULT and CHILD)

### **Definition**

**BUINC** 

Total benefit unit income including child income

• Total of BUEARNS + BPENINC + BUOTHBEN + BUINV + BURINC + BSEINC + BUDISBEN + BURPINC + BUTXCRED

**BUEARNS** Gross benefit unit income from earnings including child earnings

• Total of all occurrences of INEARNS and CHEARNS within benefit unit

**BSEINC** Gross benefit unit income from self employment.

• Total of all occurrences of **SEINCAM2** within benefit unit

**BUINV** Total benefit unit income from investments

• Total of all occurrences of **ININV** within benefit unit

**BUDISBEN** Total benefit unit income from disability benefits

• Total of all occurrences of INDISBEN within benefit unit

**BURPINC** Total benefit unit income from retirement pensions and income support

• Total of all occurrences of **INRPINC** within benefit unit

**BUOTHBEN** Total benefit unit income from other benefits

• Total of all occurrences of **INOTHBEN** within benefit unit

**BPENINC** Total benefit unit income from other pensions

• Total of all occurrences of **INPENINC** within benefit unit

**BURINC** Total benefit unit income from other/remaining sources including child income

• Total of all occurrences of **INRINC** and **CHRINC** within benefit unit

### **Amendments:**

|    |         | What                                                                                                    |
|----|---------|----------------------------------------------------------------------------------------------------|
| Wh | When    |                                                                                                    |
| 0  |         |                                                                                                    |
| SG | June 98 | Use new self employment variable SEINCAM2                                                                                                    |
| SB | June 00 | Remove child income form investments as questions not asked in 99/00                                                                                                    |
| ND | Mar 01  | Purposely not included Butxcred, as the new tax credits are not gross.                                                                                                    |
| ND | Mar 02  | Included BUTXCRED (- total tax credits at BU level) in BUINC.                                                                                                    |
| ND | Mar 02  | Defn. of BUINC amended from "Total Gross household income" to "Total household income".  Defn. of BUEARNS amended from "Total benefit unit income from earnings including child earnings" to "Gross benefit unit income from earnings including child earnings".  Defn. of BSEINC amended from "Total benefit unit income from self employment" to Gross benefit unit income from self employment. |
| ND | APR 02  | Add in income from New Deal 50+, benefit type =20<br>HOH replaced by HRPID (Code for INRINC amended for this).                                                                                                    |
| ND | May 02  | BUOTHBEN:Benefit type 6 can be either Widow's Pension (if WID=1) or Bereavement Allowance (if WID=3).No change to code.  Benefit type 7 can be either Widowed Mother's Allowance (if WID=2) or Widowed Parent's Allowance (if WID=4) No change to code.                                                                                                    |

### buirben,

#### bunirben, hhirben, hhnirben

| Variable         | BUIRBEN, BUNIRBEN, HHIRBEN, HHNIRBEN                                        |
|------------------|-----------------------------------------------------------------------------|
| Purpose:         | To show the total amount of income received from means tested and non-means |
|                  | tested benefits at a benefit unit and household level                       |
| Database Table : | Household, Benunit                                                          |
| Variable Type:   | Amount                                                                      |
| SAS Codes        | Buirben.sas                                                                 |
|                  | Hhirben.sas                                                                 |

Created: 03 September 1996 Core variable/user: FRS Publication

Minimum Value N/A Maximum Value : N/A

### **DEFINITION**

**BUIRBEN** The total amount of income received each week by a benefit unit from income

related (means tested) benefits.

**BUNIRBEN** The total amount of income received each week by a benefit unit from non-

income related (non-means tested) benefits.

**HHIRBEN** The total amount of income received each week by a household from income

related (means tested) benefits.

**HHNIRBEN** The total amount of income received each week by a household from non-

income related (non-means tested) benefits.

No income is received from income/non income related benefits

.A Not applicable to this case (Shouldn't occur)

**.D** Unable to derive due to missing values

### **SUMMARY**

**BUIRBEN** and **BUNIRBEN** both sum all occurrences of **INIRBEN** and **INNIRBEN** respectively within the benefit unit to give a total benefit unit amount.

**HHIRBEN** and **HHNIRBEN** both sum all occurrences **BUIRBEN** and **BUNIRBEN** respectively within the household to give a total household amount.

The benefit unit variables are calculated for each benefit unit from the:-

ADULT table to get INIRBEN and INNIRBEN

So

• BUIRBEN equals total occurrences of INIRBEN

• BUNIRBEN equals total occurrences of INNIRBEN

The household variables are calculated for each Household from the:-

BENUNIT table to get BUIRBEN and BUNIRBEN

So

- HHIRBEN equals total occurrences of BUIRBEN
- HHNIRBEN equals total occurrences of BUNIRBEN

### **AMENDMENTS:**

|            | What                                                                     |
|------------|--------------------------------------------------------------------------|
| /hen       |                                                                          |
| ugust 2001 | Income from DLA for 16-18 year old included in BUIRBEN/INIRBEN variable. |
| _          |                                                                          |

### **BUKIDS**

| Variable         | BUKIDS                                                                          |
|------------------|---------------------------------------------------------------------------------|
| Purpose:         | Count of number of children within a benefit unit for one parent and two parent |
|                  | families (for publication use)                                                  |
| Database Table : | BENUNIT                                                                         |
| Variable Type:   | Amount                                                                          |
| SAS Codes        | Bukids.sas                                                                      |

Created: 23 February 1999
Minimum Value: 1

Issue date: 23 February 1999
Maximum Value: 8

### **Definition**

**BUKIDS** is an alternative breakdown of children within a benefit unit, splitting by the number of parents. It is for FRS publication use only and is coded as follows:

- 1 Two parent family, one child
- 2 Two parent family, two children
- 3 Two parent family, three children
- 4 Two parent family, four or more children
- 5 One parent family, one child
- 6 One parent family, two children
- 7 One parent family, three children
- 8 One parent family, four or more children

## **FRS Specification**

**COUNTCH** is the number of children within a benefit unit.

Count the number of adults within a benefit unit.

<u>Code</u> <u>Condition</u>

If count of adults = 2 (i.e. two parent family), then

1 If COUNTCH = 1

- 2 If COUNTCH = 2
- 3 If COUNTCH = 3
- 4 If COUNTCH >= 4

If count of adults = 1 (i.e. one parent family)

- 5 If COUNTCH = 1
- 6 If COUNTCH = 2
- 7 If COUNTCH = 3
- 8 If COUNTCH = 4
- -1 Not applicable to this case (i.e. no children within the benefit unit)
- -2 Unable to derive **BUKIDS**

### Amendments:

| Who | When       | What                                         |
|-----|------------|----------------------------------------------|
| SB  | 9 Nov 1999 | Security completed, no other changes for V35 |
|     |            |                                              |
|     |            |                                              |

### burent

| Variable         | BURENT                                                                         |
|------------------|--------------------------------------------------------------------------------|
| Purpose:         | To show the rent eligible for housing benefit paid by a benefit unit for       |
|                  | accommodation. This is after taking off certain service charges but before the |
|                  | deduction of Housing Benefit.                                                  |
| Database Table : | Benunit                                                                        |
| Variable Type:   | Amount                                                                         |
| SAS Codes:       | Burent.Sas                                                                     |

Created : 10<sup>th</sup> September 1996 Core variable/user: FRS Publication

Minimum Value : N/A Maximum Value : N/A

# Summary

**BURENT** uses Derived Variables **HHRENT**, **LODGER** and **BOARDER** from the **HOUSEHOL** and **BENUNIT** tables. *For conventional household - HHSTAT = 1* 

**RENT** (1<sup>st</sup> BU) from the **RENTER** table and **SRENTAMT** (2<sup>nd+</sup> BU) from the **ADULT** table. *For non – conventional households HHSTAT=*2

An Owner Occupier (TENURE = 1, 2) household - **BURENT** is not applicable = **.A** 

If their are other Benefit Units within the household then take

• The first benefit unit (**BENUNIT** = 1) or (second and subsequent benefit unit (**BENUNIT** > 1)

- The amount of HB/rent paid (**HBOTHAMT**)
- The amount of rent paid by household/second or subsequent benefit units (SRENTAMT)

If this is less than zero then set BURENT to not applicable. BURENT = .A If this is greater than zero then set

BURENT=BURENT+HBOTHAMT or BURENT=BURENT+ SRENTAMT

A Rented Household (TENURE = 3, 4, 5) then set **BURENT** to **HHRENT** 

If a

- Boarder exists (BOARDER > 0) then set BURENT to BOARDER
- Lodger exists (LODGER > 0) then set BURENT to LODGER

If a household is classified as

Rent Free (TENURE = 5) or a
Squatter (TENURE =6) then set to skipped (BURENT = .A).

In these cases, if contributions are made from outside the household, the **BURENT** is **HHRENT** divided by the number of **Benunits**.

#### **Notes**

- Adjust BURENT for any Water and Service Charges included in Rent (WSINCAMT). As these
  questions are only asked at a household level the amount subtracted is a proportion of the total
  household rent paid by that benefit unit.
- Unlike HHRENT, this variable includes rent paid by BOARDERS/LODGERS
- As water and serviced charges questions are asked of a household the amount is split between all BU's in an unconventional household with the amount added being proportional to the amount of the household rent (HHRENT) that Benefit Unit pays.

#### Amendments:

|      |          | What                                                                  |
|------|----------|-----------------------------------------------------------------------|
| Who  | When     |                                                                       |
| VE   | April 96 | Include unconventional households where no HB received                |
| SB   | Nov 99   | Remove double counting of HB adjusted made for boarders and lodgers   |
| SEE  | Sept 01  | Change code for Non-Conventional Households Benunit2+ rent            |
| SEE/ | Aug 02   | Code amended to take account of those BUs who have contributions from |
| ND   |          | other sources, where accamt>0 ( so that BURENT=HHRENT/benunits).      |

#### Care DV's

| Variable         | CAREAB, CAREAH, CARECL, CAREFL, CARERE, CAREFR, CAREOT, |
|------------------|---------------------------------------------------------|
|                  | CARECB, CARECH, HOURAB, HOURAH, HOURRE, HOURFR, HOURCL, |
|                  | HOUROT, HOURCB, HOURCH                                  |
| Purpose:         | To provide summary variables for adult and child carers |
| Database Table : | Adult, Child                                            |
| Variable Type:   | Categorical                                             |
| SAS Codes        | carersa.sas                                             |
|                  | carersc.sas                                             |

Created : 18<sup>th</sup> September 1996 Core variable/user: FRS Publication

Minimum Value : 1 Maximum Value : 10

### **Definitions**

The variables recording who is cared for are coded as

**CAREAB** Total number of adults looked after in the same benefit unit (maximum value of 1 for

adult carers, because can only be the adult's partner, if there is one)

**CAREAH** Total number of adults looked after in the same household but different benefit unit

**CARERE** Relatives outside the household looked after (maximum value of 1, since questionnaire

records "relative" as a single response)

**CAREFR** Friends and neighbours outside the household looked after (maximum value of 1, since

questionnaire records "friend/neighbour" as a single response)

**CARECL** Client of voluntary organisation outside the household looked after (maximum value of

1, since questionnaire records "client of a voluntary organisation" as a single response)

**CAREOT** Others outside the household looked after (maximum value of 1, since questionnaire

records "other non household" as a single response)

**CARECB** Total number of children looked after in the same benefit unit

**CARECH** Total number of children looked after in the same household but different benefit unit

**CAREFL** A Flag variable for any care provided **CAREAB**, **CAREAH**, **CARERE**, **CARECB**,

CARECH, CAREFR,

**CARECL or CAREOT** has a value of one or more.

A D Not applicable

Unable to derive due to missing values

- **0** For all variables not applicable to this case adult or child does not look after anybody in same benefit unit/household/outside household etc.
- **.D** For all variables unable to derive due to missing values.

The variables recording *how much* caring is done are coded as

| HOURAB | Total number of hours spent caring for adults in the same benefit unit                           |  |
|--------|--------------------------------------------------------------------------------------------------|--|
| HOURAH | Total number of hours spent caring for adults in the same household but different benefit unit   |  |
| HOURRE | Total number of hours spent caring for relatives outside the household                           |  |
| HOURFR | Total number of hours spent caring for friends and neighbours outside the household              |  |
| HOURCL | Total number of hours spent caring for clients of voluntary organisation outside the household   |  |
| HOUROT | Total number of hours spent caring for others outside the household                              |  |
| HOURCB | Total number of hours spent caring for children in the same benefit unit                         |  |
| HOURCH | Total number of hours spent caring for children in the same household but different benefit unit |  |
| 0      | 0 hours per week                                                                                 |  |
| 1      | 0-4 hours per week                                                                               |  |
| 2      | 5-9 hours per week                                                                               |  |
| 3      | 10-19 hours per week                                                                             |  |
| 4      | 20-34 hours per week                                                                             |  |
| 5      | 35-49 hours per week                                                                             |  |
| 6      | 50-99 hours per week                                                                             |  |
| 7      | 100 or more hours per week                                                                       |  |
| 8      | Varies - under 20 hours per week                                                                 |  |
| 9      | Varies - 20-34 hours per week                                                                    |  |
| 10     | Varies - 35 hours a week or more                                                                 |  |

### Summary

The carers variables use the NEEDPER variable to identify who is receiving care and then the WHOLOO\*\* variable to identify which household/non-household member does the caring. The corresponding HOUR\*\* variable then gives the number of hours spent caring per week as a banded amount.

### Initially set all cases to zero

**CAREAB/HOURAB** total number of adults looked after in the same benefit unit

A respondent will be classified under this heading if:

- The person being cared for is in the household (NEEDPER = 1-14) and
- The person doing the caring is in the same benefit unit and
- Then add one to CAREAB and
- Set HOURAB to HOUR\*\* where \*\* is the person number of the person doing the caring

**CAREAH/HOURAH** total number of adults looked after in the same household but different benefit unit

A respondent will be classified under this heading if:

- The person being cared for is in the household (NEEDPER = 1-14) and
- The person doing the caring is in a different benefit unit and
- Then add one to CAREAH and
- Set HOURAH to HOUR\*\* where \*\* is the person number of the person doing the caring

**CARERE/HOURRE** relatives outside the household looked after (maximum value of 1, since questionnaire records "relative" as a single response)

A respondent will be classified under this heading if:

- The person being cared for is a relative living outside the household (NEEDPER = 15-19)
- Then add 1 to CARERE and
- Set **HOURRE** to **HOUR\*\*** where **\*\*** is the person number of the person doing the caring

**CAREFR/HOURFR** friends and neighbours outside the household looked after (maximum value of 1, since questionnaire records "friend/neighbour" as a single response)

A respondent will be classified under this heading if:

- The person being cared for is a friend/neighbour (**NEEDPER** = **20**)
- Then add one to CAREFR and
- Set **HOURFR** to **HOUR**\*\* where \*\* is the person number of the person doing the caring

**CARECL/HOURCL** client of voluntary organisation outside the household looked after (maximum value of 1, since questionnaire records "client of a voluntary organisation" as a single response)

A respondent will be classified under this heading if:

- The person being cared for is a client of voluntary organisation outside the household (**NEEDPER** = **21**)
- Then add one to CARECL and
- Set **HOURCL** to **HOUR\*\*** where \*\* is the person number of the person doing the caring

**CAREOT/HOUROT** others outside the household looked after (maximum value of 1, since questionnaire records "other non household" as a single response)

A respondent will be classified under this heading if:

- The person being cared for is any other non-household member (**NEEDPER** = 22)
- Then add one to **CAREOT** and
- Set **HOUROT** to **HOUR**\*\* where \*\* is the person number of the person doing the caring

**CAREFL** A respondent will be classified under this heading if:

# CAREAB, CAREAH, CARERE, CARECB, CARECH, CAREFR, CARECL or CAREOT has a

value of one or more.

#### **NOTES:**

- It follows that, to calculate the total number of individuals within the household cared for by an individual, add together CAREAB, CAREAH, CARECB and CARECH.
- To assess whether someone carers for others outside the household, look at CARERE, CAREFR, CARECL and CAREOT.
- In cases where a person cares for two people the midpoints of the two bands are added together and outputted to a new band for the total time. If one varies and the other is fixed then the person is classified on the larger of the two amounts. E.g. if a person cares for two people. The first is a fixed amount of time (30-50hrs, band=5) and the second person for a varying amount of time (20-34hrs, band=9) then the total of the midpoints is 65 hours. As the fixed amount is larger then the varying amount the person is classified as fixed 50-99hrs (band 6)

### **AMENDMENTS:**

| Wh | When    | What                                                          |
|----|---------|---------------------------------------------------------------|
|    | ******  |                                                               |
| 0  |         |                                                               |
| SB | July 00 | Use new banded care variables                                 |
| SB | Aug 00  | Include new NEEDPER category for other parents outside the HH |
| IH | Sept 06 | Added CAREFL spec.                                            |

### **CHBFLG**

| Variable       | CHBFLG                                                                       |
|----------------|------------------------------------------------------------------------------|
| Purpose        | A flag for 'ADULTS' who may become eligible for Child Benefit from April '06 |
| Database Table | ADULT                                                                        |
| Variable Type  | Categorical                                                                  |
| SAS Code       | chbflg.sas                                                                   |

Created : 3<sup>rd</sup> August 2005 Core variable/user : PSM /

**HMRC** 

Min. Value : 0 Max. Value : 1

### **Definitions**

**CHBFLG** Is Adult eligible for Child Benefit under the new April 2006 rules?

1 Yes

2 No

• A Not applicable to this case (should be none of these)

**. D** Unable to derive due to missing values

# Summary

From April 2006 Child Benefit is being extended to include :-

- 19 year olds completing non-advanced education/training starting before they were 19, up to an age limit of 20
- unwaged trainees aged 16-18
- 15 year old school-leavers in Scotland.

The first two of these groups are not included in the FRS definition of a dependent child. Since analysts need, for policy purposes, to be able to identify those eligible for Child Benefit on the FRS, a flag has been created on the ADULT table to identify these eligible under these new rules.

More information is available @ http://www.hm-treasury.gov.uk./media/AA7/40/bud05 chap05 209.pdf

The flag is derived from the **ADULT** table using the following eligibility rules:

- Never married 19 year old in non-advanced education living with parents
- Never married 16 to 19 year olds in unwaged training living with parents

Step One: Identify all ADULTS living with parents:-

```
R01 in (3,4,5) or R02 in (3,4,5) or R03 in (3,4,5) or R04 in (3,4,5) or R05 in (3,4,5) or R06 in (3,4,5) or R07 in (3,4,5) or R08 in (3,4,5) or R09 in (3,4,5) or R10 in (3,4,5) or R11 in (3,4,5) or R12 in (3,4,5) or R13 in (3,4,5) or R14 in (3,4,5)
```

#### Where:-

#### R01 Relationship to person 1

- 1 Spouse
- 2 Cohabitee
- 3 Son/daughter (incl. adopted)
- 4 Step-son/daughter
- 5 Foster child
- 6 Son-in-law/daughter-in-law
- 7 Parent
- 8 Step-parent
- 9 Foster parent
- 10 Parent-in-law
- 11 Brother/sister (incl. adopted)
- 12 Step-brother/sister
- Foster brother/sister
- 14 Brother/sister-in-law
- 15 Grand-child
- 16 Grand-parent
- 17 Other relative
- 18 Other non-relative

Step Two: Identify never married 19 year olds in non-advanced education

### If AGE=19 and ADEDUC=1 and DVMARDF in (2,3,7) where :-

| ADEDUC                | Type of school/college attending                                                                |
|-----------------------|-------------------------------------------------------------------------------------------------|
| 1<br>2<br>3<br>4      | Non-advanced further education<br>Any private school<br>University or higher education<br>Other |
| DVMARDF               | De facto marital status                                                                         |
| 1<br>2<br>3<br>4<br>5 | Married Cohabiting Single Widowed Divorced Separated                                            |

7 Same sex couple Step Three: Identify never married 16 to 19 year olds in unwaged training If AGE in (16, 17, 18, 19) and DVMARDF in (2, 3, 7) and (NITRAIN in (1, 2, 3, 4, 5, 6, 8, 9) OR TRAIN in (1, 2, 3, 4, 5, 6, 8, 9))

#### where:-

| NITRAI | N  | Whether on Govt. training scheme                                |
|--------|----|-----------------------------------------------------------------|
|        | 1  | Jobskills                                                       |
|        | 2  | Bridge to employment                                            |
|        | 3  | Enterprise Ulster                                               |
|        | 4  | Wortktrack                                                      |
|        | 5  | Graduate Training Programme                                     |
|        | 6  | New Deal for 18-24 year olds                                    |
|        | 8  | New Deal for Disabled People (NDDP)                             |
|        | 9  | Any other training scheme                                       |
|        | 10 | None of these                                                   |
| TRAIN  |    | Whether on govt training scheme                                 |
|        | 1  | Work based learning for young people/Youth Training             |
|        | 2  | Work based learning for adults (WBLA) / Training for Work (TfW) |
|        | 3  | Work Trial                                                      |
|        | 4  | New Deal 25+ / Employment Zones / Project Work                  |
|        | 5  | Career Development Loans / Youth Credits                        |
|        |    | Carter Development Zouns / Touris Creates                       |
|        | 6  | New Deal for 18-24 year olds                                    |
|        |    | •                                                               |
|        | 6  | New Deal for 18-24 year olds                                    |

### **AMENDMENTS**:

|     |          | What                                                                                    |
|-----|----------|-----------------------------------------------------------------------------------------|
| Who | When     |                                                                                         |
| RC  | 09/01/06 | Amended to also 'flag' these cases/courses - NDDP (8) and Any other training scheme (9) |
|     |          |                                                                                         |
|     |          |                                                                                         |

# $chDDA,\,chDDAbu,\,chDDAHH$

| Variable        | chDDA, chDDAbu, chDDAHH                                                     |
|-----------------|-----------------------------------------------------------------------------|
|                 |                                                                             |
| Purpose:        | To show the number of Children who have a DDA disability, on an individual, |
|                 | benunit and household level                                                 |
| Database Table: | Child benunit househol                                                      |
| Variable Type:  | Categorical                                                                 |
| SAS Code Link   | chDDA.sas                                                                   |
|                 | chDDbu.sas                                                                  |

#### chDDAHH.sas

Created: 8th August 04 Core User: DCD

Updated: 8<sup>th</sup> April 05

Minimum Value: 1 Maximum Value: 9

### **Definition**

This variable is coded as

chDDA whether child is DDA disabled

0 Not DDA Disabled1 DDA Disabled

**chDDAbu** the number of children within a benefit unit who have a DDA disability **chDDAhh** the number of children within a household that have a DDA disability

0 No disabled children 1+ Number of disabled children

The variables identifying DDA disability are:

| • | DISDIF1 | Difficulty in Mobility (moving about)    |
|---|---------|------------------------------------------|
| • | DISDIF2 | Difficulty with Ability to lift/carry/mo |

DISDIF2 Difficulty with Ability to lift/carry/move everyday objects
 DISDIF3 Difficulty with Manual dexterity using hands for daily tasks

• DISDIF4 Difficulty - Continence (bladder control)

DISDIF5 Difficulty with Communication (speak/listen/read/write)
 DISDIF6 Difficulty with Memory/concentration/learning/understanding

• DISDIF7 Difficulty with understanding when in physical danger

• DISDIF8 Difficulty with your physical co-ordination

• DISFID9 Difficulty in Other area of life

Further to the above, from 2004-05, the response to CDDATRE is used to identify cases where without medication the health problems would significantly affect the respondents life, and so are classified as DDA disabled.

#### chDDA=1 if

```
cdisdif1=1 or cdisdif2=1 or cdisdif3=1 or cdisdif4=1 or cdisdif5=1 or cdisdif6=1 or cdisdif7=1 or cdisdif8=1 or cdisdif9=1 or CDDATRE=1
```

### **Amendments:**

|     |         | What                          |
|-----|---------|-------------------------------|
| Who | When    |                               |
| JS  | 31/3/05 | Extend DISDIF categories      |
| SEE | 9/4/05  | Include cases where CDDATRE=1 |

### chincdy

| Variable | CHINCDV, CHEARNS, CHRINC |
|----------|--------------------------|

| Purpose:         | <b>,</b>    |  |
|------------------|-------------|--|
|                  | publication |  |
| Database Table : | Child       |  |
| Variable Type:   | Amount      |  |
| SAS Code         | chincdv.sas |  |

Created: 31<sup>st</sup> December 19967 Core variable/user: FRS General Minimum Value: N/A Maximum Value: N/A

### **Definitions**

CHEARN Child's earnings income CHRINC Remaining child income

**CHINCDV** Total amount of income received by children each week

**.A** Not applicable to this case (should be none of these)

**.D** Unable to derive due to missing values

### Summary

The variables are derived form the CHILD table using trust fund figures, grants and scholarships

#### Firstly calculate children's earnings income (CHEARNS)

If

• Child has a spare time job (CHEARNS1 = 1) then add it's amount (**CHAMTERN**)

### Then calculate children's remaining income (CHRINC)

If

- Child has a trust fund (CHEARNS2 = 1) then add it's amount (CHAMTTST)
- Child receives an education grant (TOTGNTCH > 0) then add it's amount
- Child has EMA earnings (CHEMA=1) then add it's amount (CHEMAAMT)

Finally sum the two components to give total (CHINCDV)

 $\label{eq:CHINCDV} \textbf{CHRINC} + \textbf{CHEARNS}$ 

#### **NOTES:**

• Questions on children's accounts have been removed and not replaced. This means that child income from account interest is no longer available

• Any income form free school meals, prescriptions, etc are included in the adult variables.

### **AMENDMENTS:**

|     |           | What                                                                         |
|-----|-----------|------------------------------------------------------------------------------|
| Who | When      |                                                                              |
| ND  | June 2001 | Taken account of the EMA earnings.                                           |
| ND  | June 2002 | Weekly divisor changed from 52 to (365/7) (only shown in the code and not in |
|     |           | the spec)                                                                    |
|     |           |                                                                              |

### **COMPTOT**

#### EMP, EMPHRP, SICK, SICKHRP, PENAGE, PENHRP

| Variable       | EMP, EMPHRP, SICK, SICKHRP, PENAGE, PENHRP   |  |
|----------------|----------------------------------------------|--|
| Purpose:       | To show household composition in publication |  |
| Database Table | Household                                    |  |
| Variable Type: |                                              |  |
| SAS Code       | Comptot.sas                                  |  |

Created: 7 September 1998 Core variable/user: Hot Decking Minimum Value: 0 Maximum Values: 1

### **Definition**

All the following DVs have a value of

1 If the definition is true of household,

O If it is not true

**EMP** This designates that there are one or more unemployed adults under

state pension age in the household including the head of household

**EMPHRP** This designates that there are one or more unemployed adults under state

pension age in the household not including the head of household

**PENAGE** This designates that there are one or more adults over state pension age in the

household including the head of household

**PENHRP** This designates that there are one or more adults over state pension age in the

household not including the head of household

SICK This designates that there are one or more sick/disabled adults under

state pension age in the household including the head of household

**SICKHRP** This designates that there are one or more sick/disabled adults under state

pension age in the household including the head of household

The removal of JCREG variable from the questionnaire doesn't affect the accuracy of SICK and SICKHOH. The other variables catch all the cases when JCREG=1.

### FRS Specification

From **HOUSEHOL** table

#### EMP, EMPHRP

IF head of household THEN

**IF** under state pension age and unemployed (**EMPSTATI=5**)

THEN EMP=1

**ELSE** IF under state pension age and unemployed and <u>NOT</u> head of household

**THEN** set **EMPHRP** flag

### PENAGE, PENHRP

IF head of household THEN

IF over state pension age

**THEN PENAGE=1** 

**ELSE IF** over state pension age and <u>NOT</u> head of household

THEN set PENHRP flag

### SICK, SICKHRP

IF head of household THEN

IF under state pension age and sick ((HEALTH=1 and HPROB=1)

<del>or jereg=1</del> or **LAREG=1** or

RSTRCT IN (1,2))

THEN SICK=1

**ELSE IF** under state pension age and sick and <u>NOT</u> head of household

THEN set SICKHRP flag

### Amendment

| Who | When      | What                                         |
|-----|-----------|----------------------------------------------|
| JC  | 6 Sept 99 | Security completed, no other changes for V35 |
| SB  | 5 Nov 99  | Removal of JCREG variable                    |

| ND | 26 Jul 02 | DVs name changes to replace <b>HOH</b> with <b>HRP</b> |
|----|-----------|--------------------------------------------------------|
| ND | 5 Feb 03  | LAREG now also applicable for Northern Ireland.        |
|    |           | No change to code.                                     |
|    |           |                                                        |

Issue date : 5 November 1999

### **COSTBANDS**

### hCBAND, HRBAND

| Variables        |                                                                            |
|------------------|----------------------------------------------------------------------------|
|                  | HCBAND, HRBAND                                                             |
| Purpose:         | To show banded housing costs and household rent for use in the publication |
| Database Table : | HOUSEHOL                                                                   |
| Variable Type:   | Categorical                                                                |
| SAS Code Link    | Hcband.sas                                                                 |
|                  | Hrband.sas                                                                 |

Created : 16<sup>th</sup> February 2001 Core variable/user: FRS Publication

Minimum Value :1 Maximum Value :7

## **Definition**

| 11 | Under £20 a week |
|----|------------------|
| 11 | Under izu a week |

£20 but under £40 a week

£40 but under £60 a week

£60 but under £80 a week

**15** £80 but under £1000 a week

**16** £100 but under £150 a week

£150 a week or more

.A Not applicable

**.D** Unable to derive due to missing values

### Summary

**HCBAND** is derived by banding the household housing costs derived variable s- **GBHSCOST** and **NIHSCOST**.

**HRBAND** is derived by banding the household rent derived variable - **HHRENT**.

They are derived as follows:

#### **HCBAND**

- 1 If GBHSCOST < 20 and NIHSCOST < 20 then HCBAND = 1
- 2 If (GBHSCOST >=20 and GBHSCOST <40) or (NIHSCOST >=20 and NIHSCOST <40) then HCBAND =2
- 3 If (GBHSCOST >=40 and GBHSCOST <60) or (NIHSCOST >=40 and NIHSCOST <60) then HCBAND = 3
- 4 If (GBHSCOST >=60 and GBHSCOST < 80) or (NIHSCOST >=60 and NIHSCOST < 80) then HCBAND = 4
- 6 If (GBHSCOST >=100 and GBHSCOST < 150) or (NIHSCOST >=100 and NIHSCOST < 150) then HCBAND = 6
- 7 If GBHSCOST >=150 or NIHSCOST >=150 then HCBAND = 7

### **HRBAND**

- 1 If HHRENT < 20 then HRBAND = 1
- 2 If (HHRENT >=20 and HHRENT <40) then HRBAND =2
- 3 If (HHRENT >=40 and HHRENT < 60) then HRBAND = 3
- 4 If (HHRENT >=60 and HHRENT < 80) then HRBAND = 4
- 5 If (HHRENT >=80 and HHRENT < 100) then HRBAND = 5
- 6 If (HHRENT >=100 and HHRENT < 150) then HRBAND = 6
- 7 If HHRENT >=150 then HRBAND = 7

### **AMENDMENTS:**

|     |          | What                                                                                       |  |
|-----|----------|--------------------------------------------------------------------------------------------|--|
| Who | When     |                                                                                            |  |
| ND  | May 2003 | HSCOSTHH DV renamed to GBHSCOST and new DV NIHSCOST created, and spec amended accordingly. |  |
|     |          |                                                                                            |  |

### **COUNTRY**

| Variable       | COUNTRY                                              |
|----------------|------------------------------------------------------|
| Purpose        | Re-organises GVTREGN into four UK geographical areas |
| Database Table | Household                                            |
| Variable Type  | Categorical                                          |
| SAS Codes      | country.sas                                          |

Created : 04 Apr 2006 Core variable/user : FRS Publication

Min. Value : 1 Max. Value : 4

### Definition - Re-organises GVTREGN (UK) into COUNTRY areas

#### **GVTREGN (UK) COUNTRY** 1 North East 1 **England** 2 North West and Merseyside 4 Yorks. and Humberside 5 East Midlands West Midlands 6 7 Eastern London 8 9 South East 10 South west

11 Wales
12 Scotland
13 Northern Ireland
2 Wales
3 Scotland
4 Northern Ireland

13 Northern freiand 4 Northern freiand

.D Unable to derive .D Unable to derive

### Summary

COUNTRY is created from GVTREGN; and re-organises the 13 government office regions into the respective countries that make up the UK.

### Methodology

Initially the flag for COUNTRY = 0 therefore :-

IF GVTREGN is in 1 - 10 (or is <=10) then COUNTRY = 1

IF GVTREGN is 11 then COUNTRY = 2

IF GVTREGN is 12 then COUNTRY = 3

IF GVTREGN is 13 then COUNTRY = 4

Otherwise the flag for **COUNTRY = .D** and is unable to be derived

### **Amendments**

| Who | When | What |
|-----|------|------|
|     |      |      |

### cwatamtd

| Variable         | CWATAMTD                                                                 |
|------------------|--------------------------------------------------------------------------|
| Purpose:         | To show total amount of council water charge paid by Scottish households |
| Database Table : | Household                                                                |
| Variable Type:   | Amount                                                                   |
| SAS Codes:       | Cwatamtd.sas                                                             |

Created : 2<sup>nd</sup> October 1996 Core variable/user: FRS Publication

Minimum Value : N/A Maximum Value : N/A

### **Definition**

**CWATAMTD** The total weekly amount of council water charge paid by Scottish Households

.A Not applicable to this case (non-Scottish households)

**.D** Unable to derive due to missing values

## Summary

**CWATAMTD** takes local authority codes (**LAC**) and council tax bands (**CTBAND**) for each household and assigns the relevant amount to the household (from constants). Any discounts in rates are then taken accounted for.

#### **CWATAMTD**

- Adjust council tax band if valuation for lower household (CTLVBAND = 1) and classified under this heading (CTLVCHK = 2) then adjust council tax band downwards by 1.
- Calculate discount if applicable (CTDISC = 1) and set to correct rate. If CT25D50D =1 then discount is 25% otherwise 50% discount

- For Scottish households (GVTREGN = 12) set water rates to relevant rate (See constants sheet) and adjust where discount applicable. Set amount to a weekly value (CWATAMTD/365\*7)
- If not a Scottish household (GVTREGN \ 12) set CWATAMTD to skipped (.A)

### **NOTES:**

• Scottish water rates are obtained from the Scottish water services.

### Amendments:

|     |          | What                                             |  |
|-----|----------|--------------------------------------------------|--|
| Who | When     |                                                  |  |
| SG  | Jan 98   | Set council tax band 9 to skipped                |  |
| EP  | Aug 2001 | change weekly conversion as not leap year in v37 |  |

## depchldb

| Variable         | DEPCHLDB                                                        |
|------------------|-----------------------------------------------------------------|
| Purpose:         | counts the number of dependent children within the Benefit Unit |
| Database Table : | Benunit                                                         |
| Variable Type:   | Amount                                                          |
| SAS Codes:       | depchldb.sas                                                    |

Created : 9<sup>th</sup> September 1998 Core variable/user: FRS General Minimum Value : N/A Maximum Value : N/A

### **Definition**

Total number of CHILDREN in BENEFIT UNIT

## Summary

**DEPCHLDB** is derived from the number of records in **CHILD** table.

### No dependant children

A Benefit unit will be classified under this heading if:

• If the child table has no record

### +1 for each dependant child

A Benefit unit will be classified under this heading if:

- For each record on the child table within the BU add 1 to COUNT
- When last record in **BU** reached output **COUNT**
- Set DEPCHLDB to COUNT

## depchldh

| Variable         | DEPCHLDh                                                   |
|------------------|------------------------------------------------------------|
| Purpose:         | Counts the number of dependent children within a household |
| Database Table : | Household                                                  |
| Variable Type:   | Amount                                                     |
| SAS Code Link    | depchldh.sas                                               |

Created: 9<sup>th</sup> September 1998 Core variable/user: FRS General Minimum Value: N/A Maximum Value: N/A

### **Definition**

Total number of dependent children in a Household

## Summary

**DEPCHLDH** is derived from **DEPCHLDB** on the **Benunit table**.

### No dependant children

A Household will be classified under this heading if:

• If all the benefit units within the household have no dependant children  $(\mathbf{DEPCHLDB} = \mathbf{0})$ 

### 1+ dependent children Households

A Household will be classified under this heading if:

- Any Benefit unit has dependent children (**DEPCHLDB** > **0**)
- Sum all non-zero BU records

### **DEPDEDS**

| Variable         | DEPDEDS                                                                 |
|------------------|-------------------------------------------------------------------------|
| Purpose:         | To indicate the class of non-dependency applicable to each benefit unit |
| Database Table : | Benunit                                                                 |
| Variable Type:   | Categorical                                                             |
| SAS Codes:       | dendeds.sas                                                             |

Created: 29<sup>th</sup> August 1996 Core variable/user: PSM Minimum Value: 1 Maximum Value: 9

### **Definition**

- 1 Boarder
- 2 Lodger
- 3 Aged 18 or over and working more than 16 hours a week
- 4 Aged 18 or over and on YTS or Jobskills (in Northern Ireland)
- 5 Aged 18 to 24 and in receipt of Income Support or JSA (IB)
- 6 Aged 25 and over and in receipt of Income Support or JSA (IB)
- 7 Students
- **8** Any others aged over 18
- **9** Aged 16 17
- A Not applicable to this case (Benunit = 1)
- **.D** Unable to derive due to missing values

## **Summary**

This variable is coded as follows, if anybody in the benefit unit meets one of the criteria. If more than one of the criteria are met, the higher code takes precedence (ie 1 is highest). Boarders or lodgers are to be coded first, as they are separate conditions and only any remaining non-dependants in the household should be coded as 3 - 9.

### 1 Boarder

- Not in the first benefit unit (**BENUNIT** > 1) and
- Relationship to Household reference person is other non-relative ( $\mathbf{R0}^* = \mathbf{18}$  where \* relates to Household reference person) and
- The person is a boarder (**CONVBL** = 1)

### 2 Lodger

A respondent will be classified under this heading if:

- Not in the first benefit unit (**BENUNIT** > 1) and
- Relationship to Household reference person is other non-relative ( $\mathbf{R0}^* = \mathbf{18}$  where \* relates to Household reference person) and
- The person is a lodger (CONVBL = 2) and
- None of the above apply

#### 3 Aged 18 or over and working more than 16 hours a week

A respondent will be classified under this heading if:

- Not in the first benefit unit (**BENUNIT** > 1) and
- They are 18 or over  $(\mathbf{AGE} >= \mathbf{18})$  and
- there usual total hours worked are over 16 (TOTHOURS >= 16) and
- they are either an employee (WORKING = 1) or have been away from work in the past seven days (JOBAWAY = 1) and
- None of the above apply

### 4 Aged 18 or over and on YTS/Jobskills (in Northern Ireland)

A respondent will be classified under this heading if:

- Not in the first benefit unit (**BENUNIT** > 1) and
- They are other 18 or over (AGE >= 18) and
- They are on a YTS course (TRAIN = 1) or on Jobskills (NITRAIN = 1) and
- None of the above apply

### 5 Aged 18 to 24 and in receipt of Income Support or JSA (IB)

- Not in the first benefit unit (**BENUNIT** > 1) and
- They are aged 18 to 24 (18  $\ge$  AGE  $\le$  24) and
- Are receiving IS (BENEFIT = 19) or JSA (IB) (BENEFIT = 14 and VAR2 = 2,4) and
- None of the above apply

### 6 Aged 25 and over and in receipt of Income Support or JSA (IB)

A respondent will be classified under this heading if:

- Not in the first benefit unit (**BENUNIT** > 1) and
- They are aged 25 or over (AGE >= 25) and
- Are receiving IS (BENEFIT = 19) or JSA (IB) (BENEFIT = 14 and VAR2 = 2,4) and
- None of the above apply

### 7 Students

A respondent will be classified under this heading if:

- Not in the first benefit unit (**BENUNIT** > 1) and
- Still in full-time education (FTED = 1 or TEA = 96) and
- Attend a university, polytechnic or higher education (**TYPEED** = **9**) and
- None of the above apply

### 8 Any others aged over 18

A respondent will be classified under this heading if:

- Not in the first benefit unit (**BENUNIT** > 1) and
- Aged 18 or over (**AGE** >= **18**) and
- None of the above apply

### 9 Aged 16 - 17

- Not in the first benefit unit (**BENUNIT** > 1) and
- Aged 16 or 17 (AGE = 16,17) and
- None of the above apply

### Amendments:

|     |          | What                                                                                                    |  |
|-----|----------|----------------------------------------------------------------------------------------------------|--|
| Who | When     |                                                                                                    |  |
| VC  | March 93 | Add new categories for boarder and lodgers, remove HoH benefit unit and whether blind in receipt of AA/DLA |  |
| VC  | June 93  | Split receiving IS into under/over 25                                                                      |  |
| VE  | June 96  | Amend train to reflect YTS                                                                                 |  |
| SG  | June 97  | Amend R01 to reflect non family members                                                                    |  |
| SB  | March 00 | Include JSA (IB) in with IS                                                                                |  |
| ND  | April 02 | HOHNUM replaced by HRPNUM                                                                                  |  |
| ND  | Feb 03   | NITRAIN variable inserted. TYPEED categories amended for FRS 2002-03. Replaced typeed =7 with typeed = 9   |  |
|     |          |                                                                                                    |  |

### **DISINDHB**

| Variable        | DISINDHB                                                                        |
|-----------------|---------------------------------------------------------------------------------|
| Purpose:        | To indicate whether one or both adults in a benefit unit are blind or disabled. |
| Database Table: | Benunit                                                                         |
| Variable Type:  |                                                                                 |
| SAS Codes:      | Disindhb.sas                                                                    |

Created: 13 January 1993 Core User: PSM Minimum Value: 0 Maximum Value: 6

## Definition

The variables used to produce **DISIND** are to be found in the **ADULT** table and are produced for all benefit units.

This variable is coded as

- 1. 1 person in benefit unit blind.
- **2.** 2 people in benefit unit blind.
- **3.** 1 person in benefit unit disabled.
- **4.** 2 people in benefit unit disabled.
- 5. 1 blind person and 1 disabled person in benefit unit.
- **6.** No person in benefit unit blind or disabled.

#### -2 Unable to derive variable due to missing values

The first category is fulfilled if only one person in a benefit unit is registered blind (**SPCREG1** = 1) and any other member of the same benefit unit is neither blind nor disabled. **SPCREG1** is a database variable which is created from the question **SPCREG** and indicates that the person is registered blind. However, if there are two members of the benefit unit who are blind category 2 is appropriate, in this case **SPCREG1** = 1 applies to both adults.

Categories 3 and 4 are used in a similar way if there are one or two members of the benefit unit classed as disabled. This classification is fulfilled if a person is receiving the *care component of Disability Living Allowance* BEN2Q1=1 receiving *Attendance Allowance* BEN2Q3=1 or where *Attendance Allowance* has been awarded **AA** to start at a later date **B2QFUT3=1**.

The fifth category is used where there are two members of the benefit unit and one is blind and the other is disabled.

The sixth category is where no adult in that benefit unit fulfils any of the above categories.

An adult who appears to be classed as both blind and disabled is classified as disabled. This gives rise to the following coding system:

- A Neither blind nor disabled
- **B** Disabled
- C Blind
- **D** Both blind and disabled

| Person 1 | A | В | С | D |
|----------|---|---|---|---|
| Person 2 |   |   |   |   |
| A        | 6 | 3 | 1 | 3 |
| В        | 3 | 4 | 5 | 4 |
| С        | 1 | 5 | 2 | 5 |
| D        | 3 | 4 | 5 | 4 |

### 2 FRS Specification

For the each BENUNIT record in each Household

From ADULT table for each adult in the Benefit Unit

Count total number of adults in benefit unit where SPCREG1 = 1 = blind (temporary variable used for **DISIND** only).

Count total number of adults in benefit unit where **BEN2Q1=1** or **BEN2Q3=1** or **B2QFUT3 = 1** = **DIS** (temporary variable)

(preset temporary variables to 0)

<u>Code</u> <u>Condition</u>

1 If blind = 1 and disabled = 0

- 2 **If blind** =  $\mathbf{2}$  and **disabled** =  $\mathbf{0}$
- 3 **If blind** =  $\mathbf{0}$  and **disabled** =  $\mathbf{1}$
- 4 If blind = 0 and disabled = 2
- 5 **If blind** = 1 and **disabled** = 1
- Any other benefit unit not previously coded (where **blind** =  $\mathbf{0}$  and **disabled** =  $\mathbf{0}$ )
- -2 Unable to derive because any of the above variables have missing values.

### 3 Results

Tabulation needed to show number of benefit units falling into each category.

### 4 Test Cases

To be added at a later date.

### **Amendments**

| Who | When       | What                                                                                                    |
|-----|------------|----------------------------------------------------------------------------------------------------|
| VC  | 28 Jan 93  | Change to multi response.                                                                                                    |
| VC  | 29 Mar 93  | Simplified FRS specification inserted to make coding : easier.                                                                                 |
| VC  | 23 Apr 93  | Up to date benefit code received change to AA and DLA codes. To expand definition to show meaning of questions/database variables              |
| VC  | 25 Jun 93  | To change spec to include all benefit units and to increase number of categories to show 1 blind, 2 blind, 1 disabled, 2 disabled: or neither. |
| VC  | 11 Feb 04  | Amended to reflect version 30 changes                                                                                                    |
| VC  | 20 Feb 96  | Amended to reflect v31 changes                                                                                                    |
| VE  | 13 May 96  | Amended to clarify the situation when an individual is both blind and disabled.                                                                |
| VE  | 4 June 96  | Amended to reflect initial V32 changes                                                                                                    |
| SG  | 24 June 97 | No changes required for V33                                                                                                    |
| EP  | 10 Aug 98  | No initial Version 34 update needed                                                                                                    |
| JC  | 17 Sept 99 | Security completed, no other changes for V35                                                                                                   |
| ND  | 18 Feb 03  | hange for SPCREG1 for Northern Ireland. No change to code.                                                                                     |
|     |            |                                                                                                    |

# **Ecotypbu**

| Variable        | ECOTYPBU                       |
|-----------------|--------------------------------|
| Purpose:        | HBAI economic status indicator |
| Database Table: | Benunit                        |
| Variable Type:  | Categorical                    |
| SAS Codes:      | Ecotypbu.sas.                  |

Created: 18<sup>th</sup> September 1996 Core variable/user: Take-Up, HBAI Minimum Value: 1 Maximum Value: 8

## **Definition**

- 1 Self Employed
- 2 Single or couple all in full time work
- 3 Couple, one in FT, one in PT work
- 4 Couple, one in FT, one not working
- 5 One or more in PT work
- 6 Head or Spouse aged 60+
- 7 Head or Spouse unemployed
- 8 Other

# Summary

**ECOTYPBU** uses the **EMPSTATC** and age variables on the **ADULT** table to create a benefit unit level economic status variable using **HBAI** definitions

### 1 Self Employed

• Any adult within the benefit unit is full time self employed (EMPSTATC = 1)

### 2 Single or couple all in full time work

- First adult in benefit unit (FIRST.BENUNIT) is a full time employee (EMPSTATC = 2) and
- Last adult in the benefit unit ((LAST.BENUNIT) could also be the first adult if only one person) is a full time employee (EMPSTATC = 2)

### 3 Couple, one in full time, one in part time

- First adult in benefit unit (**FIRST.BENUNIT**) is a full time employee (**EMPSTATC** = 2) and the second adult in the benefit unit (**LAST.BENUNIT**) maximum of 2 adults per benefit unit) is a part time employee (**EMPSTATC** = 3) or
- First adult in benefit unit (**FIRST.BENUNIT**) is a part time employee (**EMPSTATC** = 3) and the second adult in the benefit unit ((**LAST.BENUNIT**) maximum of 2 adults per benefit unit) is a full time employee (**EMPSTATC** = 2)

### 4 Couple, One in full time, one not working

- First adult in benefit unit (**FIRST.BENUNIT**) is a full time employee (**EMPSTATC** = 2) and the second adult in the benefit unit ((**LAST.BENUNIT**) maximum of 2 adults per benefit unit) is not working (**EMPSTATC** = 4, 5)
- First adult in benefit unit (**FIRST.BENUNIT**) is not working (**EMPSTATC** = **4**, **5**) and the second adult in the benefit unit (**LAST.BENUNIT**) maximum of 2 adults per benefit unit) is a full time employee (**EMPSTATC** = **2**)

### 5 One or more in part time work

- Not previously categorised and
- First adult in benefit unit (FIRST.BENUNIT) is a part time employee (EMPSTATC = 3) or
- Last adult in the benefit unit ((LAST.BENUNIT) could also be the first adult if only one person) is a part time employee (EMPSTATC = 3)

### 6 Head or Spouse aged 60 or over

- · Not previously categorised and
- First adult in benefit unit (FIRST.BENUNIT) is aged 60 or over (AGE > 59) or

• Last adult in the benefit unit ((LAST.BENUNIT) could also be the first adult if only one person) is aged 60 or over (AGE > 59)

### 7 Head or Spouse unemployed

- · Not previously categorised and
- First adult in benefit unit (FIRST.BENUNIT) is unemployed (EMPSTATC = 4) or
- Last adult in the benefit unit (**LAST.BENUNIT**) could also be the first adult if only one person) is unemployed (**EMPSTATC** = 4)

### 8 Other

• Not previously categorised

### **NOTES:**

• As a benefit unit has a maximum of two adults the first adult is always the head of benefit unit and the last adult in the benefit unit is always the second adult. If there is only one adult then there is only a first adult.

### **AMENDMENTS:**

|     |         | What                                                 |
|-----|---------|------------------------------------------------------|
| Who | When    |                                                      |
| SB  | JULY 00 | See EMPSTATC spec for various changes in definitions |

### Ecstatbu

| Variable         | ECSTATBU                       |
|------------------|--------------------------------|
| Purpose:         | HBAI economic status indicator |
| Database Table : | Benunit                        |
| Variable Type:   | Categorical                    |
| SAS Codes:       | Ecstatbu.sas                   |

Created : 30<sup>th</sup> September 1996 Core variable/user: FRS Publication

Minimum Value : 1 Maximum Value : 9

### **Definition**

1 Self Employed

- 2 Single or couple all in full time work
- 3 Couple, one in FT, one in PT work
- 4 Couple, one in FT, one not working
- 9 One or more in PT work
- Head or Spouse aged 60+
- 11 Head or Spouse unemployed
- Head or Spouse sick or disabled (under pension age)
- 13 Other

# Summary

**ECSTATBU** uses the **EMPSTATC** and age variables on the **ADULT** table to create a benefit unit level economic status variable using **HBAI** definitions. It is similar to **ECOTYPBU** but has an extra category for sick or disabled and is used in the FRS Publication.

### 1 Self Employed

• Any adult within the benefit unit is full time self employed (EMPSTATC = 1)

### 2 Single or couple all in full time work

- First adult in benefit unit (FIRST.BENUNIT) is a full time employee (EMPSTATC = 2) and
- Last adult in the benefit unit ((LAST.BENUNIT) could also be the first adult if only one person) is a full time employee (EMPSTATC = 2)

### 3 Couple, one in full time, one in part time

- First adult in benefit unit (**FIRST.BENUNIT**) is a full time employee (**EMPSTATC** = 2) and the second adult in the benefit unit ((**LAST.BENUNIT**) maximum of 2 adults per benefit unit) is a part time employee (**EMPSTATC** = 3) or
- First adult in benefit unit (**FIRST.BENUNIT**) is a part time employee (**EMPSTATC** = 3) and the second adult in the benefit unit ((**LAST.BENUNIT**) maximum of 2 adults per benefit unit) is a full time employee (**EMPSTATC** = 2)

#### 4 Couple, One in full time, one not working

- First adult in benefit unit (**FIRST.BENUNIT**) is a full time employee (**EMPSTATC** = 2) and the second adult in the benefit unit ((**LAST.BENUNIT**) maximum of 2 adults per benefit unit) is not working (**EMPSTATC** = 4, 5)
- First adult in benefit unit (**FIRST.BENUNIT**) is not working (**EMPSTATC** = **4**, **5**) and the second adult in the benefit unit ((**LAST.BENUNIT**) maximum of 2 adults per benefit unit) is a full time employee (**EMPSTATC** = 2)

### 5 One or more in part time work

- Not previously categorised and
- First adult in benefit unit (FIRST.BENUNIT) is a part time employee (EMPSTATC = 3) or
- Last adult in the benefit unit ((LAST.BENUNIT) could also be the first adult if only one person) is a part time employee (EMPSTATC = 3)

### 6 Head or Spouse aged 60 or over

- Not previously categorised and
- First adult in benefit unit (FIRST.BENUNIT) is aged 60 or over (AGE > 59) or
- Last adult in the benefit unit ((LAST.BENUNIT) could also be the first adult if only one person) is aged 60 or over (AGE > 59)

### 7 Head or Spouse unemployed

- · Not previously categorised and
- First adult in benefit unit (FIRST.BENUNIT) is unemployed (EMPSTATC = 4) or

• Last adult in the benefit unit ((LAST.BENUNIT) could also be the first adult if only one person) is unemployed (EMPSTATC = 4)

#### 8 Head or Spouse sick or disabled (under pension age)

- · Not previously categorised and
- First adult in benefit unit (FIRST.BENUNIT) is under state retirement age (AGE < 65 and SEX = 1 or AGE < 60 and SEX = 2) or Last adult in the benefit unit ((LAST.BENUNIT) could also be the first adult if only one person) is under state retirement age (AGE < 65 and SEX = 1 or AGE < 60 and SEX = 2) and
- Has a long standing illness (**HEALTH** = 1) and the illness/ disability limits their activities (**HPROB** = 1) or
- Restricted in the amount or type of work they can do (RSTRCT = 1, 2) or
- Registered disabled with the local authority/SS (LAREG = 1)

#### 9 Other

· Not previously categorised

#### **NOTES:**

- As a benefit unit has a maximum of two adults the first adult is always the head of benefit unit and the last adult in the benefit unit is always the second adult. If there is only one adult then there is only a first adult.
- The pensioner category **is not** consistent with the HBAI family status variable or HHCOMP, using a 60+ cut off for pensioners. Moreover, working pensioners will be classified as self employed/working full or part time **before** they are classified as pensioners. The disability category may also be different from HHCOMP (although the selection criteria are the same) because of the hierarchical classification.

### Amendments:

|     |        | What                                                               |
|-----|--------|--------------------------------------------------------------------|
| Who | When   |                                                                    |
| ND  | Feb 03 | Minor change to label for LAREG var – to include Northern Ireland. |

### empstatb

| Variable         | EMPSTATB                                                                           |
|------------------|------------------------------------------------------------------------------------|
| Purpose:         | To create a economic status variable using total hours worked and the 16 hour rule |
|                  | for FT/PT                                                                          |
| Database Table : | Adult                                                                              |
| Variable Type:   | Categorical                                                                        |
| SAS Code Link    | empstatb.sas                                                                       |

Created : 14<sup>th</sup> August 1996 Core variable/user: FRS General Minimum Value : N/A Maximum Value : N/A

## Summary

**EMPSTATB** uses total hours worked and variables from the **ADULT** table to describe the main job, the length of injury variable (**INJLONG**), and type of student variables (**TYPEED/TEA**)

### **Definition**

A respondent will be classified under each heading as follows:

### 1 Self-employed

- Undertaken paid work in last 7 days (WORKING = 1) and self-employed (EMPSTAT = 2) or
- Have had no work in last seven days (WORKING = 2) and away from work in last seven days (JOBAWAY = 1) and self-employed (EMPSTAT = 2)

### 2 Full-time employee at work

• Did paid work in last 7 days (WORKING = 1) away from work in last seven days (JOBAWAY = 1) and

- Employee (EMPSTAT = 1) and
- Total hours worked in all jobs is more then 16 (TOTHOURS => 16) and Work today (TDAYWRK = 1) or not worked today (TDAYWRK = 2, 3) and either because on holiday (ABSWHY = 3), pattern of shifts (ABSWHY = 1) or away for less then 3 days (ABSWK = 2)

### 3 Part-time employee at work

- Did paid work in last 7 days (WORKING = 1) or away from work in last seven days
   (JOBAWAY = 1) and
- Employee (EMPSTAT = 1) and
- Total hours worked in all jobs is less then 16 (TOTHOURS < 16) and
- Work today (TDAYWRK = 1) or not worked today (TDAYWRK = 2, 3) and because either on holiday (ABSWHY = 3), pattern of shifts (ABSWHY = 1) or away for less then 3 days (ABSWK = 2)

#### 4 Full-time employee temporarily not working (less than 28 weeks sick)

- Did paid work in last 7 days (WORKING = 1) or away from work in last seven days (JOBAWAY = 1) and
- Employee (EMPSTAT = 1) and
- Total hours worked in all jobs is more then 16 (TOTHOURS => 16) and
- Unable to work for less then 28 weeks (INJLONG = 1) or not worked today (TDAYWRK = 2, 3) and because either away from work for more then 3 days (ABSWK = 2), illness/accident, paternity leave, compassionate leave, parental leave or any other reason (ABSWHY = 2, 7, 8, 9,10) or
- Because laid off, maternity leave, **ABSWHY** =(5,6) and length unable to work is not longer than 28 weeks (**INJLONG** not in (2,3))

#### 5 Part-time employee temporarily not working (less than 28 weeks sick)

- Did paid work in last 7 days (WORKING = 1) or away from work in last seven days (JOBAWAY = 1) and
- Employee (EMPSTAT = 1) and
- Total hours worked in all jobs is less then 16 (TOTHOURS < 16) and
- Unable to work for less then 28 weeks (INJLONG = 1) or not worked today (TDAYWRK = 2, 3) and because either away from work for more then 3 days (ABSWK = 2), illness/accident, laid off, maternity leave, paternity leave, compassionate leave, parental leave or any other reason (ABSWHY = 2, 7, 8, 9,10) or

• Because laid off, on maternity leave, **ABSWHY** =(5,6) and length unable to work is not longer than 28 weeks (**INJLONG** not in (2,3))

### 6 Industrial action

- Did paid work in last 7 days (**WORKING** = 1) or away from work in last seven days (**JOBAWAY** = 1) and
- Employee (EMPSTAT = 1) and
- Not worked today (**TDAYWRK** = 2, 3) and
- On strike (**ABSWHY** = **4**)

### 7 Unemployed

- Under state retirement age ((AGE < 65 and SEX = 1) or (AGE < 60 and SEX = 2)) and
- Not done paid work in the past seven days (WORKING = 2) and
- waiting to start a new job or business (JOBAWAY = 3) and wants full-time or part-time work (LOOKWK = 1, 2, 3) or has no job (JOBAWAY = 2) and either looking for work or training (LOOK = 1) or waiting to take up a job or business (WAIT = 1 and START=1) or waiting for result of application (NOWANT = 1)

### 8 Work-related government training programme

• Currently on government training scheme ((**TRAIN** = 1, 2, 3, 4, 5, 6, 7, 8, 9) or (**NITRAIN** = 1, 2, 3, 4, 5, 6, 7, 8, 9))

#### 9 Retired – unoccupied minimum NI age

• Over state retirement age ((AGE > 64 and SEX = 1) or (AGE > 59 and SEX = 2))

### 10 Unoccupied – under minimum NI age

- Under state retirement age ((AGE < 65 and SEX = 1) or (AGE < 60 and SEX = 2)) and
- Not done paid work in the past seven days (WORKING = 2) and
- Has no job (JOBAWAY = 2) and

- Either prevented from working due to children (NOLK3 = 1) or not looking for work because looking after family home, caring for disabled/elderly, believes no jobs available or not yet started looking (NOLOOK = 3, 4, 7, 8, 9) or not wanting to work because looking after family home, caring for disabled/elderly, doesn't need employment or retired from work (NOWANT = 3, 4, 7, 8, 9); or
  - o looking for work (LOOK=1) but unable to start work within two weeks (START=2) due to ((Looking after family/home) or (Other reason) or (retired from paid work)), i.e. YSTRTWK in (2,5,6); or
  - o waiting to take up job (WAIT=1) but unable to start within 2 weeks due to ((Looking after family/home) or (Other reason) or (retired from paid work)), i.e. YSTRTWK in (2,5,6)

### 11 Sick – temporarily sick for less than 28 weeks

- Under state retirement age ((AGE < 65 and SEX = 1) or (AGE < 60 and SEX = 2)) and
- Not done paid work in the past seven days (WORKING = 2) and has no job (JOBAWAY = 2) and
- Temporarily sick or injured (**NOWANT** = **5** or **NOLOOK** = **5**) or
- Unable to work for less then 28 weeks (**INJLONG** = 1) or
- Looking for work (LOOK=1) but unable to start work within two weeks (START=2) due to temporarily sick or injured (YSTRTWK=3) or
- Waiting to take up job (WAIT=1) but unable to start within 2 weeks (START=2) due to temporarily sick or injured (YSTRTWK=3).

#### 12 Sick – long term sick/disabled for more than 28 weeks

- Not done paid work in the past seven days (WORKING = 2) and has no job (JOBAWAY = 2) and long term sick or disabled (NOWANT = 6 or NOLOOK = 6) or
- Unable to work for more then 28 weeks (**INJLONG = 2,3**)
- Because Long-term sick or disabled (YSTRTWK=4)

#### 13 Students and adults in non-advanced full-time education

- Not done paid work in the past seven days (WORKING = 2) and has no job (JOBAWAY = 2) and a student (NOWANT = 2 or NOLOOK = 2) or
- At a Secondary school, non advanced further education, or university/polytechnic/higher education (TYPEED = 6, 7, 9) and presently in full time education (FTED = 1) or not completed full time education (TEA = 96) or

• Not done paid work in the past seven days (WORKING = 2) and has no job (JOBAWAY = 2) and looking for work (LOOK=1) but unable to start work within two weeks (START=2) due to must complete education ie YSTRTWK in (1); or

Not done paid work in the past seven days (WORKING = 2) and has no job (JOBAWAY = 2) and waiting to take up job (WAIT=1) but unable to start work within two weeks (START=2) due to must complete education ie YSTRTWK in (1).

### 14 Unpaid family workers

• Not done paid work in the past seven days (WORKING = 2) and has no job (JOBAWAY=2) and have done unpaid work (UNPAID1 = 1 or UNPAID2 = 1)

or

- They have not done any paid work in the last seven days (WORKING=2) and they are retired from Paid work (JOBAWAY=4) and they have done unpaid work either for a business they own or for a relative's business (UNPAID1=1 or UNPAID2=1)
- .A Not applicable to case (should not be any)
- .D Unable to derive due to missing values

#### **NOTES:**

- The first category that is 'TRUE' is outputted except for government training (8) which if it exists is outputted
- EMPSTATB uses hours from all jobs (TOTHOURS) as opposed to hours from main job which EMPSTATC uses

### Amendments:

|     |           | What                                                                                                    |
|-----|-----------|----------------------------------------------------------------------------------------------------|
| Who | When      |                                                                                                    |
| EP  | Aug 2001  | Reinsert WAIT variable + Insert new ABSWHY category – parental leave                                                                                                    |
| ND  | AUGUST 01 | New variable YSTRTWK (why unable to start work within two weeks) included.  Tightened the definitions of categories 4 and 5 (employees temporarily not working due to being sick for less than 28 weeks) and put applicable cases in to category 12 (Sick – long term sick/disabled for more than 28 weeks). |
| ND  | May 02    | Extra category for "JOBAWAY", Category 4:SPONTANEOUS-"Retired from Paid Employment" introduced in FRS 2001/02. Code amended such that those retired from paid employment (JOBAWAY=4) and could have done UNPAID work are classified as Unpaid family workers. (Empstatb=14).                                 |
| ND  | Feb 03    | New variable NITRAIN, inserted in the code.  TYPEED categories amended for FRS 2002-03. Replaced typeed in (4,5,7) with typeed in (6,7,9)                                                                                                    |
| SEE | April 04  | Update to take account of changes in YSTRTWK categories.                                                                                                    |

### **EMPSTATC**

| Variable         | EMPSTATC                                               |
|------------------|--------------------------------------------------------|
| Purpose:         | Economic status variable to be consistent with the FES |
| Database Table : | Adult                                                  |
| Variable Type:   | Categorical                                            |
| SAS Code Link    | empstatc.sas                                           |

Created : 9<sup>th</sup> September 1998 Core variable/user: HBAI Minimum Value : 1 Maximum Value : 5

### **Definition**

- 1 Full time self employed
- **2** Full time employee
- 3 Part time self employed or employee
- 4 Unemployed
- 5 not working for any other reason

## Summary

EMPSTATC is derived from several variables in the ADULT and JOB tables. Full time is defined to be any adult working over 31 hours a week in their main job and is designed to be consistent with the FES economic status definition.

### 1 Full time self employed

• Working more then 31 hours (JOBHOURS => 31) in their main job (JOBTYPE = 1)

and

• define themselves as self-employed (EMPSTAT = 2)

### 2 Full time employee

- Adult is on a government training scheme ((TRAIN = 1, 2, 3, 4, 5, 6, 7,8,9) or (NITRAIN = 1, 2, 3, 4, 5, 6, 7,8,9))
- Working more then 31 hours (JOBHOURS => 31) in their main job (JOBTYPE = 1)
- Define themselves as an employee (EMPSTAT = 1)
- They are in receipt of part or all of their pay (ABSPAY = 2, 3)

### 3 Part time (self employed or employee)

- Adult is an employee or self employed (EMPSTAT = 1, 2)
- Working less then 31 hours (JOBHOURS < 31) in their main job (JOBTYPE = 1)
- They are in receipt of part or all of their pay (ABSPAY = 2, 3)

### 4 Unemployed

- Receiving JSA (BEN3Q1 = 1)
- Waiting to take up a new job or business (JOBAWAY = 3)
- Waiting to take up a job (WAIT = 1)
- Looking for work or training (LOOK = 1) and can start in the next two weeks (START = 1)

### 5 Not working for any other reason

• Not previously classified

**NOTES:** 

### Amendments:

|     |           | What                                                                                                    |  |
|-----|-----------|----------------------------------------------------------------------------------------------------|--|
| Who | When      |                                                                                                    |  |
| SB  | JULY 2000 | Use new JOBHOURS DV instead of calculating hours separately                                                                                                    |  |
| EP  | Aug 2001  | Reinsert WAIT variable                                                                                                    |  |
| ND  | May 2002  | Extra category for "JOBAWAY", Category 4:SPONTANEOUS-"Retired from Paid Employment" introduced in FRS 2001/02. By default, those retired from paid employment (JOBAWAY=4) and could have done UNPAID work are classified as not working for any other reason (Empstatc=5). |  |
| ND  | Feb 03    | New variable NITRAIN, inserted in the code.                                                                                                    |  |

### **EMPSTATI**

| Variable         | EMPSTATI                                                           |
|------------------|--------------------------------------------------------------------|
| Purpose:         | To indicate a person's employment status using the ILO definition. |
| Database Table : | ADULT                                                              |
| Variable Type:   | Categorical                                                        |
| SAS Code Link    | empstati.sas                                                       |

Created: 16<sup>th</sup> August 1996 Core variable/user: PSM Minimum Value: 1 Maximum Value: 11

## **Definition**

For all adults, this variable is coded as:

- 1 Full-time employee
- 2 Part-time employee
- 3 Full-time self-employed
- 4 Part-time self-employed
- 5 ILO unemployed
- 6 Retired
- 7 Student
- 8 Looking after family/home
- 9 Permanently sick/disabled
- 10 Temporarily sick/disabled
- 11 Other inactive

Using broad ILO definitions, categories

- 1-4 are in employment,
- 5 is ILO unemployed and
- 6-11 are economically inactive.

All individuals who fall into categories 1-5 are classed as economically active

## Summary

**EMPSTATI** is derived from several variables in the **ADULT** table of the **FRS** database as well as the **FTPT** variable in the **JOB** table.

A respondent will be classified under these heading if:

#### 1 Full-Time Employee

- They have done paid work (excluding odd jobs) in the last 7 days (WORKING = 1) and classify themselves as a fulltime employee (EMSPTAT=1 and FTPT=1) or
- They are currently absent from a job (WORKING=2 and JOBAWAY=1) which they classify as being full-time employed (EMSPTAT=1 and FTPT=1) or
- They have not done any paid work in the last seven days (WORKING=2) but have done unpaid work for a relative (UNPAID2=1), regardless of whether that unpaid work was carried out on a full or part-time basis or
- They are currently on a government training course ((**TRAIN** takes values **1-9**) or (or **NITRAIN** takes values **1-9**))
- They have not done any paid work in the last seven days (WORKING=2) and they are retired from Paid work (JOBAWAY=4) and they have done unpaid work for a relative (UNPAID2=1), regardless of whether that unpaid work was carried out on a full or parttime basis.

### 2 Part-time Employee

- They have done paid work (excluding odd jobs) in the last 7 days (**WORKING = 1**) and classify themselves as a part-time employee (**EMSPTAT=1** and **FTPT=2**).
- They are currently absent from a job (WORKING=2 and JOBAWAY=1) which they classify as being part-time employed (EMSPTAT=1 and FTPT=2).

### 3 Full-time Self-Employed

- They have <u>done paid work</u> (excluding odd jobs) <u>in the last 7 days</u> (**WORKING = 1**) and classify themselves as a fulltime self-employed (**EMSPTAT=2** and **FTPT=1**).
- They are <u>currently absent</u> from a job (WORKING=2 and JOBAWAY=1) which they classify as being full-time self-employed (EMSPTAT=2 and FTPT=1).

- They have <u>not done</u> any paid work in the last seven days (**WORKING=2**) but have done unpaid work for a business which they own (**UNPAID1=1**), regardless of whether that unpaid work was carried out on a full or part-time basis or
- They have <u>not done</u> any paid work in the last seven days (**WORKING=2**) and they are <u>retired from Paid work</u> (**JOBAWAY=4**) and they have done unpaid work for a business which they own (**UNPAID1=1**), regardless of whether that unpaid work was carried out on a full or part-time basis.

### 4 Part-time Self Employed

- They have <u>done paid work</u> (excluding odd jobs) in the last 7 days (WORKING = 1) and classify themselves as a part-time self-employed (EMSPTAT=2 and FTPT=2).
- They are <u>currently absent</u> from a job (WORKING=2 and JOBAWAY=1) which they classify as being part-time self-employed (EMSPTAT=2 and FTPT=2).
- They have <u>not done</u> any paid work in the <u>last seven days</u> (WORKING=2) nor are they <u>absent from work</u> (JOBAWAY=2) but they have done one ore more odd jobs in the last 7 days.

### 5 Unemployed

- They are <u>not working</u>, or absent from a job but are <u>waiting to start a new job</u> (WORKING=2 and JOBAWAY=3 or WAIT=1 and START=1) or
- They are <u>not working</u> or are <u>waiting to take up a new job/business</u> (WORKING = 2 and JOBAWAY=3) or they are <u>not working or absent from work</u> (WORKING=2 and JOBAWAY=2) but they are <u>currently looking for work</u> (LOOK=1) and they are available to start in the next 2 weeks (START=1))

#### 6 Retired

- They are not working, absent from work or looking for work (WORKING=2 and JOBAWAY=2 and LOOK=2) the reason that they are not looking is because they don't want job because they are retired (LIKEWK=2 and NOWANT=8). [This is the classical ILO definition of retirement] or
- They are over 70 or over (AGE>=70) and they are not working, and absent from work (WORKING=2 and JOBAWAY=2) or
- They have not done any paid work in the last seven days (WORKING=2) and they are retired from Paid work (JOBAWAY=4).
- Could not start work within two weeks (**START=2**) and because they are retired from paid work (**YSTRTWK=5**).

#### 7 Student

A respondent will be classified under this heading if they have not done any paid work in the last 7 days (WORKING=2) and they are not absent from work (JOBAWAY=2) and they are not looking for work and:

- They would like a job (LIKEWK=1) but aren't looking because they are studying (NOLOOK=2) or
- They wouldn't like a job (LIKEWK=2) and the reason for this is that they are studying (NOWANT=2) or
- They are looking for work (LOOK=1) and could not start work within two weeks (START=2) and because they must complete education (YSTRTWK=1).

### 8 Looking after family/home

A respondent will be classified under this heading if they have not done any paid work in the last 7 days (**WORKING=2**) and they are not absent from work (**JOBAWAY=2**) and:

- They would like a job (LIKEWK=1) but aren't looking because they are looking after their family (NOLOOK=3) or
- They wouldn't like a job (LIKEWK=2) and the reason for this is that they are looking after their family (NOWANT=3) or
- They are looking for work (LOOK=1) and could not start work within two weeks (START=2) and because they are looking after family/home (YSTRTWK=2).

#### 9 Permanently sick/disabled

A respondent will be classified under this heading if they have not done any paid work in the last 7 days (**WORKING=2**) and they are not absent from work (**JOBAWAY=2** and:

- They would like a job (LIKEWK=1) but aren't looking because they are permanently sick or disabled (NOLOOK=6) or
- They wouldn't like a job (LIKEWK=2) and the reason for this is that they are permanently sick or disabled (NOLOOK=6) or
- Length of time unable to work is either more than 28 weeks or more than a year.
- Because they are long tem sick and disabled (YSTRTWK=4).

#### 10 Temporarily sick/disabled

A respondent will be classified under this heading if they have not done any paid work in the last 7 days (WORKING=2) and they are not absent from work (JOBAWAY=2) and:

- They would like a job (LIKEWK=1) but aren't looking because they are temporarily sick or disabled (NOLOOK=5) or
- They wouldn't like a job (LIKEWK=2) and the reason for this is that they are temporarily sick or disabled (NOLOOK=5) or
- They are looking for work (LOOK=1) and could not start work within two weeks (START=2) because they are temporarily sick or injured (YSTRTWK=3) or
- Length of time unable to work is 28 weeks or less

### 11 Other inactive

A respondent will be classified under this heading if they have not previously been classified under any of the ten other headings above.

### **NOTES:**

• In previous years individuals between the state pension age and 70 who were looking for work were classed 'inactive' category 11 by default as the 'start' question was not asked. These are now correctly classified.

## Amendments:

|              |                                                                     | What                                                                            |  |
|--------------|---------------------------------------------------------------------|---------------------------------------------------------------------------------|--|
| Who          | When                                                                |                                                                                 |  |
| VC June 1993 |                                                                     | 9 June 1993 To put people who are on holiday from their normal place : of       |  |
|              |                                                                     | work into category 1                                                            |  |
| VE           | VE May 1996 24 May 1996 – Initial updates for V32 - amendments of T |                                                                                 |  |
|              |                                                                     | category definitions                                                            |  |
| SG           | June 1997                                                           | 25 June 1997 - Various updates for V33 - absence from work reasons, work        |  |
|              |                                                                     | trial scheme, look for work question                                            |  |
| SG           | March 1998                                                          | 18 March 1998 - Update to full ILO definition                                   |  |
| EP           | December                                                            | 17 December 1998 – Correct values of TRAIN variable                             |  |
|              | 1999                                                                |                                                                                 |  |
| SB/          | October 1999                                                        | 22 October 1999 - Change of definitions to more closely reflect ILO economic    |  |
| CWJ          |                                                                     | status variable, these are back dated to V34                                    |  |
| SB/          | May 2000                                                            | Adults between state pension age and 70 are now asked follow up questions if    |  |
| CWJ          |                                                                     | you are not working and not away from work and are so not automatically         |  |
|              |                                                                     | categorised as retired                                                          |  |
| EP           | Aug 2001                                                            | Reinsert WAIT and START variables in category 5                                 |  |
| ND           | Aug 2001                                                            | New variable YSTRTWK (why unable to start work within two weeks)                |  |
|              |                                                                     | included.                                                                       |  |
|              |                                                                     | The definition of "Other inactive, (category 11) has been improved by taking    |  |
|              |                                                                     | out those who are unable to work due to njury/illness/disability and classified |  |
|              |                                                                     | them as permanently/temporarily sick/disabled (categories 9, 10).               |  |
| ND           | April 02                                                            | Extra category for "JOBAWAY", Category 4:SPONTANEOUS-"Retired                   |  |
|              |                                                                     | from Paid Employment" introduced in FRS 2001/02. Conditions for                 |  |
|              |                                                                     | Empstati=1, Empstati=3 and Empstati=6 amended such that those retired           |  |
|              |                                                                     | from paid employment (JOBAWAY=4) and could be have done UNPAID                  |  |
|              |                                                                     | work are classified as full-time employed/self employed and the rest as         |  |
|              |                                                                     | Retired.                                                                        |  |
| ND           | Feb 03                                                              | New variable NITRAIN, inserted in the code.                                     |  |
| SEE          | April 04                                                            | Update to take account of changes in YSTRTWK categories.                        |  |

# EQUIVAHC, EQUIVBHC

| Variable         | EQUIVAHC, EQUIVBHC                                                            |  |  |
|------------------|-------------------------------------------------------------------------------|--|--|
| Purpose:         | To produce household equivalence scales before and after housing costs, to be |  |  |
|                  | used in calculating household equivalised income.                             |  |  |
| Database Table : | Household                                                                     |  |  |
| Variable Type:   | Amount                                                                        |  |  |
| SAS Code Link    | equiv.sas.                                                                    |  |  |

 $\begin{array}{ccc} \text{Created}: 18^{\text{th}} \text{ July 2000} & \text{Core User: HBAI} \\ \text{Minimum Value} &: \text{N/A} & \text{Maximum Value}: \text{N/A} \end{array}$ 

### **Definition**

**EQUIVAHC** equivalence factor before housing costs equivalence factor after housing costs

.A Not applicable

**.D** Unable to derive due to missing values

### Summary

The factors are calculated by looking at the number of adults and children in a benefit unit. Starting with first benefit unit, which contains the household reference person and the spouse, (if spouse exists), it looks at the second benefit unit, adds in any dependent children if relevant and finally any adults. The rest of the benefit units in the household are then calculated based of the number of adults already accounted for.

This is a scale calculated for the household depending on the number of adults and children in the household and there positions within the household using the McClements (See Below) table of scales in the same way as HBAI.

The code assigns the following values to each person within the household depending on there position within the household and there age if they are a dependent child.

| McClements Scales            | BHC  | AHC  |
|------------------------------|------|------|
| 1st adult                    |      |      |
| (Household reference person) | 0.61 | 0.55 |
| C C1 1                       | 0.20 | 0.45 |
| Spouse of head               | 0.39 | 0.45 |
| or other 2nd adult           | 0.46 | 0.45 |
|                              | 0.45 |      |
| 3rd adult                    | 0.42 | 0.45 |
| 4th and subsequent adults    | 0.36 | 0.40 |
| Freds days and delibered     |      |      |
| Each dependent child aged    |      |      |
| 0 - 1                        | 0.09 | 0.07 |
| 2 - 4                        | 0.18 | 0.18 |
| 5 - 7                        | 0.21 | 0.21 |
| 8 - 10                       | 0.23 | 0.23 |
| 11 - 12                      | 0.25 | 0.26 |
| 13 - 15                      | 0.27 | 0.28 |
| 16 +                         | 0.36 | 0.38 |
|                              |      |      |

### NOTES:

The McClements scales takes a couple as a reference point and a household with fewer people in will
then have a higher equivalised income and a household with several adults and lots of children will
have lower equivalised income.

• The equivalisation factors do not take spouse's living outside the household into account

### Amendments:

|     |         | What                                                                  |
|-----|---------|-----------------------------------------------------------------------|
| Who | When    |                                                                       |
| SB  | July 00 | Rewritten using benefit unit and household level variables            |
| ND  | May 02  | Wording changed from Head of Household to Household reference person. |

### ETHGR2

| Variable/s      | ETHGR2, BUETHGR2, HHETHGR2             |
|-----------------|----------------------------------------|
| Purpose:        | A harmonised Ethnic grouping indicator |
| Database Table: | ADULT, BENUNIT, HOUSEHOL               |
| Variable Type:  | Categorical                            |
| SAS Code Link   | ethgr2.sas, buethgr2.sas, hhethgr2.sas |

Created: 3<sup>rd</sup> February 2006 Core User: FRS Publication
Min.Value: 1

Max.Value: 6

### **Definition**

- 1 White
- 2 Mixed
- 3 Indian
- 4 Pakistani and Bangladeshi
- 5 Black and Black British
- 6 Other ethnic groups (inc. Chinese and Other Asians)
- **.D** Unable to derive / missing value

# Summary

This new DV merges the existing variables ETHGRP and NIETHGRP, in the ADULT table, to produce a harmonised variable; for use in the publication of the FRS. It is also used to further create a variable/s within the BENUNIT and HOUSEHOL datasets.

ETHGRP NIETHGRP

White – British
 Any Other – White background
 Mixed – White & Black Caribbean
 Mixed – White & Black Caribbean
 Any Other – White

| 4          | Mixed – White & Black African              | 4  | Mixed – White & Black       |
|------------|--------------------------------------------|----|-----------------------------|
| Caribbean  |                                            |    |                             |
| 5          | Mixed – White & Asian                      | 5  | Mixed – White & Black       |
| Africar    | 1                                          |    |                             |
| 6          | Any Other – Mixed background               | 6  | Mixed – White & Asian       |
| 7          | Asian or Asian British – Indian            | 7  | Any Other – Mixed           |
| backgr     | ound                                       |    |                             |
| 8          | Asian or Asian British – Pakistani         | 8  | Asian – Indian              |
| 9          | Asian or Asian British – Bangladeshi       | 9  | Asian – Pakistani           |
| 10         | Any Other – Asian/Asian British background | 10 | Asian – Bangladeshi         |
| 11         | Black or Black British – Caribbean         | 11 | Any Other – Asian           |
| backgr     | ound                                       |    |                             |
| 12         | Black or Black British – African           | 12 | Black – Caribbean           |
| 13         | Any Other – Black/Black British background | 13 | Black – African             |
| 14         | Chinese                                    | 14 | Any Other – Black           |
| background |                                            |    |                             |
| 15         | Any Other – please describe                | 15 | Chinese                     |
|            | -                                          | 16 | Any Other – please describe |

### **FRS Specification**

Harmonisation of the ADULT ethnic groups found in ETHGRP and NIETHGRP

| Code/s            | Condition – ETHGR2 ( derived from ETHGRP and NIETHGRP )          |
|-------------------|------------------------------------------------------------------|
| data newfrs.adult | (keep sernum benunit person ethgr2);                             |
| set frs.adult     | (keep sernum benunit person ethgrp niethgrp);                    |
| ethgr2=           | =0;                                                              |
|                   | if ethgrp in (1,2) or niethgrp in (1,2,3) then ethgr2=1;         |
| else              | if ethgrp in (3,4,5,6) or niethgrp in (4,5,6,7) then ethgr2=2;   |
| else              | if ethgrp=7 or niethgrp=8 then ethgr2=3;                         |
| else              | if ethgrp in (8,9) or niethgrp in (9,10) then ethgr2=4;          |
| else              | if ethgrp in (11,12,13) or niethgrp in (12,13,14) then ethgr2=5; |
| else              | if ethgrp in (10,14,15) or niethgrp in (11,15,16) then ethgr2=6; |
| else              | ethgr2=.D;                                                       |

ETHGR2 is now the harmonised grouping of ETHGRP and NIETHGRP; and will be used to create BUETHGR2 and HHETHGR2.

#### **Notes**

**ETHGR2** is renamed **BUETHGR2** within this program and merged into the **BENUNIT** table. **UPERSON** is the Unique Person number within the **BENUNIT**. The UPERSON dv needs to be run first, as BUETHGR2 is dependant upon its result; and needs to be recorded as such within the metadata.

### Code/s Condition – BUETHGR2 (dependant upon UPERSON and ETHGR2)

Data newfrs.benunit (keep sernum benunit ethgr2 rename=ethgr2=BUETHGR2)

merge frs.adult (keep sernum benunit person uperson ethgr2)

frs.househol (keep sernum benunit)

by sernum benunit

if uperson = 1

**BUETHGR2** now keeps a record, of the ethnicity, of the Head of the BENUNIT. **Notes** 

**ETHGR2** is renamed **HHETHGR2** within this program and merged into the **HOUSEHOL** table. **HRPID** is the Household Reference Person Identifier within the household. HRPID is a core variable; so it will be automatically picked up from within the dataset.

Code/s Condition – HHETHGR2 (dependant upon HRPID and BUETHGR2)

Data newfrs.househol (keep sernum ethgr2 rename=ethgr2=HHETHGR2)

merge frs.adult (keep sernum hrpid ethgr2)

frs.househol (keep sernum)

by sernum if hrpid = 1

HHETHGR2 now keeps a record, of the ethnicity, of the Head of the HOUSEHOL.

### Amendments:

|     |      | What |
|-----|------|------|
| Who | When |      |
|     |      |      |

### **FAmthbai**

| Variable         | FAMTHBAI                                                             |
|------------------|----------------------------------------------------------------------|
| Purpose:         | This is the family type used for HBAI purposes for each benefit unit |
| Database Table : | Benunit                                                              |

#### **FAMILY RESOURCES SURVEY**

| Variable Type: | Categorical  |
|----------------|--------------|
| SAS Code Link  | famthbai.sas |

Created: 19<sup>th</sup> September 1996 Core User: HBAI Minimum Value: 1 Maximum Value: 6

### **Definition**

- 1 Pensioner Couple
- 2 Pensioner Single
- 3 Couple with children
- 4 Couple without children
- 5 Lone parent
- **6** Single without children
- **.D** Unable to derive due to missing values

### Summary

**FAMTHBAI** is derived from several variables on the **ADULT** table (sex and age) and the **BENUNIT** table (**ADULTB** and **DEPCHLDB**) of the FRS database. It uses number of adults and number of children in BU and categorises on a hierarchical bases i.e. If have children and head of BU is over state pension age then classified as a pensioner and not a couple/single with children.

### 1 Pensioner Couple

A respondent will be classified under this heading if:

- There are two adults in BU (ADULTB = 2) and
- The Male is over pension age (SEX = 1 and AGE => 65) or
- The Female is over pension age ((SEX = 2 and AGE => 60)

### **2** Pensioner Single

A respondent will be classified under this heading if:

- There is one adult in BU (ADULTB = 1) and
- The adult is over pension age ((SEX = 1 and AGE  $\geq$  65) or (SEX = 2 and AGE  $\geq$  60))

### **3** Couple with Children

A respondent will be classified under this heading if:

- There are two adults in BU (ADULTB = 2) and
- There is at least one dependant child in the BU (**DEPCHLDB** > **0**)

### 4 Couple without Children

A respondent will be classified under this heading if:

- There are two adults in BU (ADULTB = 2) and
- There are no dependant children in the BU (**DEPCHLDB** = **0**)

### **5** Lone Parent

A respondent will be classified under this heading if:

- There is one adult in BU (ADULTB = 1) and
- There are no dependant children in the BU (**DEPCHLDB** =  $\mathbf{0}$ )

### **6** Single without Children

- There is one adult in BU (ADULTB = 1) and
- There are no dependant children in the BU (**DEPCHLDB** =  $\mathbf{0}$ )

## **NOTES:**

• If the adult is married but the spouse is not in the household (MS = 2 and SPOUT = 1) the person is defined to single. See ADULTB Spec for more detailed definitions. In cases where the female is defined to the HoH the HBAI dataset deletes the case.

## Amendments:

|     |             | What                                                                        |
|-----|-------------|-----------------------------------------------------------------------------|
| Who | When        |                                                                             |
| SB  | 22 May 2000 | Re-written                                                                  |
| ND  | 14 May 2003 | Definition of Pensioner Couple amended to be in line with HBAI - now family |
|     |             | type can be Pensioner Couple where one or both are over state pension       |
|     |             | age.(previously - only where the male was over pension age.)                |

## famtypbs

| Variable         | FAMTYPBS                                                                             |
|------------------|--------------------------------------------------------------------------------------|
| Purpose:         | This family type DV used for publication purposes for each benefit unit. It is based |
| _                | on FAMTYPBU with the addition that single pensioners and single without              |
|                  | children are split by sex.                                                           |
| Database Table : | Benunit                                                                              |
| Variable Type:   | Categorical                                                                          |
| SAS Codes:       | famtypbs.sas                                                                         |

Created: 27<sup>th</sup> April 1996 Core User: FRS Publication Minimum Value: 1 Maximum Value: 8

## **Definition**

- 1 Pensioner couple
- 2 Male Pensioner single
- **3** Female Pensioner single
- 4 Couple with children
- 5 Couple without children
- 6 Lone parent
- 7 Single male without children
- **8** Single female without children
- .A Not applicable
- **.D** Unable to derive due to missing values

## **Summary**

**FAMTYPBU** uses the number of adults (**ADULTB**) and dependent children (**DEPCHLDB**) in a BU plus the spouse living away from home (**SPOUT**) variable. It then uses the age and sex variables to determine pensioner BU.

#### **1** Pensioner Couple

A Benefit unit will be classified under this heading if:

- First person in benefit unit (UPERSON = 1) is a pensioner ((SEX = 1 and AGE >= 65) or (SEX = 2 and AGE >= 60)) and 2 adults in benefit unit (ADULTB = 2) or
- One adult in benefit unit (ADULTB = 1) and spouse living outside the household (SPOUT = 1) and household member over pension age pensioner ((SEX = 1 and AGE >= 65) or (SEX = 2 and AGE >= 60))

#### 2 Male Pensioner single

A Benefit unit will be classified under this heading if:

- Only one adult in benefit unit (ADULTB = 1) and they are over pension age (AGE  $\geq$  65) and
- They are male (SEX = 1)
- No spouse living outside of the household (**SPOUT** \ 1)

#### **3** Female Pensioner single

A Benefit unit will be classified under this heading if:

- Only one adult in benefit unit (ADULTB = 1) and they are over pension age (AGE  $\geq$  60) and
- They are female (SEX = 2)
- No spouse living outside of the household (**SPOUT** 1)

#### 4 Couple with children

A Benefit unit will be classified under this heading if:

- There is at least one dependant child with in the benefit unit (**DEPCHLDB** > **0**) and
- Two adults in benefit unit (**ADULTB** = **2**) or one adult in benefit unit (**ADULTB** = **1**) and spouse living outside (**SPOUT** = **1**)

#### 5 Couple without children

A respondent will be classified under this heading if:

- No dependant children in the benefit unit (**DEPCHLDB** =  $\mathbf{0}$ ) and
- Two adults in benefit unit (**ADULTB = 2**) or one adult in benefit unit (**ADULTB = 1**) and spouse living outside (**SPOUT = 1**)

#### 6 Lone parent

A respondent will be classified under this heading if:

- There is at least one dependant child with in the benefit unit (**DEPCHLDB > 0**) and
- One adult in benefit unit (**ADULTB = 1**)

#### 7 Single male without children

A respondent will be classified under this heading if:

- No dependant children in the benefit unit (**DEPCHLDB** = **0**) and
- One adult in benefit unit (ADULTB = 1) and
- Adult is male (SEX = 1)

#### 8 Single female without children

A respondent will be classified under this heading if:

- No dependant children in the benefit unit (**DEPCHLDB** = **0**) and
- One adult in benefit unit (ADULTB = 1) and
- Adult is female (SEX = 2)

#### **NOTES:**

- According to the HBAI publication, pensioner/non-pensioner singles/couples are where they are
  headed by someone over/under state pension age. However, for the FES, the head of the benefit unit is
  always the man whereas for the FRS female heads are possible. Since for the publication, tables have
  been produced which show the age of the head of benefit unit, for consistency, pensioner
  FAMTYPBU cases are based on the age of the head, regardless of the sex.
- This causes problems for cases where **SPOUT=1** and **MS=2** (married, spouse not in household) and the head (partner who is in the household) is female as cases would be set to unable to derive. The female is still taken as the head in these cases. NOTE: HBAI delete these cases from their file.
- Codes are hierarchical, ie if have children but head is over pension age, BUs fall in to code 1 and not 4, or code 2/3 and not 6 (similarly not codes 5, 7 and 8 if no children)

## Admendments:

|     |         | What                          |
|-----|---------|-------------------------------|
| Who | When    |                               |
| SB  | July 00 | Use number of adults in BU DV |
|     |         |                               |

# famtypbu

| Variable        | FAMTYPBU                                                                                                    |
|-----------------|----------------------------------------------------------------------------------------------------|
| Purpose:        | This is the family type used for publication purposes for each benefit unit. It is consistent with the HBAI variable FAMTHBAI except that pensioner benefit units are defined on the basis of the head of the benefit unit, be it male or female |
| Database Table: | Benunit                                                                                                    |
| Variable Type:  | Categorical                                                                                                    |
| SAS Code Link   | Famtypbu.sas                                                                                                    |

Created: 19<sup>th</sup> September 1996 Minimum Value: 1 Core User: FRS Publication Maximum Value: 6

## **Definition**

9 Pensioner Couple **10** Pensioner Single Couple with Children 11 12 Couple without Children

5 Lone Parent

6 Single without Children

Not applicable **.**A

Unable to derive due to missing values .D

## Summary

**FAMTYPBU** uses the number of adults (**ADULTB**) and children (**DEPCHLDB**) in a BU plus the spouse living away from home (**SPOUT**) variable. It then uses the age and sex variables to determine pensioner BU.

#### 1 Pensioner Couple

A Benefit unit will be classified under this heading if:

- First person in benefit unit (UPERSON = 1) is a pensioner ((SEX = 1 and AGE >= 65) or (SEX = 2 and AGE >= 60)) and 2 adults in benefit unit (ADULTB = 2) or
- One adult in benefit unit (ADULTB = 1) and spouse living outside the household (SPOUT = 1) and household member over pension age pensioner ((SEX = 1 and AGE >= 65) or (SEX = 2 and AGE >= 60))

## **2** Pensioner Single

A Benefit unit will be classified under this heading if:

- Only one adult in benefit unit (ADULTB = 1) and they are over pension age ((SEX = 1 and AGE >= 65) or (SEX = 2 and AGE >= 60)) and
- No spouse living outside of the household (**SPOUT** 1)

#### 3 Couple with Children

A Benefit unit will be classified under this heading if:

- There is at least one dependant child with in the benefit unit (**DEPCHLDB** > 0) and
- Two adults in benefit unit (ADULTB = 2) or one adult in benefit unit (ADULTB = 1) and spouse living outside (SPOUT = 1)

## 4 Couple without Children

A respondent will be classified under this heading if:

- No dependant children in the benefit unit (**DEPCHLDB** = **0**) and
- Two adults in benefit unit (**ADULTB** = **2**) or one adult in benefit unit (**ADULTB** = **1**) and spouse living outside (**SPOUT** = **1**)

## 5 Lone Parent

A respondent will be classified under this heading if:

- There is at least one dependant child with in the benefit unit (DEPCHLDB > 0) and
- One adult in benefit unit (**ADULTB = 1**)

#### 6 Single without Children

A respondent will be classified under this heading if:

- No dependant children in the benefit unit (**DEPCHLDB** = **0**) and
- One adult in benefit unit (**ADULTB** = 1)

#### **NOTES:**

- According to the HBAI publication, pensioner/non-pensioner singles/couples are where they are headed by someone over/under state pension age. However, for the FES, the head of the benefit unit is always the man whereas for the FRS female heads are possible. Since for the publication, tables have been produced which show the age of the head of benefit unit, for consistency, pensioner FAMTYPBU cases are based on the age of the head, regardless of the sex.
- This causes problems for cases where **SPOUT=1** and **MS=2** (married, spouse not in household) and the head (partner who is in the household) is female as cases would be set to unable to derive. The female is still taken as the head in these cases. NOTE: HBAI delete these cases from their file.
- Codes are hierarchical, ie if have children but head is over pension age, BUs fall in to code 1 and not 3, or code 2 and not 5 (similarly not codes 4 and 6 if no children)

## Amendments:

|     |         | What                                                                                                    |
|-----|---------|----------------------------------------------------------------------------------------------------|
| Who | When    |                                                                                                    |
| VC  | Sept 93 | to fit in with HBAI definitions: FAMTYPBU =1 when head of benefit unit over pensionable age; state pension definition |
| EP  | Aug 98  | Use dependant children DV                                                                                             |
| SB  | July 00 | Use number of adults in BU DV                                                                                         |

## **Famtype**

| Variable        | FAMTYPE                                     |
|-----------------|---------------------------------------------|
| Purpose:        | Family Type Indicator for each Benefit Unit |
| Database Table: | Benunit                                     |
| Variable Type:  | Categorical                                 |
| SAS Code Link   | Famtype.sas                                 |

Created: 20<sup>th</sup> September 1996 Core User: FRS Publication Minimum Value: 1 Maximum Value: 8

## **Definition**

| 1 | Couple, both under pension age, with children           |
|---|---------------------------------------------------------|
| 2 | Single, under pension age, with children                |
| 3 | Couple, both under pension age, without children        |
| 4 | Single, under pension age, without children             |
| 5 | Couple, at least one over pension age, with children    |
| 6 | Single, over pension age, with children                 |
| 7 | Couple, at least one over pension age, without children |
| 8 | Single, over pension age, without children              |
|   |                                                         |

- A Not applicable
- **.D** Unable to derive due to missing values

# Summary

## 1 Couple, both under pension age, with children

A benefit unit will be classified under this heading if:

- There are two adults in the benefit unit (ADULTB = 2) or one adult in benefit unit (ADULTB = 1) and married (MS = 2) with spouse living outside the household (SPOUT = 1) and
- Both are under pension age (AGE1 < 60 and AGE2 < 60) and
- The couple have dependent children (**DEPCHLDB** > **0**)

## 2 Single, under pension age, with children

A benefit unit will be classified under this heading if:

- There is one adult in the benefit unit (**ADULTB** = 1) and
- They are under pension age (AGE < 60) and
- They have dependent children (**DEPCHLDB** > **0**)

## 3 Couple, both under pension age, without children

A benefit unit will be classified under this heading if:

- There are two adults in the benefit unit (ADULTB = 2) or one adult in benefit unit (ADULTB = 1) and married (MS = 2) with spouse living outside the household (SPOUT = 1) and
- Both are under pension age (AGE1 < 60 and AGE2 < 60) and
- The couple have no dependent children (**DEPCHLDB** = **0**)

## 4 Single, under pension age, without children

A benefit unit will be classified under this heading if:

- There is one adult in the benefit unit (ADULTB = 1) and
- They are under pension age (AGE < 60) and
- They have no dependent children (**DEPCHLDB** =  $\mathbf{0}$ )

## 5 Couple, at least one over pension age, with children

A benefit unit will be classified under this heading if:

- There are two adults in the benefit unit (ADULTB = 2) or one adult in benefit unit (ADULTB = 1) and married (MS = 2) with spouse living outside the household (SPOUT = 1) and
- At least one adult is over pension age (AGE1  $\geq$ = 60 or AGE2  $\geq$ = 60) and
- The couple have dependent children (**DEPCHLDB** > **0**)

#### 6 Single, over pension age, with children

A benefit unit will be classified under this heading if:

- There is one adult in the benefit unit (ADULTB = 1) and
- They are over pension age  $(AGE \ge 60)$  and
- They have dependent children (**DEPCHLDB** > **0**)

## 7 Couple, at least one over pension age, without children

A benefit unit will be classified under this heading if:

- There are two adults in the benefit unit (ADULTB = 2) or one adult in benefit unit (ADULTB = 1) and married (MS = 2) with spouse living outside the household (SPOUT = 1) and
- At least one adult is over pension age (AGE1  $\geq$ = 60 or AGE2  $\geq$ = 60) and
- They have no dependent children (**DEPCHLDB** =  $\mathbf{0}$ )

## 8 Single, under pension age, without children

A benefit unit will be classified under this heading if:

- There is one adult in the benefit unit (ADULTB = 1) and
- They are over pension age (AGE >= 60) and
- They have no dependent children (**DEPCHLDB** =  $\mathbf{0}$ )

## **NOTES:**

- Benefit Unit under or over is determined as any adult in the Benefit Unit over pension age = Benefit Unit over pension age. Pension age is taken to be 60 and over (ie the income-related benefits pension age).
- AGE1/2 and SEX1/2 relates to the age and sex of the first and second (last) adult in the benefit unit

## Amendments:

|     |      | What |
|-----|------|------|
| Who | When |      |
|     |      |      |

## **FSMBU**

| Variable:       | FSMVAL FSMHH FSMLKVAL, FSMLKBU, FSMLKHH, FWMLKVAL,                  |
|-----------------|---------------------------------------------------------------------|
|                 | FWMLKBU & FWMLKHH                                                   |
| Purpose:        | This specification produces a variable that calculates the value of |
|                 | free school meals for each benefit unit.                            |
| Database Table: | BENUNIT                                                             |
| Variable Type:  | Amount                                                              |
| SAS Code Link   | Fsmbu.sas                                                           |

Created : 2 September 1993 Core User: HBAI Minimum Value : N/A Maximum Value : N/A

## **Definition**

This variable is coded as

FSMBU This is the total value of any free school meals received by each benefit unit.

-1 Not applicable to this case - applies to all of above variables.

-2 Unable to derive due to missing values - applies to all of above variables.

The value of FSMVAL with in each BU is summed to give total BU cost. See FSMVAL for detail on how value calculated for each individual child.

### **FRS Specification**

<u>Code</u> <u>Condition</u>

FSMBU For each BENEFIT UNIT

sum each occurrence of FSMVAL for each child in benefit unit

NB - Child is FRS version of child ie 15 and under or aged 16 to 19 and in full time education.

Not applicable - where case has no children (NUMCHIL/DEPCHILD = 0) or no free school meals.

-2 Unable to derive due to any of above values being missing.

## Amendments:

#### **FSMLKBU**

| Variable: | FSMLKVAL FSMLKHH FSMVAL, FSMBU, FSMHH, FWMLKVAL, |
|-----------|--------------------------------------------------|
|           | FWMLKBU & FWMLKHH                                |

| Who             | When      | What                                                                               |
|-----------------|-----------|------------------------------------------------------------------------------------|
| VC              | 12 Oct 93 | To set an amount for the cost of free school meals as in FES appendix 66           |
| VC              | 02 Nov 93 | To take out reference to -1 (not applicable as should be referred to as 0 in HBAI. |
| VC              | 11 Feb 94 | Amendments to reflect version 30 changes                                           |
| JS              | 01 Apr 96 | To reflect version 31 changes                                                      |
| VE              | 33 May 96 | Amendments to reflect initial V32 changes - SCHMEAL replaced by FREEITEM           |
| VE              | 27 Jun 96 | To set amount for the cost of free school meals to April 1995 level                |
| VE              | 1 Jul 96  | Amended for constants being held in a separate table                               |
| VE              | 29 Oct 96 | FREEITEM in Blaise code renamed SCHMEAL etc.                                       |
| SG              | 25 Jun 97 | Updates for V33 - constants location                                               |
| EP              | 12 Aug 98 | No initial V34 update needed                                                       |
| SB              | 2 Sept 99 | SB - 2 September 1999 – Security complete                                          |
|                 |           | - Spilt code up into child, benunit and household level                            |
| Purpose:        |           | This specification produces a variable that calculates the value of                |
|                 |           | free school milk for each benefit unit                                             |
| Database Table: |           | Benunit                                                                            |
| Variable Type:  |           | Amount                                                                             |
| SAS Code Link   |           | Fsmlkbu.sas                                                                        |

Created: 22<sup>th</sup> September 1996 Core User: HBAI Minimum Value: N/A Maximum Value: N/A

## Definition

This variable is coded as

**FSMLKBU** 

This is the total value of any free school milk received by any child in the benefit unit.

- **0** Not applicable to this case applies to all of above variables no children or no free milk
- **-2** Unable to derive due to missing values applies to all of above variables

Once the cost of free school milk has been produced for each child it must be accumulated for each child in the benefit unit

#### **FRS Specification**

<u>Code</u> <u>Condition</u>

**FSMLKBU** For each BENEFIT UNIT (for BENUNIT record)

sum each occurrence of FSMLKVAL for each child in benefit unit.

0 Not applicable - no school milk/no dependants

-2 Unable to derive as any of above variables are missing.

#### **Amendments**

| Who | When      | What                                                                  |
|-----|-----------|-----------------------------------------------------------------------|
| VC  | 2 Nov 93  | VC - 2 November 1993 - To take out reference to -1 not applicable and |
|     |           | replace with 0                                                        |
| JS  | 22 May 96 | To update for V31                                                     |
|     |           |                                                                       |
| VE  | 22 May 96 | Initial amendments for V32 - SCHMILK replaced by FREEITEM             |
| VE  | 14 Jun 96 | To update the cost of a pint of milk to 1995-96 rates                 |
| VE  | 30 Oct 96 | FREEITEM replaced by SCHMILK                                          |
| SG  | 31 Dec 97 | No initial V33 updates                                                |
| EP  | 12 Aug 98 | No initial V34 update needed                                          |
| SB  | 12 Jul 04 | Security completed                                                    |
|     |           | Spilt code up into child, benunit & household levels                  |

#### **FSMLKVAL**

| Variable:       | FSMVAL, FSMBU, FSMHH, FSMLKBU, FSMLKHH, FWMLKVAL,                   |
|-----------------|---------------------------------------------------------------------|
|                 | FWMLKBU & FWMLKHH                                                   |
| Purpose:        | This specification produces a variable that calculates the value of |
|                 | free school milk for each benefit unit.                             |
| Database Table: | Child                                                               |
| Variable Type:  | Amount                                                              |
| SAS Code Link   | Fsmlkval.sas                                                        |

#### **Definition**

This variable is coded as

FSMLKVAL This is the total value of any free school milk received by a child.
 Not applicable to this case - applies to all of above variables no children or no free milk

-2 Unable to derive due to missing values - applies to all of above variables

The value of free school milk received by each person is derived from the SCHMILK and SMKIT variables from the CHILD record on the database. Where SCHMILK = 1 (has some free school milk) the number of pints of milk is obtained from SMKIT. This amount is then multiplied by the cost of each bottle of free school milk to produce the total amount spent each for that child.

The cost of a bottle of free school milk is calculated using the same method that CSO uses for FES. It may need updating each year so check with FES first before running. The cost of a third of a pint of milk is given by the value **COSTMLK**.

## 2 FRS Specification

<u>Code</u> <u>Condition</u>

**FSMLKVAL** For each **CHILD** from **CHILD** record.

If **SCHMILK** = 1, calculate the value of free school milk

calculate **FSMLKVAL** = **SMKIT** x cost of free school milk (**COSTMLK**)

If SCHMILK = 2, calculate FSMLKVAL = 0.

0 Not applicable - no school milk/no dependants

-2 Unable to derive as any of above variables are missing.

## **Amendments**

| Who | When      | What                                                          |
|-----|-----------|---------------------------------------------------------------|
| VC  | 2 Nov 93  | To take out reference to -1 not applicable and replace with 0 |
| JS  | 1 Apr 96  | To update for V31                                             |
| VE  | 22 May 96 | Initial amendments for V32 - SCHMILK replaced by FREEITEM     |
| VE  | 14 Jun 96 | To update the cost of a pint of milk to 1995-96 rates         |
| VE  | 30 Oct 96 | FREEITEM replaced by SCHMILK                                  |
| SG  | 31 Dec 97 | No initial V33 updates                                        |
| EP  | 12 Aug 98 | No initial V34 update needed                                  |
| SB  | 12 Jul 04 | Security completed                                            |
|     |           | - Spilt code up into child, benunit & household levels        |

## **FSMVAL**

| Variable:       | FSMBU, FSMHH, FSMLKVAL, FSMLKBU, FSMLKHH, FWMLKVAL,                             |
|-----------------|---------------------------------------------------------------------------------|
|                 | FWMLKBU & FWMLKHH                                                               |
| Purpose:        | This specification produces a variable that calculates the value of free school |
| -               | meals for each dependent                                                        |
| Database Table: | CHILD                                                                           |
| Variable Type:  | Amount                                                                          |
| SAS Code Link   | FSMVAL.sas                                                                      |

 $\begin{tabular}{lll} Created: $23^{rd}$ September 1996 & Core User: HBAI \\ Minimum Value : $N/A$ & Maximum Value : $N/A$ \\ \end{tabular}$ 

## **Definition**

This is the value of any free school meals received by a dependent.

- -1 Not applicable to this case
- -2 Unable to derive due to missing values

The value of free school meals received by each dependent is derived from the **SCHMEAL** and **SMLIT** variable from the **CHILD** record. Where **SCHMEAL** = 1 (has some free school meals) the number of free meals is obtained from **SMLIT**. This amount is then multiplied by the cost of a school meal, which is to be found in the Tax Benefit Model to produce the total amount spent each week.

The daily cost of a free school meal is given by the value COSTM.

## FRS Specification

<u>Code</u> <u>Condition</u>

**FSMVAL** For each **CHILD** from **CHILD** table,

Set COST (of free school meals) to COSTM (Supplied to FES from Tax Benefit

Model for 1994)

If **SCHMEAL** = **1**, calculate the value of free school meals

calculate FSMVAL = SMLIT \* COST

NB - Child is FRS version of child ie 15 and under or aged 16 to 19 and in full time education.

0 Not applicable - where case has no children (**NUMCHIL/DEPCHILD** = **0**) or no free school meals.

-2 Unable to derive due to any of above values being missing.

#### 3 Results

Tabulation will be required to show the number of children, benefit units and households by the value of their free school meals sorted into the following bands

Under £2.50 £2.50 - £5.00 £5.00 - £7.50 £7.50 - £10.00 £10.00 - £12.50 £12.50 - £15.00 £17.50 and over

## **Amendments**

| Who | When      | What                                                                               |
|-----|-----------|------------------------------------------------------------------------------------|
| VC  | 12 Oct 93 | To set an amount for the cost of free school meals as in FES appendix 66           |
| VC  | 2 Nov 93  | To take out reference to -1 (not applicable as should be referred to as 0 in HBAI. |
| VC  | 11 Feb 94 | Amendments to reflect version 30 changes                                           |
| JS  | 1 Apr 96  | To reflect version 31 changes                                                      |
| VE  | 22 May 96 | Amendments to reflect initial V32 changes - SCHMEAL replaced by FREEITEM           |
| VE  | 27 Jun 96 | To set amount for the cost of free school meals to April 1995 level                |
| VE  | 1 Jul 96  | Amended for constants being held in a separate table                               |
| VE  | 29 Oct 96 | FREEITEM in Blaise code renamed SCHMEAL etc.                                       |
| SG  | 25 Jun 97 | Updates for V33 - constants location                                               |
| EP  | 12 Aug 98 | No initial V34 update needed                                                       |
| SB  | 12 Jul 04 | Security completed                                                                 |
|     |           | Spilt code up into child, benunit & household level                                |

#### **FWMLKBU**

| Variable:       | FSMVAL, FSMBU, FSMHH, FWMLKVAL, FWMLKHH, FSMLKVAL,                               |
|-----------------|----------------------------------------------------------------------------------|
|                 | FSMLKBU & FSMLKHH                                                                |
| Purpose:        | This specification produces a variable that calculates the value of free welfare |
|                 | milk for each benefit unit.                                                      |
| Database Table: | BENUNIT                                                                          |
| Variable Type:  | Amount                                                                           |
| SAS Code Link   | FWMLKBU.sas                                                                      |

Created: 23<sup>rd</sup> September 1996 Core User: HBAI Minimum Value : N/A Maximum Value: N/A

## **Definition**

This variable is coded as

**FWMLKBU** This is the total value of any free welfare milk received by any person in the benefit unit.

Not applicable to this case - applies to all of above variables

**-2** Unable to derive due to missing values - applies to all of above variables

Once the cost of free welfare milk has been produced for each person it must be accumulated for each person in the benefit unit and then the household.

## **FRS Specification**

<u>Code</u> <u>Condition</u>

**FWMLKBU** For each BENEFIT UNIT (for BENUNIT record)

Sum each occurrence of FWMLKVAL for each adult and child in benefit unit.

Not applicable - no welfare milk

**-2** Unable to derive as any of above variables are missing.

#### **Amendments**

| Who | When      | What                                                                      |
|-----|-----------|---------------------------------------------------------------------------|
| VC  | 2 Nov 93  | To remove references to -1 not applicable and : replaced by 0             |
| JS  | 1 Apr 96  | To update for V31.                                                        |
| VE  | 22 May 96 | Amendments to reflect initial V32 changes - WELFMILK replaced by FREEITEM |
| VE  | 14 Jun 96 | To update cost of a pint of milk to 1995-96 rates                         |
| VE  | 1 Jul 96  | Amended for constants being held in a separate table                      |
| SG  | 25 Jun 97 | Updated for V33, Constants table changes                                  |
| EP  | 12 Aug 98 | No initial V34 update needed                                              |
| SB  | 3 Sep 99  | Security completed                                                        |
|     |           | Spilt up into person, benunit & household levels                          |

## FWMLKVAL (Adult)

| Variable:       | FSMVAL, FSMBU, FSMHH, FSMLKVAL, FWMLKVAL (child),                                |
|-----------------|----------------------------------------------------------------------------------|
|                 | FWMLKBU, FWMLKHH, FSMLKBU & FSMLKHH                                              |
| Purpose:        | This specification produces a variable that calculates the value of free welfare |
|                 | milk for each adult                                                              |
| Database Table: | Adult                                                                            |
| Variable Type:  | Amount                                                                           |
| SAS Code Link   | Fwmlkvalad.sas                                                                   |

Created: 23<sup>rd</sup> September 1996 Core User: HBAI Minimum Value : N/A Maximum Value: N/A

## **Definition**

This variable is coded as

FWMLKVAL This is the total value of any free welfare milk received by a person (adult).

0 Not applicable to this case - applies to all of above variables

-2 Unable to derive due to missing values - applies to all of above variables

The value of free welfare milk received by each person is derived from the **WELFMILK** and **WMKIT** variables from the **ADULT** and **CHILD** records on the database. Where **WELFMILK** = 1 (has some free welfare milk) the number of pints of milk is obtained from **WMKIT**. This amount is then multiplied by the cost of each pint of free welfare milk (to be supplied by the Tax Benefit Model) to produce the total amount spent each for that person.

From 1994/95, it has been agreed that costs should be based on CSO figures for a pint of milk (ie consistent with free school milk calculation) rather than the TBM. The cost of a pint of milk is given by the value **COSTWMK**.

#### **FRS Specification**

<u>Code</u> <u>Condition</u>

**FWMLKVAL** For each ADULT from ADULT record.

If **WELFMILK** = 1, calculate the value of free welfare milk

calculate  $FWMLKVAL = WMKIT \times COSTWMK$ 

- 0 Not applicable no welfare milk
- -2 Unable to derive as any of above variables are missing.

#### 3 Results

Tabulation will be required to show the number of adults/children, benefit units and households by the value of free welfare milk received sorted into the following bands

Under £1.00 £1.00 - £2.00 £2.00 - £3.00 £3.00 - £4.00 £4.00 - £5.00 £5.00 - £6.00 £6.00 or over

## **Amendments**

| Who | When      | What                                                                      |
|-----|-----------|---------------------------------------------------------------------------|
| VC  | 2 Nov 93  | To remove references to -1 not applicable and replaced by 0               |
| JS  | 1 Apr 96  | 1 April 1996 - to update for V31.                                         |
| VE  | 22 May 96 | Amendments to reflect initial V32 changes - WELFMILK replaced by FREEITEM |
| VE  | 14 Jun 96 | To update cost of a pint of milk to 1995-96 rates                         |
| VE  | 1 Jul 96  | Amended for constants being updated on a different table                  |
| SG  | 25 Jun 97 | Updated for V33, constants table change                                   |
| EP  | 12 Aug 98 | No initial V34 update needed                                              |
| SB  | 2 Sept 99 | Security completed                                                        |
|     |           | - Split up into Adult, child, household & benunit levels                  |

## FWMLKVAL (Child)

| Variable:       | FSMVAL, FSMBU, FSMHH, FSMLKVAL, FWMLKVAL (adult),                                |
|-----------------|----------------------------------------------------------------------------------|
|                 | FWMLKBU, FWMLKHH, FSMLKBU & FSMLKHH                                              |
| Purpose:        | This specification produces a variable that calculates the value of free welfare |
| _               | milk for each child                                                              |
| Database Table: | Child                                                                            |
| Variable Type:  | Amount                                                                           |
| SAS Code Link   | Fwmlkch.sas                                                                      |

Created: 23<sup>rd</sup> September 1996 Core User: HBAI Minimum Value : N/A Maximum Value: N/A

## Definition

This variable is coded as

FWMLKVAL This is the total value of any free welfare milk received by a person (child).

Not applicable to this case - applies to all of above variables

-2 Unable to derive due to missing values - applies to all of above variables

The value of free welfare milk received by each person is derived from the WELFMILK and WMKIT variables from the ADULT and CHILD records on the database. Where WELFMILK = 1 (has some free welfare milk) the number of pints of milk is obtained from WMKIT. This amount is then multiplied by the cost of each pint of free welfare milk (to be supplied by the Tax Benefit Model) to produce the total amount spent each for that person.

From 1994/95, it has been agreed that costs should be based on CSO figures for a pint of milk (ie consistent with free school milk calculation) rather than the TBM. The cost of a pint of milk is given by the value COSTWMK.

Once the cost of free welfare milk has been produced for each person it must be accumulated for each person in the benefit unit and then the household.

#### **FRS Specification**

<u>Code</u> <u>Condition</u>

FWMLKVAL For each CHILD from CHILD record.

If WELFMILK = 1, calculate the value of free welfare milk

calculate  $FWMLKVAL = WMKIT \times COSTWMK$ 

- 0 Not applicable no welfare milk
- -2 Unable to derive as any of above variables are missing.

#### 3 Results

Tabulation will be required to show the number of adults/children, benefit units and households by the value of free welfare milk received sorted into the following bands

Under £1.00

£1.00 - £2.00

£2.00 - £3.00

£3.00 - £4.00

£4.00 - £5.00

£5.00 - £6.00

£6.00 or over

## **Amendments**

| Who | When      | What                                                                        |
|-----|-----------|-----------------------------------------------------------------------------|
| VC  | 2 Nov 93  | To remove references to -1 not applicable and replaced by 0                 |
| JS  | 1 Apr 96  | To update for V31.                                                          |
| VE  | 22 May 96 | Amendments to reflect initial V32 changes - WELFMILK replaced by FREEITEM   |
| VE  | 14 Jun 96 | To update cost of a pint of milk to 1995-96 rates                           |
| VE  | 1 Jul 96  | Amended for constants being held in a separate table                        |
| SG  | 25 Jun 97 | Updated for V33, constants table change                                     |
| EP  | 12 Aug 98 | No initial V34 update needed                                                |
| Sb  | 2 Sept 99 | Security completed - Split up into Adult, child, household & benunit levels |

Issued : 2 September 1999

## **GBHSCOST**

| Variable                                             | GBHSCOST     |
|------------------------------------------------------|--------------|
| Purpose: Housing costs paid by a household (GB Only) |              |
| Database Table:                                      | Household    |
| Variable Type:                                       | Amount       |
| SAS Code Link                                        | GBHSCOST.sas |

Created: 19<sup>th</sup> September 1996 Core User: FRS Publication

 $\label{eq:minimum Value} \mbox{Minimum Value} : \mbox{N/A} \qquad \qquad \mbox{Maximum Value} : \mbox{N/A}$ 

## **Definition**

**GBHSCOST** 

This is the total amount spent on housing costs by each household regardless of whether they are in rented or owned accommodation

.A Not applicable to this case

**.D** Unable to derive due to missing values

## **Summary**

Housing costs is the total amount spent on water and sewerage rates, rent, mortgage interest, household rent, structural insurance (adjusted for combined cases to be consistent with HBAI) and service charges.

#### Initially set housing costs to zero (GBHSCOST = 0)

#### Add water and sewage rates if:

- Scottish household (GVTREGN = 12) then add separate amounts for water and sewage rates (GBHSCOST = CSEWAMT + CWATAMTD) or
- Non Scottish household then add combined water and sewage amount to housing costs (GBHSCOST = GBHSCOST + WATSEWRT)

## Add rent and mortgage interest

A household will have these included if:

- Household rent not missing (HHRENT \ .A, .B, .C, .D) then add household rent to housing costs (GBHSCOST = GBHSCOST + HHRENT) and
- Household mortgage interest not missing (MORTINT \ .A, .B, .C, .D) ) then add household mortgage interest to housing costs (GBHSCOST = GBHSCOST + MORTINT)

#### Add structural insurance

A household will have these included if:

- Insurance policy covers structural insurance only (STRCOV = 1) then add whole amount to housing costs (GBHSCOST = HHCOSTHH + STRAMT1)
- Insurance policy covers structural insurance and furniture /contents (STRCOV = 3) then add 2/3 of amount to housing costs (GBHSCOST = HHCOSTHH + STRAMT1\*2/3)
- Household pays structural insurance (STRCOV = 1) and policy only covers structural insurance (COVOTHS = 1) then add whole amount to housing costs (GBHSCOST = HHCOSTHH + STRAMT2)
- Household pays structural insurance (STRCOV = 1) and policy covers structural insurance and other items (COVOTHS = 2) then add 2/3 of amount to housing costs (GBHSCOST = HHCOSTHH + STRAMT2\*2/3)

## Add in charges incurred by owner occupiers

A household will have these included if:

- Paying ground rent (CHARGE1 = 1) then add amount to housing costs (GBHSCOST = GBHSCOST + CHRGAMT1)
- Paying Feu duty (CHARGE2 = 1) then add amount to housing costs (GBHSCOST = GBHSCOST + CHRGAMT2)
- Paying chief rent (CHARGE3 = 1) then add amount to housing costs (GBHSCOST = GBHSCOST + CHRGAMT3)

- Paying service charge (CHARGE4 = 1) then add amount to housing costs (GBHSCOST = GBHSCOST + CHRGAMT4)
- Paying regular maintenance charge (CHARGE5 = 1) then add amount to housing costs (GBHSCOST = GBHSCOST + CHRGAMT5)
- Paying site rent (Caravans) (CHARGE6 = 1) then add amount to housing costs (GBHSCOST = GBHSCOST + CHRGAMT6)
- Paying factoring (CHARGE7 = 1) then add amount to housing costs (GBHSCOST = GBHSCOST + CHRGAMT7)
- Paying other regular charges (CHARGE8 = 1) then add amount to housing costs (GBHSCOST = GBHSCOST + CHRGAMT8)
- Paying one combined charge (for ground rent, service charge and maintenance charges) (CHARGE9 = 1) then add amount to housing costs (GBHSCOST = GBHSCOST + CHRGAMT9)

#### **NOTES:**

- For Scottish households water and sewage rates are not included if the household's council tax band is 'not valued separately' (CTBAND = 9)
- A household that is part own, part rent (**TENURE** = 3) will have a mortgage interest amount and a household rent amount
- When structural insurance includes contents only add 2/3 of the total amount. This is so contents insurance is not included in housing costs.

#### **AMENDMENTS:**

|    |          | What                                                                                                    |
|----|----------|----------------------------------------------------------------------------------------------------|
| Wh | When     |                                                                                                    |
| 0  |          |                                                                                                    |
| VE | FEB 97   | Bring in line with HBAI                                                                                                 |
| VE | MARCH 97 | Amend structural insurance                                                                                              |
| SG | OCT 97   | Set to missing if mortgage interest missing                                                                             |
| SB | JUNE 00  | Remove rent holiday adjustments from water/sewage rates as already done earlier                                         |
| ND | APRIL 03 | New category, CHARGE9 (combined charge for ground rent, service charge and maintenance charge) for the CHARGE variable. |

#### **GROSSCT**

| Variable       | GROSSCT                                                   |
|----------------|-----------------------------------------------------------|
| Purpose:       | Shows gross Council Tax (Band D) for each Local Authority |
| Database Table | Household                                                 |
| Variable Type: | Amount/Categorical                                        |
| SAS Code Link  | Grossct.Sas                                               |

Created: 7 September 1998 Core User: FRS (hot-decking)
Minimum Value: N/A
Maximum Value: N/A

# Definition

This is the Band 'D' Gross Council Tax for the household based on its Local Authority Code.

# FRS Specification

The amount is read from Dvmeta03.04.xls

#### **Amendments**

| Who | When       | What                                                                  |
|-----|------------|-----------------------------------------------------------------------|
| SB  | 1 Sept 99  | Changed where information read from                                   |
|     |            | Security completed                                                    |
| ND  | 8 May 2002 | DVMETA0102.xls updated to include Categories for Shetland Islands and |
|     | -          | Orkney Islands                                                        |

:

Issue date : 1 September 1999

#### HBINDBU HBINdHH

| Variable      | HBINDBU, HBINDHH                                                                                                    |
|---------------|----------------------------------------------------------------------------------------------------|
| Purpose       | To indicate if any person in the Household or Benefit unit receives Income Support/Pension Credit, JSA[IB], Housing Benefit, Council Tax |
|               | Benefit/Rate Rebate                                                                                                    |
| Table/s       | Househol, Benunit                                                                                                    |
| Variable Type | Categorical                                                                                                    |
| SAS Codes     | Hbindbu.sas                                                                                                    |
|               | Hbindhh.sas                                                                                                    |

Created: 3<sup>rd</sup> October 1996 Core User : FRS Hot Decking

Min.Value : 1 Max. Value : 8

#### **Definition**

.A Not applicable to this case: these should not occur since questions are asked of all households and benefit units

.D Unable to derive because of missing values

#### 1 No HB or CTB/RR or IS/PC or JSA[IB]

A Household / Benefit unit will be classified under this heading if :-

- Household doesn't receive <u>Council Tax Benefit (CTB) / Rate Rebate (RR)</u>
   (CTREB=2 and RTREB=2) or person receiving CTB not in that BU (WHOSECTB 1)
- First Benefit unit (BENUNIT=1) and not receiving <u>Housing Benefit (HB)</u> (HBENEFIT ne 1) or if non conventional household (HHSTAT=2) and don't qualify for HB (HBOTHBU 1) or boarder/lodger without HB deductions (CVPAY<= 0) and</li>

 No adults in receipt of <u>Income Support (IS) / Pension Credit (PC) or JSA[IB]</u> (BEN3Q1, BEN3Q2 or BEN3Q6 = 2)

## 2 If receives CTB/RR only (no IS/PC or JSA[IB] or HB)

A Household / Benefit unit will be classified under this heading if :-

- Household receives CTB/RR (CTREB=1 or RTREB=1) and if first benefit unit (BENUNIT=1) and person receiving benefit is not in that benefit unit (WHOSECTB 2) or if in an additional benefit unit (BENUNIT>1) and person receiving CTB is in that benefit unit (WHOSECTB=1). RR is attributed to Household Reference Person (HRPID=1)
- First Benefit unit (BENUNIT=1) and not receiving HB (HBENEFIT 1) or if non conventional household (HHSTAT=2) and don't qualify for HB (HBOTHBU 1) or boarder/lodger without HB deductions (CVPAY<=0) and
- No adults in receipt of IS/PC or JSA[IB] (BEN3Q1, BEN3Q2 or BEN3Q6 = 2)

### 3 If receives HB only (no IS/PC or JSA[IB] or CTB/RR)

A Household / Benefit unit will be classified under this heading if :-

- Household doesn't receive CTB/RR (CTREB=2 and RTREB=2) or person receiving CTB not in that BU (WHOSECTB 1)
- First Benefit unit (BENUNIT=1) and receiving HB (HBENEFIT=1) or if non-conventional household (HHSTAT=2) and qualify for HB (HBOTHBU=1) or if boarder/lodger with HB deductions (CVPAY>0) and qualify for HB (HBOTHBU=1) and
- No adults in receipt of IS/PC or JSA[IB] (BEN3Q1, BEN3Q2 or BEN3Q6 = 2)

#### 4 If receives IS/PC or JSA[IB] only (no HB or CTB/RR)

A Household / Benefit unit will be classified under this heading if :-

 Household doesn't receive CTB/RR (CTREB=2 and RTREB=2) or person receiving CTB not in that BU (WHOSECTB 1) and

- First Benefit unit (BENUNIT=1) and not receiving HB (HBENEFIT ne 1) or if non conventional household (HHSTAT=2) and don't qualify for HB (HBOTHBU 1) or boarder/lodger without HB deductions (CVPAY<=0) and</li>
- Any adult within a Household / Benefit unit who receives IS/PC or JSA[IB] (BEN3Q1, BEN3Q2 or BEN3Q6 = 1)

## 5 If receives both HB and CTB (no IS/PC or JSA[IB])

A Household / Benefit unit will be classified under this heading if :-

- Household receives CTB/RR (CTREB=1 or RTREB=1) and if first benefit unit (BENUNIT=1) and person receiving benefit is not in that benefit unit (WHOSECTB 2) or if in an additional benefit unit (BENUNIT>1) and person receiving CTB is in that benefit unit (WHOSECTB=1). RR is attributed to HRPID.
- First Benefit unit (BENUNIT=1) and receiving HB (HBENEFIT=1) or if non conventional household (HHSTAT=2) and qualify for HB (HBOTHBU=1) or if boarder/lodger with HB deductions (CVPAY>0) and qualify for HB (HBOTHBU=1) and
- No adults in receipt of IS/PC or JSA[IB] (BEN3Q1, BENQ2 or BEN3Q6 = 2)

## 6 If receives both HB and IS/PC or JSA[IB] (no CTB/RR)

A Household / Benefit unit will be classified under this heading if :-

- Household doesn't receive CTB/RR (CTREB=2 and RTREB=2) or person receiving CTB not in that BU (WHOSECTB ■ 1)
- First Benefit unit (BENUNIT=1) and receiving HB (HBENEFIT=1) or if non-conventional household (HHSTAT=2) and qualify for HB (HBOTHBU=1) or if boarder/lodger with HB deductions (CVPAY>0) and qualify for HB (HBOTHBU=1) and
- Any adult within a Household / Benefit unit who receives IS/PC or JSA[IB] (BEN3Q1, BEN3Q2 or BEN3Q6 = 1)

### 7 If receives both CTB/RR and IS/PC or JSA[IB] (no HB)

A benefit unit/Household will be classified under this heading if :-

- Household receives CTB (CTREB=1 or RTREB=1) and if first benefit unit (BENUNIT=1) and person receiving benefit is not in that benefit unit (WHOSECTB 2) or if in an additional benefit unit (BENUNIT>1) and person receiving CTB is in that benefit unit (WHOSECTB=1)
- First Benefit unit (BENUNIT=1) and not receiving HB (HBENEFIT ne 1) or if non conventional household (HHSTAT=2) and don't qualify for HB (HBOTHBU 1) or boarder/lodger without HB deductions (CVPAY<=0) and</li>

 Any adult within a Household / Benefit unit who receives IS/PC or JSA[IB] (BEN3Q1, BEN3Q2 or BEN3Q6 = 1)

### 8 If receives HB, CTB/RR and IS/PC or JSA[IB]

A Household / Benefit unit will be classified under this heading if :-

- Household receives CTB/RR (CTREB=1 or RTREB=1) and if first benefit unit (BENUNIT=1) and person receiving benefit is not in that benefit unit (WHOSECTB 2) or if in an additional benefit unit (BENUNIT>1) and person receiving CTB is in that benefit unit (WHOSECTB=1)
- First Benefit unit (BENUNIT=1) and receiving HB (HBENEFIT=1) or if non-conventional household (HHSTAT=2) and qualify for HB (HBOTHBU=1) or if boarder/lodger with HB deductions (CVPAY>0) and qualify for HB (HBOTHBU=1) and
- Any adult within a Household / Benefit unit who receives IS/PC or JSA[IB] (BEN3Q1, BEN3Q2 or BEN3Q6 = 1)

### Summary

**HBINDBU** creates **3** separate flags to check whether any adult within the Household / Benefit unit receives (1) **HB**, (2) **CTB/RR**, (3) **IS/PC** or **JSA[IB]**. It uses benefit variables off the **ADULT** table and Housing Benefit questions from the **HOUSEHOL** and **RENTER** tables. **NB** - Minimum Income Guarantee (MIG) was replaced in October 2003 with Pension Credit

#### **Additional Notes**

- If the Householder / Benefit unit receives Council Tax Benefit (CTB), this is shown by CTREB=1
- **e.g.** was any CTB allowed in connection with your last CT payment? (1=yes, 2=no)
- Income Support (IS) / Pension Credit (PC) or JSA[IB] receipt is identified where any person in the benefit unit answers "yes" to BEN3Q1, BEN3Q2 or BEN3Q6
- **e.g.** ADULT record are you at present receiving IS/PC or JSA[IB]? (1=yes, 2=no)
- Receipt of Housing Benefit (HB) is identified from two separate questions depending on the type of Household

- i has received HB in connection with last rent payment (**HBENEFIT=1**). There is no need to check the rebate question (**REBATE=1**) because this question is only asked when **HBENEFIT** is set to **1**
- ii If shared household (HHSTAT=2) or boarders/lodgers paying rent (CVPAY>0) then use the whether qualify for HB routing (HBOTHBU=1)
- For Northern Ireland Rate Rebate (RTREB) s attributed to the Household Reference Person (HRPID)

#### **Amendments**

| Who | When     | WHAT                                                                                   |
|-----|----------|----------------------------------------------------------------------------------------|
| SCG | Dec 97   | Check for HB receipt                                                                   |
| SB  | March 00 | Assign CTB to correct BU and not just HRP BU                                           |
| ND  | Feb 2003 | Minor label change - IS to IS/PC<br>Amended code to include RTREB for Northern Ireland |
| ST  | Jun 2004 | Pension Credit replaces MIG from October 2003                                          |
| RC  | Mar 2006 | Code amended to include indicator for receipt of JSA[IB]                               |

## **HDAGE**

| Variable        | HDAGE                                                                    |
|-----------------|--------------------------------------------------------------------------|
| Purpose:        | To create a variable for use in hot-decking which shows the age range in |
|                 | which a respondent falls                                                 |
| Database Table: | Adult                                                                    |
| Variable Type:  | Integer                                                                  |
| SAS Code Link   | hdage.sas                                                                |

Created: 22<sup>nd</sup> August 1996 Core User: FRS Hotdecking Minimum Value: 1 Maximum Value: 6

## **Definition**

This variable is coded as

- 1 Age 16 to 24
- **2** Age 25 to 34
- **3** Age 35 to 44
- **4** Age 45 to 54
- **5** Age 55 to 64
- **6** Age 65 and over
- -2 Unable to derive due to missing values

HDAGE is derived from the AGE variable in the ADULT table. It shows the age range in which a respondent falls, and is used to specify classes for hotdecking.

## **NOTES:**

• There should be no missing values for AGE

## **AMENDMENTS:**

|     |      | What |
|-----|------|------|
| Who | When |      |
|     |      |      |
|     |      |      |
|     |      |      |

## **HDAGECH**

| Variable        | HDAGECH                                                                        |
|-----------------|--------------------------------------------------------------------------------|
| Purpose:        | To create a variable for use in hot-decking which shows the age range in which |
|                 | a respondent falls                                                             |
| Database Table: | Child                                                                          |
| Variable Type:  | Integer                                                                        |
| SAS Codes:      | hdagech.sas                                                                    |

## **Definition**

This variable is coded as

- **1** Age 0 to 4
- 2 Age 5 to 9
- **3** Age 10 to 14
- 4 Age 15 and over
- -2 Unable to derive due to missing values

HDAGE is derived from the AGE variable in the CHILD table. It shows the age range, in which a respondent falls, and is used to specify classes for hot-decking.

## **NOTES:**

• There should be no missing values for AGE.

#### **AMENDMENTS:**

|     |      | WHAT |
|-----|------|------|
| Who | When |      |
|     |      |      |
|     |      |      |
|     |      |      |

### hdben

| Variable        | HDBEN                                                                      |
|-----------------|----------------------------------------------------------------------------|
| Purpose:        | To create a variable for use in hot-decking which shows whether any income |
| _               | related benefits are received by an individual                             |
| Database Table: | Adult                                                                      |
| Variable Type:  | Categorical                                                                |
| SAS Codes:      | hdbena.sas                                                                 |

Created: 22<sup>nd</sup> August 1996 Core User: FRS (hot-decking)
Minimum Value: N/A
Maximum Value: N/A

## **Definition**

- 1 Income related benefits received by individual.
- 2 No income related benefits received by individual.
- .A Not applicable to this case (this shouldn't occur)
- **.D** Unable to derive due to missing values

## Summary

**HDBEN** uses the amount of means-tested (*Income related*) benefit variable (**INIRBEN**) to creates a categorical variable **HDBEN** to show if a person gets any means tested benefits.

The household and benefit unit level variables check for any occurrences at an adult level and sum these to give a benefit unit and household level variable.

## Initially set HDBEN to 2 (not receiving a means tested benefit)

Set adult to receiving an income related benefit if:

Amount variable for income related variable is greater then zero (INIRBEN > 0) then set HDBEN to

### **NOTES:**

• See **INNIRBEN** spec for benefit definitions

#### **AMENDMENTS:**

|     |          | What                                                                     |
|-----|----------|--------------------------------------------------------------------------|
| Who | When     |                                                                          |
| GB  | 17.11.00 | BU and HH variables not created in version 36 (not needed)               |
| BH  | Sept 03  | Change lump sum adjustment from 6 months to 12 months for social fund    |
|     |          | payments following a change in the questionnaire.                        |
| SEE | Nov 03   | Undo change made to INIRBEN and INOTHBEN in 2000-01 to removed           |
|     |          | benefit types 26 and 51 (Back to Work Bonus and child maintenance bonus) |
|     |          | and instead include within benefit income and weeklyise the lump sums.   |
|     |          | This amendment is in line with HBAI treatment                            |

## hdbenA

| Variable        | HDBENA                                                                     |
|-----------------|----------------------------------------------------------------------------|
| Purpose:        | To create a variable for use in hot-decking which shows whether any income |
|                 | related benefits are received by an individual                             |
| Database Table: | Adult                                                                      |
| Variable Type:  | Categorical                                                                |
| SAS Codes:      | hdbena.sas                                                                 |

Created: 22<sup>nd</sup> August 1996 Core User: FRS (hot-decking) Minimum Value: N/A Maximum Value: N/A

## **Definition**

- 3 Income related benefits received by individual.
- 4 No income related benefits received by individual.
- A Not applicable to this case (this shouldn't occur)
- **. D** Unable to derive due to missing values

## **Summary**

**HDBENA** uses the amount of means-tested (*Income related*) benefit variable (**INIRBEN**) to create a categorical variable **HDBENA** to show if a person gets any means tested benefits.

The household and benefit unit level variables check for any occurrences at an adult level and sum these to give a benefit unit and household level variable.

#### Initially set HDBENA to 2 (not receiving a means tested benefit)

Set adult to receiving an income related benefit if:

Amount variable for income related variable is greater then zero (INIRBEN > 0) then set HDBENA to 1

# **NOTES:**

See **INNIRBEN** spec for benefit definitions

## **AMENDMENTS**:

|     |          | What                                                                     |
|-----|----------|--------------------------------------------------------------------------|
| Who | When     |                                                                          |
| GB  | 17.11.00 | BU and HH variables not created in version 36 (not needed)               |
| BH  | Sept 03  | Change lump sum adjustment from 6 months to 12 months for social fund    |
|     |          | payments following a change in the questionnaire.                        |
| SEE | Nov 03   | Undo change made to INIRBEN and INOTHBEN in 2000-01 to removed           |
|     |          | benefit types 26 and 51 (Back to Work Bonus and child maintenance bonus) |
|     |          | and instead include within benefit income and weeklyise the lump sums.   |
|     |          | This amendment is in line with HBAI treatment                            |

# **hdINDINC**

| Variable        | HDINDINC, HDBUINC, HDHHINC                                      |
|-----------------|-----------------------------------------------------------------|
| Purpose:        | To create banded income variable for use in hot-deck imputation |
| Database Table: | Adult, Benunit, Household                                       |
| Variable Type:  | Categorical                                                     |
| SAS Codes:      | hdindinc.sas                                                    |
|                 | hdbuinc.sas.                                                    |
|                 | hdhhinc.sas                                                     |

Created: 3<sup>rd</sup> February 2000 Minimum Value: 1 Core User: FRS Hot-decking Maximum Value: 13

# **Definition**

| 1  | less than zero         |
|----|------------------------|
| 2  | zero to less than 50   |
| 3  | 50 to less than 100    |
| 4  | 100 to less than 150   |
| 5  | 150 to less than 200   |
| 6  | 200 to less than 250   |
| 7  | 250 to less than 350   |
| 8  | 350 to less than 450   |
| 9  | 450 to less than 600   |
| 10 | 600 to less than 800   |
| 11 | 800 to less than 1000  |
| 12 | 1000 to less than 2000 |
| 13 | 2000+                  |

- Not applicable to this case (this shouldn't occur) **.**A
- Unable to derive due to missing values .D

# **Summary**

**HDINDINC** uses the *individual gross income variable* (**INDINC**) to ascribe the above bands (SAS below).

The household and benefit unit level variables use **HHINC** and **BUINC** in the same way with the same band values, is not needed in 2000/01

NOTES: HDBUINC IS NOT NEEDED IN 2000/01.

## **AMENDMENTS:**

|     |      | What |
|-----|------|------|
| Who | When |      |
|     |      |      |

# HDPAY, HDGRWAG, HDUNETT, HDUGROSS, HDQHRS

| Variable        | HDPAY, HDGRWAG, HDUNETT, HDUGROSS, HDQHRS                                |  |
|-----------------|--------------------------------------------------------------------------|--|
| Purpose:        | To create variables for use in hotdecking which shows the range in which |  |
|                 | PAYAMT falls                                                             |  |
| Database Table: | Adult                                                                    |  |
| Variable Type:  | Categorical                                                              |  |
| SAS Code Link   | Hdghrs.sas                                                               |  |

Created: 22 August 1996 Core User: FRS Hotdecking Minimum Value: 1 Maximum Value: 15

# **Definition**

#### HDPAY is coded as

**15** 

PAYAMT 0 to 49.99 1 2 PAYAMT 50 to 99.99 3 PAYAMT 100 to 149.99 4 PAYAMT 150 to 199.99 5 PAYAMT 200 to 249.99 6 PAYAMT 250 to 299.99 7 PAYAMT 300 to 349.99 8 PAYAMT 350 to 399.99 PAYAMT 400 to 499.99 10 PAYAMT 500 to 599.99 11 PAYAMT 600 to 699.99 PAYAMT 700 to 799.99 12 13 PAYAMT 800 to 899.99 14 PAYAMT 900 to 999.99

PAYAMT 1000 and over

- -1 Not applicable to this case
- -2 Unable to derive due to missing values

# Summary

**HDPAY** is derived from the *PAYAMT* variable in the *JOB table*. It shows the range in which take-home pay falls, and is used to specify classes for hotdecking.

The following DVs also use the above coding:

HDGRWAG is derived from the GRWAGE variable in the JOB table. It shows the gross wage band.

**HDUNETT** is derived from the **UNETT** variable in the **JOB** table. It shows the nett pay band.

HDUGROSS is derived from the UGROSS variable in the JOB table. It shows the gross pay band.

HDQHRS is coded as:

- 1 hours worked to < 16
- 2 hours worked 16 to < 30
- 3 HOURS WORKED 30 TO < 40
- 4 hours worked 40 to < 50
- 5 hours worked 50 to < 60
- 6 hours worked  $\geq 60$

**HDQHRS** is derived from the hours worked **QHRS** variables in the **JOB** table. It shows the weekly hours worked band.

## **NOTES:**

 HDGRWAG, HDPAY, HDUGROSS, HDUNETT are not needed for hotdecks for vers 37

# **AMENDMENTS:**

|     |         | What                                                                              |
|-----|---------|-----------------------------------------------------------------------------------|
| Who | When    |                                                                                   |
| EP  | 12.8.98 | Addition of HDGRWAG, HDQHRS, HDQHRSSE, HDUGROSS, HDUNETT                          |
| SG  | 4.1.99  | Changes in hours worked variables                                                 |
| EP  | 9.4.99  | Remove HDQHRSSE as no longer separate questions for hours worked as self-employed |
| SB  | 31.8.99 | Security completed, no other changes required for V35                             |

# buagegrp, buagegr2, HHagegrp, HHagegr2

| Variable        | BUAGEGRP, BUAGEGR2, HHAGEGRP, HHAGEGR2                                         |  |
|-----------------|--------------------------------------------------------------------------------|--|
| Purpose:        | To show the Age of the Head of the Benefit unit and Household reference person |  |
|                 | - for use in the FRS publication                                               |  |
| Database Table: | BENUNIT, HOUSEHOL                                                              |  |
| Variable Type:  | Categorical                                                                    |  |
| SAS Code Link   | budemo.sas                                                                     |  |
|                 | hhdemo.sas                                                                     |  |

Max. Value : 15
By Robert 6 Created: 10 October 96 Min.Value: 1 Amended: 13 Fe Core User

13 February 06 Robert Chung Amended

# **Definition**

To group the Age of the Head of Benefit Unit and/or Household Reference Person :-

| BU / HHAGEGRP                             |                                                                                                    | BU                                   | HHAGEGR2                                                                                                    |
|-------------------------------------------|----------------------------------------------------------------------------------------------------|--------------------------------------|----------------------------------------------------------------------------------------------------|
| 1<br>2<br>3<br>4<br>5<br>6<br>7<br>8<br>9 | Age 16 – 19<br>Age 20 – 24<br>Age 25 – 29<br>Age 30 – 34<br>Age 35 – 39<br>Age 40 – 44<br>Age 45 – 49<br>Age 50 – 54<br>Age 55 – 59 | 1<br>2<br>3<br>4<br>5<br>6<br>7<br>8 | Age 16 – 24<br>Age 25 – 34<br>Age 35 – 44<br>Age 45 – 54<br>Age 55 – 59<br>Age 60 – 64<br>Age 65 – 74<br>Age 75 – 84<br>Age 85 or over |
| 10<br>11<br>12<br>13<br>14<br>15          | Age 60 – 64<br>Age 65 – 69<br>Age 70 – 74<br>Age 75 – 79<br>Age 80 – 84<br>Age 85 or over                                           | .D                                   | Unable to derive due to missing values                                                                                                 |
| .D                                        | Unable to derive due to missing values                                                                                              |                                      |                                                                                                    |

# Summary

To create two new variables within the BENUNIT and HOUSEHOL tables - to group adult respondents by age.

#### Code/s **Condition – BUDEMO (Age of Head of BENUNIT** Data newfrs.benunit (compress=yes keep=sernum benunit buagegrp buagegr2); Length buagegrp buagegr2 3; Retain buagegrp buagegr2; Merge frs.benunit Frs.adult (Keep=sernum benunit person age uperson); By sernum benunit; uperson = 0 then do; If buagegrp = 0; buagegr2 = 0;End; If age IN (16,17,18,19) Then buagegrp = 1; ELSE IF age $\geq$ 20 and age $\leq$ 24 THEN buagegrp = 2; ELSE IF age >= 25 and age <= 29 THEN buagegrp = 3; ELSE IF age $\geq$ 30 and age $\leq$ 34 THEN buagegrp = 4; ELSE IF age $\geq$ 35 and age $\leq$ 39 THEN buagegrp = 5; ELSE IF age >= 40 and age <= 44 THEN buagegrp = 6; ELSE IF age $\geq$ 45 and age $\leq$ 49 THEN buagegrp = 7; ELSE IF age >= 50 and age <= 54 THEN buagegrp = 8; ELSE IF age >= 55 and age <= 59 THEN buagegrp = 9; ELSE IF age >= 60 and age <= 64 THEN buagegrp = 10; ELSE IF age >= 65 and age <= 69 THEN buagegrp = 11; ELSE IF age >= 70 and age <= 74 THEN buagegrp = 12; ELSE IF age $\geq$ 75 and age $\leq$ 79 THEN buagegrp = 13; ELSE IF age $\geq$ 80 and age $\leq$ 84 THEN buagegrp = 14; ELSE IF age $\geq$ 85 then buagegrp = 15; ELSE BUAGEGRP = .D; SELECT: when (BUAGEGRP in (1.2)) BUAGEGR2 = 1: when (BUAGEGRP in (3,4)) BUAGEGR2 = 2; when (BUAGEGRP in (5,6)) BUAGEGR2 = 3: when (BUAGEGRP in (7,8)) BUAGEGR2 = 4;when (BUAGEGRP in (9)) BUAGEGR2 = 5;when (BUAGEGRP in (10)) BUAGEGR2 = 6;when (BUAGEGRP in (11,12)) BUAGEGR2 = 7; when (BUAGEGRP in (13,14)) BUAGEGR2 = 8; when (BUAGEGRP in (15)) BUAGEGR2 = 9;otherwise BUAGEGR2 = .D; End;

# Code/s Condition – HHDEMO ( Age of Head of HOUSEHOL )

```
Data newfrs.househol (keep= sernum buagegrp buagegr2 rename=buagegrp=hhagegrp rename=buagegr2=hhagegr2);

Merge frs.adult (keep=sernum benunit person hrpid)
frs.benunit (keep=sernum benunit buagegrp buagegr2)
frs.househol (keep=sernum);

By sernum;
If hrpid=1;
```

If uperson = 1 THEN OUTPUT;

# **AMENDMENTS**:

|     |          | What                                                                                                    |
|-----|----------|----------------------------------------------------------------------------------------------------|
| Who | When     |                                                                                                    |
| EP  | May 99   | Change head of benefit reference from the first adult in a benefit unit to UPERSON = 1                                                                                                    |
| ND  | May 02   | HOH replaced by HRPID                                                                                                    |
| ND  | July 02  | Code amended to take account of expanded Ethnic group categories in FRS 2001/02 and new category, <b>MIXED</b> , introduced for the DV BUETHGRP / HHETHGRP.                                                                                     |
| ND  | Feb 02   | BUETHGRP / HHETHGRP code amended to bring the Ethnic groups in line with the Harmonised approach.(Categories reduced from 6 to 5)                                                                                                    |
| BGH | Dec04    | BUETHGR2 / HHETHGR2 code amended to disaggregate the 'Asian or Asian Other' category further, following revised Harmonisation guidance. Categories were increased from 5 to 6 and specification updated to include Northern Ireland categories. |
| RC  | 13/02/06 | Codes rewritten and tidied up - BUETHGR2 & HHETHGR2 have been removed, as they are now standalone DV's created by ETHGR2. HHDEMO is created by using BUDEMO.                                                                                    |

# **HHCOMP HHCOMPS**

| Variable              | HHCOMP HHCOMPS                                                   |
|-----------------------|------------------------------------------------------------------|
| Purpose:              | To indicate household composition for use in the FRS publication |
| <b>Database Table</b> | Household                                                        |
| Variable Type:        | Categorical                                                      |
| SAS Code Link         | Hhcomp.sas                                                       |
|                       | Hhcomps.sas                                                      |

Created : 5<sup>th</sup> May 1998 Core User: FRS Publication
Minimum Value: 1 Maximum Value : 17

# Definition

# HHCOMPS (HHCOMP)

| <b>1</b> (1) | One male adult, no children over pension age     |
|--------------|--------------------------------------------------|
| 2(1)         | One female adult, no children over pension age   |
| 3 (2)        | One male adult, no children, under pension age   |
| 4(2)         | One female adult, no children, under pension age |
| 5 (3)        | Two adults, no children, both over pension age   |
| 6 (4)        | Two adults, no children, one over pension age    |
| 7 (5)        | Two adults, no children, both under pension age  |
| 8 (6)        | Three or more adults, no children                |
| 9 (7)        | One adult, one child                             |
| 10 (0) 0     |                                                  |

10 (8) One adult, two children

11(9) One adult, three or more children

| 12 (10)<br>13 (11) | Two adults, one child<br>Two adults, two children     |
|--------------------|-------------------------------------------------------|
| <b>14</b> (12)     | Two adults, three or more children                    |
| <b>15</b> (13)     | Three or more adults, one child                       |
| 16 (14)            | Three or more adults, two children                    |
| 17 (15)            | Three or more adults, three or more children          |
| .A<br>.D           | not applicable unable to derive due to missing values |

## **Summary**

**HHCOMP** and **HHCOMPS** use the number of adults (**ADULTH**) and dependent children (**DEPCHLDH**) in a household plus the age and sex variables from the adult table to determine pensioner households. The **HHCOMPS** variable splits single adults with no children by sex.

#### 1 (1) One male adult, no children over pension age

A household will be classified under this heading if:

- One adult in the household (**ADULTH = 1**) and
- They are a male over state pension age (SEX = 1 and AGE >= 65) and
- There are no dependent children in the household (**DEPCHLDH** = **0**)

## 2 (1) One female adult, no children over pension age

A household will be classified under this heading if:

- One adult in the household (**ADULTH = 1**) and
- They are a female over state pension age (SEX = 2 and AGE  $\geq$  60) and
- There are no dependent children in the household (**DEPCHLDH** =  $\mathbf{0}$ )

#### 3 (2) One male adult, no children, under pension age

A household will be classified under this heading if:

- One adult in the household (**ADULTH = 1**) and
- They are a male under state pension age (SEX = 1 and AGE < 65) and
- There are no dependent children in the household (**DEPCHLDH** = **0**)

#### 4 (2) One female adult, no children, under pension age

A household will be classified under this heading if:

- One adult in the household (**ADULTH = 1**) and
- They are a female under state pension age (SEX = 2 and AGE < 60) and
- There are no dependent children in the household (**DEPCHLDH** = **0**)

#### 5 (3) Two adults, no children, both over pension age

A household will be classified under this heading if:

- Two adults in the household (**ADULTH** = 2) and
- There are no dependent children in the household (**DEPCHLDH** =  $\mathbf{0}$ ) and
- Both adults are over state pension age ((AGE1 >= 65 and SEX1 = 1) or (AGE1 >= 60 and SEX1 = 2)) and ((AGE2 >= 65 and SEX2 = 1) or (AGE2 >= 60 and SEX2 = 2))

#### 6 (4) Two adults, no children, one over pension age

A household will be classified under this heading if:

• Two adults in the household (ADULTH = 2) and

- There are no dependent children in the household (**DEPCHLDH** =  $\mathbf{0}$ ) and
- One adult are over state pension age and one adult under state pension age  $\{[(AGE1>=65 \text{ and } SEX1=1) \text{ or } (AGE1>=60 \text{ and } SEX1=2)] \text{ and } [(AGE2<65 \text{ and } SEX2=1) \text{ or } (AGE2<60 \text{ and } SEX2=2)]\} \text{ or } \{[(AGE1<65 \text{ and } SEX1=1) \text{ or } (AGE1<60 \text{ and } SEX1=2)] \text{ and } [(AGE2>=65 \text{ and } SEX2=1) \text{ or } (AGE2>=60 \text{ and } SEX2=2)]\}$

#### 7 (5) Two adults, no children, both under pension age

A household will be classified under this heading if:

- Two adults in the household (ADULTH = 2) and
- There are no dependent children in the household (**DEPCHLDH** =  $\mathbf{0}$ ) and
- Both adults are under state pension age ((AGE1 < 65 and SEX1 = 1) or (AGE1 < 60 and SEX1 = 2)) and ((AGE2 < 65 and SEX2 = 1) or (AGE2 < 60 and SEX2 = 2))

#### 8 (6) Three or more adults, no children

A household will be classified under this heading if:

- Three or more adults in the household (**ADULTH** >= **3**) and
- There are no dependent children (**DEPCHLDH** =  $\mathbf{0}$ )

#### 9 (7) One adult, one child

A household will be classified under this heading if:

- One adult in the household (**ADULTH** = 1) and
- One dependent child in household (**DEPCHLDH** = **1**)

## 10 (8) One adult, two children

A household will be classified under this heading if:

- One adult in the household (**ADULTH** = 1) and
- Two dependent children in household (**DEPCHLDH** = 2)

#### 11 (9) One adult, three or more children

A household will be classified under this heading if:

- One adult in the household (**ADULTH** = 1) and
- Three or more dependent children in household (**DEPCHLDH** >= 3)

#### 12 (10) Two adults, one child

A household will be classified under this heading if:

- Two adults in the household (ADULTH = 2) and
- One dependent child in household (**DEPCHLDH** = **1**)

#### 13 (11) Two adults, two children

A household will be classified under this heading if:

- Two adults in the household (**ADULTH** = **2**) and
- Two dependent children in household (**DEPCHLDH** = 2)

#### 14 (12) Two adults, three or more children

A household will be classified under this heading if:

- Two adults in the household (ADULTH = 2) and
- Three or more dependent children in household (**DEPCHLDH** >= 3)

#### 15 (13) Three or more adults, one child

A household will be classified under this heading if:

• Three or more adults in the household (ADULTH >= 3) and

• One dependent child in household (**DEPCHLDH** = 1)

## 16 (14) Three or more adults, two children

A household will be classified under this heading if:

- Three or more adults in the household (ADULTH >= 3) and
- Two dependent children in household (**DEPCHLDH = 2**)

# 17 (15) Three or more adults, three or more children

A household will be classified under this heading if:

- Three or more adults in the household (ADULTH >= 3) and
- Two dependent children in household (**DEPCHLDH** >= 3)

#### **NOTES:**

- AGE1/2 and SEX1/2 relates to the age and sex of the first and second (last) adult in the household
- Using state retirement age is consistent with **FAMTYPBU** categories (although these only relate to whether the head is under/over pension age) but not **ECSTATBU**, which considers whether one or more adult is aged over 60.
- The **HHCOMP** variable splits single adults with no children into adults above and below state retirement age where as **HHCOMPS** splits these categories down into male or female, above or below state retirement age.

#### Amendments:

|     |         | What                                    |
|-----|---------|-----------------------------------------|
| Who | When    |                                         |
| SB  | July 00 | Use number of adults/children in HH DVs |
| ND  | May 02  | HoH replaced by HRPID                   |

#### **HHCOMPS**

| Variable        | HHCOMP HHCOMPS                                                            |
|-----------------|---------------------------------------------------------------------------|
| Purpose:        | To indicate household composition for use in the FRS publication, same as |
|                 | HHCOMP except additional split for sex.                                   |
| Database Table: | Household                                                                 |
| Variable Type:  | Categorical                                                               |
| SAS Code Link   | Hhcomp.sas                                                                |
|                 | Hhcomps.sas                                                               |

Created: 6 May 1998 Core User: FRS (publication)

Minimum Value: 1 Maximum Value: 21

**HHCOMP** categorises households on the basis of whether *dependent* children are present, number of adults and whether adults are over or under state retirement age and sex for single adults without children. Some categories may yield very few cases. These will be combined in the final publication.

Using state retirement age is consistent with **FAMTYPBU** categories (although these only relate to whether the head is under/over pension age) but not **ECSTATBU**, which considers whether one or more adult is aged over 60.

As well as the DV, **HHCOMPS** tables include a number of subtotals relating to pensioners, the sick and disabled and the unemployed (including work-related government training schemes). Definitions of cases to be included in these categories are also given below. These categories may be overlapping.

# Definition

**HHCOMPS** is derived by looking at **temporary count** variables <del>DEPCHLDH</del> **CADULT** (number of dependent children in HH), <del>ADULTH</del> **CCHILD** (number of adults in HH), and variables PERSON (person number), AGE and SEX.

Additional subtotals used in tables are identified by age, **EMPSTATB** and responses to questions **HEALTH, HPROB, RSTRCT, LAREG** and **JCREG**.

The definition of sick and disabled is consistent with the proposed follow up study of the disabled, except that it excludes receipt of disability benefits. This will help ensure that figures are comparable over time (rules for benefits may change).

#### The coding for **HHCOMPS** is:

- 1 One adult male, no children over pension age
- 2 One adult female, no children over pension age
- 3 One adult male, no children, under pension age
- 4 One adult female, no children, under pension age
- 5 Two adults, no children, both over pension age
- **6** Two adults, no children, one over pension age

- 7 Two adults, no children, both under pension age
- 8 Three or more adults, no children
- 9 One adult, one child
- 10 One adult, two children
- 11 One adult, three or more children
- 12 Two adults, one child
- 13 Two adults, two children
- 14 Two adults, three or more children
- 15 Three or more adults, one child
- 16 Three or more adults, two children
- 17 Three or more adults, three or more children

#### The sub totals required are:

- A Total households without children
- **B** Total households with children
- C Total households with one or more adults over pension age including the head
- **D** Total households with one or more adults over pension age excluding the head
- E Households with one or more sick/disabled adults under pension age including the head
  - ${f F}$  Households with one or more sick/disabled adults under pension age excluding the head
- G Households with one or more unemployed adults under pension age including the head
- H Households with one or more unemployed adults under pension age excluding the head

# FRS Specification

Households without children, codes 1-8 all where DEPCHLDH CCHILD=0

- 1 ADULTH CADULT =1 and (SEX=1 and AGE>=65)
- 2 ADULTH CADULT =1 and (SEX=2 and AGE>=60)
- 3 ADULTH CADULT =1 and (SEX=1 and AGE<65)
- 4 ADULTH CADULT =1 and (SEX=2 and AGE<60)
- 5 ADULTH CADULT =2 and (PERSON=1 and ((SEX=1 and AGE>=65)) or (SEX=2 and AGE>=60)))

and (PERSON=2 and ((SEX=1 and AGE>=65) or (SEX=2 and AGE>=60)))

- 6 ADULTH CADULT =2 and (PERSON=1 and ((SEX=1 and AGE>=65) or (SEX=2 and AGE>=60)))
  - and (PERSON=2 and ((SEX=1 and AGE<65)) or (SEX=2 and AGE<60))) or (PERSON=1 and ((SEX=1 and AGE<65)) or (SEX=2 and AGE<60))) and (PERSON=2 and ((SEX=1 and AGE>=65)) or (SEX=2 and AGE>=60)))
- 7 ADULTH CADULT =2 and (PERSON=1 and ((SEX=1 and AGE<65) or (SEX=2 and AGE<60))) and (PERSON=2 and ((SEX=1 and AGE<65) or (SEX=2 and AGE<60)))
- 8 ADULTH CADULT >=3
- 9 ADULTH CADULT =1 and DEPCHLDH CCHILD =1
- 10 ADULTH CADULT =1 and DEPCHLDH CCHILD =2
- 11 ADULTH CADULT =1 and DEPCHLDH CCHILD >=3
- 12 ADULTH CADULT =2 and DEPCHLDH CCHILD =1
- 13 ADULTH CADULT =2 and DEPCHLDH CCHILD =2
- 14 ADULTH CADULT =2 and DEPCHLDH CCHILD >=3
- 15 ADULTH CADULT >= 3 and DEPCHLDH CCHILD =1
- 16 ADULTH CADULT >= 3 and DEPCHLDH CCHILD = 2
- 17 ADULTH CADULT >= 3 and DEPCHLDH CCHILD >= 3

The subtotals are calculated as:

- A Cases where HHCOMP=1-8
- B Cases where **HHCOMP=9-17**
- C Cases where **PERSON 1** is over *pension age*: (SEX=1 and AGE>=65) or (SEX=2 and AGE>=60))
  - D Cases where **PERSON 1** is *under pension age* and at least one other adult is over pension age
  - E Cases where **PERSON 1** is *under pension age* and has a long standing illness or restricted in what they do ie:

**PERSON=1** and ((SEX=1 and AGE<65) or (SEX=2 and AGE<60))

and ((HEALTH=1 and HPROB=1) or (RSTRCT=1 or RSTRCT=2) or (LAREG=1) or (JCREG=1))

F Where **PERSON 1** is not restricted in what they do, but that one or more other adults in the household meet the criteria:

 $(PERSON=1 \ \text{and} \ (HEALTH=2 \ \text{and} \ RSTRCT=3))$ 

and for all other adults in HH at least one is:

((SEX=1 and AGE<65) or (SEX=2 and AGE<60))

and ((HEALTH=1 and HPROB=1) or (RSTRCT=1 or RSTRCT=2) or (LAREG=1) or (JCREG=1))

Note: **HPROB**, **LAREG** and **JCREG** are only asked if **HEALTH=1**, so (**HEALTH=2** and **RSTRCT=3**) should be sufficient to identify adults who are **not** sick/disabled

- G Where for **PERSON 1**, **EMPSTATB=7** (unemployed) or **EMPSTATB=8** (govt training scheme)
- H Where for **PERSON 1**, **EMPSTATB<>7** and **EMPSTATB<>8** and at least one other adult in the household has (**EMPSTATB=7** or **EMPSTAT=8**)

#### **Amendments**

| Who | When       | What                                                       |
|-----|------------|------------------------------------------------------------|
| EP  | 12 Aug 98  | V34 update                                                 |
| EP  | 11 Jan 99  | Set up count variables to avoid use of ADULTH and DEPCHLDH |
| JC  | 20 Sept 99 | Security completed, no other changes for V35               |

# Hhinc, Hhearns, Hpeninc, Hhothben, Hhinv, Hhrinc, Hseinc, Hhdisben, Hhrpinc, Hbeninc, Hothinc

| Variable        | HHINC, HHEARNS, HPENINC, HHOTHBEN, HHINV, HHRINC, HSEINC,                     |
|-----------------|-------------------------------------------------------------------------------|
|                 | HHDISBEN, HHRPINC, HBENINC, HOTHINC                                           |
| Purpose:        | To produce household level income variables for adult income variables and to |
|                 | produce some additional household income variables (total benefit income, non |
|                 | earnings/benefit income)                                                      |
| Database Table: | Household                                                                     |
| Variable Type:  | Amount                                                                        |
| SAS Codes:      | hhinc.sas                                                                     |

Created: 3<sup>rd</sup> September1996 Core User: FRS Publication Minimum Value: N/A Maximum Value: N/A

# **Definition**

HHINC Total household income

HEARNS Gross household income from earnings

HSEINC Gross household income from self employment
HHINV Total household income from investments
HHDISBEN Total household income from disability benefits

HHRPINC Total household income from retirement pensions and income support

HHOTHBEN Total household income from other benefits
HPENINC Total household income from other pensions

HHRINC Total household income from other/remaining sources

HBENINC Total household benefit income

HOTHINC Total household income excluding benefit and employment income

# **Summary**

Sums all benefit unit records (BENUNIT table) within a household to give a total household amount

#### **HEARNS**

• Total of all occurrences of BUEARNS within the household

#### **HSEINC**

• Total of all occurrences of BSEINC within the household

#### **HHINV**

• Total of all occurrences of BUINV within the household

#### **HHRPINC**

• Total of all occurrences of BURPINC within the household

#### **HPENINC**

• Total of all occurrences of BUPENINC within the household

#### **HHDISBEN**

• Total of all occurrences of BUDISBEN within the household

#### **HHOTHBEN**

• Total of all occurrences of BUOTHBEN within the household

#### **HHRINC**

• Total of all occurrences of BUINC within the household

#### **HHINC**

• Total of HEARNS + HPENINC + HHOTHBEN + HHINV + HHRINC + HSEINC + HHDISBEN + HHRPINC + HHTXCRED for each the household

#### **HBENINC**

• Total of HHOTHBEN + HHDISBEN + HHRPINC for each the household

#### **HOTHINC**

• Total of HHRINC + HHINV for each the household

#### Amendments:

| Who | When   | What                                                                                                    |
|-----|--------|----------------------------------------------------------------------------------------------------|
| ND  | Mar 01 | Purposely not included HHtxcred, as the new tax credits are not gross.                                                                                                    |
| ND  | Mar 02 | Included HHTXCRED in HHINC.                                                                                                    |
| ND  | Mar 02 | Defn. of HHINC amended from "Total Gross household income" to "Total household income".  Defn. of HEARNS amended from "Total household income from earnings" to "Gross household income from earnings".  Defn. of HSEINC amended from "Total household income from self employment" to Gross household income from self employment. |
| ND  | APR 02 | Add in income from New Deal 50+, benefit type =20 HOH replaced by HRPID (Code for INRINC amended for this)                                                                                                    |
| ND  | May 02 | HHOTHBEN: Benefit type 6 can be either Widow's Pension (if WID=1) or Bereavement Allowance (if WID=3).No change to code.  Benefit type 7 can be either Widowed Mother's Allowance (if WID=2) or Widowed Parent's Allowance (if WID=4) No change to code.                                                                            |

# Hhinc, Hhearns, Hpeninc, Hhothben, Hhinv, Hhrinc, Hseinc, Hhdisben, Hhrpinc, Hbeninc, Hothinc

| Variable        | HHINC, HHEARNS, HPENINC, HHOTHBEN, HHINV, HHRINC, HSEINC,                     |
|-----------------|-------------------------------------------------------------------------------|
|                 | HHDISBEN, HHRPINC, HBENINC, HOTHINC                                           |
| Purpose:        | To produce household level income variables for adult income variables and to |
|                 | produce some additional household income variables (total benefit income, non |
|                 | earnings/benefit income)                                                      |
| Database Table: | Household                                                                     |
| Variable Type:  | Amount                                                                        |
| SAS Codes:      | hhinc.sas                                                                     |

 $\begin{array}{ll} \text{Created: } 3^{\text{rd}} \, \text{September 1996} & \text{Core User : FRS Publication} \\ \text{Minimum Value: N/A} & \text{Maximum Value : N/A} \end{array}$ 

# **Definition**

HHINC Total household income

HEARNS Gross household income from earnings
HSEINC Gross household income from self employment
HHINV Total household income from investments
HHDISBEN Total household income from disability benefits

HHRPINC Total household income from retirement pensions and income support

HHOTHBEN Total household income from other benefits
HPENINC Total household income from other pensions
HHRINC Total household income from other/remaining sources

HBENINC Total household benefit income

HOTHINC Total household income excluding benefit and employment income

# **Summary**

Sums all benefit unit records (BENUNIT table) within a household to give a total household amount

#### **HEARNS**

• Total of all occurrences of BUEARNS within the household

#### **HSEINC**

• Total of all occurrences of BSEINC within the household

#### **HHINV**

• Total of all occurrences of BUINV within the household

#### **HHRPINC**

• Total of all occurrences of BURPINC within the household

#### **HPENINC**

• Total of all occurrences of BUPENINC within the household

#### **HHDISBEN**

• Total of all occurrences of BUDISBEN within the household

#### **HHOTHBEN**

• Total of all occurrences of BUOTHBEN within the household

#### **HHRINC**

• Total of all occurrences of BUINC within the household

#### **HHINC**

• Total of HEARNS + HPENINC + HHOTHBEN + HHINV + HHRINC + HSEINC + HHDISBEN + HHRPINC + HHTXCRED for each the household

#### **HBENINC**

• Total of HHOTHBEN + HHDISBEN + HHRPINC for each the household

#### **HOTHINC**

• Total of HHRINC + HHINV for each the household

## Amendments:

| Who | When   | What                                                                                                    |
|-----|--------|----------------------------------------------------------------------------------------------------|
| ND  | Mar 01 | Purposely not included HHtxcred, as the new tax credits are not gross.                                                                                                    |
| ND  | Mar 02 | Included HHTXCRED in HHINC.                                                                                                    |
| ND  | Mar 02 | Defn. of HHINC amended from "Total Gross household income" to "Total household income".  Defn. of HEARNS amended from "Total household income from earnings" to "Gross household income from earnings".  Defn. of HSEINC amended from "Total household income from self employment" to Gross household income from self employment. |
| ND  | APR 02 | Add in income from New Deal 50+, benefit type =20 HOH replaced by HRPID (Code for INRINC amended for this)                                                                                                    |
| ND  | May 02 | HHOTHBEN: Benefit type 6 can be either Widow's Pension (if WID=1) or Bereavement Allowance (if WID=3).No change to code.  Benefit type 7 can be either Widowed Mother's Allowance (if WID=2) or Widowed Parent's Allowance (if WID=4) No change to code.                                                                            |

## **HHINCBND**

| Variable               | HHINC, HHEARNS, HPENINC, HHOTHBEN, HHINV,   |
|------------------------|---------------------------------------------|
| variable               |                                             |
|                        | HHRINC, HSEINC, HHDISBEN, HHRPINC, HBENINC, |
|                        | HOTHINC                                     |
| <b>Purpose:</b>        |                                             |
| <b>Database Table:</b> | Household                                   |
| Variable Type:         | Amount                                      |
| SAS Codes:             | hhinc.sas                                   |

Created: 22 February 1999 Core variable/user: FRS

(publication)

Minimum Value: 1 Maximum Value : 11

# Definition

**HHINCBND** is derived for the <u>FRS publication</u> and it is a categorical breakdown of household income. It is derived from **HHINC**.

#### **HHINCBND** is coded as follows:

- 1 Under £100 a week
- 2 £100 and less than £200
- 3 £200 and less than £300

- **4** £300 and less than £400
- 5 £400 and less than £500
- **6** £500 and less than £600
- **7** £600 and less than £700
- **8** £700 and less than £800
- **9** £800 and less than £900
- **10** £900 and less than £1000
- **11** Above £1000

# FRS Specification

# For each household

| <u>Code</u> | Condition                                                        |
|-------------|------------------------------------------------------------------|
| 1           | If HHINC < 100 and HHINC not in (.D)                             |
| 2           | If HHINC $>= 100$ and HHINC $< 200$                              |
| 3           | If HHINC $\geq$ 200 and HHINC $<$ 300                            |
| 4           | If HHINC >= 300 and HHINC < 400                                  |
| 5           | If HHINC >= 400 and HHINC < 500                                  |
| 6           | If HHINC >= 500 and HHINC < 600                                  |
| 7           | If HHINC $\geq$ 600 and HHINC $<$ 700                            |
| 8           | If HHINC >= 700 and HHINC < 800                                  |
| 9           | If HHINC >= 800 and HHINC < 900                                  |
| 10          | If HHINC >= 900 and HHINC < 1000                                 |
| 11          | If HHINC $>= 1000$                                               |
|             |                                                                  |
| -1          | Not applicable to this case – should not happen to this variable |
| -2          | Unable to derive HHINCBND                                        |

## **Amendments**

| Who | When      | What                                                       |
|-----|-----------|------------------------------------------------------------|
| SB  | 9 Nov 99  | Security completed, no other changes for V35               |
| ND  | 11 Mar 02 | Income bands categories extended to cover income over £700 |

## **HHKIDS**

| Variable:       | HHKIDS                                                           |
|-----------------|------------------------------------------------------------------|
| Purpose:        | Further breakdown of household composition (for publication use) |
| Database Table: | HOUSEHOL                                                         |
| Variable Type:  | Integer                                                          |
| SAS Codes:      | Hhkids.sas                                                       |

Created: 12<sup>th</sup> February 1999

Core User: FRS Publication

Minimum Value: 1

Maximum Value: 7

# Definition

HHKIDS is a further breakdown of household composition for publication use. It is derived from the derived variable HHCOMPS.

This variable is coded as:

- 1 Household without children, one male adult
- 2 Household without children, one female adult
- 3 Household without children, two adults
- 4 Household without children, three or more adults
- 5 Household with children, one adult
- 6 Household with children, two adults
- 7 Household with children, three or more adults
- -2 Unable to derive due to missing values

The variable is derived as follows:

| Code | Condition                              |
|------|----------------------------------------|
| 1    | If HHCOMPS in (1,3) then HHKIDS=1      |
| 2    | If HHCOMPS in (2,4) then HHKIDS=2      |
| 3    | If HHCOMPS in (5,6,7) then HHKIDS=3    |
| 4    | If HHCOMPS in (8) then HHKIDS=4        |
| 5    | If HHCOMPS in (9,10,11) then HHKIDS=5  |
| 6    | If HHCOMPS in (12,13,14) then HHKIDS=6 |
| 7    | If HHCOMPS in (15,16,17) then HHKIDS=7 |

#### Amendments:

| Who | When                       | What                                                         |
|-----|----------------------------|--------------------------------------------------------------|
| EP  | 4 <sup>th</sup> April 2001 | Reorder categories so households without children come first |

# **HHRENT**

| Variable        | HHRENT, TUHHRENT                                                           |
|-----------------|----------------------------------------------------------------------------|
| Purpose         | To show the rent eligible for Housing Benefit paid by a household for      |
|                 | accommodation before the deduction of Housing Benefit but after taking off |
|                 | extras such as service charges.                                            |
| Database Table: | Household                                                                  |
| Variable Type:  | Amount                                                                     |
| SAS Code Link   | hhrent.sas                                                                 |

 $\begin{array}{ll} \text{Created}: 4^{\text{th}} \, \text{September 1996} & \text{Core User: PSM} \\ \text{Minimum Value: N/A} & \text{Maximum Value: N/A} \end{array}$ 

# **Definition**

#### **HHRENT**

This is the total amount of rent eligible for HB paid by a household, before the deduction of any Housing Benefit but after taking off certain expenses such as service charges, council tax etc which are included in the rent.

TUHHRENT is derived from HHRENT and differs in its treatment of rent holidays

- .A Not applicable to this case (None renter households (**TENURE** = 1, 2, 6))
- **.D** Unable to derive due to missing values

#### **Summary**

**HHRENT** looks at the household table and picks up renters. The code uses the **RENT** variable from the **RENTER** table. Service charges and water rates are deducted if included in rent. An housing benefit included is adjusted for along with rent holidays

#### **Select Renters and set to initial rent amount**

A Household will be classified under this heading if they rent, part rent or live rent free (**TENURE = 3, 4, 5**).

#### Set HHRENT to 0

- If amount of rent actually paid exists (**RENT > 0**) then add to **HHRENT**
- If unconventional household (HHSTAT = 2) and not first benefit unit (BENUNIT > 1) and amount of rent paid exists (SRENTAMT > 0) then add to HHRENT
- If they get rent holidays (RENTHOL = 1) adjust to take account (HHRENT\*((365/7) WEEKHOL))/(365/7)

Also adjust amount of housing benefit (HBENAMT) received for rent holidays (RENTHOL = 1).
 Set this to xHBENAMT.

If not a rented household (**TENURE** 3, 4, 5) set **HHRENT** to skipped (.A)

#### Adjust for services included in rent, water/sewerage charges, ect

A household will have adjustments made if:

- Somebody other then the DWP (ACCPAY \ 1) contributes to the rent (ACCNONHH = 1) then add amount (ACCAMT) to HHRENT
- If heating, lighting, hot water, cooking fuel or TV licence costs (**SERINC1**, **2**, **3**, **4**, **5** = **1**) included in rent then subtract amount (taken from constant's table) from **HHRENT** after taking rent holidays (**RENTHOL** = **1**) into account.
- If water or sewerage or both included in rent (WSINC = 1, 2, 3) or amount included is greater then 0
  (WSINCAMT > 0) then subtract amount from HHRENT

At this stage it is possible for **HHRENT** to be negative. If it is then set **HHRENT** back to **0**.

# Adjust for housing benefit

A household will have an adjustment made if:

- They qualify for housing benefit (**HBENEFIT** = 1) and amount of rent paid is after HB (**HBENCHK** = 2, .A) then add HB amount that was adjusted for rent holidays at the start (**xHBENAMT**).
- They qualify for housing benefit (**HBENEFIT** = 1) and amount of rent paid is before HB (**HBENCHK** = 1) and HB amount is bigger then rent (**xHBENAMT** > **HHRENT**) then set **HHRENT** to **xHBENAMT**
- Receive 100% rent rebate (**REBATE** = 1) then set to **HB** amount (**xHBENAMT**)
- Unconventional household (HHSTAT = 2) and not in first benefit unit (BENUNIT > 1) then add amount of HB/ rent rebate (HBOTHAMT) to HHRENT

#### Adjust for rates paid within rent (Northern Ireland only)

Where rates is included in rent (NORATE=1) and rent is greater than zero, the
amount for HHRENT is adjusted to rent minus rates paid. If this new amount is
less than zero, then a value of zero is imputed (HHRENT- NIRATE\*NINRV).
The adjustment is also applied to TUHHRENT

**NOTES:** 

- There is no rent holiday adjustment for water and sewerage rates (WATSEWRT) as this is already taken into account in WATSEWRT.
- The values of services included in rent taken from the Survey of English Housing (ONS).

# Amendments:

| Who | When     | WHAT                                                              |
|-----|----------|-------------------------------------------------------------------|
| VC  | June 93  | Include rent free weeks                                           |
| AJG | June 93  | 100% rebate then HHRENT = HB                                      |
| VE  | Nov 96   | Contributions to rent are only added back in if person paying not |
|     |          | the DSS (all DSS payments relate to rent arrears)                 |
| VE  | Feb 97   | Include rent free cases to include cases where rent paid by       |
|     |          | outsiders                                                         |
| SB  | Nov 99   | Input service charges from constants table                        |
| AW  | Feb 00   | Include WSINC = 2, 3. This doesn't effect any cases as            |
|     |          | WSINCAMT>0 picked up these cases.                                 |
| AW  | April 00 | Take out week holiday adjustments for water rates as already      |
|     |          | made                                                              |
| ND  | June 02  | Weekly convertor changed from 52 to 365/7                         |
| ND  | Feb 03   | Label change from DSS to DWP. No change to the code.              |
| IH  | Aug 06   | For Northern Ireland cases, adjust the rent they pay for when     |
|     |          | rates are included in the rent paid.                              |

#### **HHSIZE**

| Variable        | HHSIZE                                                           |
|-----------------|------------------------------------------------------------------|
| Purpose:        | To show the number of people within the household for use in the |
|                 | publication                                                      |
| Database Table: | Adult                                                            |
| Variable Type:  | Categorical                                                      |
| SAS Code        | Hhsize.sas                                                       |

Created: 10<sup>th</sup> October 1996 Core variable/user: FRS (publication)

Minimum Value: 1 Maximum Value: 7

# Definition

- 1 One person
- 2 Two people
- 3 Three people
- 4 Four people
- 5 Five people
- 6 Six people
- 7 Seven or more people
- .A Not applicable
- **.D** Unable to derive due to missing values

## **Summary**

**HHSIZE** is derived using two variables on the <u>ADULT table</u> which count number of adults (**ADULTH**) and number of children (**DEPCHLDH**) within the household.

Initially set **HHSIZE** to the total number of adults and children in the household (**HHSIZE** = **ADULTH** + **DEPCHLDH**)

## 1 One person

A household will be classified under this heading if:

• One person in the household (**HHSIZE** = 1)

# 2 Two People

A household will be classified under this heading if:

• two people in the household (HHSIZE = 2)

# **3** Three People

A household will be classified under this heading if:

• three people in the household (HHSIZE = 3)

## 4 Four People

A household will be classified under this heading if:

• Four people in the household (HHSIZE = 4)

# 5 Five People

A household will be classified under this heading if:

• five people in the household (**HHSIZE = 5**)

# 6 Six People

A household will be classified under this heading if:

• Six people in the household (**HHSIZE** = 6)

## **7** Seven or more People

A household will be classified under this heading if:

• At least seven people in the household (**HHSIZE** >= **7**)

# **Amendments:**

| Who | When | WHAT |
|-----|------|------|
|     |      |      |
|     |      |      |

#### **HOURCARE**

| Variable               | HOURCARE                                                       |
|------------------------|----------------------------------------------------------------|
| <b>Purpose:</b>        | To show the number of hours of care an adult receives from all |
| _                      | helpers                                                        |
| <b>Database Table:</b> | Adult                                                          |
| Variable Type:         | Categorical                                                    |
| SAS Code               | Hourcare.sas                                                   |

Created: 7th February 1997 Core variable/user: FRS (publication)

Minimum Value: N/A Maximum Value : N/A

# **Definition**

This derived variables shows the number of hours of care an adult receives from all helpers, and is for use in the disability trailer. HOUR01 17 gives the number of hours a week each helper provides, so these variables should be totalled for each person cared for to give HOURCARE

**HOURCARE** The number of hours of care an adult receives from all helpers

- **0** For all variables not applicable to this case adult is not cared for by anyone
- -2 For all variables unable to derive due to missing values.

# FRS Specification

Set HOURCARE to zero.

From **CARE** record, for each adult in the household needing care (**NEEDPER1-8**), process **HOUR(xx)** for all people looking after that person (**xx=00-17**).

## HOURCARE=HOUR01+HOUR01+.....+HOUR16+HOUR17

-2 If any variables are missing

# **Amendments**

| Who | When      | What                                         |
|-----|-----------|----------------------------------------------|
| EP  | 12 Aug 98 | No initial V34 update needed                 |
| SG  | 12 Mar 99 | Changes in data recorded                     |
| SB  | 8 Nov 99  | Security completed, no other changes for V35 |

# HPERSON (ADULT / CHILD)

| Variable               | Hperson                                        |
|------------------------|------------------------------------------------|
| Purpose:               | To show the person number within the household |
| <b>Database Table:</b> | Adult, Child                                   |
| Variable Type:         | Categorical                                    |
| SAS Codes:             | Hpersona.sas                                   |
|                        | Hpersonc.sas                                   |

Created: 17<sup>th</sup> May 1999 Core User: HBAI Minimum Value: N/A Maximum Value : N/A

# Definition

1 Household reference person

+1 For each additional person in the Household

# **Summary**

This variable *assigns* the **value 1** to the *Household reference person* and then increments by one for each person, by Benefit Unit and UPERSON i.e. incrementing by one for all individuals (adults then children) in the household reference person Benefit Unit, and then for all individuals in other Benefit Units in the household. It uses the same definitions as UPERSON to order the household.

#### 1 Household Reference Person

A person is Household Reference Person if

• Household reference person question is yes (**HRPID** = 1)

#### +1 For each additional person in the household

Then add one in the following priority

- If benunit contains household reference person, and another adult in benunit
- If benunit contains household reference person, for each dependant child in descending order of age
- If benunit doesn't contain HRP, add each adult in person number order
- If benunit doesn't contain HRP, add each child in descending order of age

## **NOTES:**

- **HPERSON** exists on both the **ADULT** and the **CHILD** datasets. If dealing with the whole household then these need to be merged together
- The code orders the whole household and then either outputs to the adult or the child tables.
- The household reference person is always **HPERSON** = **1**

## Amendments:

| Who | When   | WHAT                                                               |
|-----|--------|--------------------------------------------------------------------|
| EP  | May 99 | Ensure that head of household always has the value of Hperson = 1  |
| CWJ | May 00 | Correct for multi-benefit unit household cases where HOH not equal |
|     |        | to person = 1                                                      |

# IAGEGRP, IAGEGR2

| Variable       | IAGEGRP, IAGEGR2                              |
|----------------|-----------------------------------------------|
| Purpose:       | Age groups of individuals for the publication |
| Database       | Adult, Child                                  |
| Table:         |                                               |
| Variable Type: | Categorical                                   |
| SAS Codes:     | Hpersona.sas                                  |
|                | Hpersonc.sas                                  |

Created: 22 February 1999 Minimum Value: 1 Core variable/user: FRS Publication

Maximum Value:18 (IAGEGRP), 12 (IAGEGR2)

### **Definition**

IAGEGRP creates places an individual, adult or child, into 5-year age bands for FRS publication purposes. IAGEGR2 mainly uses 10-year age bands. It is coded as follows:

|    | IAGEGRP     |    | IAGE        | GR2         |
|----|-------------|----|-------------|-------------|
| 1  | 4 and under | 1  | 4 and under |             |
| 2  | 5 to 10     | 2  | 5 to 10     | CHILD table |
| 3  | 11 to 15    | 3  | 11 to 15    |             |
| 4  | 16 to 19    | 4  | 16 to 24    |             |
| 5  | 20 to 24    | 5  | 25 to 34    |             |
| 6  | 25 to 29    | 6  | 35 to 44    |             |
| 7  | 30 to 34    | 7  | 45 to 54    | <b>&gt;</b> |
| 8  | 35 to 39    | 8  | 55 to 59    | ADULT table |
| 9  | 40 to 44    | 9  | 60 to 64    |             |
| 10 | 45 to 49    | 10 | 65 to 74    |             |
| 11 | 50 to 54    | 11 | 75 to 84    |             |
|    |             |    |             |             |

| 12 | 55 to 59   | 12 | 85 or over |
|----|------------|----|------------|
| 13 | 60 to 64   |    |            |
| 14 | 65 to 69   |    |            |
| 15 | 70 to 74   |    |            |
| 16 | 75 to 79   |    |            |
| 17 | 80 to 84   |    |            |
| 18 | 85 or over |    |            |

There are two separate pieces of code for each DV. They both have the same name but one is on the CHILD table and the other is on the ADULT table.

# FRS Specification

# **IAGEGRP**

| <u>Code</u> | Condition                                             |
|-------------|-------------------------------------------------------|
| 1           | From CHILD table If (Age <= 4)                        |
| 2           | From CHILD table If (Age >= 5 and Age <=10)           |
| 3           | From CHILD table If (Age >= 11 and Age <=15)          |
| 4           | From CHILD or ADULT table If (Age >= 16 and Age <=19) |
| 5           | From ADULT table If (Age >= 20 and Age <=24)          |
| 6           | From ADULT table If (Age >= 25 and Age <=29)          |
|             |                                                       |

| 7  | From ADULT table If (Age >= 30 and Age <=34)                     |
|----|------------------------------------------------------------------|
| 8  | From ADULT table If (Age >= 35 and Age <=39)                     |
| 9  | From ADULT table If (Age >= 40 and Age <=44)                     |
| 10 | From ADULT table If (Age >= 45 and Age <=49)                     |
| 11 | From ADULT table If (Age >= 50 and Age <=54)                     |
| 12 | From ADULT table If (Age >= 55 and Age <=59)                     |
| 13 | From ADULT table If (Age >= 60 and Age <=64)                     |
| 14 | From ADULT table If (Age >= 65 and Age <=69)                     |
| 15 | From ADULT table If (Age >= 70 and Age <=74)                     |
| 16 | From ADULT table If (Age >= 75 and Age <=79)                     |
| 17 | From ADULT table If (Age >= 80 and Age <=84)                     |
| 18 | From ADULT table If (Age >= 85)                                  |
| -1 | Not applicable in this case – should not happen to this variable |
| -2 | Unable to derive IAGEGRP                                         |

# IAGEGR2

| <u>Code</u> | Condition                                                        |
|-------------|------------------------------------------------------------------|
| 1           | From CHILD table If (Age <= 4)                                   |
| 2           | From CHILD table If (Age >= 5 and Age <=10)                      |
| 3           | From CHILD table If (Age >= 11 and Age <=15)                     |
| 4           | From CHILD or ADULT table If (Age >= 16 and Age <=24)            |
| 5           | From ADULT table If (Age >= 25 and Age <=34)                     |
| 6           | From ADULT table If (Age >= 35 and Age <=44)                     |
| 7           | From ADULT table If (Age >= 45 and Age <=54)                     |
| 8           | From ADULT table If (Age >= 55 and Age <=59)                     |
| 9           | From ADULT table If (Age >= 60 and Age <=64)                     |
| 10          | From ADULT table If (Age >= 65 and Age <=74)                     |
| 11          | From ADULT table If (Age >= 75 and Age <=84)                     |
| 12          | From ADULT table If (Age >= 85)                                  |
| -1          | Not applicable in this case – should not happen to this variable |
| -2          | Unable to derive IAGEGRP                                         |

# **Amendments**

| Who | When      | What                                         |
|-----|-----------|----------------------------------------------|
| EP  | 10 Mar 99 | Harmonise age bands and also create IAGEGR2  |
| SB  | 9 Nov 99  | Security completed, no other changes for V35 |

### Incseo2, Seincam2, Nincseo2, Ninsein2

| Variable               | Incseo2, Seincam2, Nincseo2, Ninsein2                         |
|------------------------|---------------------------------------------------------------|
| <b>Purpose:</b>        | To calculate the total income / earnings from self-employment |
|                        | based on profit or income / drawings. Gross and Net versions  |
| <b>Database Table:</b> | Adult                                                         |
| Variable Type:         | Amount                                                        |
| SAS Codes:             | Nincseo2.sas                                                  |
|                        | Incseo2.sas                                                   |

Created: 6<sup>th</sup> April 1998 Core variable/user: FRS General

Minimum Value: N/A Maximum Value : N/A

### Definition

**Incseo2** Total amount received GROSS of tax & National Insurance

**Seincam2** Total amount received GROSS of tax & National Insurance but .A is set to 0

Nincseo2 Total amount received NET of tax & National Insurance

Ninsein2 Total amount received NET of tax & National Insurance but .A is set to 0

.A Not applicable to this case (INCSEO2 / NINCSEO2 only)

**.D** Unable to derive due to missing values

# **Summary**

These variables are all derived from variables on the JOB and ADULT tables using the EMPEE variable to define self-employed.

Choose all adults who are working (**WORKING** =  $\mathbf{1}$  and **JOBAWAY** =  $\mathbf{2}$ ,  $\mathbf{3}$ ) otherwise set to skipped (**.A**). Set Self employment income to  $\mathbf{0}$  and Only calculate for adults who say they are self employed (**EMPEE** =  $\mathbf{2}$ )

If the profit figures exist (**PROFIT1** > 0) then use them, otherwise take income from business figures (**SEINCAMT** >= 0) and any money withdrawn from accounts (**OWNSUM** = 1).

### **Income from profits (Losses are dealt as a negative profit):**

An Adult will be classified under this heading if:

- Classified as a business (**JOBBUS** = 2, 3) and *profit/loss figures* are greater or equal to 0 (**PROFIT1** >= 0) or
- Classified as a job (JOBBUS = 1) and income from self employment is negative (SEINCAMT < 0) and profit/loss figures are greater or equal to 0 (PROFIT1 >= 0)

### Adjust for losses and use gross amounts where possible

- If making a loss (**PROFIT2** = **2**) then treat as a negative profit (**-PROFIT1**) and set self employment income to this value
- If making a profit (**PROFIT2** = 1) then set self employment income to profit (**PROFIT1**)

Check and adjust accounting periods where necessary

• If the accounting period is more than 6 years old then set to six years ago

Uprate amounts to value as at time of interview

Uprate only if the accounting period is greater or equal then a week (SE2 - SE1 > 6)

- If the start of the accounting period is after the  $15^{th}$  day (DAY(SE1) > 15) of the month then set to the first day of the next month (SE1 = 01 MON+1 YY)
- If the start of the accounting period is before the  $15^{th}$  day (DAY(SE1) > 15) of the month then set to the first day of the current month (SE1 = 01 MON YY)
- Calculate the average uprating factor (Sum each month and divide length of
  accounting period) for the accounting period using self employment uprating factors
  from the average earnings index (See notes for more info). These are taken from the
  constants sheet DVMETA0102, under INCSE.
- Now calculate the uprating factor for the length of accounting period for the months immediately prior to the interview date (INTDATE)
- The uprating factor is now the ratio of these two values. Any ratios greater then 1.2 are checked. This ratio will be close to one if accounts are for latest year. Any ratios greater then 1.2 are checked.
- The amount of self employment income is then multiplied by this ratio to give value of income on the interview date.

### If income from profits doesn't exist then use income from Business

• If profit figures do not exist (PROFIT1 < 0) and income from business figures are greater or equal to 0 (SEINCAMT >= 0) then calculate self employment amounts in the following way

#### Calculate amount

- If income from business exists (SEINCAMT > 0) then set self employment income to this value
- If income tax deducted (CHECKTAX = 1) and value given was after tax deducted (CHKINCOM = 2) then add income tax amount back in (TAXDAMT)
- $\bullet$  If national insurance deducted (CHECKTAX = 2) and value given was after national insurance deducted (CHKINCOM= 2) then add national insurance amount back in (NIDAMT)

### Finally look at people who only have values for income drawn from business

• If income drawn from business (OWNSUM = 1)

### Calculate amount

- If amount of income drawn from business exists then set self employment income to it's value (OWNAMT)
- If receiving any other income from business (OWNOTHER = 1) then if amount of other income exists then add it to self employment income (OWNOTAMT)
- If a regular national insurance amount paid (SENIREG = 1) then add this to self employment income (SENIRAMT)
- If pay self employment income tax (SETAX = 1) then add this to self employment income (SETAXAMT)
- If a lump sum national insurance amount paid (SENILUMP = 1) then add this to self employment income (SENILUMP)

### Sum all three components across all job records for each person

### **NOTES:**

- The uprating factors are taken from the monthly average earnings index and are not seasonally adjusted. They can be obtained from the statbase datastore on the national statistics web page.
- SEINCAM2 sets all skipped cases to 0. This allows it to be used in the derivation of total income (INDINC)

# Amendments:

| Who | When    | What                            |
|-----|---------|---------------------------------|
| BH  | Sept 03 | Replace use of EMPEE with ETYPE |

### **Indinc**

| Variable               | INDINC                                                        |
|------------------------|---------------------------------------------------------------|
| <b>Purpose:</b>        | To sum all components of income to give an individual's total |
|                        | income.                                                       |
| <b>Database Table:</b> | Adult                                                         |
| Variable Type:         | Amount                                                        |
| SAS Code:              | indinc.sas                                                    |

Created: 28<sup>th</sup> October 1996 Core variable/user: FRS Gerneral

Minimum Value: N/A Maximum Value: N/A

# **Definition**

**INDINC** Total adult income

.A Not applicable to this case (Shouldn't be any of these cases)

**.D** Unable derive due to missing values

# **Summary**

**INDINC** takes all the individual components of income and sums them to give a total amount

The following components make up **INDINC** 

INEARNS Income from employment
 SEINCAM2 Income from self employment
 ININV Income from investments

• **INRPINC** Retirement pension plus any income support

• **INPENINC** Income from other pensions

INDISBEN Disability benefitsINOTHBEN Other benefits

INRINC Any remaining/other income
 INTXCRED Income from Tax Credits

# Amendments:

| <u>Wh</u> | When       | What                                                            |
|-----------|------------|-----------------------------------------------------------------|
| <u>o</u>  |            |                                                                 |
| ND        | Mar 2001   | Purposely not included intxcred, as the new tax credits are not |
|           |            | gross.                                                          |
| ND        | March 2002 | Tax credits now included in INDINC, using the <b>INTXCRED</b>   |
|           |            | DV. This supersedes the above amendment of March 2001.          |
| ND        | March 2002 | Definition changed to Total Income (was previously Total Gross  |
|           |            | Income).                                                        |

# INDISBEN, INRPINC, INOTHBEN

| Variable               | INRPINC, INDISBEN, INOTHBEN                                      |  |
|------------------------|------------------------------------------------------------------|--|
| Purpose:               | se: INRPINC is any benefit income received from state retirement |  |
| _                      | pension and income support (where retired)                       |  |
|                        | INDISBEN is any benefit income received from disability benefits |  |
|                        | INOTHBEN is any benefit income from other state benefits         |  |
|                        | These sum to give a component of INDINC                          |  |
| <b>Database Table:</b> | Adult                                                            |  |
| Variable Type:         | Amount                                                           |  |
| SAS Codes:             | indisben.sas                                                     |  |
|                        | indinc.sas                                                       |  |

Created: 15<sup>th</sup> August 1996 Core User: FRS General Minimum Value: N/A Maximum Value: N/A

# **Definition**

**INRPINC** Total amount of benefit income received from state retirement pension and

income support received by a person of state retirement age

**INDISBEN** Total amount of benefit income received from disability benefits

**INOTHBEN** Total amount of benefit income received from other state benefits

- .A Not applicable to this case (this shouldn't occur)
- **.D** Unable to derive due to missing values

### **Summary**

**INRPINC** takes retirement pension and Pension Credit (formerly income support) where the person is over state retirement age from the BENEFIT table.

**INDISBEN** includes **DLA** (*care & mob*), War disablement pension, **SDA**, **DWA**, **AA**, **Industrial injuries disablement benefit** and **incapacity benefit** all taken from the <u>BENEFIT</u> *table* 

**INOTHBEN** takes **SSP**, **SAP**, **SPP** and **SMP** adjustments from the <u>JOB Table</u>, **Housing Benefit** and **Council Tax Benefit** from the <u>HOUSEHOLD</u> and <u>RENTER</u> tables, and any other state benefits not already included above from the BENEFIT table.

Initially set INRPINC, INDISBEN and INOTHBEN to 0

Statutory sick pay and maternity adjustments (INOTHBEN)

Add the following if:

- Person is receiving statutory sick pay adjustment then add adjustment SSPADJ to INOTHBEN
- Person is receiving statutory maternity pay then add adjustment SMPADJ to **INOTHBEN**
- Person is receiving statutory adoption pay then add adjustment SAPADJ to **INOTHBEN**
- Person is receiving statutory paternity pay then add adjustment SPPADJ to **INOTHBEN**

### **Council tax benefit and housing benefit (INOTHBEN)**

Add the following if:

- (GB only) Household is receiving council tax benefit (CTREB = 1) then add to the Household reference person (HRPID = 1) unless another person specifies it there benefit (WHOSECTB ≠ 2 for HRPID). Add amount (CTREBAMT) to INOTHBEN.
- (GB Only) Household is receiving council tax benefit (CTREB = 1) and person not
  Household reference person then add to relevant person (WHOSECTB = 1). Add amount
  (CTREBAMT) to INOTHBEN
- (NI only) Household is receiving rates rebate (**RTREB=1**) then add to the Household Reference Person (**HRPID=1**). Add amount (**RTREBAMT**) to **INOTHBEN**.
- Household receives housing benefit (HBENEFIT = 1) and person in the first benefit unit (BENUNIT = 1) and Household reference person (HRPID = 1) then add benefit amount (HBENAMT) to INOTHBEN (adjust for rent holidays if needed)

• Person not in the first benefit unit (**BENUNIT** > 1) and receiving housing benefit (**HBOTHBU** = 1) then adult housing benefit amount (**HBOTHAMT**) to **inothben** 

### **Extended housing benefit and council tax benefit (INOTHBEN)**

Add the following if:

- (GB Only) Receiving extended housing benefit (**BENEFIT = 78**) as a separate amount then add amount to **BENAMT** to **INOTHBEN**
- (NI Only) Receiving extended housing benefit (**NIEXTHBB**) (**BENEFIT = 78**) as a separate amount then add amount to **BENAMT** to **INOTHBEN**

Note: For Northern Ireland, an extended payment can include rent and/or rates rebate, therefore will cover all the above circumstances.

- (GB Only) Receiving extended council tax benefit (**BENEFIT** = **79**) as a separate amount then add amount to **BENAMT** to **INOTHBEN**
- (GB Only) Receiving extended housing benefit and extended council tax benefit as a combined amount (**BENEFIT = 80**) then add amount to **BENAMT** to **INOTHBEN**

### Any other state benefits (INRPINC, INDISBEN and INOTHBEN)

Add the following if:

- Receiving retirement pension (**BENEFIT** = **5**) then amount (**BENAMT**) to **INRPINC**
- Receiving Pension Credit (formerly income support) (**BENEFIT** = **4**) then add amount (**BENAMT**) to **INRPINC**
- Receiving income support (**BENEFIT = 19**) add amount (**BENAMT**) to **INOTHBEN**
- Income support amount (BENEFIT = 19) after deduction of DWP direct payments
   (BENEFIT = 65 and Var2 = 2) then add amount (BENAMT) of deduction to Inothben if person under state pension age

- Pension Credit amount (BENEFIT = 4) after deduction of DWP direct payments
   (BENEFIT = 65 and Var2 = 2) then add amount (BENAMT) of deduction to INRPINC if person over state pension age
- Children between 16-18 year olds receiving disability living allowance (**BENEFIT = 1, 2** (care or mobility components)) then add amount (**BENAMT**) to **INDISBEN**
- Receiving disability living allowance (**BENEFIT** = 1, 2 (care or mobility components)) then add amount (**BENAMT**) to **INDISBEN**
- Receiving Lone Parent Benefit Run-On (BENEFIT = 52) then add amount (BENAMT) to INOTHBEN
- Receiving war widows pension (BENEFIT = 8) then add amount (BENAMT) to INDISBEN
- Receiving severe disability allowance (BENEFIT = 10) then add amount (BENAMT) to INDISBEN
- Receiving attendance allowance (BENEFIT =12) then add amount (BENAMT) to INDISBEN
- Receiving industrial injuries disablement benefit (BENEFIT = 15) then add amount (BENAMT) to INDISBEN
- Receiving incapacity benefit (BENEFIT = 17) then add amount (BENAMT) to INDISBEN
- Receiving child benefit (**BENEFIT = 3**) then add amount (**BENAMT**) to **INOTHBEN**
- Receiving widows pension/Bereavement allowance (**BENEFIT** = **6**) then add amount (**BENAMT**) to **INOTHBEN**

- Receiving widowed mothers allowance/Widowed Parent's allowance (**BENEFIT = 7**) then add amount (**BENAMT**) to **INOTHBEN**
- Receiving war widows pension (BENEFIT = 9) then add amount (BENAMT) to INOTHBEN
- Receiving invalid care allowance (BENEFIT = 13) then add amount (BENAMT) to INOTHBEN
- Receiving jobseekers allowance (BENEFIT = 14) then add amount (BENAMT) to INOTHBEN
- Receiving jobseekers allowance (**BENEFIT** = **14**) after deducting DWP direct payments (**BENEFIT** = **66** and **Var2** = **2**) then add amount deducted (**BENAMT**) to **INOTHBEN**
- Receiving jobseekers allowance (BENEFIT = 14) after taking off loan repayments
   (BENEFIT = 70 and Var2 = 2) then add amount of repayment (BENAMT) to INOTHBEN
- Receiving maternity allowance (BENEFIT = 21) then add amount (BENAMT) to INOTHBEN
- Receiving maternity grant, funeral grant or community care grant from social fund
  (BENEFIT = 22, 24, 25) then add amount (BENAMT/(365/7\*2) (6 month lump sum)) to
  Inothben
- Receiving guardians allowance (BENEFIT = 37) then add amount (BENAMT) to INOTHBEN
- Receiving work search premium (BENEFIT = 45) then add amount (BENAMT) to INOTHBEN

- Receiving in-work credit (**BENEFIT** = **46**) then add amount (**BENAMT**) to **INOTHBEN**
- Receiving return to work credit (BENEFIT = 47) then add amount (BENAMT) to INOTHBEN
- Presently (**PRES** = 1) receiving any other state benefit (BENEFIT = 30) then add amount (**BENAMT**) to **INOTHBEN**
- Receiving Bereavement payment lump sum (**BENEFIT** = **60**) then add amount (**BENAMT**/(**365**/**7**) (12 month lump sum)) to **INOTHBEN**
- Receiving winter fuels payment lump sum (**BENEFIT** = **62**) then add amount (**BENAMT**/((**365**/**7**)) (12 month lump sum)) to **INOTHBEN**
- Receiving Back to Work Bonus (**BENEFIT** = **26**) then add amount (**BENAMT**/(**365**/**7**) (12 month lump sum)) to **INIRBEN**
- Receiving Child Maintenance Bonus (**BENEFIT** = **51**) then add amount (**BENAMT**/(**365**/**7**) (12 month lump sum)) to **INIRBEN**

### DLA paid to 16-18 year old children

Accumulate the DLA amounts payable to the 16-18 children and allocate it to the head of the benefit unit to which these children belong.

Add the amount of this DLA to INDISBEN.

### **NOTES:**

 Benefits 31 to 36, 81 and 82 are private benefits and are added into the remaining income DV (INRINC)

# Amendments:

| Who | When      | What                                                               |  |  |
|-----|-----------|--------------------------------------------------------------------|--|--|
| SG  | June 98   | Add in extended HB/CTB                                             |  |  |
| EP  | Dec 98    | Add in widows payment                                              |  |  |
| SB  | June 00   | Use new SSP/SMP DV and add in only when subtracted from            |  |  |
|     |           | earnings                                                           |  |  |
| ND  | May 01    | Tax credits (Benefit types 18, 41) removed from <b>INOTHBEN</b> as |  |  |
|     |           | these are now IR benefits and have new DV called INTXCRED          |  |  |
|     |           | for them                                                           |  |  |
| ND  | May 01    | DPTCs (Benefit type 11) removed from <b>INDISBEN</b> as these are  |  |  |
|     |           | now IR benefits and have a new DV called INTXCRED for              |  |  |
|     |           | them.                                                              |  |  |
| ND  | June 01   | Amendments made to take into account new flags chdla1 and          |  |  |
|     |           | chdla2 and for adding the dla of the 16-18 yr olds to the head of  |  |  |
|     |           | benefit unit to which these children belong. The amount then       |  |  |
| 110 | 7 01      | added to INDISBEN                                                  |  |  |
| ND  | June 01   | Removed division by 4 from HB/CTB extended payments from           |  |  |
|     |           | the code for <b>INOTHBEN</b> . (Extended payments collected with a |  |  |
| NID | T 01      | period code from April 2000).                                      |  |  |
| ND  | June 01   | Income from Child Maintenance Bonus and LP Benefit run-on          |  |  |
|     |           | (Benefit types 51 and 52, respectively) added in the code for      |  |  |
| ND  | August 01 | INOTHBEN. Change made to INOTHBEN and removed income from benefit  |  |  |
| ND  | August 01 | types 26 and 51 (Back to Work Bonus and child maintenance          |  |  |
|     |           | bonus) because these are paid as lump sums (benpd=95) and          |  |  |
|     |           | therefore not to be included in the DVs.                           |  |  |
| ND  | April 02  | Replaced HOH by HRPID                                              |  |  |
| ND  | April 02  | Included benefit type 62 in INOTHBEN                               |  |  |
| ND  | May 02    | Benefit type 6 can be either Widow's Pension (if WID=1) or         |  |  |
| 1,2 | 111111 02 | Bereavement Allowance (if WID=3).No change to code.                |  |  |
|     |           | Benefit type 7 can be either Widowed Mother's Allowance (if        |  |  |
|     |           | WID=2) or Widowed Parent's Allowance (if WID=4) No change          |  |  |
|     |           | to code.                                                           |  |  |
| ND  | June 02   | Changed the divisor for number of weeks in a year from 52 to       |  |  |
|     |           | 365/7 for                                                          |  |  |
|     |           | INOTHBEN and INDISBEN                                              |  |  |
| ND  | July 02   | Benefit type 60 – label change from Widow Payment to               |  |  |
|     |           | Bereavement Payment. No change to code.                            |  |  |
| ND  | Feb 03    | Label change from DSS to DWP                                       |  |  |
| SEE | May 03    | Include Northern Ireland Amendments                                |  |  |
| BH  | Sept 03   | Change lump sum adjustment from 6 months to 12 months for          |  |  |
|     |           | social fund payments following a change in the questionnaire.      |  |  |
| SEE | Nov 03    | Undo change made to INIRBEN and INOTHBEN in 2000-01 to             |  |  |
|     |           | removed benefit types 26 and 51 (Back to Work Bonus and            |  |  |
|     |           | child maintenance bonus) and instead include within benefit        |  |  |
|     |           | income and weeklyise the lump sums. This amendment is in           |  |  |
|     |           | line with HBAI treatment                                           |  |  |

| ST  | June 04    | Incorporate Pension Credit and deductions from Pension credit |  |
|-----|------------|---------------------------------------------------------------|--|
| BGH | April 2005 | Include Benefit type 45, 46, and 47 (Work Search Premium, In- |  |
|     |            | Work Credit and Return to Work Credit) in <b>INOTHBEN</b> .   |  |
| JRS | May 2005   | Included new SPP and SAP DVs in <b>INOTHBEN</b> .             |  |

### **ININV**

| Variable              | ININV                                                   |
|-----------------------|---------------------------------------------------------|
| Purpose:              | To produce the income from savings/accounts/investments |
|                       | component of total income                               |
| <b>Database Table</b> | Adult                                                   |
| Variable Type:        | Amount                                                  |
| SAS Codes:            | ininv.sas                                               |
|                       | indinc.sas                                              |

Created: 15<sup>th</sup> August 1996 Core User: FRS General Minimum Value: N/A Maximum Value: N/A

### **Definition**

**ININV** Total amount of income received from savings, accounts or investment interest

- **.A** Not applicable to this case (shouldn't be any)
- **.B** Unknown due to a don't know or refusal to a component (shouldn't be any)
- **.D** Unable to derive due to missing values

### **Summary**

**ININV** uses the account interest (**ACCINT**) and before/after tax (**ACCTAX**) questions on the <u>ACCOUNTS table</u> and outputs the total amount to the ADULT table. Any body who has no account is set to 0.

### Initially set ININV to 0

If any account has a don't know or refusal to **ACCINT** for any account, then set ininv to **.B** 

Otherwise, add interest from the following account types if:

- Adult has a Current Account (ACCOUNT = 1) and interest calculated after tax (ACCTAX = 1) then uprate account interest amount (5/4\*ACCINT) and add to ININV
- Adult has a Current Account (ACCOUNT = 1) and interest is not calculated after tax (ACCTAX 1) then add account interest (ACCINT) to ININV
- Adult has an Ordinary National Savings Bank Account (ACCOUNT = 2) and interest calculated after tax (ACCTAX = 1) then uprate account interest amount (5/4\*ACCINT) and add to ININV
- Adult has an Ordinary National Savings Bank Account (ACCOUNT = 2) and interest is not calculated after tax (ACCTAX 1) then add account interest (ACCINT) to ININV

- Adult has an Investment National Savings Bank Account (ACCOUNT = 3) and interest
  calculated after tax (ACCTAX = 1) then uprate account interest amount (5/4\*ACCINT)
  and add to ININV
- Adult has an Investment National Savings Bank account (ACCOUNT = 3) and interest is not calculated after tax (ACCTAX 1) then add account interest (ACCINT) to ININV
- Adult has a **TESSA** (**ACCOUNT** = **4**) then add account interest (**ACCINT**) amount to **ININV**
- Adult has a Savings, Investments, Etc Account (ACCOUNT = 5) and interest calculated after tax (ACCTAX = 1) then uprate account interest amount (5/4\*ACCINT) and add to ININV
- Adult has a **Savings, Investments, Etc Account** (**ACCOUNT** = **5**) and interest is not calculated after tax (**ACCTAX** 1) then add account interest (**ACCINT**) to **ININV**
- Adult has a government GILT Edged Stock (ACCOUNT = 6) and interest calculated after tax (ACCTAX = 1) then uprate account interest amount (5/4\*ACCINT) and add to ININV
- Adult has a government **GILT Edged Stock** (**ACCOUNT** = **6**) and interest is not calculated after tax (**ACCTAX** 1) then add account interest (**ACCINT**) to **ININV**
- Adult has a **Unit Or Investment Trusts Account** (**ACCOUNT** = **7**) then uprate account interest (**5**/**4**\***ACCINT**) and add to **ININV**
- Adult has **Stocks**, **Shares Or Bonds** (**ACCOUNT** = **8**) then uprate account interest (5/4\*ACCINT) and add to **ININV**
- Adult has a **PEP** (**ACCOUNT** = **9**) then add account interest amount to **ININV**
- Adult has an ISA (ACCOUNT=21) then add account interest (ACCINT) amount to ININV
- Adult is a **Member of a Share Club** (ACCOUNT=24) then add account interest (ACCINT) amount to ININV.
- Adult has a **Basic Bank Account** (**ACCOUNT=27**) then add account interest (**ACCINT**) amount to **ININV**
- Adult is a member of a **Credit Union** (ACCOUNT=28) then add interest (ACCINT) amount to **ININV**

#### **NOTES:**

- <u>Unit Trusts</u> (ACCOUNT = 7) and <u>Stocks & Shares</u> (ACCOUNT = 8) are assumed net of tax, so we do need to add the tax back in. *There is no ACCTAX check for these accounts*.
- The uprating factor is set to 5/4 as this assumes tax is being paid at 20%.

### **DERIVED VARIABLE SPECIFICATION**

• If an adult has no accounts then the amount of interest is set to 0 and .A. This allows it to be added into INDINC more easily.

# Amendments:

| Who | When         | What                                                                  |  |
|-----|--------------|-----------------------------------------------------------------------|--|
| SCG | Nov 97       | Stocks, shares and unit trusts assumed to be net of tax so add tax in |  |
| SCG | March 97     | Change factor to 20% tax                                              |  |
| ND  | March 2002   | Interest from ISAs added to ININV.                                    |  |
| ND  | July 2002    | Interest from Member of Share Club added to ININV.                    |  |
| SEE | 1 April 2004 | Interest from Basic Bank Account added to ININV.                      |  |
| RC  | November 05  | Interest from Credit Unions added to ININV.                           |  |

### INNIRBEN, INIRBEN

| Variable       | INNIRBEN, INIRBEN                                                                                                    |  |
|----------------|----------------------------------------------------------------------------------------------------|--|
| Purpose:       | INIRBEN is any Income related benefit income received from state benefits INNIRBEN is any benefit income received from non income related benefits. |  |
| Database       | Adult                                                                                                    |  |
| Table:         |                                                                                                    |  |
| Variable Type: | Amount                                                                                                    |  |
| SAS Codes:     | Hdbena.sas                                                                                                    |  |
|                | Innirben.sas                                                                                                    |  |

Created: 29<sup>th</sup> August 1996 Core User: FRS Publication Minimum Value: N/A Maximum Value: N/A

# Definition

**INIRBEN** Total amount of income an adult receives from income related benefits

**INNIRBEN** Total amount of income an adult receives from non income related benefits

- . A Not applicable to this case (this shouldn't occur)
- **. D** Unable to derive due to missing values

### Summary

Income from non-income related benefits (INNIRBEN) takes benefit amounts (BENAMT) off the benefits table and the SSP/SMP/SPP/SAP DVs from the adult table.

Income from income related benefits (**INIRBEN**) gets the housing benefit and council tax benefit amounts from the renter and household tables. It then gathers any other benefit information from the benefits table.

Initially set INIRBEN and INNIRBEN to 0

### Statutory sick pay and maternity adjustments (non income related)

Add the following if:

- Person is receiving statutory sick pay then add adjustment SSPADJ to innirben
- Person is receiving statutory maternity pay add adjustment SMPADJ to innirben
- Person is receiving statutory paternity pay add adjustment SPPADJ to innirben
- Person is receiving statutory adoption pay add adjustment SAPADJ to innirben

# Council tax benefit and housing benefit (income related)

Add the following if:

- (GB Only) Household is receiving council tax benefit (CTREB = 1) then add to the household reference person (HRPID = 1) unless another person specifies it there benefit (WHOSECTB ≠ 2 for HRPID). Add amount (CTREBAMT) to INIRBEN
- (GB Only) Household is receiving council tax benefit (CTREB = 1) and person not household reference person then add to relevant person (WHOSECTB = 1). Add amount (CTREBAMT) to INIRBEN
- (NI Only) Household is receiving Rates Rebate (RTREB = 1) then add to the household reference person (HRPID = 1). Add amount (RTREBAMT) to INIRBEN
- Household receives housing benefit (HBENEFIT = 1) and person in the first benefit unit (BENUNIT = 1) and household reference person (HRPID = 1) then add benefit amount (HBENAMT) to INIRBEN (adjust for rent holidays if needed)
- Person not in the first benefit unit (BENUNIT > 1) and receiving housing benefit
   (HBOTHBU =1) then adult housing benefit amount (HBOTHAMT) to INIRBEN

### **Extended housing benefit and council tax benefit (INCOME RELATED)**

Add the following if:

- Receiving extended housing benefit (BENEFIT = 78) as a separate amount then add amount to BENAMT to INIRBEN
- (GB Only) Receiving extended council tax benefit (BENEFIT = 79) as a separate amount then add amount to BENAMT to INIRBEN
- (GB Only) Receiving extended housing benefit and extended council tax benefit as a combined amount (**BENEFIT = 80**) then add amount to **BENAMT** to **INIRBEN**

Note: For Northern Ireland, an extended payment can include rent and/or rates rebate, therefore will cover all the above circumstances.

### Any other state benefits (Income and non income related)

Add the following if:

- Receiving Pension Credit (BENEFIT = 4) then add amount (BENAMT) to INIRBEN
- Receiving Retirement Pension (BENEFIT = 5) then amount (BENAMT) to INNIRBEN
- Receiving *Income Support* (BENEFIT = 19) then add amount (BENAMT) to INIRBEN
- Income Support amount (BENEFIT = 19) after deduction of DWP direct payments (BENEFIT = 65 and Var2 = 2) then add amount (BENAMT) of deduction to INIRBEN
- Income Support amount (BENEFIT = 19) after taking off amount for loan repayment (BENEFIT = 69 and VAR2 = 2) then add amount (BENAMT) of repayment to INIRBEN
- Receiving **Disability Living Allowance** (**BENEFIT = 1, 2** (care or mobility components)) then add amount (**BENAMT**) to **INNIRBEN**
- Children between <u>16-18 year</u> olds receiving <u>Disability Living Allowance</u> (BENEFIT = 1, 2 (care or mobility components)) then add amount (BENAMT) to INNIRBEN.
- Receiving Lone Parent Benefit Run-On (BENEFIT = 52) then add amount (BENAMT) to INNIRBEN
- Receiving War Widows Pension (BENEFIT = 8) then add amount (BENAMT) to INNIRBEN
- Receiving Severe Disability Allowance (BENEFIT = 10) then add amount (BENAMT) to INNIRBEN
- Receiving Attendance Allowance (BENEFIT =12) then add amount (BENAMT) to INNIRBEN

- Receiving Industrial Injuries Disablement Benefit (BENEFIT = 15) then add amount (BENAMT) to INNIRBEN
- Receiving Incapacity Benefit (BENEFIT = 17) then add amount (BENAMT) to INNIRBEN
- Receiving child benefit (BENEFIT = 3) then add amount (BENAMT) to INNIRBEN
- Receiving Widows Pension/Bereavement Allowance (BENEFIT = 6) then add amount (BENAMT) to INNIRBEN
- Receiving Widowed Mothers Allowance/Widowed Parents Allowance (BENEFIT = 7) then add amount (BENAMT) to INNIRBEN
- Receiving War Widows Pension (BENEFIT = 9) then add amount (BENAMT) to INNIRBEN
- Receiving Invalid Care Allowance (BENEFIT = 13) then add amount (BENAMT) to INNIRBEN
- Receiving Contributory Jobseekers Allowance (JSA/C) (BENEFIT = 14 and VAR2 = 1, 3) then add amount (BENAMT) to INNIRBEN
- Receiving Income Based Jobseekers Allowance (JSA/IB) (BENEFIT = 14 and VAR2 = 2, 4) then add amount (BENAMT) to INIRBEN
- Receiving Contributory Jobseekers Allowance (BENEFIT = 14 and VAR2 = 1, 3) after deducting DWP direct payments (BENEFIT = 66 and Var2 = 2) then add amount deducted (BENAMT) to INNIRBEN
- Receiving Income Based Jobseekers Allowance (BENEFIT = 14 and VAR2 = 2,
   4) after deducting DWP direct payments (BENEFIT = 66 and Var2 = 2) then add amount deducted (BENAMT) to INIRBEN
- Receiving Contributory Jobseekers Allowance (BENEFIT = 14 and VAR2 = 1, 3) after taking off loan repayments (BENEFIT = 70 and Var2 = 2) then add amount of repayment (BENAMT) to INNIRBEN
- Receiving Income Based Jobseekers Allowance (BENEFIT = 14 and VAR2 = 2, 4) after taking off loan repayments (BENEFIT = 70 and Var2 = 2) then add amount of repayment (BENAMT) to INIRBEN

- Receiving Maternity Allowance (BENEFIT = 21) then add amount (BENAMT) to INNIRBEN
- Receiving Maternity Grant, Funeral Grant or Community Care Grant from Social Fund (BENEFIT = 22, 24, 25) then add amount (BENAMT/(365/(7\*2))(6 month lump sum)) to INIRBEN
- Receiving Guardians Allowance (BENEFIT = 37) then add amount (BENAMT) to INNIRBEN
- Receiving Work Search Premium (BENEFIT = 45) then add amount (BENAMT)
   to INNIRBEN
- Receiving In-Work Credit (BENEFIT = 46) then add amount (BENAMT) to INNIRBEN
- Receiving Return to Work Credit (BENEFIT = 47) then add amount (BENAMT) to INIRBEN
- Presently (PRES = 1) receiving any Other State Benefit (BENEFIT = 30) then add amount (BENAMT) to INNIRBEN
- Receiving Bereavement Payment (BENEFIT = 60) then add amount (BENAMT/(365/7) (12 month lump sum)) to INNIRBEN
- Receiving Winter Fuel Payments lump sum (BENEFIT = 62) then add amount (BENAMT/(365/7) (12 month lump sum)) to INNIRBEN
- Receiving **Back To Work Bonus** (**BENEFIT = 26**) then add amount (**BENAMT/(365/7)** (12 month lump sum)) to **INIRBEN**
- Receiving Child Maintenance Bonus (BENEFIT = 51) then add amount (BENAMT/(365/7) (12 month lump sum)) to INIRBEN

### DLA paid to 16-18 year old children

Accumulate the DLA amounts payable to the 16-18 children and allocate it to the head of the benefit unit to which these children belong.

Add the amount of this DLA to INNIRBEN.

### **NOTES:**

- Benefits 31 to 36, 81 and 82 are private benefits and are therefore not included
- INNIRBEN + INIRBEN = INDISBEN + INOTHBEN + INRPINC
- SSP, SPP, SAP and SMP amounts are added regardless of whether a deduction was made to their earnings.

# Amendments:

| Who | When         | What                                                                                                    |  |
|-----|--------------|----------------------------------------------------------------------------------------------------|--|
| SCG | Nov 97       | HB rent holidays                                                                                                    |  |
| SCG | March<br>98  | Avoid double counting SSP & SMP                                                                                                    |  |
| SCG | June 98      | Remove BTW bonus from income related Add in extended HB/CTB                                                                                                    |  |
| EP  | Nov 98       | Change person = 1 to HoH = 1                                                                                                    |  |
| EP  | Dec 98       | Make sure income based and contributory JSA added to correct variable                                                                                                    |  |
| SB  | Jan 00       | Replace benefit 28 with 78 and 80 - extended/combined HB Replace benefit 29 with 79 – extended CTB                                                                                                    |  |
| AW  | Feb 00       | Include var2 = 2, 4 for JSA rather then just var2 = 2                                                                                                    |  |
| SB  | Feb 00       | Use new CTB variable to assign CTB to correct person in HH                                                                                                    |  |
| ND  | Mar 01       | Tax Credits (Benefit types 11,18,41) removed from <b>inirben</b> as these are now IR benefits and have new DV called INTXCRED for them.                                                                                    |  |
| ND  | June 01      | Removed division by 4 from HB/CTB extended payments from the code for <b>INIRBEN</b> . (Extended payments collected with a period code from April 2000).                                                                   |  |
| ND  | June 01      | Income from Child Maintenance Bonus and LP Benefit run-<br>on (Benefit types 51 and 52, respectively) added in the<br>code for <b>INIRBEN.</b>                                                                             |  |
| ND  | June 01      | Amendments made to take into account new flags chdla1 and chdla2 and for adding the dla of the 16-18 yr olds to the head of benefit unit to which these children belong. The amount then added to <b>INNIRBEN</b>          |  |
| ND  | August<br>01 | Change made to <b>INIRBEN</b> and removed income from benefit types 26 and 51 (Back to Work Bonus and child maintenance bonus) because these are paid as lump sums (benpd=95) and therefore not to be included in the DVs. |  |
| ND  | April 02     | Replaced HOH with new variable <b>HRPID</b> (household reference person identity) for <b>INIRBEN</b> .                                                                                                    |  |
| ND  | May 02       | Changed the divisor for number of weeks in a year from 52 to 365/7 for <b>INIRBEN</b> and for <b>INNIRBEN</b> .                                                                                                    |  |
| ND  | May 02       | Benefit type 62 (winter fuel payments) included in INNIRBEN                                                                                                    |  |

| ND  | May 02        | Benefit type 6 can be either Widow's Pension (if WID=1) or Bereavement Allowance (if WID=3).No change to code. Benefit type 7 can be either Widowed Mother's Allowance (if WID=2) or Widowed Parent's Allowance (if WID=4) No change to code.                             |  |
|-----|---------------|----------------------------------------------------------------------------------------------------|--|
| ND  | July 02       | Benefit type 60 – label change from Widows Payment to Bereavement Payment. No change to code.                                                                                                    |  |
| ND  | Feb 03        | Label change from DSS to DWP                                                                                                    |  |
| SEE | May 03        | Include special treatment for Northern Ireland                                                                                                    |  |
| BH  | Sept 03       | Replace use of EMPEE with ETYPE                                                                                                    |  |
| SEE | Nov 03        | Undo change made to INIRBEN and INOTHBEN in 2000-<br>01 to removed benefit types 26 and 51 (Back to Work<br>Bonus and child maintenance bonus) and instead include<br>within benefit income and weeklyise the lump sums. This<br>amendment is in line with HBAI treatment |  |
| ST  | June 04       | Benefit type 4 (Pension Credit) included in <b>INIRBEN</b>                                                                                                    |  |
| SEE | Aug 04        | Code for INNIRBEN corrected - DLA paid to 16-18 year olds was incorrectly being accumulated for each benefit that the adult has, therefore causing multiple counting of this DLA in INNIRBEN.                                                                             |  |
| BGH | April<br>2005 | Amended to exclude Taxcred3- Childrens' Tax Credit, since this benefit no longer exists. Include Benefit type 45 and 46, Work Search Premium and In-Work Credit in <b>INNIRBEN</b> , and Benefit type 47, Return to Work Credit in <b>INIRBEN</b>                         |  |
| JRS | May<br>2005   | Included new statutory pay variables (SPP and SAP) where necessary.                                                                                                    |  |

### **INPENINC**

Prior to FRS 1999/2000 the specification for INPENINC was part of specification for INDINC (along with other components of INDINC).

| Variable:      | INPENINC                                                      |
|----------------|---------------------------------------------------------------|
| Purpose:       | To indicate the amount of PENSION income received by an adult |
| Database Table | ADULT                                                         |
| Variable Type: | Integer                                                       |
| SAS Codes:     | Inpeninc.sas                                                  |

Created: 2 September 1993 Core User: HBAI
Minimum Value: N/A Maximum Value: N/A

# Definition

This variable is coded as

**INPENINC** The total amount of pension income received by an adult

0 Not applicable as adult does not have any pension income.

-2 Unable to derive due to missing values.

# **FRS Specification**

For each ADULT

<u>Code</u> <u>Condition</u>

Personal pensions: INPENINC

set INPENINC to zero

Occupational pensions

From PENSIONS record,

if PENTYPE = 1 (occupational pension) and PENPD equals -1 or 1 to 10 or 13 or 26 or 52,

INPENINC=PENPAY. If PTINC exists and = 2 and PTAMT exists add PTAMT then add result into INPENINC (otherwise, do not change INPENINC).

If PENOTH exists and equal to 1 and

POINC exists and =2 (other deductions from pension not included in figure at PENPAY) and POAMT exists add POAMT to INPENINC otherwise, do not change INPENINC.

(this is the same approach as taken in OCCPEN to deal with skipped values)

Widow's employee pension

From PENSIONS record, if PENTYPE = 2 (widow's employee pension) and PENPD equals -1 or 1 to 10 or 13 or 26 or 52,

INPENINC=INPENINC+PENPAY. If PTINC exists and = 2 and PTAMT exists add PTAMT then add result into INPENINC (otherwise, do not change INPENINC). If PENOTH exists and equal to 1 and POINC exists and =2 (other deductions from pension not included in figure at PENPAY) and POAMT exists add POAMT to INPENINC otherwise, do not change INPENINC.

### Personal pension

From PENSIONS record, if PENTYPE = 3 and PENPD equals -1 or 1 to 10 or 13 or 26 or 52,

INPENINC=INPENINC+PENPAY. If PTINC exists and = 2 and PTAMT exists add PTAMT then add result into INPENINC (otherwise, do not change INPENINC)

Trade union Friendly society pensions

From PENSIONS record, if PENTYPE = 4 and PENPD equals -1 or 1 to 10 or 13 or 26 or 52,

get amount from PENPAY and add to INPENINC If PTINC = 2 add PTAMT then add result into INPENINC

### Annuity pension

From PENSIONS record, if PENTYPE = 5 and PENPD equals -1 or 1 to 10 or 13 or 26 or 52,

INPENINC=INPENINC+PENPAY. If PTINC exists and = 2 and PTAMT exists add PTAMT then add result into INPENINC (otherwise, do not change INPENINC)

### Trust/covenant

From PENSIONS record, if PENTYPE = 6 and PENPD equals -1 or 1 to 10 or 13 or 26 or 52,

get amount from PENPAY and add to INPENINC. If PTINC exists and = 2 and PTAMT exists add PTAMT then add result into INPENINC (otherwise, do not change INPENINC)

#### **INPENINC**

Prior to FRS 1999/2000 the specification for INPENINC was part of specification for INDINC (along with other components of INDINC).

| Variable:      | INPENINC                                                      |
|----------------|---------------------------------------------------------------|
| Purpose:       | To indicate the amount of PENSION income received by an adult |
| Database Table | ADULT                                                         |
| Variable Type: | Integer                                                       |
| SAS Codes:     | Inpeninc.sas                                                  |

Created: 2 September 1993 Core User: HBAI Minimum Value: 1 Maximum Value: 7

# Definition

This variable is coded as

**INPENINC** The total amount of pension income received by an adult

0 Not applicable as adult does not have any pension income.

-2 Unable to derive due to missing values.

Where values have been imputed, answers to questions which follow will remain as skipped. To overcome this problem, the specification needs to be amended to allow:

(This is the same approach as taken in OCCPEN to deal with skipped values)

### **Summary**

| Type of Pension                                            | How often is it paid              |
|------------------------------------------------------------|-----------------------------------|
| Employee Pension                                           | 1. 1 week                         |
| 2. Widow's Pension                                         | 2. 2 weeks                        |
| Personal Pension                                           | 3. 3 weeks                        |
| 4. Trade Union Pension                                     | 4. 4 weeks                        |
| 5. Annuity                                                 | <ol><li>Calendar month</li></ol>  |
| 6. Trust                                                   | 7 2 calendar months               |
| <ol><li>Share of emp/personal pension on divorce</li></ol> | 8. Eight times a year             |
|                                                            | Nine time a year                  |
|                                                            | 10. Ten times a year              |
|                                                            | 13. Three months (13 weeks)       |
|                                                            | 26. Six Months (26 weeks)         |
|                                                            | 52. One Year/ 12 months/ 52 weeks |

### **FRS Specification**

For each ADULT

<u>Code</u> <u>Condition</u>

Personal pensions: INPENINC

Set INPENINC to **ZERO** 

If PENPD equals -1 or 1 to 10/13/26/52,

Comment: What does -1

### Occupational pensions - Pentype 1

#### INPENINC= INPENINC + PENPAY

(The total amount of pension income received = amount of last payment)

If the Pension is taxed PTINC = 2, and is taxed from the source PTAMT, then add the amount taxed into INPENINC, otherwise do not change INPENINC.

Where the last payment has been taxed **POINC** = 2 and there are other deductions, **PENOTH** = 1 which have not been included in figure at **PENPAY**, add the amount of the deductions **POAMT** to INPENINC otherwise, do not change **INPENINC**.

### Widow's employee pension – Pentype = 2

#### INPENINC=INPENINC + PENPAY + PTAMT + POAMT

(The total amount of pension income received = amount of last payment + total amount of deductions)

If the Pension is taxed PTINC = 2, and is taxed from the source PTAMT, then add the amount taxed into INPENINC, otherwise do not change INPENINC.

Where the last payment has been taxed **POINC** = 2 and there are other deductions, **PENOTH** = 1 which have not been included in figure at **PENPAY**, add the amount of the deductions **POAMT** to **INPENINC** otherwise, do not change **INPENINC**.

### Personal pension – Pentype = 3

#### INPENINC=INPENINC+PENPAY+PTAMT+POAMT.

(The total amount of pension income received = amount of last payment + total amount of deductions)

If the Pension is taxed **PTINC** = 2, and is taxed from the source **PTAMT**, then add the amount taxed to **INPENINC**, otherwise do not change **INPENINC**.

#### Trade union Friendly society pensions – Pentype = 4

#### INPENINC=INPENINC+PENPAY+PTAMT+POAMT

(The total amount of pension income received = amount of last payment + total amount of deductions)

If the Pension is taxed PTINC = 2, and is taxed from the source PTAMT, then add the amount taxed to INPENINC, otherwise do not change INPENINC.

#### Annuity pension – Pentype = 5

### INPENINC=INPENINC+PENPAY+PTAMT+POAMT

(The total amount of pension income received = amount of last payment + total amount of deductions)

If the Pension is taxed PTINC = 2, and is taxed from the source PTAMT, then add the amount taxed to INPENINC, otherwise do not change INPENINC.

#### Trust/covenant - Pentype 6

#### INPENINC=INPENINC+PENPAY + PTAMT + POAMT

(The total amount of pension income received = amount of last payment + total amount of deductions)

If the Pension is taxed **PTINC** = 2, and is taxed from the source **PTAMT**, then add the amount taxed to **INPENINC**, otherwise do not change **INPENINC**.

### Share of emp/personal pension on divorce - Pentype 7

#### INPENINC=INPENINC+PENPAY+PTAMT+POAMT

 $(The\ total\ amount\ of\ pension\ income\ received = amount\ of\ last\ payment\ +\ total\ amount\ of\ deductions)$ 

If taxed PTINC = 2, and from the source PTAMT, then add the amount taxed to INPENINC, otherwise do not change INPENINC.

### Glossary

**PENTYPE** Type of Pension **PENPAY** Amount of last payment

**PENPD** Period code: Amount of last payment from pension

**PTINC** Was the amount of last payment was before (1) or after (2) tax.

PTAMT Amount of tax deducted at source

**PENOTH** Are any other deductions taken from PENPAY

POINC Whether PENPAY before/after deduction POAMT Amount of other deduction from PENPAY

## **Amendments**

| Who | When     | What                                                                      |
|-----|----------|---------------------------------------------------------------------------|
| SCT | Oct 2004 | Added Pentype 7, which was included in FRS questionnaire since 2000-2001. |
|     |          | Reworked spec to make it consistent with the SAS code.                    |
|     |          |                                                                           |
|     |          |                                                                           |

#### **INRINC**

| Variable              | INRINC                                                       |
|-----------------------|--------------------------------------------------------------|
| Purpose:              | Calculate all remaining income not previously accounted for. |
| _                     | This is a component of INDINC                                |
| Database Table: Adult |                                                              |
| Variable Type:        | Amount                                                       |
| SAS Codes:            | Inrinc.sas                                                   |
|                       | Indinc.sas                                                   |

Created: 27<sup>th</sup> August 1996 Core variable/user: FRS General

Minimum Value: N/A Maximum Value: N/A

# **Definition**

**INRINC** Total amount of income received from all other sources not already included in

other components of income

.A Not applicable to this case (this shouldn't occur)

**.D** Unable to derive due to missing values

### **Summary**

**INRINC** takes income from Sub-Tenants, Oddjobs, School Milk, Private Benefits, Student/School Grants, Royalties, Allowances From Friends, Relatives or an Organisation, and allowance's from Local Authorities/SS For Foster And Adopted Children.

### Initially set INRINC to 0

#### **Income from sub-tenants**

Add the following to the Household reference person (**HRPID** = 1) if:

- Household has a formal sublet arrangement (**SUBLET = 1**) then add amount (**SUBRENT**)
- Someone outside the households other then the DWP (ACCPAY 1) contributes to the rent (ACCNONHH = 1). Add the amount (ACCAMT) to INRINC and if applicable adjust (ACCAMT\*[(365/7)-weekhol]/(365/7)) for rent holidays (RENTHOL = 1)

• Someone outside the households other then the DWP (OUTSPAY 1) contributes to the mortgage (OUTSMORT = 1). Add the amount (OUTSAMT) to INRINC

### **Income from Odd jobs**

Add the following to the relevant person if:

- Person is currently (OJNOW = 1) baby sitting (ODDTYPE = 1) then add amount (OJAMT) to INRINC
- Person is currently (**OJNOW** = 1) doing occasional work or giving professional advice (**ODDTYPE** = 3) then add amount (**OJAMT**) to **INRINC**
- Person is currently (**OJNOW** = **1**) working as a mail order agent (**ODDTYPE** = **2**) then add amount (**OJAMT**) to **INRINC**

#### Income from free meals and milk

Add the following to the head of benefit unit (**UPERSON** = 1) if:

- Welfare milk is not missing (**FWMLKBU \( \)** .**A**, .**D**) then add the total value for all people in the benefit unit (**FWMLKBU**) to **INRINC**
- School meals are not missing (FSMBU \ .A, .D) then add the total value for all people in the benefit unit (FSMBU) to INRINC
- School milk is not missing (**FSMLKBU \** .**A**, .**D**) then add the total value for all people in the benefit unit (**FSMLKBU**) to **INRINC**

### **Income from private benefits**

Add the following to the relevant person if:

- Person receives **Permanent Health Insurance** (**BENEFIT** = **31**) and it is <u>not</u> a vague period code (90 [less then a week], 95 [one off/lump sum] or 97 [other]) then *add amount* of benefit (**BENAMT**) to **INRINC**
- Person receives **Any Other Sickness Insurance** (**BENEFIT** = **32**) and it is <u>not</u> a vague period code (**90** [less then a week], **95** [one off/lump sum] or **97** [other]) then *add amount* of benefit (**BENAMT**) to **INRINC**

- Person receives **Trade Union Sick/Strike Pay** (**BENEFIT** = **33**) and it is <u>not</u> a vague period code (**90** [less then a week], **95** [one off/lump sum] or **97** [other]) then *add amount* of benefit (**BENAMT**) to **INRINC**
- Person receives **Friendly Society Benefits** (**BENEFIT** = **34**) and it is <u>not</u> a vague period code (**90** [less then a week], **95** [one off/lump sum] or **97** [other]) then *add amount* of benefit (**BENAMT**) to **INRINC**
- Person receives Private Sickness Scheme Benefits (BENEFIT = 35) and it is <u>not</u> a vague period code (90 [less then a week], 95 [one off/lump sum] or 97 [other]) then *add amount* of benefit (BENAMT) to INRINC
- Person receives **Unemployment/Redundancy Insurance** (**BENEFIT** = **61**) and it is <u>not</u> a vague period code (**90** [less then a week], **95** [one off/lump sum] or **97** [other]) then *add amount* of benefit (**BENAMT**) to **INRINC**
- Person receives **Accident Insurance Scheme Benefits** (**BENEFIT** = **81**) and it is <u>not</u> a vague period code (**90** [less then a week], **95** [one off/lump sum] or **97** [other]) then *add amount* of benefit (**BENAMT**) to **INRINC**
- Person receives **Hospital Savings Scheme Benefits** (**BENEFIT** = **82**) and it is <u>not</u> a vague period code (**90** [less then a week], **95** [one off/lump sum] or **97** [other]) then *add amount* of benefit (**BENAMT**) to **INRINC**
- Person receives A Government Training Allowance (BENEFIT = 36) then add amount (BENAMT) to INRINC
- Person receives payment for New Deal for over 50 year olds (BENEFIT = 20) then add amount (BENAMT) to INRINC
- Person has Critical Illness Cover (BENEFIT = 83) and it is <u>not</u> a vague period code (90 [less than a week], 95 [one off/lump sum] or 97 [other]) then *add amount* of benefit (BENAMT) to INRINC

#### **Income from allowances**

Add the following to the relevant person if:

• Receiving money from an **absent husband/wife** while he/she is away from home (**ABSPAR=1**) then add amount (**APAMT**) to **INRINC** 

- Receiving money from **husband/wife to pay household expenses** direct apart from the above amount (**APDIR** = 1). If yes then add this amount (**APDAMT**) to **INRINC**.
- A person is receiving a regular allowance from a friend/relative outside the household (ALLOW1 = 1) then add amount (ALLPAY1) to INRINC
- Receiving a **regular allowance from an organisation** (ALLOW2 = 1) then add amount (ALLPAY2) to INRINC
- Receiving an allowance from the **local authority/SS for a foster child** (ALLOW3 = 1) then add amount (ALLPAY3) to INRINC
- Receiving an allowance from the **local authority/SS for an adopted child** (ALLOW4 = 1) then add amount (ALLPAY4) to INRINC
- Receiving Maintenance Payments (MNTREC = 1) which are to paid direct (MNTDWP = 1) then add amount (MNTAMT1) to INRINC
- Receiving Maintenance Payments (MNTREC = 1) which are paid via the DWP/CSA direct (MNTDWP = 2) then add amount (MNTAMT2) to INRINC

### **Income from Royalties**

Add the following to the relevant person if they receive:

- Rent from another property (ROYAL1 = 1) then If RENTPROF=2 (ie a loss from property) then ROYYR1 taken off from INRINC, otherwise ROYYR1 added to INRINC
- Royalties from land, books, etc (ROYAL2 = 1) then add amount (ROYYR2) to INRINC
- Income as a sleeping partner in a business (ROYAL3 = 1) then add amount (ROYYR3) to INRINC
- An occupational pension from an overseas government or Company Paid in foreign currency (ROYAL4 = 1)) then add amount (ROYYR4) to INRINC

### Income from educational grants and student loans

Add the following to the relevant person if they receive:

- Income from an **Educational Grant** (**TOTGRANT** > **0**) then add a weekly amount (**TOTGRANT** / (365/7)) to **INRINC**
- Income from an **Adult Educational Grant** (**ADEMA=1**) then add a weekly amount (**ADEMAAMT**) to **INRINC**
- Income From A Student Loan (TUBORR > 0) then add a weekly amount (TUBORR / (365/7)) to INRINC
- **Income From Parents** (**PAREAMT** > **0**) and one off/ lump sum payment (**PAREPD** = (95, 97) then add weekly amount (**PAREAMT** / (365/7)) to **INRINC**
- Income From Parents (PAREAMT > 0) and not a one off/ lump sum payment (PAREPD (95, 97) then add amount (PAREAMT) to INRINC

#### **Income from free Television Licences**

• Income from Television licences, then add to INRINC

# Amendments:

|     |           | What                                                         |
|-----|-----------|--------------------------------------------------------------|
| Who | When      |                                                              |
| SG  | Dec 97    | Add in maintenance even if via DSS/CSA                       |
| EP  | Nov 98    | Change HOH from person = 1 to HOH = 1                        |
| EP  | Dec 98    | Add in unemployment/ redundancy insurance (BENEFIT = 61)     |
|     |           | Add in income from parents to students                       |
| SB  | Dec 99    | Move baby sitting and mail order to the ODDJOB table         |
| AW  | Feb 00    | Add free milk/meals to head of BU (UPERSON = 1) instead then |
|     |           | first person                                                 |
| SB  | April 00  | Add in private benefits 81,82                                |
| ND  | May 01    | Add in Critical Illness cover, benefit 83                    |
| ND  | June 01   | Change made for new variable "Rent Prof"                     |
| ND  | Aug 01    | Add in income from free TV licences                          |
| ND  | April 02  | Add in income from New Deal 50+, benefit type =20            |
|     |           | HOH replaced by HRPID.                                       |
| ND  | June 2002 | Weekly divisor changed from 52 to (365/7)                    |
| ND  | Feb 2003  | Label changes: DSS to DWP, Local Authority to Local          |
|     |           | Authority/SS (for Northern Ireland).                         |
| SEE | May 2003  | Add Adult Educational Maintenance Allowance                  |

### **KIDSBU**

| Variable       | KID04, KID510, KID1115, KID1618                               |
|----------------|---------------------------------------------------------------|
| Purpose        | Counts the total number of CHILD dependants within a          |
|                | benefit unit aged 4 and under, 5 to 10, 11 to 15 and 16 to 18 |
| Database Table | Benunit                                                       |
| Variable Type  | Amount                                                        |
| SAS Code Link  | kidsbu.sas                                                    |

Created : 14 Feb 2006 Core User : HBAI and FRS Publication

Min. Value : N/A Max. Value : N/A

### **Definition**

| KID04   | Number of children in each benefit unit aged 0 to 4 years inclusive   |
|---------|-----------------------------------------------------------------------|
| KID510  | Number of children in each benefit unit aged 5 to 10 years inclusive  |
| KID1115 | Number of children in each benefit unit aged 11 to 15 years inclusive |
| KID1618 | Number of children in each benefit unit aged 16 to 18 years inclusive |
| .D      | Unable to derive                                                      |

### FRS Specification

Using the AGE variable from the CHILD table, count the number of children in each age group/band within the benefit unit.

### Summary

AGE variable is initially set to 0 as a default for all groups -

- KID04 = 0
- KID510 = 0
- KID1115 = 0
- KID1618 = 0

If AGE is not missing (or .A, .B, .C, .D) then :-

- If AGE is greater than or equal to 0 and less than or equal to 4 add 1
- If AGE is greater than or equal to 5 but less than or equal to 10 add 1
- If AGE is greater than or equal to 11 but less than or equal to 15 add 1
- If AGE is greater than or equal to 16 but less than or equal to 18 add 1

### **Notes**

- i) A child is defined as being -
  - Aged 16 or under, or an unmarried 16 to 18 year old, in full time non-advanced education
- ii) From 10<sup>th</sup> April 2006 new Child Benefit regulations will be introduced, that will further define a child as being -
  - Any 19 year old completing non-advanced education or training which started before they were 19 (up to an age limit of 20) or
  - An unwaged trainees aged 16 to 18 or
  - 15 year old school leavers in Scotland

### **Amendments**

| Who | When | What |
|-----|------|------|
|     |      |      |
|     |      |      |
|     |      |      |
|     |      |      |

# **KIDSBU**

# KID1618, KID1115, KID510, KID04, KIDSBU0 $\prod$ KIDSBU18

| Variable                                                                       | kid1618, kid1115, kid510, kid04, kidsbu0 ∏ kidsbu18           |
|--------------------------------------------------------------------------------|---------------------------------------------------------------|
| <b>Purpose:</b> Total number of dependants in a benefit unit aged under 1, age |                                                               |
| _                                                                              | from 1 to 2 years,, and to indicate the number of children in |
|                                                                                | the following age bands, 0 to 4, 5 to 10,                     |
| <b>Database Table:</b>                                                         | Benunit                                                       |
| Variable Type:                                                                 | Amount                                                        |
| SAS Code Link                                                                  | kidsbu.sas                                                    |

Created: 22 February 1999 Core variable/user: FRS Publication

Minimum Value:N/A Maximum Value:N/A

# Definition

| KIDSBU0  | Number of dependants under age 1                                        |
|----------|-------------------------------------------------------------------------|
| KIDSBU1  | Number of dependants between age 1 and 2                                |
| KIDSBU2  | Number of dependants between age 2 and 3                                |
| KIDSBU3  | Number of dependants between age 3 and 4                                |
| KIDSBU4  | Number of dependants between age 4 and 5                                |
| KIDSBU5  | Number of dependants between age 5 and 6                                |
| KIDSBU6  | Number of dependants between age 6 and 7                                |
| KIDSBU7  | Number of dependants between age 7 and 8                                |
| KIDSBU8  | Number of dependants between age 8 and 9                                |
| KIDSBU9  | Number of dependants between age 9 and 10                               |
| KIDSBU10 | Number of dependants between age 10 and 11                              |
| KIDSBU11 | Number of dependants between age 11 and 12                              |
| KIDSBU12 | Number of dependants between age 12 and 13                              |
| KIDSBU13 | Number of dependants between age 13 and 14                              |
| KIDSBU14 | Number of dependants between age 14 and 15                              |
| KIDSBU15 | Number of dependants between age 15 and 16                              |
| KIDSBU16 | Number of dependants between age 16 and 17                              |
| KIDSBU17 | Number of dependants between age 17 and 18                              |
| KIDSBU18 | Number of dependants between age 18 and 19                              |
| KID04    | Number of children in each benefit unit aged 0 to 4 years inclusive     |
| KID510   | Number of children in each benefit unit aged 5 to 10 years inclusive    |
| KID1115  | Number of children in each benefit unit aged 11 to 15 years inclusive   |
| KID1618  | Number of dependants in each benefit unit aged 16 to 18 years inclusive |
| .D       | Unable to derive due to missing values                                  |

# **Summary**

Using the variable AGE from CHILD table count the number children in each age band.

## e.g. KIDSBU5

The variable is set to 0 as default and 1 is added if:

- Age is not missing and
- Age is equal to 5 (AGE = 5)

### **NOTES:**

• A child is defined as dependant if they are aged 15 and under or they are aged 16 to 18 and in full-time, non-advanced education.

# Amendments:

| Who | When     | What           |
|-----|----------|----------------|
| SB  | March 00 | Tidied code up |
|     |          |                |
|     |          |                |

### **LASTWORK**

| Variable               | LASTWORK                                                           |
|------------------------|--------------------------------------------------------------------|
| Purpose:               | Time since the head of a benefit unit, where the head or spouse is |
|                        | unemployed, last worked                                            |
| <b>Database Table:</b> | Benunit                                                            |
| Variable Type:         | Categorical                                                        |
| SAS Code Link          | Lastwork.sas                                                       |

Created: 22 February 1999 Core variable/user: FRS (publication)

Minimum Value: 1 Maximum Value : 8

# Definition

**LASTWORK** shows the length of time since the <u>head</u> of a BENUNIT last worked, (if the head or spouse of a BENUNIT is unemployed.) It is derived from the variables **EVERWRK**, **LSTWRK1**, **LSTWRK2**, **EMPSTATI** and **UPERSON** on the **ADULT** table, **INTDATE** on the **HOUSEHOL** table, and **ECSTATBU** and **FAMTYPBU** on the **BENUNIT** table. It is coded as follows:

- 1 Head currently in work
- 2 Head never worked
- 3 Less than 6 months
- 4 6 months and less than a year
- 5 1 year and less than 2 years
- 6 2 years and less than 5 years
- 7 5 years or more
- 8 Missing

### **FRS Specification**

For each benefit unit

Code Condition

If ECSTATBU=7 (Single or couple, head or spouse unemployed) and FAMTYPBU in (3,4,5,6) (Couple with children, couple without children, lone parent, single without children)

Then do

LAST = MDY (LSTWRK1, 1, LSTWRK2) MONTHS = INTCK ('MONTH', LAST, INTDATE)

- 1 If EMPSTATI in (1,2,3,4) (Full-time employee, part-time employee, full-time self-employed, part-time self-employed)
- 2 If EVERWRK=2
- 1 If MONTHS >= 0 and MONTHS < 6
- 2 If MONTHS > 5 and MONTHS < 12
- 3 If MONTHS > 11 and MONTHS < 24
- 4 If MONTHS > 23 and MONTHS < 60
- 5 If MONTHS > 59
- 6 If ECSTATBU=7 and FAMTYPBU in (3,4,5,6) and LASTWORK not in (1,2,3,4,5,6,7)
- -1 Not applicable in this case (If (If ECSTATBU=7 and FAMTYPBU in (3,4,5,6)) does not hold)
- -2 Unable to derive LASTWORK

# **Amendments**

| Who | When     | What                                        |  |
|-----|----------|---------------------------------------------|--|
| SB  | 9 Nov 99 | Security completed, no other changes to V35 |  |

#### LODGER

| Variable                                                                   | LODGER       |
|----------------------------------------------------------------------------|--------------|
| <b>Purpose:</b> To indicate the total weekly amount of rent paid by a Lodg |              |
| _                                                                          | Benefit Unit |
| <b>Database Table:</b>                                                     | Benunit      |
| Variable Type:                                                             | Amount       |
| SAS Code:                                                                  | lodger.sas   |

Created: 22 February 1999 Core variable/user: FRS (publication)

Minimum Value: N/A Maximum Value: N/A

## **Definition**

**LODGER** The total weekly amount paid by a benefit unit classed as a boarder to the

householder for a room and but not food.

.A Not applicable to this case (where person not lodger)

**.D** Unable to derive due to missing values (CVPAY or CONVBL missing)

### **Summary**

**LODGER** uses the **CONVBL** variable on the **ADULT** table to define whether a person is a lodger. The corresponding amount variable and any housing benefit then make up the total weekly amount paid.

### **Initially set LODGER to 0**

If the person is a lodger (CONVBL = 2) then add the following amounts if:

- Amount paid by boarder/lodger not missing (CVPAY \ .A, .B, .C) then add amount to LODGER
- Qualify for housing benefit rebate (**HBOTHBU** = 1) then add amount (**HBOTHAMT**) to **LODGER**

If the person is not a lodger (COVBL  $\bigcirc$  2) then set to not applicable (LODGER = .A)

#### **Notes:**

• If there is more than one adult in the benefit unit, the amount of LODGER is the total amount paid from both adults.

# Amendments:

| Who | When   | WHAT                   |
|-----|--------|------------------------|
| SB  | Nov 99 | Add in housing benefit |

### **LONDON**

| Variable               | LONDON                                           |
|------------------------|--------------------------------------------------|
| <b>Purpose:</b>        | To flag those households in inner / outer London |
| <b>Database Table:</b> | HOUSEHOL                                         |
| Variable Type:         | Categorical                                      |
| SAS Code:              | London.sas                                       |

Created: 8 March 1999 Core variable/user: Take-Up Minimum Value : 1 Maximum Value : 3

## **Definition**

This derived variable flags the households that are located in inner or outer London:

- 1 Inner London
- 2 Outer London
- 3 Household not in London

# FRS Specification

For each Household

### Code Condition

### 1 INNER=0;

If LAC in (649 City of London
647 Camden
650 Hackney
356 Hammersmith
654 Haringey
648 Islington
449 Kensington
961 Lambeth
962 Lewisham
651 Newham
963 Southwark
652 Tower Hamlets
257 Wandsworth
450 Westminster)

### Then **INNER=1**;

### If INNER=1 Then LONDON=1;

## 2 **OUTER=0**;

If LAC in (555 Barking/Dagenham

- 352 Barnet
- 958 Bexley
- 353 Brent
- 960 Bromley
- 162 Croydon
- 355 Ealing
- 653 Enfield
- 959 Greenwich
- 354 Harrow
- 556 Havering
- 448 Hillingdon
- 447 Hounslow
- 163 Kingston-U-Thames
- 165 Merton
- 655 Redbridge
- 164 Richmond-U-Thames
- 166 Sutton
- 656 Waltham Forest)

## Then **OUTER=1**;

If OUTER=1 Then LONDON=2;

1 If INNER=0 and OUTER=0

Then LONDON=3;

-2 Unable to Derive (should not happen in this case)

# **Amendments**

| Who | When      | What                                         |
|-----|-----------|----------------------------------------------|
| JC  | 6 Sept 99 | Security completed, no other changes for V35 |

#### **MARITAL**

| Variable               | MARITAL                                |
|------------------------|----------------------------------------|
| <b>Purpose:</b>        | To show marital status for publication |
| <b>Database Table:</b> | Adult                                  |
| Variable Type:         | Categorical                            |
| SAS Code:              | marital.sas                            |

Created: 22 February 1999 Core variable/user: FRS (publication)

Minimum Value: 1 Maximum Value : 8

# **Definition**

- 1 Married
- **2** Cohabiting
- 3 Single
- 4 Widowed
- 5 Separated
- 6 Divorced
- .A not applicable
- **.D** unable to derive due to missing values

### **Summary**

**MARITAL** is derived from two variables on the <u>ADULT table</u> which indicate <u>legal marital</u> status and also whether an individual is <u>cohabiting</u>. In combination these variables provide the necessary information to derive this DV which is primarily for publication purposes.

## **Initially set all cases to missing (MARITAL = .D)**

### 1 Married

A respondent will be classified under this heading if:

- Martial status is set to married (MS = 2) and
- there is more then one adult in the benefit unit (ADULTB > 1) or the spouse is living outside the household (SPOUT < 2)

### 2 Cohabiting

A respondent will be classified under this heading if:

- Martial status is not equal to married (MS = 1, 3, 4, 5) and
- there is more then one adult in the benefit (ADULTB > 1) and
- they are cohabiting (**COHABIT** = 1)

### 3 Single

A respondent will be classified under this heading if:

- Martial status is equal to single never married (MS = 1) and
- there is one adult in the benefit unit (**ADULTB** = 1)

### 4 Widowed

A respondent will be classified under this heading if:

- Martial status is equal to widowed (MS = 5) and
- there is one adult in the benefit unit (ADULTB = 1)

### 5 Separated

A respondent will be classified under this heading if:

- Martial status is equal to married and separated (MS = 3) and
- there is one adult in the benefit unit (**ADULTB** = 1)

#### 6 Divorced

A respondent will be classified under this heading if:

- Martial status is equal to divorced (MS = 5) and
- there is one adult in the benefit unit (ADULTB = 1)

# Amendments:

| Who | When | WHAT |
|-----|------|------|
|     |      |      |
|     |      |      |

## MORTCOST, MORTPAY, ENDOWPAY, STRUINS, SERVPAY

| Variable        | MORTCOST, MORTPAY, ENDOWPAY, STRUINS,                  |
|-----------------|--------------------------------------------------------|
|                 | SERVPAY                                                |
| Purpose:        | To show weekly housing expenditure for owner occupiers |
|                 | for use in the FRS publication                         |
| Database Table: | Household                                              |
| Variable Type:  | Amount                                                 |
| SAS Code:       | Mortcost.sas                                           |

Created: 17<sup>th</sup> September 1996 Core variable/user: FRS (publication)

Minimum Value: N/A Maximum Value: N/A

# Definition

MORTCOST Total weekly housing (mortgage) costs of owner occupiers, including

mortgage payments, endowment policies, structural insurance and service

payments

**MORTPAY** mortgage interest (MORTINT) plus any mortgage protection policies

**ENDOWPAY** Amount paid for endowment premiums

**STRUINS** Amount paid for structural insurance (for use by regional trends)

**SERVPAY** Service payments by owner-occupiers

Owner-occupier has no housing costs

.A Not applicable to this case (None owner households (TENURE  $\setminus 1, 2, 3$ ))

**.D** Unable to derive due to missing values

## **Summary**

**MORTCOST** is derived from variables which occur in **HSCOSTHH**. The total is broken down into components which are used in a table for regional trends.

### Mortgage protection policies plus mortgage interest

Initially set to mortgage payments to mortgage interest (MORTINT) and add the following if:

- Owns property outright (**TENURE** = 1) then set to 0
- Household has a mortgage protection policy (MORTPROT = 1) then add
- Amount of first mortgage protection policy (INCMPM1) to MORTPAY
- Amount of second mortgage protection policy (INCMPM2) to MORTPAY
- Amount of third mortgage protection policy (INCMPM3) to MORTPAY

### **Endowment policies**

Initially set amount paid for endowment policies (ENDOWPAY) to zero and then <u>add</u> the following if:

- Owner-occupier household (TENURE = 1,2,3) and have a endowment record and
- Amount of last payment exists (MENPOLAM > 0) then add amount to ENDOWPAY

### **Structural Insurance**

Initially set amount paid for *structural insurance* to *zero* and add the following if:

- Owner-occupier household (**TENURE** = 1, 2, 3) and
- Household has only structural (STRCOV = 1) or structural and furniture/contents (See note) insurance (STRCOV = 3) and
- Amount of insurance part of repayment not missing (STRAMT1 > 0) then add amount to STRUINS
- Amount of insurance premium not missing (STRAMT2 > 0) then add amount to STRUINS

### Service payments by owner occupiers

Initially set service payments to zero (**SERVPAY** =  $\mathbf{0}$ ) and *add* the following *service charges to owner-occupiers* (**TENURE** =  $\mathbf{1}$ ,  $\mathbf{2}$ ,  $\mathbf{3}$ ) if:

- Household pays **Ground Rent** (**CHARGE1** = 1) then *add* amount (**CHRGAMT1**)
- Household pays Fuel Duty (CHARGE2 = 1) then add amount (CHRGAMT2)

- Household pays Chief rent (CHARGE3 = 1) then add amount (CHRGAMT3)
- Household pays a **Service Charge** (**CHARGE4** = **1**) then <u>add</u> amount (**CHRGAMT4**)
- Household Pays A Regular Maintenance Charge (CHARGE5 = 1) then <u>add</u> amount (CHRGAMT5)
- Household pays a **Site Rent** (Caravans) (**CHARGE6** = **1**) then <u>add</u> amount (**CHRGAMT6**)
- Household pays a payment to a **Land Steward** (factoring) (**CHARGE8 = 1**) then <u>add</u> amount (**CHRGAMT8**)
- Household pays **One Combined Charge** (for ground rent, service charge and maintenance charges) (**CHARGE9** = 1) then add amount **CHRGAMT9**

### **Mortgage costs (MORTCOST)**

Initially set service payments to zero and add the following components if:

- Mortgage protection policies plus mortgage interest amount exists
- Household has an endowment policy (ENDOWPAY) then add amount
- Household has structural insurance (STRUINS) then add amount
- Household has any service charges then add these in (**SERVPAY**)

#### **NOTES:**

• **STRUINS** includes insurance payments covering furniture and contents insurance in cases where structural cannot be separated

# Amendments:

| Who | When   | WHAT                                                       |
|-----|--------|------------------------------------------------------------|
| VE  | DEC 96 | Changed incmpamt to allow for multiple mortgage protection |
|     |        | policies                                                   |
| ND  | APR 03 | New category, CHARGE9 (combined charge for ground rent,    |
|     |        | service charge and maintenance charge) for the CHARGE      |
|     |        | variable.                                                  |

### **MORTINT**

| Variable        | MORTINT                                                |
|-----------------|--------------------------------------------------------|
| <b>Purpose:</b> | The amount of mortgage interest paid by each household |
| Database Table: | Household                                              |
| Variable Type:  | Amount                                                 |
| SAS Code Link   | mortint.sas                                            |

Created: 23<sup>rd</sup> September1996 Core variable/user: FRS Publication

Minimum Value: N/A Maximum Value: N/A

## Definition

**MORTINT** Total amount of mortgage interest paid by a household each week

.A Not applicable to this case (Tenure  $\setminus 2, 3$ )

**.D** Unable able to derive due to missing values

### **Summary**

**MORTINT** takes mortgage interest payments (**MORINPAY** or **MORUS** if **MORINPAY** *not usual*) or looks at the amount of mortgage left and that months mortgage rate. In addition to this **MORTINT** takes insurance pay outs from endowment policies, mortgage protection policies and mortgage contributions.

**MORTINT** is the total value of these for all records within the household.

Calculate mortgage interest

For Endowment, pension, PEP, unit trust or combined mortgages, Other types of mortgages:

For each mortgage record a household has add in the following components if:

- MORINUS=2 (MORINPAY not usual) use MORUS (usual amount), if MORINUS is .A or 1 (not asked or is usual) use MORINPAY.
- Endowment, pension, PEP, Unit Trust or a combined mortgage or other types or Other type of mortgage (MORTTYPE = 1,3,4,5,6,7,8) and mortgage interest paid is not skipped (MORINPAY or MORUS .A) and MORINPAY or MORUS is not a lump sum payment (MORINPD or MORUPD NE 95) then set mortgage interest to amount paid (MORINPAY)
- Mortgage protection policy then subtract amount from mortgage interest (INCMPAM1, INCMPAM2, INCMPAM3)

### For Repayment mortgages:

For each mortgage record a household has add in the following components if:

• Repayment mortgage (MORTTYPE = 2) or for MORTYPES (1,3,4,5,6), mortgage interest is skipped (MORINPAY = .A) or MORINPD=95 then set mortgage interest to amount of mortgage left multiplied by the interest rate for that month (MORTLEFT\*interest rate/(365/7)) and set a weekly amount

### Add in insurance premiums from endowment policies (ENDOWMNT table)

For each mortgage record a household has subtract the following components if:

• If premium included (INCININT = 1) in mortgage interest amount (MORINPAY) then subtract amount of payment (MENPOLAM) off MORTINT.

### Add in mortgage contributions (RENTCONT table)

For each mortgage record a household has add the following components if:

• Mortgage contributions not included (OUTSINCL = 2) in mortgage interest and the mortgage is not a repayment mortgage (MORTTYPE ■ 2) then add amount of contribution (OUTSAMT) to mortgage interest

#### Take off structural insurance

For first mortgage record a household has subtract the following components if:

- The first mortgage record (MORTSEQ = 1) within the household is either an endowment, pension, PEP, Unit Trust or combined mortgage (MORTTYPE = 1, 3, 4, 5,6) and
- Mortgage payments include structural insurance (STRMORT = 1) then subtract amount (STRAMT1) from mortgage interest

#### **NOTES:**

- Mortgage interest rates are taken from Financial Statistics and are calculated for each month. See constants spreadsheet for exact amounts
- New questions have been introduced to better collect information on flexible and interest only mortgages. These new questions follow cognitively testing during 2002 to ensure that all relevant information is captured
- In addition new information is now collected on all-on-one accounts, which is a subset of flexible mortgages and allows a person to link together different accounts.
- The questions on mortgage interest have also been extended to collect information on whether the last payment was usual and, if not, what was the usual payment.

# Amendments:

| Who | When      | What                                                                 |
|-----|-----------|----------------------------------------------------------------------|
|     |           | What                                                                 |
| VE  | FEB 97    | Include 2 <sup>nd</sup> mortgages for house purchase purposes in the |
|     |           | MIRAS adjustment                                                     |
| SG  | FEB 98    | Modify to cope with imputed values                                   |
| AW  | FEB 99    | Change MIRAS rate to 10% from 15%                                    |
| SB  | JUNE 2000 | Correct MIRAS adjustment calculation and adjust structural           |
|     |           | insurance adjustment                                                 |
| EP  | AUG 2001  | Removed MIRAS sections (TAXRELF variable dropped)                    |
| ND  | June 2002 | Weekly divisor changed from 52 to (365/7)                            |
| ND  | July 2002 | New category for "Other Types" of mortgages from FRS 0102.           |
|     | -         | Code amended so that for all types of mortages where morinpd         |
|     |           | is 95 the interest is calculated by reference to mortleft and the    |
|     |           | interest rate                                                        |
| ST  | June 2004 | New Questions added and code amended                                 |
|     |           |                                                                      |

#### **NETOCPEN**

| Variable       | NETOCPEN, EMPOCCP, WIDOCCP, TOTOCCP                                                                                               |
|----------------|----------------------------------------------------------------------------------------------------|
| Purpose:       | To show the amount of income received from all forms of occupational pensions from former employers net of tax (REVISED OCCUPPEN) |
| Database Table | Adult                                                                                                    |
| Variable Type: | Amount                                                                                                    |
| SAS Code:      | NETOCPEN                                                                                                    |

Created: 5<sup>th</sup> September 1996 Core User: PSM Minimum Value: N/A Maximum Value: N/A

## Definition

This variable is coded as

NETOCPEN This is the total gross amount received from all occupational pensions paid by a

person's former employer. It includes any occupational pension which is being paid by an overseas government/company paid in foreign currency (converted to sterling).

-1 Not applicable to this case - adults who do not have occupational pensions

-2 Unable to derive variable

NETOCPEN will be derived from variables PENTYPE, PENPAY, ROYAL4 AND ROYYR4. PENTYPE and PENPAY indicate that the person is in receipt of a pension from a previous employer. The variable PENTYPE is a database variable created to indicate which of the incomes listed in ANYPEN the person has and which one this particular record refers to. A person may have up to 5 occupational pensions and as a result NETOCPEN must be the total of all pensions.

To get the net amount, the amount held in PENPAY must be looked at in relation to the variables which ask if any tax has been deducted at source or whether any other deductions had been taken into account when the original amount of PENPAY had been given. These variables are PENTAX (has tax been deducted at source y/n), PTINC (was the original amount before or after this was deducted 2 = after), PTAMT (amount deducted), PENOTH (any other deductions y/n), POINC (original amount before/after deduction 2 = after) and POAMT (amount deducted). Consequently, if the original amount in PENPAY was after either of these amounts had been deducted they must be added back to get the gross amount.

ROYAL4 and ROYYR4 deal with an occupational pension paid by an overseas government or company which is paid in a foreign currency. This amount is taken to be a gross amount for OCCUPPEN but must be considered to be net of tax for NETOCPEN as the questionnaire does not collect information regarding any deductions from the amount held in ROYYR3.

ROYAL4 and ROYYR4 are also database variables which hold the information obtained from questions royal and ROYYR (NB - *royal1* = *royalties*, *royal2* = *sleeping partners and royal4* = *occ pen from o/s govt*). However, if the period code for the pension is 12 or 13 (lump-sum/one-off or other period) the record must be set to unable to derive as it has not been possible to convert the amount of benefit into a weekly amount during the database conversion process. Therefore, if PENPD = 12 or 13 NETOCPEN is set to -2.

# FRS Specification

For each ADULT with a pension record

<u>Code</u> <u>Condition</u>

NETOCPEN From PENSION table, for each pension calculate a temporary variable OCCUP

If PENTYPE = 1 (indicating an occupational pension is being received) and PENPD equal to -1 or 1-10, 13,26 or 52, get variables PENPAY, PENTAX, PTAMT, PTINC, PENOTH, POAMT and POINC.

Compute OCCUP = PENPAY.

If PENTAX = equal to 1 or has been skipped (tax deducted at source) and PTINC = 2 (original amount declared <u>after</u> amount of tax deducted) do not change OCCUP

If PENTAX=1 (tax deducted at source) and PTINC=1 and PTAMT exists (original amount before amount of tax deducted) subtract PTAMT from OCCUP else do not change OCCUP

If PENOTH = 1 (other deductions) and POINC = 2 (original amount declared  $\underline{after}$  deduction), add POAMT to OCCUP.

From ADULT table

If ROYAL4 = 1 (pension from an overseas government) get amount from ROYYR4 and add to OCCUP.

NETOCPEN will then be the sum of all occurrences of OCCUP as each adult is able to have up to 5 occupational pensions.

- -1 Not applicable to this case -
- -2 Unable to derive because any of the above variables are missing or PENPD = 90, 95 or 97.

### **Amendments**

| Who | When      | What                                                        |
|-----|-----------|-------------------------------------------------------------|
| JS  | 21 Feb 96 | To allow for skipped values where amounts have been imputed |
| VE  | 23 May 96 | No initial amendments needed for V32 update                 |
| SG  | 6 Jan 98  | V33 updates - period codes                                  |
| EP  | 18 Dec 98 | No initial V34 update needed                                |
| EP  | 18 Dec 98 | Change related variables                                    |
| JC  | 8 Sept 99 | Security completed, no other changes for V35                |
| SB  | 2 Nov 99  | Changed ROYAL3 to ROYAL4                                    |

### **NIHSCOST**

| Variable        | NIHSCOST                                    |
|-----------------|---------------------------------------------|
| Purpose:        | Housing costs paid by a household (NI Only) |
| Database Table: | Household                                   |
| Variable Type:  | Amount                                      |
| SAS Code Link   | NIHSCOST.sas                                |

Created: 6<sup>th</sup> May 2003 Core variable/user: FRS Publication
Min. Value: N/A
Max. Value: N/A

## **Definition**

NIHSCOST This is the total amount spent on housing costs by each household regardless of

whether they are in rented or owned accommodation

.A Not applicable to this case

**.D** Unable to derive due to missing values

# **Summary**

Housing costs is the total amount spent on water and sewerage rates, rent, mortgage interest, household rent, structural insurance (adjusted for combined cases to be consistent with HBAI) and service charges.

Initially set housing costs to zero (NIHSCOST = 0)

## Add rent and mortgage interest

A household will have these included if:

- Household **Rent** <u>not missing</u> (HHRENT **\** .A, .B, .C, .D) then <u>add</u> **Household Rent** to housing costs (**NIHSCOST** = **NIHSCOST** + **HHRENT**) and
- Household Mortgage Interest not missing (MORTINT \ .A, .B, .C, .D) ) then add Household Mortgage Interest to housing costs (NIHSCOST = NIHSCOST + MORTINT)

#### Add structural insurance

A household will have these included if:

- **Insurance policy covers** *structural insurance only* (**STRCOV** = **1**) then <u>add</u> whole amount to housing costs (**NIHSCOST** = **HHCOSTHH** + **STRAMT1**)
- Insurance policy covers structural insurance and furniture /contents (STRCOV = 3) then add 2/3 of amount to housing costs (NIHSCOST = HHCOSTHH + STRAMT1\*2/3)
- Household pays Structural Insurance (STRCOV = 1) and policy only covers structural insurance (COVOTHS = 1) then add whole amount to housing costs (NIHSCOST = HHCOSTHH + STRAMT2)
- Household pays **Structural Insurance** (**STRCOV** = **1**) and policy covers structural insurance and other items (**COVOTHS** = **2**) then add **2/3** of amount to **housing costs** (**NIHSCOST** = **HHCOSTHH** + **STRAMT2**\*2/3)

### Add in charges incurred by owner occupiers

A household will have these included if:

- Paying Ground Rent (CHARGE1 = 1) then add amount to housing costs (NIHSCOST = NIHSCOST + CHRGAMT1)
- Paying Fuel Duty (CHARGE2 = 1) then add amount to housing costs (NIHSCOST = NIHSCOST + CHRGAMT2)
- Paying Chief Rent (CHARGE3 = 1) then add amount to housing costs (NIHSCOST = NIHSCOST + CHRGAMT3)
- Paying Service Charge (CHARGE4 = 1) then add amount to housing costs (NIHSCOST = NIHSCOST + CHRGAMT4)
- Paying regular Maintenance Charge (CHARGE5 = 1) then add amount to housing costs (NIHSCOST = NIHSCOST + CHRGAMT5)
- Paying Site Rent (Caravans) (CHARGE6 = 1) then add amount to housing costs (NIHSCOST = NIHSCOST + CHRGAMT6)
- Paying Factoring (CHARGE7 = 1) then add amount to housing costs (NIHSCOST = NIHSCOST + CHRGAMT7)
- Paying other Regular Charges (CHARGE8 = 1) then add amount to housing costs (NIHSCOST = NIHSCOST + CHRGAMT8)
- Paying one Combined Charge (for ground rent, service charge and maintenance charges)
   (CHARGE9 = 1) then add amount to housing costs (NIHSCOST = NIHSCOST + CHRGAMT9)

#### **NOTES:**

- For NI households water and sewage rates are included in Rates and so not separately identifiable for the purposes of this derived variable.
- A household that is part own, part rent (**TENURE = 3**) will have a mortgage interest amount and a household rent amount
- When structural insurance includes contents only add 2/3 of the total amount. This is so contents insurance is not included in housing costs.

### **AMENDMENTS:**

|     |          | What                                |
|-----|----------|-------------------------------------|
| Who | When     |                                     |
| SEE | May 2003 | Create DV spec for Northern Ireland |

### NINDINC, NINEARNS, NININV, NINPENIN

| Variable        | NINDINC, NINEARNS, NININV, NINPENIN                                          |
|-----------------|------------------------------------------------------------------------------|
| Purpose:        | To indicate the amount of net income received by an adult for use in the FRS |
|                 | publication (based on INDINC).                                               |
| Database Table: | Adult                                                                        |
| Variable Type:  | Amount                                                                       |
| SAS Code Link   | Nindinc.sas                                                                  |

Created: 13<sup>th</sup> April 1998 Core User: FRS Beneral Minimum Value: N/A Maximum Value: N/A

# **Definition**

This variable is coded as

-2

NINDINC The total amount of net income received by an adult from all sources.

Not applicable as adult does not have any net income.

Unable to derive due to missing values.

NINDINC is very similar to INDINC (*Total adult income*) except it <u>does not</u> include Income Tax and NI contributions. The specification is closely based on that for INDINC, which is in line with HBAI

definitions.

Of the components of NINDINC, several are also used as components of INDINC. These are INDISBEN, INOTHBEN, INRINC, INRPINC. These are detailed in the specification for INDINC.

The other components exist both as Gross and Net versions.

The Gross versions being added into INDINC, include INEARNS, INPENINC and ININV The Net versions into NINDINC includes NINEARNS, NINPENIN and NININV

The total amount of net income is derived from numerous variables from the

ADULT,
JOB,
BENEFITS,
ODDJOB
PENSIONS

records which when added together form the person's total net income

### It includes

- Net normal earnings,
- Net self-employed earnings,
- Net pensions and annuities,
- Other income in the form of benefit income,
- Income in kind,

- Royalties,
- Other allowances,
- Income from trust funds
- Odd jobs etc.

*Income Support* is included gross of any direct payments or social fund repayments. Income from boarders/lodgers has been excluded to avoid double counting at a household level and to simplify definitions (this will need to be discussed in the publication).

Additional amounts for

- direct expenses from absent partners,
- regular contributions from household members,
- education grants and
- other deductions from pension income

have also been included.

*Private benefit schemes* are included unless they are one off/lump sum payments (these are ignored).

Income from free school milk and meals and free welfare milk are also included (allocated to the head of benefit unit).

Amounts of maintenance are also checked to make sure they are usual.

However, if the period code for the benefit is 90 or 95 or 97 (lump-sum/one-off or other period) the record must be set to unable to derive as it has not been possible to convert the amount of benefit into a weekly amount during the database conversion process. Therefore, for example, if PAYPD = 90 or 95 or 97 NINDINC is set to -2. Additionally, coding has been changed to allow skipped values for period codes: this will occur where the (weekly) amount has been imputed. It has been decided to leave period codes as "skipped" in these cases since this may help flag imputation.

The addition of HB is adjusted for any rent-free holidays as in the derivation of HHRENT. This adjustment is done for conventional households and for shared households, but not for boarders and lodgers. The reasoning behind this is that boarders and lodgers would probably pay rent every week even if the household had some rent-free weeks.

This DV spec is also used to set up components of net income which are accumulated to obtain BU and HH level variables. These are:

NINEARNS net earned income
NININV net investment income
NINPENIN net other pensions

In most cases investment income will have been taxed at source and so will be net amounts. Where this is not the case we are not in a position to make assumptions about taxpayer status and so we do not attempt to calculate and remove an amount for tax.

Other components of net income are specified elsewhere. These are:

NINSEIN2 net self-employment income (specified separately)

INDISBEN disability benefits (specified with INDINC)
INOTHBEN other benefits (specified with INDINC)
INRINC remaining income (specified with INDINC)

INRPINC retirement pension plus any income support (specified with INDINC)

For pensioners, any retirement pension is taken together with IS to avoid any issues of misreporting. Analyses of pensioner income by ASD3 also take these two together.

Disability benefits comprise war disablement benefit, DWA, SDA, AA, DLA (mob and care); IIDB and ICB

NINEARNS has been corrected and corrections have been backdated to 1997-98 release. The problem was to do with the way gross bonus' were converted into net figures. For further information, see paper on ninearns:

G:\Public \frs\\docs\1997\_8\\Ninearns.doc

P:\frs\shared\Frs34\derived\Ninearns.doc

# FRS Specification

From FRS 2002-03 The WHYNOUSL question has been introduced to clarify reasons why the last pay is unusual and depending on the reasons, last net pay received (PAYAMT) is used in the derivation of NINEARNS.

There are ten possible reasons given for the pay being usual and these are: Why was your last pay not usual:

- 1. Included a Tax rebate
- 2. I am currently being emergency taxed
- 3. Inclusion of one-off bonus/profit/performance-related payment
- 4. Inclusion of back pay
- 5. Unusual payment of deductions/expenses
- 6. New tax year
- 7. Just started or finished receiving tax credits/SSP/SMP or change in amount.
- 8. Wage/salary change
- 9. Change of job
- 10. Overtime
- 11. Other (please code)

*Reasons* 2, 6, 8, and 9 have been treated as being Invalid reasons for using the usual pay (UGROSS) and therefore in these instances the PAYAMT has been used for deriving NINEARNS.

Deductions such as for charities, unions fees, etc, are added onto NINEANRNS. If the deductions are unusual, ie if the response to WHYNOU05 is yes or if the respondent has retired in the last twelve months, then UDEDUC1-8 and UOTHDTOT are added, otherwise DEDUC1-8 and DEDOTH are added onto NINEARNS.

For each ADULT

Code Condition

NINDINC Net earnings: NINEARNS

From ADULT record, set NINEARNS to zero

If WORKING = 1 or JOBAWAY = 1 - process each JOB record for that person and

If  $ABSPAY \neq 3$ 

If EMPEE = 1

(PAYUSL, and therefore UNETT if PAYUSL equals "no" is only asked for JOBTYPE=1, therefore coding has been changed so that a check is made to see if UNETT exists. Where it doesn't, net pay is calculated dependent on whether a payslip has been consulted, where it does - which can only be JOBTYPE=1 - UNETT is used)

If UNETT does not exist or is equal to zero or ABSPAY=2 or or WHYNOU02=1 or WHYNOU06=1 or WHYNOU08=1 or WHYNOU09=1

PAYSLIP = 1 or 2 or 3 or 4 and PAYPD equals -1 or 1 to 11 or 13 or 26 or 52

If PAYAMT exists, add it into NINEARNS.

If it is missing set NINDINC and NINEARNS to -2

From 2002-03, for cases where WHYNOUSL5=1 and RETIRE=1, use UDEDUC1-8 and UOTHDTOT (instead of DEDUC1-DEDUC8 and DEDOTH)

If DEDUCT8 exists add it into NINEARNS If it is missing do not change NINEARNS

If OTHDED1 = 1 add DEDUC1 to NINEARNS If OTHDED2 = 1 add DEDUC2 to NINEARNS If OTHDED3 = 1 add DEDUC3 to NINEARNS If OTHDED4 = 1 add DEDUC4 to NINEARNS If OTHDED5 = 1 add DEDUC5 to NINEARNS If OTHDED6 = 1 add DEDUC6 to NINEARNS If OTHDED7 = 1 add DEDUC7 to NINEARNS If OTHDED9 = 1 add DEDOTH to NINEARNS

Else if UNETT exists

If UNETT exists add UNETT to NNINEARNS
If it is <u>missing</u> *do not change* NINEARNS (ie use PAYAMT calculation if it exists)

Adjustments to net earnings for HBAI consistency:

income tax refunds, mileage and motoring allowances, refunds for items of household expenditure

if NINEARNS<>-2 (other conditions relating to PAYAMT and PAYPD will have been met by this point if NINEARNS has not been set to -2)

and UNETT does not exist (ie all jobtypes except jobtype=1 where pay not usual)

and JOBTYPE=1 and TAXAMT exists NINEARNS=NINEARNS-TAXAMT (TAXAMT only asked for first job)

and MILAMT exists NINEARNS=NINEARNS-MILAMT

and MOTAMT exists NINEARNS=NINEARNS-MOTAMT

and HHA1 exists NINEARNS=NINEARNS-HHA1

and HHA2 exists NINEARNS=NINEARNS-HHA2

and HHA3 exists NINEARNS=NINEARNS-HHA3

Adjustments to net earnings for HBAI consistency: addition of bonuses received in last 12 months divided by 52

### **Bonus adjustments**

Please note, from 2001-02, the calculation for the amount of tax applied to any bonuses received, is improved by taking into account the different circumstances of individuals. (In previous years a flat rate of 22% was applied for all individuals.)

The SAS program for this derived variable shows the details of this calculation – this part of the program is now very long and complex and therefore full details are not given here in the specification.

For details of the different allowances, see the Temp informats sheet in the DVMeta.xls

for up to 6 bonuses i=1-6:

If BONAMT(i) exists and BONTAX(i) (after tax)=2 or -1 (after tax or skipped where BONAMT imputed)
NINEARNS=NINEARNS+((BONAMT(i)/52))

If BONAMT(i) exists and BONTAX(i)=1 (before tax) NINEARNS=NINEARNS+net value of weekly bonus amount

(questions about bonuses are asked regardless of whether pay usual or not, however, if UGROSS has been taken, have to make sure that bonus is not double counted)

[If UGROSS exists

and UBONINC=1 and UBONAMT exists NINEARNS=NINEARNS-(UBONAMT)]

(UBONAMT is on a net basis, assume that if included in net pay ie UBONINC = yes. then it will also have been in usual gross pay; UBONAMT is only asked if UBONINC = yes. Need the condition 'if UBONINC=2' to account for cases where UBONINC has been edited)

**Self - employment income: INCSE2** 

#### Interest/income from savings accounts or investments: NININV

set NININV to zero

From ACCOUNTS record.

if ACCOUNT = 1, add amount in ACCINT to NININV if ACCOUNT = 2, add amount in ACCINT to NININV if ACCOUNT = 3, add amount in ACCINT to NININV if ACCOUNT = 4, add amount in ACCINT to NININV if ACCOUNT = 5, add amount in ACCINT to NININV if ACCOUNT = 6, add amount in ACCINT to NININV if ACCOUNT = 7, add amount in ACCINT to NININV if ACCOUNT = 8, add amount in ACCINT to NININV if ACCOUNT = 9, add amount in ACCINT to NININV if ACCOUNT = 21, add amount in ACCINT to NININV if ACCOUNT = 24, add amount in ACCINT to NININV if ACCOUNT = 27, add amount in ACCINT to NININV

#### Personal pensions: NINPENIN set NINPENIN to zero

#### Occupational pensions

From PENSIONS record, if PENTYPE = 1 (occupational pension) and PENPD equals -1 or 1 to 10 or 13 or 26 or 52,

NNINPENIN=PENPAY. If PTINC exists and = 1 and PTAMT exists *remove* PTAMT then add result into NINPENINC (otherwise, <u>do not change</u> NINPENINC). If PENOTH exists and equal to 1 and POINC exists and =2 (other deductions from pension not included in figure at PENPAY) and POAMT exists <u>add</u> POAMT to NINPENINC <u>otherwise</u>, <u>do not change</u> NINPENINC.

(this is the same approach as taken in OCCUPPEN to deal with skipped values)

### Widow's employee pension

From PENSIONS record, if PENTYPE = 2 (widow's employee pension) and PENPD equals -1 or 1 to 10 or 13 or 26 or 52,

NINPENIN=NINPENIN+PENPAY. If PTINC exists and = 1 and PTAMT exists remove PTAMT then add result into NINPENIN (otherwise, do not change NINPENIN). If PENOTH exists and equal to 1 and POINC exists and =2 (other deductions from pension not included in figure at PENPAY) and POAMT exists add POAMT to NINPENIN otherwise, do not change NINPENIN.

### Personal pension

From PENSIONS record, if PENTYPE = 3 and PENPD equals -1 or 1 to 10 or 13 or 26 or 52.

NINPENIN=NINPENIN+PENPAY. If PTINC exists and = 1 and PTAMT exists remove PTAMT then add result into NINPENIN (otherwise, do not change NINPENIN)

### Trade union Friendly society pensions

From PENSIONS record, if *PENTYPE* = 4 and *PENPD* equals -1 or 1 to 10 or 13 or 26 or 52,

get amount from PENPAY and add to NINPENIN If PTINC = 1 remove PTAMT then add result into NINPENIN

#### **Annuity pension**

From PENSIONS record, if PENTYPE = 5 and PENPD equals -1 or 1 to 10 or 13 or 26 or 52, then

NINPENIN=NINPENIN+PENPAY. If bb exists and = 1 and PTAMT exists remove PTAMT then add result into NINPENIN (otherwise, do not change NINPENIN)

#### Trust/covenant

From PENSIONS record, if PENTYPE = 6 and PENPD equals -1 or 1 to 10 or 13 or 26 or 52.

get amount from PENPAY and add to NINPENIN. If PTINC exists and = 1 and PTAMT exists remove PTAMT then add result into NINPENIN (otherwise, do not change NINPEbNIN)

To ensure we do not end up with negative values which are less than -£0.05, code amended with the following:

If NINPENIN<0 and NINPENIN>-0.05 then NINPENIN =0.

NINDINC will then be calculated as follows for each ADULT -

# NINSEIN2+NININV+INRPINC+NINPENIN+INDISBEN+IN OTHBEN+INRINC+NINEARNS + BNTXCRED

-2 If any of above variables are missing or if a period code is 90, 95 or 97 (skipped is OK) also applied to individual component variables NININV, INRPINC, NINPENIN, INDISBEN, NINEARNS, INOTHBEN and INRINC which are calculated in this spec (missing components are already documented above).

# **Amendments**

| Who    | When       | What                                                                                                    |
|--------|------------|----------------------------------------------------------------------------------------------------|
| SCG    | 20 Nov 97  | Correct treatment of social fund loans, update spec with regard to back to work                                                     |
|        |            | bonus                                                                                                    |
|        | 30 Dec 97  | No period codes for odd jobs                                                                                                    |
| SCG    | 13 Mar 98  | Don't remove assumed tax from investment income not taxed at source                                                                 |
|        | 23 Apr 98  | Change in DV for self employment income                                                                                             |
| EP     | 13 Aug 98  | No initial V34 update needed                                                                                                    |
| JC     | 8 Sept 99  | Security completed, no other changes for V35                                                                                        |
| SB     | 21 Sept 99 | Adjusted gross bonus amount received                                                                                                |
| ND     | 6 Jul 01   | Changes made to take account of where ugross/unett could be zero - code for NINEARNS amended.                                       |
| ND     | 7 Nov 01   | Basic rate of tax changed to 22% from 23% from April 2000. Therefore the multiplier in NINEARNS amended to 0.78 from 0.77.          |
| ND     | 28 Nov 01  | Code amended to make NINPENIN =0 if its value is less than -0.05                                                                    |
| ND     | 20 Dec 01  | Code amended so that for those cases where last pay includes WFTC/DPTC (INCLTC1=1 or INCLTC2=1), use last take home pay (PAYAMT) in |
|        |            | calculating NINEARNS even if UNETT exists.                                                                                          |
| SEE/ND | 20 Dec 01  | Add the amount received from WFTC/DPTC as a benefit (BNTXCRED) to NINDINC.                                                          |
| ND     | 11 Mar 02  | Interest from ISAs added to NININIV                                                                                                 |
| ND     | 15 May 02  | INCLTC1/2 replaced by VAR1=1 and benefit=(11,18) and HOWTAX for NINEARNS.                                                           |
| ND     | 19 Jul 02  | Interest from Member of Share Club added to NININIV                                                                                 |
| EH/ND  | Jun 02     | Improved bonus tax calculations.                                                                                                    |
| ND     | May 03     | New question WHYNOUSL for 2002-03, vars WHYNOU02, WHYNOU06,                                                                         |
|        |            | WHYNOU08, WHYNOU09 included in the code eduction variables duduc1-8                                                                 |
|        |            | and dedoth replaced by Udeduc1-8 and uothdtot when UNETT is used to                                                                 |
|        |            | derive NINEARNS and WHYNOU05=1 and RETIRE=1                                                                                         |
| SEE    | 1 Apr 04   | Interest from Basic Accounts added to NININV.                                                                                       |
| SEE    | Apr 04     | Extend categories for 'Why last pay not usual' to include 'Overtime'. Treat overtime cases as Usual is Usual.                       |

# NINDINC, NINEARNS, NININV, NINPENIN

| Variable        | NINDINC, NINEARNS, NININV, NINPENIN                                          |
|-----------------|------------------------------------------------------------------------------|
| Purpose:        | To indicate the amount of net income received by an adult for use in the FRS |
| _               | publication (based on INDINC).                                               |
| Database Table: | Adult                                                                        |
| Variable Type:  | Amount                                                                       |
| SAS Code Link   | Nindinc.sas                                                                  |

Created: 13<sup>th</sup> April 1998 Core User: FRS Beneral Minimum Value: N/A Maximum Value: N/A

# Definition

This variable is coded as

NINDINC The total amount of net income received by an adult from all sources.

- 0 Not applicable as adult does not have any net income.
- -2 Unable to derive due to missing values.

NINDINC is very similar to INDINC (*Total adult income*) except it <u>does not</u> include Income Tax and NI contributions. The specification is closely based on that for INDINC, which is in line with HBAI definitions.

Of the components of NINDINC, several are also used as components of INDINC. These are INDISBEN, INOTHBEN, INRINC, INRPINC. These are detailed in the specification for INDINC.

The other components exist both as Gross and Net versions.

The Gross versions being added into INDINC, include INEARNS, INPENINC and ININV
The Net versions into NINDINC includes NINEARNS, NINPENIN and NININV

The total amount of net income is derived from numerous variables from the

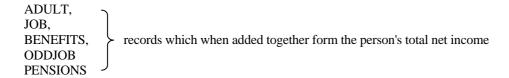

#### It includes

- Net normal earnings,
- Net self-employed earnings,
- Net pensions and annuities,
- Other income in the form of benefit income,
- Income in kind,
- Royalties,
- Other allowances,
- Income from trust funds
- Odd jobs etc.

*Income Support* is included gross of any direct payments or social fund repayments. Income from boarders/lodgers has been excluded to avoid double counting at a household level and to simplify definitions (this will need to be discussed in the publication).

#### Additional amounts for

- direct expenses from absent partners,
- regular contributions from household members,
- education grants and
- other deductions from pension income

have also been included.

*Private benefit schemes* are included unless they are one off/lump sum payments (these are ignored).

Income from free school milk and meals and free welfare milk are also included (allocated to the head of benefit unit).

Amounts of maintenance are also checked to make sure they are usual.

However, if the period code for the benefit is 90 or 95 or 97 (lump-sum/one-off or other period) the record must be set to unable to derive as it has not been possible to convert the amount of benefit into a weekly amount during the database conversion process. Therefore, for example, if PAYPD = 90 or 95 or 97 NINDINC is set to -2. Additionally, coding has been changed to allow skipped values for period codes:

this will occur where the (weekly) amount has been imputed. It has been decided to leave period codes as "skipped" in these cases since this may help flag imputation.

The addition of HB is adjusted for any rent-free holidays as in the derivation of HHRENT. This adjustment is done for conventional households and for shared households, but not for boarders and lodgers. The reasoning behind this is that boarders and lodgers would probably pay rent every week even if the household had some rent-free weeks.

This DV spec is also used to set up components of net income which are accumulated to obtain BU and HH level variables. These are:

NINEARNS net earned income
NININV net investment income
NINPENIN net other pensions

In most cases investment income will have been taxed at source and so will be net amounts. Where this is not the case we are not in a position to make assumptions about taxpayer status and so we do not attempt to calculate and remove an amount for tax.

Other components of net income are specified elsewhere. These are:

NINSEIN2 net self-employment income (specified separately)

INDISBEN disability benefits (specified with INDINC)
INOTHBEN other benefits (specified with INDINC)
INRINC remaining income (specified with INDINC)

INRPINC retirement pension plus any income support (specified with INDINC)

For pensioners, any retirement pension is taken together with IS to avoid any issues of misreporting. Analyses of pensioner income by ASD3 also take these two together.

Disability benefits comprise war disablement benefit, DWA, SDA, AA, DLA (mob and care); IIDB and ICB

NINEARNS has been corrected and corrections have been backdated to 1997-98 release. The problem was to do with the way gross bonus' were converted into net figures. For further information, see paper on ninearns: G:\Public \frs\docs\1997\_8\Ninearns.doc

P:\frs\shared\Frs34\derived\Ninearns.doc

# FRS Specification

From FRS 2002-03 The WHYNOUSL question has been introduced to clarify reasons why the last pay is unusual and depending on the reasons, last net pay received (PAYAMT) is used in the derivation of NINEARNS.

There are ten possible reasons given for the pay being usual and these are: Why was your last pay not usual:

- 12. Included a Tax rebate
- 13. I am currently being emergency taxed
- 14. Inclusion of one-off bonus/profit/performance-related payment
- 15. Inclusion of back pay
- 16. Unusual payment of deductions/expenses
- 17. New tax year
- 18. Just started or finished receiving tax credits/SSP/SMP or change in amount.
- 19. Wage/salary change
- 20. Change of job
- 21. Overtime
- 22. Other (please code)

Reasons 2, 6, 8, and 9 have been treated as being Invalid reasons for using the usual pay (UGROSS) and therefore in these instances the PAYAMT has been used for deriving NINEARNS.

Deductions such as for charities, unions fees, etc, are added onto NINEANRNS. If the deductions are unusual, ie if the response to WHYNOU05 is yes or if the respondent has retired in the last twelve months, then UDEDUC1-8 and UOTHDTOT are added, otherwise DEDUC1-8 and DEDOTH are added onto NINEARNS.

For each ADULT

Code Condition

NINDINC Net earnings: NINEARNS

From ADULT record, set NINEARNS to zero

If WORKING = 1 or JOBAWAY = 1 - process each JOB record for that person and

If  $ABSPAY \neq 3$ 

If EMPEE = 1

(PAYUSL, and therefore UNETT if PAYUSL equals "no" is only asked for JOBTYPE=1, therefore coding has been changed so that a check is made to see if UNETT exists. Where it doesn't, net pay is calculated dependent on whether a payslip has been consulted, where it does - which can only be JOBTYPE=1 - UNETT is used)

If UNETT does not exist or is equal to zero or ABSPAY=2 or or WHYNOU02=1 or WHYNOU06=1 or WHYNOU08=1 or WHYNOU09=1

PAYSLIP = 1 or 2 or 3 or 4 and PAYPD equals -1 or 1 to 11 or 13 or 26 or 52

If PAYAMT exists, add it into NINEARNS.

If it is missing set NINDINC and NINEARNS to -2

From 2002-03, for cases where WHYNOUSL5=1 and RETIRE=1, use UDEDUC1-8 and UOTHDTOT (instead of DEDUC1-DEDUC8 and DEDOTH)

If DEDUCT8 exists add it into NINEARNS If it is missing do not change NINEARNS

If OTHDED1 = 1 add DEDUC1 to NINEARNS If OTHDED2 = 1 add DEDUC2 to NINEARNS If OTHDED3 = 1 add DEDUC3 to NINEARNS If OTHDED4 = 1 add DEDUC4 to NINEARNS If OTHDED5 = 1 add DEDUC5 to NINEARNS If OTHDED6 = 1 add DEDUC6 to NINEARNS If OTHDED7 = 1 add DEDUC7 to NINEARNS If OTHDED9 = 1 add DEDOTH to NINEARNS

Else if UNETT exists

If UNETT exists add UNETT to NNINEARNS
If it is <u>missing</u> *do not change* NINEARNS (ie use PAYAMT calculation if it exists)

Adjustments to net earnings for HBAI consistency:

income tax refunds, mileage and motoring allowances, refunds for items of household expenditure

if NINEARNS<>-2 (other conditions relating to PAYAMT and PAYPD will have been met by this point if NINEARNS has not been set to -2)

and UNETT does not exist (ie all jobtypes except jobtype=1 where pay not usual)

and JOBTYPE=1 and TAXAMT exists NINEARNS=NINEARNS-TAXAMT (TAXAMT only asked for first job)

and MILEAMT exists NINEARNS=NINEARNS-MILEAMT

and MOTAMT exists NINEARNS=NINEARNS-MOTAMT

and HHA1 exists NINEARNS=NINEARNS-HHA1

and HHA2 exists NINEARNS=NINEARNS-HHA2

and HHA3 exists NINEARNS=NINEARNS-HHA3

Adjustments to net earnings for HBAI consistency: addition of bonuses received in last 12 months divided by 52

### **Bonus adjustments**

Please note, from 2001-02, the calculation for the amount of tax applied to any bonuses received, is improved by taking into account the different circumstances of individuals. (In previous years a flat rate of 22% was applied for all individuals.)

The SAS program for this derived variable shows the details of this calculation – this part of the program is now very long and complex and therefore full details are not given here in the specification.

For details of the different allowances, see the Temp informats sheet in the DVMeta.xls

for up to 6 bonuses i=1-6:

If BONAMT(i) exists and BONTAX(i) (after tax)=2 or -1 (after tax or skipped where BONAMT imputed)
NINEARNS=NINEARNS+((BONAMT(i)/52))

If BONAMT(i) exists and BONTAX(i)=1 (before tax) NINEARNS=NINEARNS+net value of weekly bonus amount

(questions about bonuses are asked regardless of whether pay usual or not, however, if UGROSS has been taken, have to make sure that bonus is not double counted)

[If UGROSS exists

and UBONINC=1 and UBONAMT exists NINEARNS=NINEARNS-(UBONAMT)]

(UBONAMT is on a net basis, assume that if included in net pay ie UBONINC = yes. then it will also have been in usual gross pay; UBONAMT is only asked if UBONINC = yes. Need the condition 'if UBONINC=2' to account for cases where UBONINC has been edited)

**Self - employment income: INCSE2** 

#### Interest/income from savings accounts or investments: NININV

set NININV to zero

From ACCOUNTS record.

if ACCOUNT = 1, add amount in ACCINT to NININV if ACCOUNT = 2, add amount in ACCINT to NININV if ACCOUNT = 3, add amount in ACCINT to NININV if ACCOUNT = 4, add amount in ACCINT to NININV if ACCOUNT = 5, add amount in ACCINT to NININV if ACCOUNT = 6, add amount in ACCINT to NININV if ACCOUNT = 7, add amount in ACCINT to NININV if ACCOUNT = 8, add amount in ACCINT to NININV if ACCOUNT = 9, add amount in ACCINT to NININV if ACCOUNT = 21, add amount in ACCINT to NININV if ACCOUNT = 24, add amount in ACCINT to NININV if ACCOUNT = 27, add amount in ACCINT to NININV

#### Personal pensions: NINPENIN set NINPENIN to zero

#### Occupational pensions

From PENSIONS record, if PENTYPE = 1 (occupational pension) and PENPD equals -1 or 1 to 10 or 13 or 26 or 52,

NNINPENIN=PENPAY. If PTINC exists and = 1 and PTAMT exists *remove* PTAMT then add result into NINPENINC (otherwise, <u>do not change</u> NINPENINC). If PENOTH exists and equal to 1 and POINC exists and =2 (other deductions from pension not included in figure at PENPAY) and POAMT exists <u>add</u> POAMT to NINPENINC <u>otherwise</u>, <u>do not change</u> NINPENINC.

(this is the same approach as taken in OCCUPPEN to deal with skipped values)

### Widow's employee pension

From PENSIONS record, if PENTYPE = 2 (widow's employee pension) and PENPD equals -1 or 1 to 10 or 13 or 26 or 52,

NINPENIN=NINPENIN+PENPAY. If PTINC exists and = 1 and PTAMT exists remove PTAMT then add result into NINPENIN (otherwise, do not change NINPENIN). If PENOTH exists and equal to 1 and POINC exists and =2 (other deductions from pension not included in figure at PENPAY) and POAMT exists add POAMT to NINPENIN otherwise, do not change NINPENIN.

### Personal pension

From PENSIONS record, if PENTYPE = 3 and PENPD equals -1 or 1 to 10 or 13 or 26 or 52.

NINPENIN=NINPENIN+PENPAY. If PTINC exists and = 1 and PTAMT exists remove PTAMT then add result into NINPENIN (otherwise, do not change NINPENIN)

### Trade union Friendly society pensions

From PENSIONS record, if *PENTYPE* = 4 and *PENPD* equals -1 or 1 to 10 or 13 or 26 or 52,

get amount from PENPAY and add to NINPENIN If PTINC = 1 remove PTAMT then add result into NINPENIN

#### **Annuity pension**

From PENSIONS record, if PENTYPE = 5 and PENPD equals -1 or 1 to 10 or 13 or 26 or 52, then

NINPENIN=NINPENIN+PENPAY. If bb exists and = 1 and PTAMT exists remove PTAMT then add result into NINPENIN (otherwise, do not change NINPENIN)

#### Trust/covenant

From PENSIONS record, if PENTYPE = 6 and PENPD equals -1 or 1 to 10 or 13 or 26 or 52.

get amount from PENPAY and add to NINPENIN. If PTINC exists and = 1 and PTAMT exists remove PTAMT then add result into NINPENIN (otherwise, do not change NINPEbNIN)

To ensure we do not end up with negative values which are less than -£0.05, code amended with the following:

If NINPENIN<0 and NINPENIN>-0.05 then NINPENIN =0.

NINDINC will then be calculated as follows for each ADULT -

# NINSEIN2+NININV+INRPINC+NINPENIN+INDISBEN+IN OTHBEN+INRINC+NINEARNS + BNTXCRED

-2 If any of above variables are missing or if a period code is 90, 95 or 97 (skipped is OK) also applied to individual component variables NININV, INRPINC, NINPENIN, INDISBEN, NINEARNS, INOTHBEN and INRINC which are calculated in this spec (missing components are already documented above).

# **Amendments**

| Who    | When       | What                                                                                                    |
|--------|------------|----------------------------------------------------------------------------------------------------|
| SCG    | 20 Nov 97  | Correct treatment of social fund loans, update spec with regard to back to work                                            |
|        |            | bonus                                                                                                    |
|        | 30 Dec 97  | No period codes for odd jobs                                                                                               |
| SCG    | 13 Mar 98  | Don't remove assumed tax from investment income not taxed at source                                                        |
|        | 23 Apr 98  | Change in DV for self employment income                                                                                    |
| EP     | 13 Aug 98  | No initial V34 update needed                                                                                               |
| JC     | 8 Sept 99  | Security completed, no other changes for V35                                                                               |
| SB     | 21 Sept 99 | Adjusted gross bonus amount received                                                                                       |
| ND     | 6 Jul 01   | Changes made to take account of where ugross/unett could be zero - code for NINEARNS amended.                              |
| ND     | 7 Nov 01   | Basic rate of tax changed to 22% from 23% from April 2000. Therefore the multiplier in NINEARNS amended to 0.78 from 0.77. |
| ND     | 28 Nov 01  | Code amended to make NINPENIN =0 if its value is less than -0.05                                                           |
| ND     | 20 Dec 01  | Code amended so that for those cases where last pay includes WFTC/DPTC                                                     |
|        |            | (INCLTC1=1 or INCLTC2=1), use last take home pay (PAYAMT) in                                                               |
|        |            | calculating NINEARNS even if UNETT exists.                                                                                 |
| SEE/ND | 20 Dec 01  | Add the amount received from WFTC/DPTC as a benefit (BNTXCRED) to NINDINC.                                                 |
| ND     | 11 Mar 02  | Interest from ISAs added to NININIV                                                                                        |
| ND     | 15 May 02  | INCLTC1/2 replaced by VAR1=1 and benefit=(11,18)                                                                           |
|        |            | and HOWTAX for NINEARNS.                                                                                                   |
| ND     | 19 Jul 02  | Interest from Member of Share Club added to NININIV                                                                        |
| EH/ND  | Jun 02     | Improved bonus tax calculations.                                                                                           |
| ND     | May 03     | New question WHYNOUSL for 2002-03, vars WHYNOU02, WHYNOU06,                                                                |
|        |            | WHYNOU08, WHYNOU09 included in the code eduction variables duduc1-8                                                        |
|        |            | and dedoth replaced by Udeduc1-8 and uothdtot when UNETT is used to                                                        |
|        |            | derive NINEARNS and WHYNOU05=1 and RETIRE=1                                                                                |
| SEE    | 1 Apr 04   | Interest from Basic Accounts added to NININV.                                                                              |
| SEE    | Apr 04     | Extend categories for 'Why last pay not usual' to include 'Overtime'. Treat                                                |
|        |            | overtime cases as Usual is Usual.                                                                                          |

# NDDCTB, NDDISHC

| Variable        | NDDCTB, NDDISHC                                                                 |
|-----------------|---------------------------------------------------------------------------------|
| Purpose:        | To calculate the total non-dependant deductions for each household using HBAI   |
|                 | definitions for: Council tax benefit, rent rebates and IS/JSA(IB) housing costs |
| Database Table: | Household                                                                       |
| Variable Type:  | Amount                                                                          |
| SAS Code:       | nddhc_ct.sas                                                                    |

Created: 5<sup>th</sup> September 1996 Core variable/user: HBAI Minimum Value: N/A Maximum Value: N/A

### **Definition**

NDDCTB Amount deducted from council tax benefit because of non-dependent household

members

**NDDISHC** Amount deducted from rent rebates, income support or job seekers allowance (IB) benefit because of non-dependent household members

**0** No deductions made

.A Not applicable to this case (shouldn't be any)

**.D** Unable to derive due to missing values

# **Summary**

Both non-dependant deduction variables look at the adult benefit unit income for additional benefit units (BENUNIT > 1). If the person is making no contribution to the household rent/mortgage (not a boarder/lodger) and is working more then 16 hours a week then a deduction is made depending on the size of there income.

### Initially set household deduction to 0

A deduction will be made if:

- Person <u>not</u> in the first benefit unit (**BENUNIT** > 1) and is either 18+ and working more then 16 hours a week (**DEPDED** = 3) and is from a <u>conventional</u> household (**HHSTAT** = 1) and household receives no income from sub-letting (**SUBLTAMT** = 0) and household <u>does not receive benefits</u> 1-12 (**BENEFIT** 1-12) then set deduction to relevant income band (Adult benefit unit income)
- Person <u>not</u> in the first benefit unit (**BENUNIT** > 1) and is classified as either over 18 (See **DEPDEDS** = 8) and is from a *conventional household* (**HHSTAT** = 1) and household receives no income from sub-letting (**SUBLTAMT** = 0) and household *does not receive benefits* 1-12 (**BENEFIT** 1-12) then set to lowest deduction amount

### **NOTES:**

 See Benefit books for amounts and income bands. These are different for CTB and IS

### Amendments:

| Who        | When     | What                                                                                                    |
|------------|----------|----------------------------------------------------------------------------------------------------|
| CWJ<br>/SB | March 00 | Re-written using new specification for use by Take Up (ASD3A)                                                                                       |
| ND         | Feb 03   | label change for SPCREG1: from "Whether registered blind with LA" to "Whether registered blind with LA/SS" for Northern Ireland. No change to code. |

# EMPOCCP, WIDOCCP, TOTOCCP

| Variable        | EMPOCCP, WIDOCCP, TOTOCCP                                                  |
|-----------------|----------------------------------------------------------------------------|
| Purpose:        | To show the amount of income received from different forms of occupational |
|                 | pensions from former employers                                             |
| Database Table: | Adult                                                                      |
| Variable Type:  | Amount                                                                     |
| SAS Code Link   | Occumrium.sas                                                              |

Created: 8<sup>th</sup> October 1996 Core variable/user: PSM Minimum Value: N/A Maximum Value: N/A

# **Definition**

This variable is coded as

**EMPOCCP** This is the gross amount received from an employee pension paid by a person's former

employer. It includes any occupational pension which is being paid by an overseas

government/company paid in foreign currency (converted to sterling).

WIDOCCP This is the gross amount received from a widow's employee pension paid by the former

employer of the deceased spouse or relative.

TOTOCCP This is the total gross amount received from any occupational pensions paid by a

person's former employer. It includes any occupational pension which is being paid by

an overseas government/company paid in foreign currency (converted to sterling).

-1 Not applicable to this case - adults who do not have occupational pensions

-2 Unable to derive variable

All 3 DVs are derived in a similar way:

EMPOCCP from PENTYPE, PENPAY, and ROYYR4 WIDOCCP from PENTYPE and PENPAY TOTOCCP from PENTYPE, PENPAY and ROYYR4.

PENTYPE and PENPAY indicate that the person is in receipt of a pension from a previous employer. The variable PENTYPE is a database variable created to indicate which of the incomes listed in ANYPEN the person has and which one this particular record refers to.

To get the <u>GROSS AMOUNT</u>, the amount held in **PENPAY** must be looked at in relation to the variables which ask if any tax has been deducted at source or whether any other deductions had been taken into account when the original amount of PENPAY had been given.

These variables are

- **PENTAX** (has tax been deducted at source y/n),
- **PTINC** (was the original amount before or after this was deducted 2 = after),
- **PTAMT** (amount deducted).
- **POINC** (original amount before/after deduction 2 = after) and
- **POAMT** (amount deducted).

Consequently, if the original amount in PENPAY was after either of these amounts had been deducted they must be added back to get the gross amount.

**ROYYR4** deals with an Occupational Pension paid by an overseas government or company which is paid in a foreign currency. This amount has to be taken to <u>be a gross amount</u> as the questionnaire does not collect information regarding any deductions from the amount held in ROYYR4

If the period code for the pension is 90 or 95 or 97 (less than one week / lump sum / one-off or other period) the record must be set to unable to derive as it has not been possible to convert the amount of benefit into a weekly amount during the database conversion process. Therefore, if PENPD = 90 or 95 or 97, **EMPOCCP**, **WIDOCCP** or **TOTOCCP** is set to -2.

Where values have been imputed, answers to questions which follow will remain as skipped. To overcome this problem, the specification needs to be amended to allow:

- 1. Skipped values of PENPD and PENTAX where PENPAY has been imputed (PENTAX assumed to be equal to 2 for these cases)
- 2. Missing PTAMT where PENTAX has been imputed to yes
- 3. Missing PTINC where PTAMT has been skipped (assumed to be after)

# FRS Specification

For each ADULT with a pension record

Code Condition

**EMPOCCP** From <u>PENSION table</u>, for each pension

If PENTYPE = 1 (indicating an occupational pension is being received) and PENPD equal to -1 or (1 - 52), get variables PENPAY, PENTAX, PTAMT, PTINC, POAMT and POINC.

Compute EMPP = PENPAY.

If PENTAX exists and = 1 (tax deducted at source) and PTINC exists and equals to 2 (original amount declared <u>after</u> amount of tax deducted), and PTAMT exists add PTAMT to EMPP (otherwise, do not change EMPP).

If POAMT>=0 (other deductions) and POINC= 2 (original amount declared <u>after</u> deduction), add POAMT to EMPP.

#### From ADULT table

If ROYYR4>=0 (pension from an overseas government) get amount from ROYYR4 and add to EMPP.

EMPOCCP will then be the sum of all occurrences of EMPP as each adult is able to have up to 4 occupational pensions.

### -1 Not applicable to this case

-2 Unable to derive because any of the above variables are missing or PENPD = 90 or 95 or 97.

#### **WIDOCCP** From <u>PENSION table</u>, for each pension

If PENTYPE = 2 (indicating a widow's employee pension is being received) and PENPD equal to -1 or (1 - 52), get variables PENPAY, PENTAX, PTAMT, PTINC, POAMT and POINC.

Compute WIDP = PENPAY.

If PENTAX exists and = 1 (tax deducted at source) and PTINC exists and equals to 2 (original amount declared <u>after</u> amount of tax deducted), and PTAMT exists add PTAMT to WIDP (otherwise, do not change WIDP).

If POAMT>=0 (other deductions) and POINC= 2 (original amount declared <u>after</u> deduction), add POAMT to WIDP.

### From ADULT table

WIDOCCP will then be the sum of all occurrences of WIDP as each adult is able to have up to 3 widow's employee pensions.

#### -1 Not applicable to this case

**-2** Unable to derive because any of the above variables are missing or PENPD = 90 or 95 or 97.

### **TOTOCCP** From <u>PENSION table</u>, for each pension

If PENTYPE in (1,2) (indicating ANY occupational pension is being received) and PENPD equal to -1 or (1-52), get variables PENPAY, PENTAX, PTAMT, PTINC, POAMT and POINC.

Compute TOTP = PENPAY.

If PENTAX exists and = 1 (tax deducted at source) and PTINC exists and equals to 2 (original amount declared <u>after</u> amount of tax deducted), and PTAMT exists add PTAMT to TOTP (otherwise, do not change TOTP).

If POAMT>=0 (other deductions) and POINC= 2 (original amount declared <u>after</u> deduction), add POAMT to TOTP.

#### From ADULT table

If ROYYR4>=0 (pension from an overseas government) get amount from ROYYR4 and add to TOTP.

TOTOCCP will then be the sum of all occurrences of TOTP.

- -1 Not applicable to this case
- **-2** Unable to derive because any of the above variables are missing or PENPD = 90 or 95 or 97.

### 3 Results

Tabulation is required to show the number of people with occupational pensions by the total amount of pension received sorted into the following bands

Under £25 £25 - £50 £50 - £75 £75 - £100 £100 - £125 £125 - £150 £150 - £175 £175 - £200 £200 - £250 £250 and over

### **Amendments**

| Who | When      | What                                            |
|-----|-----------|-------------------------------------------------|
| JC  | 8 Sept 99 | Security completed, no other changes for V35    |
| SB  | 2 Nov 99  | Royyr3 changed to Royyr4 (category change only) |

### **OCCUPNUM**

| Variable        | EMPOCCP, WIDOCCP, TOTOCCP                                            |
|-----------------|----------------------------------------------------------------------|
| Purpose:        | To show the total number of occupational pensions a person receives. |
| Database Table: | Adult                                                                |
| Variable Type:  |                                                                      |
| SAS Code Link   | Occumrium.sas                                                        |

Created 13 July 1993 Core variable/user: PSM Minimum Value: N/A Maximum Value: N/A

# **Definition**

This variable is coded as

OCCUPNUM 
The total number of occupational pensions a person receives from both a

former employer or from any pensions from overseas governments or

companies.

-1 Not applicable to this case

**-2** Unable to derive due to missing values.

This variable is a simple count of the number of occupational pensions a person receives and is derived from processing the *PENSION* record in the database and counting the number of these records where **PENTYPE** = 1 (PENTYPE is a database variable indicating a record holding information about occupational pensions). A person may have up to five of this type of pension record.

The variable should also include pensions paid by overseas governments or companies. Information about these pensions are to be found where ROYAL4 = 1. ROYAL4 is a database variable produced from the question ROYAL where royal1 = royalties, royal2 = sleeping partners and royal4 = occupational pensions. Only one extra pension need be counted as the questionnaire only collects information about one of these pensions.

# FRS Specification

For each adult

<u>Code</u> <u>Condition</u>

**OCCUPNUM** Set OCCUPNUM to zero

From PENSION table, count number of records where PENTYPE = 1

From ADULT record, if ROYAL4 = 1 add one to total number of pension records

calculated above.

### Results

Tabulation is required to show the number of people by the number of pensions they receive sorted into bands of

No occupational pensions

One pension

Two pensions

Three pensions

Four pensions

Five pensions

Six or more pensions

#### **Test Cases**

None produced yet - to be added at a later date.

# **Amendments**

| Who | When      | What                                        |
|-----|-----------|---------------------------------------------|
| VC  | 17 Feb 94 | Amended to reflect version 30 changes       |
| VE  | 23 May 96 | No initial amendments needed for V32 update |
| SG  | 6 Jan 98  | No initial amendments needed for V33 update |
| EP  | 13 Aug 98 | No initial V34 update needed                |
| EP  | 18 Dec 98 | Change related variables                    |
| SB  | 2 Nov 99  | Security completed, ROYAL3 change to ROYAL4 |

### **PACCTYPE**

| Variable        | PACCTYPE                                                                    |
|-----------------|-----------------------------------------------------------------------------|
| Purpose:        | To indicate the number of households in any specific accommodation type for |
|                 | use in the FRS publication.                                                 |
| Database Table: | HOUSEHOL                                                                    |
| Variable Type:  | Categorical                                                                 |
| SAS Code Link   | Pacctype                                                                    |

Created: 29 January 1996 Core variable/user: FRS (publication)

Minimum Value : 1 Maximum Value : 5

# **Definition**

PACCTYPE is a cut down version of TYPEACC in the household table. A completely new DV is probably not necessary. It is coded as:

- 1 Detached
- 2 Semi-detached
- 3 Terraced (including end of terrace)
- 4 Flat/maisonette (including part of house/converted flat etc)
- 5 Other

# FRS Specification

- 1 TYPEACC=1
- 2 TYPEACC=2
- 3 TYPEACC=3
- 4 TYPEACC=4 or 5
- 5 TYPEACC in (6, 7, or .A) (Note: TYPEACC is skipped (.A) when the household's main type of accommodation is a single room)

### **Amendments**

| Who | When       | What                                              |
|-----|------------|---------------------------------------------------|
| VE  | 5 Jun 96   | No initial amendments needed for V32 update       |
| SG  | 6 Jan 98   | V33 update                                        |
| EP  | 13 Aug 98  | No initial V34 update needed                      |
| EP  | 10 May 99  | Include skipped values of TYPEACC into PACCTYPE=5 |
| JC  | 17 Sept 99 | Security completed, no other changes for V35      |

### ptentype

| Variable               | PTENTYP2                                                         |
|------------------------|------------------------------------------------------------------|
| <b>Purpose:</b>        | To indicate the number of households in any specific tenure type |
|                        | for use in the FRS publication                                   |
| <b>Database Table:</b> | Household                                                        |
| Variable Type:         | Categorical                                                      |
| SAS Code:              | Ptentyp2.sas                                                     |

Created: 17<sup>th</sup> December 2004 Core variable/user: FRS Publication

Minimum Value: 1 Maximum Value: 6

**Please Note**: For survey years prior to 2003-04 the derivation of unfurnished and furnished rented property assigned 'partially unfurnished' as 'furnished'. This allocation is out of line with the National Statistics harmonised guidance and so users are advised to not use the derived variable, PTENTYPE, provided with FRS datasets prior to 2003-04. If you require further advice please contact the FRS team at DWP.

# **Definition**

- 1 Rented from council
- 2 Rented from housing association
- 3 Rented privately unfurnished
- 4 Rented privately furnished
- 5 Owned with mortgage (including part rent/part own)
- **6** Owned outright

# Summary

PTENTYPE uses the TENTYPE (DV) and FURNISH variables off the household table.

# 1 Rented from council

A household will be classified under this heading if:

• LA / New Town / Council rented/NIHE (TENTYPE = 1)

# 2 Rented from housing association

A household will be classified under this heading if:

• Housing Association / Co-Op / Trust rented (TENTYPE = 2)

### 3 Rented privately unfurnished

A household will be classified under this heading if:

- Other private rented unfurnished (TENTYPE = 3) or
- Rent-free (TENTYPE = 7) and

house is unfurnished or partially furnished (FURNISH

• Squatter (TENTYPE = 8) and house is unfurnished or partially furnished (FURNISH = 2,3)

# 4 Rented privately furnished

= 2,3) or

A household will be classified under this heading if:

- Other private rented furnished (TENTYPE = 4) or
- Rent-free (TENTYPE = 7) and house is furnished (FURNISH = 1, .A) or
- Squatter (TENTYPE = 8) and house is furnished (FURNISH = 1, .A)

# 5 Owned with mortgage (including part rent/part own)

A household will be classified under this heading if:

• Owned with a mortgage (includes part rent / part own) (TENTYPE = 5)

### 6 Owned outright

A household will be classified under this heading if:

• Owned outright (TENTYPE = 6)

# RELHRP (Adult), RELHRP (Child)

| Variable       | RELHRP                                                           |
|----------------|------------------------------------------------------------------|
| Purpose:       | The relationship of an individual to household reference person. |
| Database Table | Adult, Child                                                     |
| Variable Type: | Categorical                                                      |
| SAS Code:      | Relhrpad.sas.                                                    |
|                | Relhroch.sas                                                     |

Created: 17<sup>th</sup> December 1996 Core variable/user: FRS Gen Minimum Value: 1 Maximum Value: 18

# **Definition**

This variable is coded as

### **RELHRP** The relationship of an individual to the household reference person.

- 1. Spouse
- 2. Cohabitee
- 3. Son/daughter (incl. adopted)
- 4. Step-son/daughter
- 5. Foster child
- 6. Son-in-law/daughter-in-law
- 7. Parent
- 8. Step-parent
- 9. Foster parent
- 10. Parent-in-law
- 11. Brother/sister (incl. adopted)
- 12. Step-brother/sister
- 13. Foster brother/sister
- 14. Brother/sister-in-law
- 15. Grand-child
- 16. Grand-parent
- 17. Other relative
- 18. Other non-relative
- -1 Not applicable to this case
- -2 Unable to derive because of missing values

From V34 onwards the household reference person is not necessarily person 1. This DV can therefore be used where it is necessary to know the relationship and the variable R01 has previously been used.

# **FRS Specification**

For each ADULT and CHILD

<u>Code</u> <u>Condition</u>

From the HOUSEHOL table get HRPNUM.

From the ADULT table use HRPNUM as an index into R01 to R14 to read the relationship.

From the CHILD table use HRPNUM as an index into R01 to R14 to read the relationship.

#### **Amendments**

| Who | When      | What                                         |
|-----|-----------|----------------------------------------------|
| JC  | 6 Sept 99 | Security completed, no other changes for V35 |
| ND  | 9 Apr 02  | HOHNUM replaced by HRPNUM                    |
| ND  |           | DV name change to RELHRP                     |

# SSPADJ, SMPADJ

| Variable        | SSPADJ, SMPADJ                                                                  |
|-----------------|---------------------------------------------------------------------------------|
| Purpose:        | To show the total amount of gross usual earnings received by an adult from each |
|                 | job/adult as an employee, including any bonus' but excluding any income from    |
|                 | odd jobs                                                                        |
| Database Table: | Adult                                                                           |
| Variable Type:  | Categorical                                                                     |
| SAS Code:       | Sspsmp.sas                                                                      |

Created: 8<sup>th</sup> May 2000 Core variable/user: FRS General Minimum Value: 1 Maximum Value: 11

# **Definition**

**SSPADJ** The total amount an adult receives for statutory maternity pay

for their main job

**SMPADJ** The total amount an adult receives for statutory maternity pay

for their main job

.A Not applicable to this case

**.D** Unable to derive due to missing values

# **Summary**

For adults who are currently working the code uses INCLPAY1/2 from the job table to identify cases who's pay included SSP or SMP for there main job only (JOBTYPE = 1)

From FRS 2002-03 The Whynousl question has been introduced to clarify reasons why the last pay is unusual. If the reason is that they have just started or finished receiving tax credits/SSP/SMP or change in amount then use these Usual SSPSMP amounts (ie USSPAMT/USMPAMT).

There are ten possible reasons given for the pay being usual and these are:

# Why was your last pay not usual:

- 1. Included a Tax rebate
- 2. I am currently being emergency taxed
- 3. Inclusion of one-off bonus/profit/performance-related payment
- 4. Inclusion of back pay
- 5. Unusual payment of deductions/expenses
- 6. New tax year
- 7. Just started or finished receiving tax credits/SSP/SMP or change in amount.
- 8. Wage/salary change
- 9. Change of job
- 10. Overtime
- **11.** Other (please code)

Reasons 2, 6, 8, and 9 have been treated as being Invalid reasons for using the usual pay (ugross).

# Choose all adults who are working (WORKING = 1 or JOBAWAY = 1) and look at the adults first job only (JOBTYPE = 1) and set all cases to zero

Statutory sick pay adjustment

A respondent will have an adjustment calculated if:

# Usual pay was their last pay (UGROSS = .B, .C, .A) or (WHYNOU02=1 or WHYNOU06=1 or WHYNOU08=1 or WHYNOU09=1)

Last pay included a statuary sick pay (INCLPAY1 = 1) and if

- Payslip consulted (PAYSLIP = 1, 2) then add amount of SSP (SSPAMT)
- Payslip not consulted then set to SSP benefit rate (See CPAG benefit books)

Usual pay was equal to last pay (UGROSS > 0)

- Usual pay included a statuary sick pay (UINCPAY1 = 1)
- If whynou07 or retire=1 then if USSPAMT is not missing add USSPAMT otherwise
- set SSP benefit rate (See CPAG benefit books)

# Statutory maternity pay adjustment

A respondent will have an adjustment calculated if:

Usual pay was their last pay (UGROSS = .B, .C, .A) or (whynou02=1 or whynou06=1 or whynou08=1 or whynou09=1)

- Last pay included a statuary maternity pay (INCLPAY2 = 1)
- If SMPAMT not missing then add amount of SMP (SMPAMT)
- Else set to lower SMP benefit rate (See CPAG benefit books)

Usual pay was equal to last pay (UGROSS > 0)

- Usual pay included a statuary maternity pay (UINCPAY2 = 1)
- If whynou07 or retire=1 then if USMPAMT is not missing add USMPAMT otherwise
- set SMP benefit rate (See CPAG benefit books)

### **NOTES:**

• Usual gross pay is only asked when last pay is not usual pay. This effectively means when usual gross pay exists

•

### Amendments:

| Who   | When     | What                                                                |
|-------|----------|---------------------------------------------------------------------|
| SB    | MAY 00   | Created                                                             |
| EH/ND | July 02  | Code for adjustment for SMP adjustment simplified.                  |
|       |          | General tidying of the code.                                        |
| ND    | May 03   | New question WHYNOUSL for 2002-03, vars WHYNOU02, WHYNOU06,         |
|       |          | WHYNOU08, WHYNOU09, USSPAMT, USMPAMT                                |
|       |          | WHYNOU05,RETIRE included in the code.                               |
| SEE   | April 04 | New category in WHYNOUSL added in 2003-04. This does not need to be |
|       |          | included since it treat pay as not usual.                           |

### **SUBLTAMT**

| Variable       | SUBLTAMT                                                                |
|----------------|-------------------------------------------------------------------------|
| Purpose:       | To show the amount of rent received by a benefit unit from sub-letting. |
| Database Table | Benunit                                                                 |
| Variable Type: | Amount                                                                  |
| SAS Code:      | Subltamt.sas                                                            |

Created: 6<sup>th</sup> October 1996 Core variable/user: FRS General Minimum Value: N/A Maximum Value: N/A

NB - This variable has changed slightly from the FES variable as FES uses the amount of "profit" from sub-letting, whereas FRS uses the actual rent charged.

# Definition

This variable is coded as

| <b>SUBLTAMT</b> | The amount of rent received by a benefit unit from sub-letting part of the     |
|-----------------|--------------------------------------------------------------------------------|
|                 | property to a person who is not a member of the household or a boarder/lodger. |

- -1 Not applicable in this case.
- -2 Unable to derive variable

The amount of rent received from sub-letting is to be found in the HOUSEHOL table in the variable SUBLET.

If SUBLET = 1 (indicating that there is a sub-letting arrangement in the household) the amount of rent charged is to be found in SUBRENT.

As this variable is collected on a household basis, the amount received in SUBRENT is attributed to a benefit unit. In FES this was attached to the record of benefit unit number 1 (head of household BU) and this will be duplicated by FRS. Any other benefit unit will be designated not applicable.

# FRS Specification

For each BENUNIT record, set SUBLTAMT to zero.

<u>Code</u> <u>Condition</u>

**SUBLTAMT** If BENUNIT = 1, process HOUSEHOL record and

If SUBLET = 1 get the amount of rent charged from SUBRENT.

-1 Not applicable to this case where BENUNIT > 1 or SUBLET = 2

-2 Unable to derive in this case - where any of the above variables are missing

# **Amendments**

| Who | When       | What                                                                        |
|-----|------------|-----------------------------------------------------------------------------|
| VC  | 27 Apr 93  | To expand the definition to make meaning of each question/database variable |
|     |            | clear.                                                                      |
| VC  | 14 Sept 93 | To make by benefit unit not household                                       |
| VC  | 17 Feb 94  | Amended to reflect version 30 changes                                       |
| VE  | 4 Jun 96   | No initial amendments needed for V32                                        |
| SG  | 28 Oct 97  | No initial amendments needed for V33                                        |
| EP  | 13 Aug 98  | No initial V34 update needed                                                |
| SB  | 2 Sept 99  | Security completed, no other changes for V35                                |

# INTXCRED, butxcred, hhtxcred, BNTXCRED

| Variable          | INTXCRED, BUTXCRED, HHTXCRED, BNTXCRED |
|-------------------|----------------------------------------|
| Purpose:          | Gives the total of the tax credits     |
| Database Table:   | Adult, Benunit, Household              |
| Related variables | Nindinc                                |
| Variable Type:    | Amount                                 |
| SAS Codes:        | Hdbena.sas (for INTXCRED, BNTXCRED)    |
|                   | Buirben.sas (for BUTXCRED)             |
|                   | Hhirben.sas (for HHTXCRED)             |

Created: 22 August 1996 Core variable/user : Take-Up Minimum Value: N/A Maximum Value: N/A

### Summary

The sum of any Tax Credit payments received by the adult, BU or household

### **Definition**

### New Tax Credits

INTXCRED Total amount of WTC received, either as a benefit or included in wages — adult level

**BUTXCRED** Total amount of WTC received, either as a benefit or included in the wages – Benefit unit level

**HHTXCRED** Total amount of WTC received, *either as a benefit or included in the wages* – Household level

**BNTXCRED** Total amount of WTC received as a benefit only – adult level

### **Detail**

INTXCRED: Gives the total of tax credit income. If none received INTXCRED will

be zero. Feeds into BUTXCRED.

**BUTXCRED**: Sums Intxcred by the benefit unit. Feeds into HHTXCRED.

**HHTXCRED**: Sums BUTXCRED by household.

**BNTXCRED**: Gives the total of tax credits *just as a benefit* (and not through the wages). If none received **BNTXCRED** will be zero. Feeds into NINDINC.

Whether paid as a benefit is determined by:

- WTCLUM2<>1 for Working Tax Credits
- Any payment of Child Tax Credit

Where WTC or CTC Lump Sum (Benefit=92, 93) reported amounts are weeklyised.

# Amendments:

| Who | When       | WHAT                                                                                                |
|-----|------------|----------------------------------------------------------------------------------------------------|
| ND  | Oct 2001   | Created                                                                                             |
| ST  | June 2004  | Amendment of Tax Credit Derived Variable to take into account the changes in the Tax Credit regime. |
| BGH | April 2005 | Amendment to remove references to old Tax Credit regime.                                            |

### **TAXPAYER**

| Variable       | TAXPAYER                                                 |
|----------------|----------------------------------------------------------|
| Purpose:       | To show if an adult should be paying tax on their income |
| Database Table | Adult                                                    |
| Variable Type: | Integer                                                  |
| SAS Codes:     | taxpayer.sas                                             |

Created: 22 June 1999 Core variable/user : Take-Up Minimum Value: N/A Maximum Value: N/A

(amounts need amending each year)

# **Definition**

The derived variable, TAXPAYER, identifies whether or not an individual *should* be paying tax on their income. It is not possible to determine if the individual is *actually* paying the tax – but this DV should provide a reasonably accurate indication of the proportion of adults who do pay tax.

### 2003-04 and 2004-05 Personal Allowances:

| Income tax allowances                                          | 2003-04 (£) | 2004-05 (£) |
|----------------------------------------------------------------|-------------|-------------|
| Personal allowance                                             | 4 615       | 4 745       |
| Personal allowance for people aged 65-74                       | 6 610       | 6 830       |
| Personal allowance for people aged 75 and over                 | 6 720       | 6 950       |
| Income limit for age-related allowances                        | 18 300      | 18 900      |
| Married couple's allowance for people born before 6 April 1935 | 5 565       | 5 725       |
| Married couple's allowance - aged 75 or more                   | 5 635       | 5 795       |
| Minimum amount of married couple's allowance                   | 2 150       | 2 210       |
| Blind person's allowance                                       | 1510        | 1 560       |

The rate of relief for the continuing married couple's allowance and maintenance relief for people born before 6 April 1935, and for the children's tax credit, is 10%.

**Taxable bands 2003-04 (£)** 

**Taxable bands 2004-05 (£)** 

Starting rate 10%

0 - 1 960 Starting rate 10%

#### **FAMILY RESOURCES SURVEY**

## **DERIVED VARIABLE SPECIFICATION**

Basic rate 22% 1 961 - 30 500 Basic rate 22% 2 021 - 31 400

Higher rate 40% Over 30 500 Higher rate 40% Over 31 400

 $The \ tax \ allowances \ and \ rates \ are \ held \ in \ the \ temp \ informats \ sheet \ of \ the \ table \ in \ p:\frs\shared\ frs0102\mbox{\sc meta}data\Dvmeta0304.xls}$ 

# FRS Specification

For each adult:

#### Calculate taxable income:

Add together (annual amounts)

• Earnings from employment

If self-employed, then use SEINCAM2 For all other EMPSTATI then use INEARNS

• Retirement Pension

Use BENAMT for BENEFIT=5

• Jobseeker's Allowance (Contributions based)

Use BENAMT for BENEFIT=14 where JSATYPE in (1,3)

Widow's Benefits

Use BENAMT for BENEFITS 6 and 7

Occupational Pension

Use amount held in TOTOCCP

• Annuity (Gross payments from personal pensions and trusts)

PENPAY for PENTYPE in (3,4,5,6)

• Taxable interest (Total interest before tax, including rental income from other property)

If profit from property (rentprof=1) then income from property renting (PROP) = amount of Rent before tax from other property (ROYYR1)

If loss from property (rentprof=2) then income from property renting (PROP) = negative amount of Rent before tax from other property (-ROYYR1)

Otherwise income from property renting (PROP) =0

ININV + ROYYR1

Also add

• Boarder/Lodger payments (only if they are greater than the tax free allowance - £4,250)

Use amounts held in BOARDER and LODGER

#### Add all these together to get TAXINC

Then subtract

• Any other deductions from pay, i.e. deductions for pension or superannuation, and AVCs.

Subtract UDEDUC1-2 from taxable income if last pay is treated as not usual ((whynou02=1 or whynou06=1 or whynou08=1 or whynou09=1) and (whynou05=1 or retire =1)) else;

Subtract DEDUC1-2 from taxable income if last pay usual (UGROSS=.A)

#### Calculate total allowances:

Add together

• Personal Allowance (depending on age)

Everyone entitled - use AGE variable

Then, if applicable, also add

• Married couple's allowance

Please note, married couple's allowance for under 65 year olds abandoned from April 2000.

The following is only applicable for pensioners – ie those born before April 1935:

Married people – If only one of the couple is working then assign MCA to that person. If both are working, then assign MCA to highest earner. If this makes the highest earner a non-taxpayer then assign excess MCA to lower earner. If lower earner is still a non-taxpayer then reassign MCA to higher earner.

If MARITAL=1 and INEARNS>0 for one person only, then allocate all MCA to that person.

Else if Marital=1 and INEARNS>0 for both people, then allocate MCA to higher earner

Then if higher earner is a non-taxpayer, allocate excess MCA to lower earner.

Then if lower earner is still a non-taxpayer then re-allocate excess MCA to higher earner to make them a non-taxpayer also.

If married, but spouse not in household then assign full MCA to the person in the household

If MARITAL=1 and SPOUT=1 then assign full MCA

Widowed in last year (also applicable for those divorced & separated, but no info on this held in FRS)

If the difference between current age (AGE) and the age when widowed (W1) is less than or equal to 1, then assign full MCA to widow.

• Blind person's allowance

If SPCREG1=1

Youth Training Allowance

If AGE=16 or AGE=17 and (TRAIN=1 or NITRAIN=1) then additional allowance of £40 per week.

#### Is income high enough to affect age allowance?

Once income exceeds the limit set (£18,300 for 2003-04), age allowances are reduced by 50% on excess until eliminated. Allowances can only be removed up to a maximum of the value of age additions. Personal allowances are reduced first, then MCA's. There is no reduction to the spouse's MCA.

However, because this DV does not show the amount of tax being paid, this can be ignored, as these people will be flagged as taxpayers anyway due to their level of income.

## Taxpayer (Y/N)?

If

TAXABLE INCOME – TOTAL ALLOWANCES > 0 then TAXPAYER=1

Else if

# **Amendments**

| Who | When        | What                                                                                                    |
|-----|-------------|----------------------------------------------------------------------------------------------------|
| JC  | 6 Sept 99   | Security completed                                                                                                    |
| SB  | 8 Nov 99    | Updated tax rates/allowances (See Dvmeta35) and replaced PROPRENT with ROYAL1, Input tax rates at start of code                                                                                                    |
| SB  | 6 Jan 2000  | Moved SMP and SSP from benefit table to job table                                                                                                    |
| EP  | 19 Feb 2001 | Correction: use amount var ROYYR1 instead of flag var ROYAL1                                                                                                    |
| EP  | 13 Aug 2001 | Include new Rentprof variable                                                                                                    |
| ND  | 30 Aug 2001 | removed married couple's allowance for under 65 year olds.                                                                                                    |
| ND  | April 2002  | Replaced HOH with HRPID                                                                                                    |
| ND  | July 2002   | Code amended to remove references to Bereavement Allowance – no longer a tax allowance for this category.Removed the code for Cohabitating couples with dependant children - they do not get married couples allowances any longer. General tidying of the code. |
| ND  | Feb 2003    | NITRAIN inserted in the code.                                                                                                    |
|     |             | Label change for SPCREG1 for Northern Ireland. No change to code.                                                                                                    |
| SEE | May 2003    | Include usual deductions if last pay not usual.                                                                                                    |

## tentype

| Variable        | TENTYP2                                                           |
|-----------------|-------------------------------------------------------------------|
| Purpose:        | To indicate the number of households in any specific tenure type. |
| Database Table: | Household                                                         |
| Variable Type:  | Categorical                                                       |
| SAS Code Link   | Tentyp2.sas                                                       |

Created: 17<sup>th</sup> December 2004 Core variable/user: HBAI Minimum Value: 1 Maximum Value: 6

**Please Note**: For survey years prior to 2003-04 the derivation of unfurnished and furnished rented property assigned 'partially unfurnished' as 'furnished'. This allocation is out of line with the National Statistics harmonised guidance and so users are advised to not use the derived variable, TENTYPE, provided with FRS datasets prior to 2003-04. If you require further advice please contact the FRS team at DWP.

# **Definition**

- 1 LA./New Town/Council rented/Northern Ireland Housing Executive
- 2 Housing Association/Co-op/Trust rented

- 3 Other private rented unfurnished.
- 4 Other private rented furnished
- 5 Owned with a mortgage (includes part rent/part own)
- **6** Owned outright
- 7 Rent-free
- 8 Squats
- **.A** Not applicable to this case
- **.D** Unable to derive variable

## **Summary**

**TENTYPE** is derived from the <u>HOUSEHOLD table</u> and then takes additional information from the RENTER table to classify renters in more detail.

A household will be classified under this heading if:

#### 1 LA / New Town / Council rented

- They rent there accommodation (TENURE = 4) and
- They rent there accommodation from the LA, Council, New town or Scottish home/Northern Ireland Housing Executive (LANDLORD = 1) and the house doesn't come with the job (ACCJOB = 2)

## 2 Housing Association / Co-Op / Trust rented

- They rent there accommodation (TENURE = 4) and
- They rent there accommodation from a housing association or trust (LANDLORD = 2) and the house doesn't come with the job (ACCJOB = 2)

#### 3 Other private rented unfurnished

- They rent there accommodation (TENURE = 4) and
- They rent there accommodation from an employee organisation, another organisation, a
  relative / friend of a household member, an employee (individual) of a household member
  or individual private landlord (LANDLORD = 3 to 7) and the house is unfurnished or
  partially furnished (FURNISH = 2,3)
- The house comes with the job (ACCJOB = 1) and the house is unfurnished or partially furnished (FURNISH = 2,3)

#### 4 Other private rented furnished

- They rent there accommodation (TENURE = 4) and
- They rent there accommodation from an employee organisation, another organisation, a relative / friend of a household member, an employee (individual) of a household member or individual private landlord (LANDLORD = 3 to 7) and the house is furnished (FURNISH = 1)
- The house comes with the job (ACCJOB = 1) and the house is furnished (FURNISH=1)

## 5 Owned with a mortgage (includes part rent / part own)

- They are buying there property with the help of a mortgage (TENURE = 2)
- They are buying part of there property with the help of a mortgage and are renting the rest (TENURE = 3)

#### 6 Owned outright

• They own the property outright (TENURE = 1)

#### 7 Rent-free

• They are living in there property rent-free (TENURE = 5)

#### 8 Squats

• They are squatting (TENURE = 6)

#### **TOTCAPBU**

| Variable          | TOTCAPBU,                                              |
|-------------------|--------------------------------------------------------|
| Purpose:          | To show the total amount of capital an adult possesses |
| Database Table:   | Benunit                                                |
| Related variables | TOTCAPCH                                               |
| Variable Type:    | Amount                                                 |
| SAS Codes:        | Totcapbu.sas                                           |

Created: 24 October 1996 Minimum Value: N/A Core variable/user : Take-Up Maximum Value: N/A

## **Definition**

This variable is coded as

**TOTCAPBU** The total amount of capital adults in a benefit unit possess from all sources.

- -1 Not applicable to this case.
- **-2** Unable to derive due to missing values.

The total amount of capital a person has is calculated using two methods. Firstly, for those cases which have an assets record from several variables that have information about the number and type of different assets/accounts. The variable ASSETYPE indicates whether or not a person has a particular asset so if this variable is coded 1-10 or 13-19 there should be an additional variable which will hold the amount. If a person has more than one asset, an individual's capital will be the total of all of these variables. TOTCAPBU is derived by adding together amounts for the head and, where appropriate, the spouse.

Note: during the FRS interview, for asset types 6, 7, 8, 9, 10, 14, 17 (Gilts, stocks and shares, unit / investment trusts, SAYE, PEPs, national savings capital/deposit bonds,) respondents are asked for an estimate of their holdings (coded at HOWMUCH). During the office edit, actual values are looked up and stored in HOWMUCHE. Coding therefore is amended to look at HOWMUCHE if it exists and otherwise, HOWMUCH. (This is reflected in the flat file which holds HOWMUCHE in preference to HOWMUCH where appropriate.) However, for national savings certificates, issue value is used in place of HOWMUCH so coding is unaffected.

The asset questions in FRS are only asked of individuals within benefit units who have declared that the total value (all adults combined) have capital between £1,500 and £20,000. For benefit units that have answered that they have assets of less than £1,500 or over £20,000 no further details about assets are collected. This is also the case for benefit units who have refused to answer any more questions about their assets. For these BUs, therefore, the total amount of capital it possesses needs to be calculated in another way.

This second method uses the amount of interest received on a person's capital investments to calculate an approximate amount of capital per individual which could have generated that amount of interest. The interest is divided by an appropriate (weekly) interest rate and then multiplied by 100 to get a capital amount. This figure then needs to be multiplied by 365/7 to produce an annual figure. The rates used have been produced by ASD3A and follow the traditional FES approach to calculating capital. This method gives a capital amount for people who have not answered any further questions about their assets. Again, these are totalled for head and spouse to calculate TOTCAPBU. The constants r\*\*\* are held in the spreadsheet p:\frs\shared\frs35\metadata\Dvmeta35.xls.

However, there is a mismatch between the interest/dividend payments and the amounts collected in the assets block. Whilst amounts for National Savings Certificates, SAYE, premium bonds and National Savings Bonds, First Option Bonds and Yearly Plan and Pensioners Guaranteed Income Bonds are included, respondents are only asked whether they have these type of savings at question OTINVA. Therefore, there are no interest/dividend amounts on which to calculate holdings. From 1996-97 individuals are asked to state the banded amount of their holdings in such accounts (NSAMT) and the band mid-point is now used to increase TOTCAP. These band midpoints are read as informats from CONST33.XLS. Note that the top band is £30,000+ so a mid-point cannot be calculated. This is read in as £30,000 so note that analysis of savings should not use bands above £30,000. If the individual has TOTSAV=5 ("coy") then they do not get asked NSAMT and we use the old method of factoring up TOTCAPBU by 20%.

The coding of TOTSAV was changed at the beginning of July 1994 (SAMPLQTR=2). The four codes used in 1997/98 were split into 5 categories:

| was | from    |                      |
|-----|---------|----------------------|
|     | July 94 |                      |
| 1   | 1       | less than £1,500     |
| 2   | 2       | £1,500 to £8,000     |
| 2   | 3       | £8,000 to £20,000    |
| 3   | 4       | £20,000 and over     |
| 4   | 5       | does not wish to say |

The routing remains the same, but for the final quarter's data the program has to be altered to correctly identify the method to calculate TOTCAPBU

A further change was made in xx??

- 1 less than £1,500
- 2 £1,500 to £3,000
- 3 £1,500 to £8,000
- 4 £8,000 to £20,000
- 5 £20,000 and over
- 6 does not wish to say

The coding of TOTSAV was changed at the beginning of April 2003 – categories 5-9 are just an extension of the previous category 5. No routing changes have been made.

- 1. Less than £1,500
- 2. From £1,500 up to £3,000
- 3. From £3,000 up to £8,000
- 4. From £8,000 up to £20,000
- 5. From £20,000 up to £25,000
- 6 From £25,000 up to £30,000
- 7. From £30,000 up to £35,000
- 8. From £35,000 up to £40,000
- 9. Over £40,000
- 10. Does not wish to say

# FRS Specification

Code Condition

#### **TOTCAPBU**

From BENUNIT record, if TOTSAV in (2,3,4)

From ASSETS record, for each asset held for each adult

#### If ASSETYPE =

- 1 get amount of capital in current accounts from HOWMUCH (ignore if skipped).
- 2 get amount of capital in savings accounts from HOWMUCH.
- 3 get amount of capital in savings accounts from HOWMUCH.
- 4 get amount of capital in TESSAs from HOWMUCH.
- 5 get amount of capital in other accounts from HOWMUCH.
- 6 get HOWMUCHE if it exists else use HOWMUCH (gilts)
- 7 get HOWMUCHE if it exists else use HOWMUCH (trusts)
- get HOWMUCHE if it exists else use HOWMUCH (stocks/shares)
- 9 get HOWMUCHE if it exists else use HOWMUCH (PEPs)
- 11/12 get HOWMUCHE if it exists else use the issue value of National Savings Certs from ISSVAL.
- get amount of capital from HOWMUCH (Pensioners Guaranteed Bonds).
- 14 get HOWMUCHE if it exists else use HOWMUCH (SAYE)
- get amount of capital in premium bonds from HOWMUCH.
  - 16 get amount of capital in Nat Sav Income Bonds from HOWMUCH.
- 10/17 get HOWMUCHE if it exists else use HOWMUCH (Nat Sav Capital/Deposit Bonds).
- 18 get HOWMUCH (First Option Bonds).
- 19 get HOWMUCH (Yearly Plan).
- 21 get HOWMUCH (ISA's).
- 26 get HOWMUCH (GUARANTEED EQUITY BONDS).
- 27 get HOWMUCH (BASIC BANK ACCOUNT).
- get HOWMUCH (CREDIT UNIONS).
- 29 get HOWMUCH (ENDOWMENT POLICY NOT LINKED TO MORTGAGE).

TOTCAPBU is then the total of any occurrences of the above

Else if from BENUNIT record, TOTSAV=1,4,5,6,7,8,9,10 or missing

Set the interest rates for each type of account

Then calculate amounts as follows -

#### From ACCOUNTS record

```
If ACCOUNTS = 1 and TOTSAV = 1 calculate CAP = ACCINT/r01a%

Else if ACCOUNTS = 1 and TOTSAV = 4 calculate CAP = ACCINT/r01b%

Else if ACCOUNTS = 1 and TOTSAV = 5 or missing calculate CAP = ACCINT/r01c% (ADULT CURRENT)
```

```
If ACCOUNTS = 2 and TOTSAV = 1 calculate CAP = ACCINT/r02a%

Else if ACCOUNTS = 2 and TOTSAV = 4 calculate CAP = ACCINT/r02b%

Else if ACCOUNTS = 2 and TOTSAV = 5 or missing calculate CAP = ACCINT/r02c% (ADULT NSB/PO)
```

If ACCOUNTS = 3 and TOTSAV = 1 calculate CAP = ACCINT/r03a% Else if ACCOUNTS = 3 and TOTSAV = 4 calculate CAP = ACCINT/r03b%

Else if ACCOUNTS = 3 and TOTSAV = 5 or missing calculate CAP = ACCINT/r03c% (ADULT NSB/PO INVEST)

If ACCOUNTS = 4 and TOTSAV = 1 calculate CAP = ACCINT/r04a%

Else if ACCOUNTS = 4 and TOTSAV = 4 calculate CAP = ACCINT/r04b%

Else if ACCOUNTS = 4 and TOTSAV = 5 or missing calculate CAP = ACCINT/r04c% (TESSA)

If ACCOUNTS = 5 and TOTSAV = 1 calculate CAP = ACCINT/r05a%

Else if ACCOUNTS = 5 and TOTSAV = 4 calculate CAP = ACCINT/r05b%

Else if ACCOUNTS = 5 and TOTSAV = 5 or missing calculate CAP = ACCINT/r05c% (Other SAVINGS/INVESTMENT ACCOUNTS)

If ACCOUNTS = 6 and TOTSAV = 1 calculate CAP = ACCINT/r06a%

Else if ACCOUNTS = 6 and TOTSAV = 4 calculate CAP = ACCINT/r06b%

Else if ACCOUNTS = 6 and TOTSAV = 5 or missing calculate CAP = ACCINT/r06c% (GILTS)

If ACCOUNTS = 7 and TOTSAV = 1 calculate CAP = ACCINT/r07a%

Else if ACCOUNTS = 7 and TOTSAV = 4 calculate CAP = ACCINT/r07b%

Else if ACCOUNTS = 7 and TOTSAV = 5 or missing calculate CAP = ACCINT/r07c% (UNIT TRUST)

If ACCOUNTS = 8 and TOTSAV = 1 calculate CAP = ACCINT/r08a%

Else if ACCOUNTS = 8 and TOTSAV = 4 calculate CAP = ACCINT/r08b%

Else if ACCOUNTS = 8 and TOTSAV = 5 or missing calculate CAP = ACCINT/r08c% (STOCKS & SHARES)

If ACCOUNTS = 9 and TOTSAV = 1 calculate CAP = ACCINT/r09a%

Else if ACCOUNTS = 9 and TOTSAV = 4 calculate CAP = ACCINT/r09b%

Else if ACCOUNTS = 9 and TOTSAV = 5 or missing calculate CAP = ACCINT/r09c% (PEP)

If ACCOUNTS = 21 and TOTSAV = 1 calculate CAP = ACCINT/r21a%

Else if ACCOUNTS = 21 and TOTSAV = 4 calculate CAP = ACCINT/r21b%

Else if ACCOUNTS = 21 and TOTSAV = 5 or missing calculate CAP = ACCINT/r21c% (ISA)

If ACCOUNTS = 24 and TOTSAV = 1 calculate CAP = ACCINT/r24a%
Else if ACCOUNTS = 24 and TOTSAV = 4 calculate CAP = ACCINT/r24b%
Else if ACCOUNTS = 24 and TOTSAV = 5 or missing calculate CAP = ACCINT/r24c% (Member of SHARE/S CLUB)

If ACCOUNTS = 27 and TOTSAV = 1 calculate CAP = ACCINT/r27a%

Else if ACCOUNTS = 1 and TOTSAV = 4 calculate CAP = ACCINT/r27b%

Else if ACCOUNTS = 1 and TOTSAV = 5 or missing calculate CAP = ACCINT/r27c% (BASIC BANK ACCOUNT)

If ACCOUNTS = 28 and TOTSAV = 1 calculate CAP = ACCINT/r28a%
Else if ACCOUNTS = 28 and TOTSAV = 4 calculate CAP = ACCINT/r28b%
Else if ACCOUNTS = 28 and TOTSAV = 5 or missing calculate CAP = ACCINT/r28c% (CREDIT UNION/S)

TOTCAPBU is then the total of each occurrence of CAP

If ACCOUNT=10,11,12,13,14,15,16,17,18,19,26,29 then Read midpoint of band that NSAMT represents (if exists) into NSVALUE IF NSAMT exists TOTCAPBU=TOTCAPBU+NSVALUE

#### ELSE TOTCAPBU=TOTCAPBU\*1.2

Then TOTCAPBU=TOTCAPBU\*365/7

-2 Unable to derive because of missing values.

## Amendments:

| Who | When      | What                                                                       |  |
|-----|-----------|----------------------------------------------------------------------------|--|
|     |           | Updated to V31: totsav now held on BU record                               |  |
| VE  | 5 Jun 96  | Initial amendments for V32 - Removed SAMPLQTR information because no       |  |
|     |           | longer needed                                                              |  |
| VE  | 4 Jul 96  | Amended to refer to constants table                                        |  |
| VE  | 3 Dec 96  | Amended to clarify the situation where TOTSAVE is missing and to use       |  |
|     |           | HOWMUCHE for assetype 8 where it exists                                    |  |
| SG  | 16 Dec 97 | V33 changes, asset numbers                                                 |  |
| SG  | 17 Feb 98 | National Savings account amounts to be based on NSAMT band                 |  |
| EP  | 13 Aug 98 | No initial V34 update needed                                               |  |
| SG  | 16 Feb 99 | Allow for skipped HOWMUCH for current accounts                             |  |
| EP  | 18 May 99 | General V34 tidy up                                                        |  |
| SB  | 3 Nov 99  | Security completed, no other changes for V35                               |  |
| ND  | 21 Jun 02 | Weekly divisor changed from 52 to 365/7                                    |  |
| ND  | 21 Jun 02 | Interest from Member of Share clubs – constants updated – no change to the |  |
|     |           | code required.(These are not on the ASSETS table.)                         |  |
| SEE |           | Change to TotSav categories                                                |  |
| RC  | 11/11/05  | Spec amended to include BASIC BANK ACCOUNT, CREDIT UNIONS and              |  |
|     |           | ENDOWMENT POLICY (not linked to mortgage)                                  |  |

# totgntch

| Variable        | TOTGNCTH                                                                   |
|-----------------|----------------------------------------------------------------------------|
| Purpose:        | To show the total amount of educational maintenance grants or scholarships |
|                 | received <b>directly</b> by a child                                        |
| Database Table: | CHILD                                                                      |
| Variable Type:  | Amount                                                                     |
| SAS Code Link   | totgntch.sas                                                               |

Created: 22<sup>nd</sup> August 1996 Core variable/user : FRS General Minimum Value: N/A Maximum Value: N/A

# Definition

# TOTGNTCH The total amount of income received by a child from educational grants, maintenance grants or scholarships

- .A Not applicable to this case
- **.D** Unable to derive due to missing values

# **Summary**

TOTGNTCH is derived from several variables on the CHILD table of the FRS database

## Add in the following amounts

A child amount will be summed under this heading if:

• They are currently in full time education (FTED = 1) and

#### Either

- The number of grants received is one (GRTNUM = 1) and
- The source is state, private or overseas (GRTSCE1 = 1, 2, 3) and then
- Add amount grant first paid (GRTDIR1) if not missing

or

- The number of grants received is more then one (GRTNUM => 2) and
- The source of the second grant is state, private or overseas (GRTSCE1 = 1, 2, 3) and then
- Add amount first grant paid (GRTDIR1) and second grant paid if neither missing

## A child will be skipped (.A) if:

• They are not currently in full time education (FTED \ 1) This includes anybody under 5 yrs

#### **NOTES:**

• Information is only asked about the first and second grant even though is possible to answer 3 for the number of grants received. In the 989 dataset there are no such cases.

#### Amendments:

| Who | When      | WHAT                                                            |
|-----|-----------|-----------------------------------------------------------------|
| AG  | August 93 | Leave grants as annual amounts                                  |
| JS  | March 96  | Look at payments actually received, rather then the total award |
| JS  | March 97  | At in where 3 grants recorded at GRTNUM                         |

## **TOTGRANT**

| Variable          | TOTGRANT,                                                                  |
|-------------------|----------------------------------------------------------------------------|
| Purpose:          | To show the total amount of educational maintenance grants or scholarships |
|                   | : for higher education received directly by an adult.                      |
| Database Table:   | ADULT                                                                      |
| Related variables |                                                                            |
| Variable Type:    |                                                                            |
| SAS Codes:        | TotGRNT.SAS                                                                |

Created: 27<sup>th</sup> August 1996 Core variable/user : FRS General Minimum Value: N/A Maximum Value : N/A

NB - This will be provided as an annual amount and the individual models will have to calculate weekly entitlement for the duration of the academic year. Totgrant replaces FES variable IN411 as FRS cannot differentiate between a grant or a scholarship, therefore, the total amount of grants or scholarships are included.

# **Definition**

This variable is coded as

**TOTGRANT** The total amount of income received by an adult from educational grants, maintenance grants or scholarships.

- -1 Not applicable to this case
- **-2** Unable to derive

TOTGRANT will be derived from the variables *GRTNUM*, *GRTSCE1*, *GRTDIR1*, *GRTSCE2*, and *GRTDIR2*. *GRTNUM* gives the number of grants/scholarships received and the amount of the grant then depends on whether the grant/scholarship is funded by the state or from a private or overseas source. This will be an annual amount as requested by ISM.

# **FRS Specification**

For each adult

Code Condition

Set TOTGRANT to ZERO

TOTGRANT From ADULT table,

If GRTNUM = 1 (Number of grants = one) and GRTSCE1 = 1 (source is state), get amount from GRTDIR1 (amount of grant).

If GRTNUM = 1 (Number of grants = one) and GRTSCE1 = 2 or 3 (source is private or overseas) get amount from GRTDIR1 (amount of grant).

If GRTNUM = 2 or 3 (two or more grants) get the amount for first grant as above in addition to:-

If GRTSCE2 = 1 (source is state) get amount from GRTDIR2.

If GRTSCE2 = 2 or 3 (source is private or overseas) get amount from GRTDIR2

TOTGRANT will then be the sum of the two grants. (NB - this does not include top-up loans)

- -1 Not applicable to this case adult not in full-time education.
- -2 Unable to derive as any of the above variables are missing.

#### Amendments

| Who | When      | What                                                                                   |
|-----|-----------|----------------------------------------------------------------------------------------|
| VC  | 8 Mar 93  | To specify an annual amount as requested by ISM.                                       |
| VC  | 22 Mar 93 | To amend the sort bands in the tabulation.                                             |
| AG  | 9 Aug 93  | The database will store grant amounts as annual figures so no multiplication required. |
| JS  | 19 Jan 96 | Amended to include all students in further education                                   |
| JS  | 7 Mar 19  | Amended to look at payments actually received by students, rather than the total       |
|     |           | awarded (whether including or excluding fees)                                          |
| VE  | 22 May 96 | No initial amendments needed for V32                                                   |
| VE  | 4 Dec 96  | To set TOTGRANT to zero initially                                                      |
| VE  | 31 Jan 97 | To remove the condition for TOTGRANT only to be derived for students in line           |
|     |           | with HBAI                                                                              |
| JS  | 24 Mar 97 | To add in where 3 or more grants recorded                                              |
| SG  | 14 Nov 98 | No initial changes for V33                                                             |
| EP  | 13 Aug 98 | No initial V34 update needed                                                           |
| SB  | 6 Sept 99 | Security completed, no other changes for V35                                           |

# tothours, jobhours

| Variable        | TOTHOURS, JOBHOURS                                             |
|-----------------|----------------------------------------------------------------|
| Purpose:        | To calculate total hours worked in each job and by each person |
| Database Table: | Job, Adult                                                     |
| Variable Type:  | Amount                                                         |
| SAS Code Link   | Tothours.sas                                                   |

Jobhours.sas

Created: 8 30<sup>th</sup> September 1996 Core User: FRS General Minimum Value: N/A Maximum Value: N/A

#### **Definition**

JOBHOURS
Usual hours worked in each job including any usual paid or unpaid overtime
TOTHOURS
Total usual hours worked by an ADULT including any paid or unpaid overtime

A Not applicable to this case (Adult has no job record or a job record but no job)
Unable to derive due to missing values

#### Summary

JOBHOURS uses TOTUS1 from the JOB table if the adult does no overtime and sums USUHR, POTHR, and UOTHR from the JOB table if the adult usually does overtime.

TOTHOURS is derived by summing each JOB record for an ADULT.

#### **Set hours work to zero (JOBHOURS = 0)**

Hours worked will be calculated in the following way if:

- The adult has a job record but has no current job (NUMJOB = 0) then set to skipped (JOBHOURS = .A)
- Adult ever does overtime (EVEROT = 1) then add usual hours (USUHR), usual unpaid overtime (UOTHR) and usual paid overtime (POTHR) hours together
- Adult does no overtime (EVEROT = 2) then set JOBHOURS to usual hours worked (TOTUS1)

#### Set total hours to zero (TOTHOURS = 0)

Total hours worked will be calculated in the following way if:

- If adult has no job record or JOBHOURS = .A then TOTHOURS is set to skipped (TOTHOURS = .A)
- If any job record for an adult is set to unable to derive (JOBHOURS = .D) then set TOTHOURS to unable to derive (TOTHOURS = .D)
- If all JOBHOUR records exist then add all job records to get total hours worked (TOTHOURS =  $\bigcirc$ (JOBHOURS))

## **AMENDMENTS:**

|     |         | What                                             |
|-----|---------|--------------------------------------------------|
| Who | When    |                                                  |
| SB  | JULY 00 | Use new hours DV to calculate total hours worked |
|     |         |                                                  |

## totsavbu

| Variable        | TOTSAVBU                                                          |
|-----------------|-------------------------------------------------------------------|
| Purpose:        | To create variable consistent with V30 TOTSAVBU with 4 categories |
| Database Table: | Benunit                                                           |
| Variable Type:  | Categorical                                                       |
| SAS Code:       | totsavbu.sas                                                      |

Created: 3<sup>rd</sup> September 1996 Core variable/user: FRS Publication

Minimum Value: 1 Maximum Value: 4

## **Definition**

- 1 Less then £1,500
- 2 £1,500 to £20,000
- 3 over £20,000
- 4 Does not wish to say
- .A Not applicable to this case (where TOTSAV has been skipped: question

only asked where respondents have already stated interest on savings)

.D Unable to derive due to missing values (should only occur where 'don't know' (.B) has been input, 'refused' (.C) cases should be included as part of code 4 - does not wish to say).

# Summary

This derived variable re-formats the categories of TOTSAV (BU table) to be consistent with earlier years.

#### 1 Less then £1,500

A benefit unit will be classified under this heading if:

• Benefit unit savings are less then £1,500 (TOTSAV = 1)

#### 2 £1,500 to £20,000

A benefit unit will be classified under this heading if:

• Benefit unit savings are less then £20,000 but more then £1,500 (TOTSAV = 2, 3, 4)

#### 3 over £20,000

A benefit unit will be classified under this heading if:

• Benefit unit savings are more then £20,000 (TOTSAV = 5,6,7,8,9)

#### 4 Does not wish to say

A benefit unit will be classified under this heading if:

• The benefit unit either refuses to answer (TOTSAV = .C) or does not wish to the question (TOTSAV = 10)

#### NOTES:

- The question TOTSAV is asked of Benefit units and gives respondents' estimate of their total savings held by partner/spouse. From July 1995, the coding was changed to include an additional category for £1,500 to £8,000, and another category for £1,500 to £3,000 was added to the 1999/00 dataset.
- The question relates only to the savings held by the parent and if applicable the spouse and not any dependent children. For children's savings see TOTSAVE on the child table.

## **AMENDMENTS**:

|     |              | What                                     |
|-----|--------------|------------------------------------------|
| Who | When         |                                          |
| SEE | 1 April 2004 | Change in TOTSAV categories incorporated |
|     |              |                                          |
|     |              |                                          |

#### **TTWCOSTS**

| Variable              | TTWCOSTS                                           |
|-----------------------|----------------------------------------------------|
| Purpose               | To show weekly travel to work costs for each adult |
| <b>Database Table</b> | ADULT                                              |
| Variable Type         | Integer                                            |
| SAS Codes             | TTWCOSTS.sas                                       |

Created : 25th September 1996 Core variable/user : FRS General/II

Min. Value : N/A Max. Value : N/A

#### **Definition**

This variable is coded as :-

TTWCOSTS Total weekly travel to work costs paid by adult

- 0 Free travel
- -1 Not applicable to this case including adults with no usual place of work, or coded "other" form of transport (no information collected)
- -2 Unable to derive due to missing values

Travel to work costs are based on the number of round trips per week (TTWFRQ). Adults are only asked about their main method of transport and costs are collected on all methods of transport except walk/cycle or "other" (TTWMOD). Public transport costs are calculated using the costs of bus passes or season tickets, recorded fare, contributions to drivers of shared cars, or on costs per mile of journeys in cars or on motorcycle. DWP rates for costs per mile have been used.

The rates (CARRATE1, CARRATE2 and BIKERATE) are held on the table in p: $\frs\shared\frs35\metadata\Dvmeta35.xls$ 

The questionnaire asks about total distance travelled to usual place of work. Where respondents use both car/motorcycle and train/bus/tube/taxi; only the main method is recorded. Therefore we assume most of the journey is by one method of transport.

Where PSSAMT has been imputed, PSSDATE1/2 will have been skipped. Amount held in PSSAMT is taken as weekly. Where TTWCODE has been imputed, TTWCOST is skipped: do not change TTWCOSTS in these cases

Note: Questions on travel to work are part of the FRS rotation regime and so every other year the information is not collected.

Some users, such as The Individual Incomes team, use this information every year so they need to model the required information when the questions have been rotated off. These imputed values are held in the derived variable TTWCOSTS every other year

See Modelling of Travel to Work Costs in the Dataset and Changes document for more information.

#### **FRS Specification**

**TTWCOSTS** 

From ADULT record, add up costs for each mode of transport TTWMOD 2-5

TTWMOD in (4, 5, 6, 7) bus/train/tube/light rail or

TTWMOD = 9 (for taxi's in GB - one way or return fares apply) or

NITTWMOD = 7 (for taxi's in NI - assume one way only fare applies)

TTWMOD = 1 (works bus / company transport)

IF TTWPSS = 1 (Yes) and PSSAMT exists TTWCOSTS = PSSAMT ELSE IF PSSDATE1/2 is skipped then cost of pass equals PSSAMT

Else if respondent does not have a season ticket, calculate cost of round trip and multiply by number of trips each week.

#### IF TTWPSS = 2 (No)

```
IF ONEWAY = 1 then TTWCOSTS = FARE*2*TTWFRQ
ELSE IF ONEWAY = 2 then TTWCOSTS = FARE*TTWFRQ
```

Else if travels in a car/van, first check whether car used in combination with bus / train / tube or works bus / company transport, if yes, assume average journey is 2 miles

```
IF TTWMOD = 1 and TTWPAY ≠ 3 (pays all/some of costs of taking car/van to work)
THEN TTWCOSTS = TTWCOSTS + (4*TTWFRQ*CARRATE)
```

Else if only car/van used (or used in combination with walking/bicycle) calculate total cost per mile per week.

CARCOST is based on RATE1 or RATE2 depending on whether the annual distance is less than (Rate 1) or more then (Rate 2) a set mileage (6000 miles in 2002-03). Total miles calculated based on midpoints of TTWFAR categories.

#### IF TTWMOD=1 (car or van) and TOTMILES < 6000

```
and TTWFAR = 3 then CARCOST = 0.5*2*TTWFRQ*CARRATE
and TTWFAR = 4 then CARCOST = 2*2*TTWFRQ*CARRATE
```

```
and TTWFAR = 5 then CARCOST = 4*2*TTWFRQ*CARRATE

and TTWFAR = 6 then CARCOST = 7.5*2*TTWFRQ*CARRATE

and TTWFAR = 7 then CARCOST = 17.5*2*TTWFRQ*CARRATE

and TTWFAR = 8 then CARCOST = 32.5*2*TTWFRQ*CARRATE
```

#### IF TTWMOD = 1 (car or van) and TOTMILES > 6000

```
and TTWFAR = 3 then CARCOST = 0.5*2*TTWFRQ*CARRATE
and TTWFAR = 4 then CARCOST = 2*2*TTWFRQ*CARRATE
and TTWFAR = 5 then CARCOST = 4*2*TTWFRQ*CARRATE
and TTWFAR = 6 then CARCOST = 7.5*2*TTWFRQ*CARRATE
and TTWFAR = 7 then CARCOST = 17.5*2*TTWFRQ*CARRATE
and TTWFAR = 8 then CARCOST=32.5*2*TTWFRQ*CARRATE
```

Then calculate TTWCOSTS, taking into account any contributions

#### IF TTWMOD = 1

$$\label{eq:costs} \begin{split} \text{IF TTWPAY} &= 1 \text{ (all)} \\ \text{THEN TTWCOSTS} &= \text{TTWCOSTS} + \text{CARCOST} \end{split}$$

IF TTWPAY = 2 (some) and TTWCODE1 = 1
THEN TTWCOSTS = TTWCOSTS + TTWCOST

IF TTWPAY = 2 and TTWCODE2=1
THEN TTWCOSTS = TTWCOSTS + (CARCOST - TTWREC)

#### (IF CARCOST<TTWREC then set TTWCOSTS to zero)

ELSE IF TTWCOST and TTWREC have been skipped
(where TTWCODE1 / TTWCODE2 are set) or
TTWPAY has been skipped or
IF TTWCODE1 = 3 and TTWCODE2 = 3
THEN TTWCOSTS = TTWCOSTS + CARCOST

Else if respondent drives a motorcycle, use similar approach:-

If TTWMOD3 = 1 and (TTWMOD4 = 1 or TTWMOD5 = 1) and TTWPAY ≠ 3 (pays all/some of costs of taking motorcycle to work)
THEN TTWCOSTS = TTWCOSTS + (4\*TTWFRQ\*BIKERATE)

Else if only motorbike used (or in combination with walking/bicycle) calculate variable BIKECOST

#### **If TTWMOD = 2 (motorcycle)**

```
and TTWFAR = 3 then BIKECOST = 0.5*2*TTWFRQ*BIKERATE and TTWFAR = 4 then BIKECOST = 2*2*TTWFRQ*BIKERATE
```

and TTWFAR = 5 then BIKECOST = 4\*2\*TTWFRQ\*BIKERATE

and TTWFAR = 6 then BIKECOST = 7.5\*2\*TTWFRQ\*BIKERATE

and TTWFAR = 7 then BIKECOST=17.5\*2\*TTWFRQ\*BIKERATE

and TTWFAR = 8 then BIKECOST=32.5\*2\*TTWFRQ\*BIKERATE

Then calculate TTWCOSTS, taking into account any contributions

IF TTWPAY = 1 (all)

THEN TTWCOSTS = TTWCOSTS + BIKECOST

IF TTWPAY = 2 (some) and TTWCODE1 = 1

THEN TTWCOSTS = TTWCOSTS + TTWCOST

IF TTWPAY = 2 and TTWCODE2 = 1

THEN TTWCOSTS = TTWCOSTS + (BIKECOST - TTWREC)

#### (if BIKECOST<TTWREC then set TTWCOSTS to zero)

ELSE IF TTWCOST or TTWREC have been skipped (where TTWCODE1 / TTWCODE2) are set or TTWPAY has been skipped or IF TTWCODE1 = 3 or TTWCODE2 = 3
THEN TTWCOSTS = TTWCOSTS + BIKECOST

TTWFAR = 1 (work at home, live at work, no work journey)

TTWMOD = 3 or 8 (Walks or cycles to work)

If TTWPSS = 1 and PSSAMT = 0 (has pass and costs nothing)

or TTWPSS = 2 and FARE = 0 (does not have pass but fare costs nothing)

or cash received from passengers etc greater than calculated costs (costs therefore set to zero)

or TTWMOD = 1 or 2 and TTWPAY = 3 (uses car/motorcycle and pays no costs)

Note: Free travel cards/fares and contributions will have already been calculated: all categories shown here for completeness

Some cases exist where individual drives to a station but has a free travel pass.

These cases still count as zero travel costs.

- -1 If questions in n\_Travel have been skipped (questions do not apply to this case) or TTWFAR=2 (varies, no usual place of work) or TTWMOD=10(other form of transport no information collected)
- -2 Any variables missing

#### **Amendments:**

|     |          | What                                                                                                    |  |
|-----|----------|----------------------------------------------------------------------------------------------------|--|
| Who | When     |                                                                                                    |  |
| JS  |          | change calculation of weekly travel pass costs                                                                                                    |  |
| JS  | 18/12/95 | take on changes made to V30 (additional methods of transport, loading of variable work costs cases)                                                |  |
| JS  | 21/2/96  | allow for skipped values where variables have been imputed                                                                                         |  |
| JS  | 15/3/96  | stop weeklyising of pass within program (already weekly on the data base)                                                                          |  |
| JS  | 17/4/96  | to amend cases where TTWCOST or TTWPAY has been skipped to use calculated amount for car/bike (currently no change made)                           |  |
| VE  | 5/6/96   | include new category of TTWCODE for V32                                                                                                    |  |
| VE  | 14/6/96  | amend for 1995-96 rates for cost per mile                                                                                                    |  |
| VE  | 1/7/96   | Amended for constants being held in a separate table                                                                                               |  |
| VE  | 29/10/96 | include TTWREC                                                                                                    |  |
| VE  | 9/12/96  | amend spec for change in data structure regarding TTWCODE1 and TTWCODE2                                                                            |  |
| VE  | 1/4/97   | tidy up spec to bring in line with SAS code for V32                                                                                                |  |
| SB  | 17/8/99  | Change of source of mileage rates data. Motorbikes changed from 9p to 25.3p, See Dvmeta35 SB – 28 Security completed, TTWMOD1-6 replaced by TTWMOD |  |
| EP  | 14/8/01  | DV reinstated for 2000/01 and inserted new mode of transport, TAXI                                                                                 |  |
| ND  | 8/5/03   | Two rates used for CARRATE.                                                                                                    |  |
| ND  | 8/5/03   | Amend to include Northern Ireland travel to                                                                                                    |  |

| JS | 1/8/04   | Imputed TTWCOSTS as TTW questions rotated off for 2003-04.                                                        |
|----|----------|----------------------------------------------------------------------------------------------------|
| RC | 26/01/06 | TTWCOSTS amended to now include taxi's (TTWMOD = 9 for GB and NITTWMOD = 7 for NI) as a mode of transport to work |

#### **TTWMODE**

| Variable              | TTWMODE                                                 |
|-----------------------|---------------------------------------------------------|
| Purpose               | Categorical breakdown of mode of transport to work (FRS |
|                       | publication purposes)                                   |
| <b>Database Table</b> | ADULT                                                   |
| Variable Type         | Integer                                                 |
| SAS Codes             | TTWMODE.sas TTWCOSTS.sas                                |

Created : 22 February 1999 Core variable/user : FRS Publication

Min.Value : 1 Max. Value : 7

#### **Definition**

TTWMODE categorises the mode of transport used to get to work by individuals for publication purposes, and is derived from the variable TTWMOD. It is coded as follows:

- 1 Car / Van
- 2 Motorcycle (includes minibus/works van)
- 3 Bicycle
- 4 Bus (includes coach, private bus)
- 5 Train
- 6 LT underground
- 7 Light rail
- 8 Walk
- 9 Taxi
- 10 Other

## **FRS Specification**

For each adult:

Code Condition

1 IF TTWMOD=1 or NITTWMOD=1

- 2 IF TTWMOD=2 or NITTWMOD=2
- 3 IF TTWMOD=3 or NITTWMOD=3
- 4 IF TTWMOD=4 or NITTWMOD=4
- 5 IF TTWMOD=5 or NITTWMOD=5
- 6 IF TTWMOD=6
- 7 IF TTWMOD=7
- 8 IF TTWMOD=8 or NITTWMOD=6
- 9 IF TTWMOD=9 or NITTWMOD=7
- 10 IF TTWMOD=10 or NITTWMOD=8
- -1 Not applicable to this case
- -2 Unable to derive TTWMODE

#### Amendments:

|     |                    | What                                      |
|-----|--------------------|-------------------------------------------|
| Who | When               |                                           |
| SB  | 9 November<br>1999 | Security complete, re-define bands        |
| EP  | 14 August 2001     | Inserted new taxi mode into the code      |
| ND  | 7 May 2003         | Inserted NITTWMOD for Northern Ireland    |
| RC  | 26 Jan 2006        | Taxi's are now to be included in TTWCOSTS |

## **TUACAM**

| Variable                                                                                  | TUACAM                                                                               |
|-------------------------------------------------------------------------------------------|--------------------------------------------------------------------------------------|
| <b>Purpose:</b> To calculate the amount of childcare costs that are applicable for a mean |                                                                                      |
|                                                                                           | benefit for each child. Note that this does not take account of whether the child is |
|                                                                                           | eligible to have their childcare costs included in the assessment, only the          |
|                                                                                           | (applicable) amount that will be used if they are eligible.                          |
| Database Table :                                                                          | CHILD                                                                                |
| Flatfile Names:                                                                           | TUACAMC1 TUACAMC2 TUACAMC3 TUACAMC4 TUACAMC5                                         |
|                                                                                           | TUACAMC6 TUACAMC7 TUACAMC8 TUACAMC9                                                  |
| Variable Type:                                                                            | Amount                                                                               |
| SAS Codes                                                                                 | tuacam.sas                                                                           |

Created: 16 November 2006 Core variable/user: Take Up Team (IM2)

Minimum Value: N/A Maximum Value: N/A

## **Definition**

The Take Up Team need to know how much is paid in applicable childcare for each child in a Benefit Unit. This is because it is used to calculate an amount to disregard from the claimant's income when assessing their benefit.

#### **Important**

When calculating how much income to disregard there are two considerations. This DV only accounts for the first one.

- 1. Are the child's childcare costs applicable; do they count towards the disregard? Not all childcare costs qualify, eg payments to an unregistered childminder.
- 2. Is the child him/herself eligible? Applicable childcare costs are only considered for children under the age of 15 (or 16 if the child is disabled).

See the Child Poverty Action Group's Welfare Benefits and Tax Credits Handbook (2005/2006), page 966 for more information. (ISBN 1-901698-75-0)

Please bear in mind that you will need to consider the child's eligibility, under point 2 above, if you wish to use this DV in your analysis. Do not rely on the information in point 2 above to determine a child's eligibility; please refer to guidance, such as the CPAG's book mentioned above.

From 2005-06 the types of childcare costs collected by the FRS that are considered to be applicable, are:

| CHLOOK | Label / Type of Childcare                | Applicable?   |
|--------|------------------------------------------|---------------|
| 1      | Playgroup or pre school                  | If Registered |
| 2      | Day nursery or crèche                    | If Registered |
| 3      | Nursery school                           | If Registered |
| 4      | Infant's school (Reception)              |               |
| 5      | Infant's school (Nursery)                |               |
| 6      | Primary school (Reception)               |               |
| 7      | Primary school (Nursery)                 |               |
| 8      | Out of school club                       | Yes           |
| 9      | Holiday scheme                           | Yes           |
| 10     | Family/combined centre                   | Yes           |
| 11     | Boarding school                          |               |
| 12     | Other Formal                             |               |
| 13     | grand parents                            |               |
| 14     | Non-resident parent/ex-spouse/ex-partner |               |
| 15     | Child's brother or sister                |               |
| 16     | Other relatives                          |               |
| 17     | Childminder                              | If Registered |
| 18     | Nanny/Au pair                            | If Registered |
| 19     | Friends or neighbours                    |               |
| 20     | Other non-relatives                      |               |

If a child has applicable childcare then TUACAM will be the total of their applicable childcare costs.

If a child has no applicable childcare (or no childcare at all) then TUACAM will be set to skipped (not applicable): .A.

If the total of all applicable childcare costs is zero (ie the child has applicable childcare, but it is free) then TUACAM will be zero.

If there is any missing or irregular data then TUACAM will be set to .D, unable to derive. There should be none of these in the dataset as the base variables are imputed accordingly.

#### A Not applicable

**D** Unable to derive due to missing values

# Summary

TUACAM is calculated as follows:

For the first CHLDCARE record for the child TUACAM is set to skipped (.A).

#### Check the data

Check that all the base variables have valid values (ie aren't missing):

COST CHAMT REGISTRD

Check period code for CHAMT is not irregular or missing (skips are OK as not asked if CHAMT=0 or CHAMT could be imputed)

Check that CHAMT is always asked if COST=1.

Check that REGISTRD is always asked for these types of childcare:

Playgroup or pre school Day nursery or creche Nursery school Childminder Nanny/Au pair

If any of the above checks are failed then set TUACAM to .D (unable to derive) for this child.

#### Calculation

If all checks are passed then:

If the childcare is paid for (COST=1) and the childcare is applicable (CHLOOK in (1,2,3,17,18) and REGISTRD=1 or CHLOOK in (8,9,10))

Then add the amount for that childcare (CHAMT) to the amount so far in TUACAM.

If this is the last CHLDCARE record for this child then add the amount arrived at in TUACAM to the CHILD table.

If the child has no childcare at all then set TUCAM to skipped (.A).

## **AMENDMENTS:**

|     |      | WHAT |
|-----|------|------|
| Who | When |      |
|     |      |      |

# butvlic, intvlic, hhtvlic

| Variable        | BUTVLIC, INTVLIC, HHTVLIC                                                |
|-----------------|--------------------------------------------------------------------------|
| Purpose:        | To produce adult, benunit, and household level variables for income from |
|                 | concessionary TV licences.                                               |
| Database Table: | Household, Benunit, Adult.                                               |
| Variable Type:  | Categorical, Amount                                                      |
| SAS Codes:      | butvlic.sas                                                              |
|                 | intvlic.sas                                                              |
|                 | hhtvlic.sas                                                              |

Created: 18<sup>th</sup> April 2002 Core variable/user : FRS General Minimum Value: N/A Maximum Value : N/A

## **Definitions**

BUTVLIC Income from free TV licences at BENUNIT level
INTVLIC Income from free TV licences at ADULT level
HHTVLIC Income from free TV licences at HOUSEHOLD level

# Summary

Calculates income from the scheme to give a free TV licence to over 75s.

Base variable TVLIC on the household table indicates whether a household claims the free TV licence. TVLIC was not asked for April 2000 to October 2000 as free TV licences were not given until November 2000, so *TVLICDV* holds an indicator, imputed where necessary, for whether a household claims a free TV licence, was created for FRS 2000/01

#### TVLICDV deleted from FRS 2001/02, as TVLIC can be used from April 2001.

The income from the free TV Licence is calculated at BU level first, then the adult income and then the income at household level.

Where a household receives a free TV licence the income is deemed to be shared equally between each BU, and within the BU it is given to the head of the BU.

## **BUTVLIC**

Amount variable.

Where the household receives a free licence, it is deemed to receive extra income equivalent to the licence fee they would otherwise have paid (weeklyised), taking into account discounts for the blind and for black and white TV. This is calculated and split equally amongst all BUs in the household, irrespective of whether they would be eligible, as they all share in the benefit.

## **INTVLIC**

Amount variable.

The head of the benefit unit (uperson=1) is assigned the benefit units income from the free TV licence (INTVLIC=BUTVLIC). For all other adults, INTVLIC=0.

#### **HHTVLIC**

Amount variable.

Sums BUTVLIC by household. This should therefore be either zero or the weekly equivalent of the TV licence fee.

#### **AMENDMENTS:**

|     |            | What             |
|-----|------------|------------------|
| Who | When       |                  |
| ND  | Oct 2001   | DVs Created      |
| ND  | April 2002 | TVLICDV removed. |
|     |            |                  |

# UGRSPAY, SSPSMPFG, INEARNS

| Variable        | UGRSPAY, SSPSMPFG, INEARNS                                                  |
|-----------------|-----------------------------------------------------------------------------|
| Purpose:        | To show the total amount of gross usual earnings received by an adult from  |
|                 | each job as an employee, including any bonus' but excluding any income from |
|                 | odd jobs and to show whether an adjustment has been made for SSP and/or     |
|                 | SMP.                                                                        |
| Database Table: | Job, Adult                                                                  |
| Variable Type:  | Amount (ugrspay, inearns) Categorical (SSPSMPFG)                            |
| SAS Codes:      | UGRSPAY.sas                                                                 |
|                 | INNIRBEN.sas                                                                |

Created: 2<sup>nd</sup> May 2000 Core User: FRS General Minimum Value: 0 Maximum Value: 3

# **Definition**

**UGRSPAY** The total usual gross earnings before deductions for Income Tax, NI etc

from **each** job/s an adult may have as an employed earner - excluding

any income from odd jobs.

**INEARNS** The total usual gross earnings before deductions for Income Tax, NI etc from **all** jobs

an adult may have as an employed earner, excluding any income from odd jobs.

**SSPSMPFG** 

Neither Statutory Sick pay nor Statutory Maternity pay adjustment made

1 One or more Statutory Sick/(M/P)aternity/Adoption pay adjustment made

.A Not applicable to this case (shouldn't occur)

**.D** Unable to derive due to missing values

#### **Summary**

For adults who are currently working as an employee, gross earnings (UGRSPAY) are calculated from usual gross pay (UGROSS) if it exists and is deemed as usual for our purpose otherwise we use last gross wage (GRWAGE).

Allowances such as for mileage, tax refunds and money from work accounts are deducted from last gross wage. Deductions for pensions/superannuations and union fees are added onto usual gross wage.

Final adjustments are made for bonuses and deductions for SMP/SSP/SPP/SAP.

From FRS 2002-03 the "Whynousl" question has been introduced to clarify reasons why the last pay is unusual and depending on the reasons, last gross pay received (GRWAGE) is used in the derivation of UGRSPAY.

There are ten possible reasons given for the pay being usual and these are:

## Why was your last pay not usual:

- 1. Included a Tax rebate
- 2. I am currently being emergency taxed
- 7. Inclusion of one-off bonus/profit/performance-related payment
- 8. Inclusion of back pay
- **9.** Unusual payment of deductions/expenses
- 10. New tax year
- 12. Just started or finished receiving tax credits/SSP/SMP/SAP/SPP or change in amount.
- 13. Wage/salary change
- 14. Change of job
- **15.** Overtime
- **16.** Other (please code)

Reasons 2, 6, 8, and 9 have been treated as being Invalid reasons for using the usual pay (ugross) and therefore in these instances the GRWAGE has been used for deriving UGRSPAY.

#### Methodology

Choose all adults who are working (WORKING = 1 or JOBAWAY = 1 and are in receipt of pay) and are employees (EMPEE = 1). Set all these cases initially to 0 (UGRSPAY = 0)

Always use usual gross pay (UGROSS) unless:

UGROSS is missing or (UGROSS IN (0,.A,.B,.C) or

In receipt of part pay or made up pay (ABSPAY =2) or

It is more appropriate to use last pay is not usual because of the following

reasons:

Currently being emergency taxed

New tax year

#### Wage/salary change

Change of job

For the above cases, last gross wage (GRWAGE).

Adjustment for income tax refunds, motoring, mileage etc

If any of the following components exist then subtract from UGRSPAY

- Pay includes a mileage allowance (MILEAMT)
- Pay includes a motoring allowance (MOTAMT)
- Pay includes a income tax refund (TAXAMT)

#### Money from work account

A respondent will be classified under this heading if money from work accounts is used to:

- pay yourself and any other personal spending or
- pay domestic bills (including standing orders) or
- transfer money to a private account or
- any other NON-business use

#### **Bonus adjustments**

Please note, from 2001-02, the calculation for the amount of tax applied to any bonuses received, is improved by taking into account the different circumstances of individuals. (In previous years a flat rate of 22% was applied for all individuals.)

The SAS program for this derived variable shows the details of this calculation – this part of the program is now very long and complex and therefore full details are not given here in the specification.

For details of the different allowances, see the Temp informats sheet in the DVMeta.xls.

A respondent can have up to 6 bonus' added as a weekly amount:

- bonus amount (BONAMT1-6 > 0) exists then if
  - bonus is before tax (BONTAX1-6 = 1) then added weekly amount of Bonus amount (BONAMT1-6/52)
  - bonus is after tax (BONTAX1-6 = 2, .A(skipped)) then up-rate to a pre-tax amount and add a weekly amount.
- usual pay being used (UGROSS) and a bonus is usually included in pay (UBONINC = 1) and if
  - usual net pay is within ten pounds of usual gross pay (UNETT+£10 < UGROSS) then subtract amount of bonus (UBONAMT) already included in usual pay.
  - otherwise adjust amount of bonus to give a gross amount and add to usual earnings

# Adjustments for statutory sick pay (SSP), statutory maternity pay (SMP), statutory paternity pay (SPP), statutory adoption pay (SAP).

Initially set SSP/SMP flag to zero for all job records Make adjustment for main job (JOBTYPE = 1) if:

- SSP amount exists (SSPADJ > 0) and is less then gross earnings (SSPADJ < UGRSPAY) then subtract amount from gross earnings (UGRSPAY = UGRSPAY SSPADJ) and set flag to one (SSPSMPFG = 1)
- SMP amount exists (SMPADJ > 0) and is less then gross earnings (SMPADJ < UGRSPAY) then subtract amount from gross earnings (UGRSPAY = UGRSPAY SMPADJ) and set flag to one (SSPSMPFG = 1)
- SPP amount exists (SMPADJ > 0) and is less then gross earnings (SPPADJ < UGRSPAY) then subtract amount from gross earnings (UGRSPAY = UGRSPAY SPPADJ) and set flag to one (SSPSMPFG = 1)
- SAP amount exists (SAPADJ > 0) and is less then gross earnings (SAPADJ < UGRSPAY) then subtract amount from gross earnings (UGRSPAY = UGRSPAY SAPADJ) and set flag to one (SSPSMPFG = 1)

#### **Total gross income from all jobs (INEARNS)**

Initially set to earned income from employment to zero (INEARNS = 0) for all adults

If adult has a job record then add

- For the first job set to UGRSPAY if it is not missing
- For the second and subsequent jobs add UGRSPAY to INEARNS

#### **NOTES:**

- Usual gross pay is only asked when last pay is not usual pay. This effectively means if usual gross pay exists then it is use.
- The 'Money from work accounts' are numbered from HHA1 to HHA3 with HHA1 being the first option chosen. This means that you can answer a maximum of 3 out of the categories.
- Usual bonuses included in net pay are only adjusted when the difference between usual net and gross pay is bigger then £10. This is to stop net pay being bigger then gross pay.
- Account taken of where ugross/unett could be zero.

# **AMENDMENTS:**

|           |           | What                                                                                                    |
|-----------|-----------|----------------------------------------------------------------------------------------------------|
| Who       | When      |                                                                                                    |
| CWJ       | MAY 00    | Completely re-written and back dated to 1996-97 to be consistent with HBAI and so that UGRSPAY sums to INEARNS                                                                                                    |
| SB        | MAY 00    | Created new variable to flag up cases when an SSP or SMP adjustment made.                                                                                                    |
| SB        | AUG 00    | Put £10 clause in for usual bonuses included in net pay to stop net pay being bigger then gross pay                                                                                                    |
| ND        | JULY 01   | Taken account of where ugross/unett could be zero.                                                                                                    |
| ND        | NOV 01    | Multiplier for basic income tax changed to 0.78 (basic tax rate changed from 23% to 22% from April 2000)                                                                                                    |
| ND        | DEC 01    | Cases where last pay includes WFTC/DPTC (INCLTC1=1 or INCLTC2=1), use last take home pay (PAYAMT) in calculating UGRSPAY even if UGROSS exists.                                                                                                    |
| ND        | DEC 01    | Remove tax credit amount from UGRSPAY as gross wage should not include this but PAYAMT does.                                                                                                    |
| ND        | May 02    | vars INCLTC1/2 replaced by VAR1=1 for benefit= (11,18) and HOWTAX. Weekly converter for UGRSPAY/NINEARNS not changed from 52 to 365/7, to keep in line with HBAI treatment of bonuses.                                                                                                    |
| EH/N<br>D | June 02   | Improved bonus tax calculations.                                                                                                    |
| ND        | May 03    | New question WHYNOUSL for 2002-03. WHYNOU02, WHYNOU06, WHYNOU08, WHYNOU09 included in the code.  Deduction variables Duduc1-8 and Dedoth replaced by Udeduc1-8 and Uothdtot when UGROSS is used to derive UGRSPAY and when WHYNOU05=1 and RETIRE=1.  GRWAGE now used in the code instead of PAYAMT. |
| SEE       | July 2003 | Removal of double counted deductions when deriving UGRSPAY from UGROSS.                                                                                                    |
| BH        | Sept 03   | Replace use of EMPEE with ETYPE                                                                                                    |
| SEE       | April 04  | Extend categories for 'Why last pay not usual' to include 'Overtime'. Treat overtime cases as Usual is Usual.                                                                                                    |
| JRS       | May 2005  | Accounted for SAP and SPP; amended SMPSSPFG to be just 0 or 1 for none or any of SMP/SSP/SPP/SAP.                                                                                                    |

# **WATSEWRT**

| Variable        | WATSEWRT                                                                  |
|-----------------|---------------------------------------------------------------------------|
| Purpose:        | Total amount of water and sewage charge paid by each household in England |
|                 | and Wales                                                                 |
| Database Table: | Household                                                                 |
| Variable Type:  | Amount                                                                    |
| SAS Codes:      | wartsewrt.sas                                                             |

Created: 3<sup>rd</sup> September 1996 Core variable/user : FRS General Minimum Value: N/A Maximum Value : N/A

(Needs to be amended to show use of annual water charges)

# Definition

Watsewrt Weekly amount paid

- .A Not applicable to this case (Scottish cases)
- **.D** Unable to derive due to missing values

## **Summary**

Total amount of water and sewage charge paid by each household in England and Wales. Scottish houses are not asked because they are charged in council tax bills. WATSEWRT is derived from several variables in the HOUSEHOLD and RENTER tables of the FRS database.

#### **Initially check for Scottish and Northern Ireland households**

A household will be classified under this heading if:

- Government region is Scotland (GVTREGN = 12) or Northern Ireland (GVTREGN = 13) (then set to skipped (WATSEWRT = .A)
- Otherwise continue

#### Otherwise calculate amount for households in England and Wales

If a household pays only one water and sewage charge ((WATERPAY=1 and SEWERPAY  $\blacksquare$  1 and SEWERPAY = 1))

- If water rates/charges not missing then add amount (WATAMT) or
- If sewer rates/charges not missing then Add amount (SEWAMT)

If a household pays both water and sewage separately (SEWSEP = 1) then:

- If water rates/charges not missing then Add amount (WATAMT)
- If sewer rates/charges not missing then Add amount (SEWAMT)

Or if water and sewer rates/charges paid as a combined amount (SEWSEP = 2) then:

• If combined rates/charges not missing then add amount (WSEWAMT)

# Finally adjust for rent holidays when water and sewage charges included in rent to be consistent with HHRENT derived variable

If the household pays either water rates/charges, sewerage rates/charges or both (WSINC = 2, 3, 1) then

- If amount paid not missing then add (WSINCAMT)
- If household receives rent holidays (RENTHOL = 1) then
- Adjust for the number of weeks received (WATSEWRT \* ((365/7) WEEKHOL)) / (365/7)

#### **NOTES:**

For Scottish charges see CWATAMTD derived variable

#### Amendments:

| Who | When       | WHAT                                                                               |
|-----|------------|------------------------------------------------------------------------------------|
| AW  | Feb 2000   | Take rent holidays into account to be consistent with HHRENT                       |
|     |            | Remove Rent document consulted clause as taken account of in questionnaire routing |
| ND  | April 2002 | Wording changed from using only 'rates' to 'rates/charges'. No change to code.     |
| ND  | May 2002   | Weekly divisor changed from 52 to 365/7                                            |
| ND  | May 2003   | Amended to include GVTREGN=13 for Northern Ireland                                 |

#### **YOUNGCH**

| Variable               | YOUNGCH                                                      |
|------------------------|--------------------------------------------------------------|
| <b>Purpose:</b>        | To indicate the age of the youngest child in a benefit unit. |
| <b>Database Table:</b> | Household                                                    |
| Variable Type:         | Categorical                                                  |
| SAS Codes:             | youngch.sas                                                  |

Created 25th September 1996 Core variable/user : FRS General

Minimum Value: N/A Maximum Value: N/A

## **Definition**

YOUNGCH age of youngest child

- **.A** not applicable (Benefit unit with no dependent children)
- **.D** unable to derive due to missing values

## **Summary**

PACCTYPE is a cut down version of the variable TYPEACC on the household table.

## Check benefit unit for children and check age

A benefit unit will be classified under this heading if:

- If benefit unit has children (DEPCHLDB > 0)
- Set YOUNGCH to age of first child in benefit unit
- If additional children in benefit unit then set YOUNGCH to their age if younger (AGE < YOUNGCH)

# Amendments:

| Who | When | What |
|-----|------|------|
|     |      |      |